# **KAREN JOHN**

**Magnetresonanztomographischer semiquantitativer Nachweis von kontrastmittelmarkierten mesenchymalen Stammzellen in chondralen Defekten am Kniegelenk des Hundes**

> Inaugural-Dissertation zur Erlangung des Grades eines **Dr. med. vet.**

beim Fachbereich Veterinärmedizin der Justus-Liebig-Universität Gießen

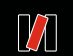

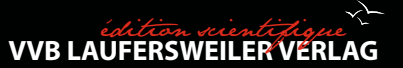

**Das Werk ist in allen seinen Teilen urheberrechtlich geschützt.**

**Die rechtliche Verantwortung für den gesamten Inhalt dieses Buches liegt ausschließlich bei den Autoren dieses Werkes.**

Jede Verwertung ist ohne schriftliche Zustimmung der Autoren oder des Verlages unzulässig. Das gilt insbesondere für Vervielfältigungen, Übersetzungen, Mikroverfilmungen und die Einspeicherung in und Verarbeitung durch elektronische Systeme.

1. Auflage 2016

All rights reserved. No part of this publication may be reproduced, stored in a retrieval system, or transmitted, in any form or by any means, electronic, mechanical, photocopying, recording, or otherwise, without the prior written permission of the Authors or the Publisher.

1<sup>st</sup> Edition 2016

© 2016 by VVB LAUFERSWEILER VERLAG, Giessen Printed in Germany

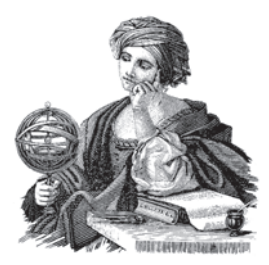

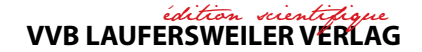

STAUFENBERGRING 15, D-35396 GIESSEN Tel: 0641-5599888 Fax: 0641-5599890 email: redaktion@doktorverlag.de

**www.doktorverlag.de**

Aus dem Klinikum Veterinärmedizin Klinik für Kleintiere, Chirurgie der Justus-Liebig-Universität Gießen

Betreuer: Prof. Dr. Dr. h.c. M. Kramer

# **Magnetresonanztomographischer semiquantitativer Nachweis von kontrastmittelmarkierten mesenchymalen Stammzellen in chondralen Defekten am Kniegelenk des Hundes**

### **INAUGURAL-DISSERTATION**

zur Erlangung des Grades eines Dr. med. vet. beim Fachbereich Veterinärmedizin der Justus-Liebig-Universität Gießen

eingereicht von

# **Karen John**

Tierärztin aus Hamm (Westf.)

Gießen 2016

Mit Genehmigung des Fachbereichs Veterinärmedizin

der Justus-Liebig-Universität Gießen

Dekan: Prof. Dr. Dr. h.c. M. Kramer

Gutachter: Prof. Dr. Dr. h.c. M. Kramer

Prof. Dr. Dr. S. Arnhold

Tag der Disputation: 19.02.2016

"Das Wichtigste ist die Gewissheit, dass jemand an einen glaubt."

Für meine Familie und meine Freunde

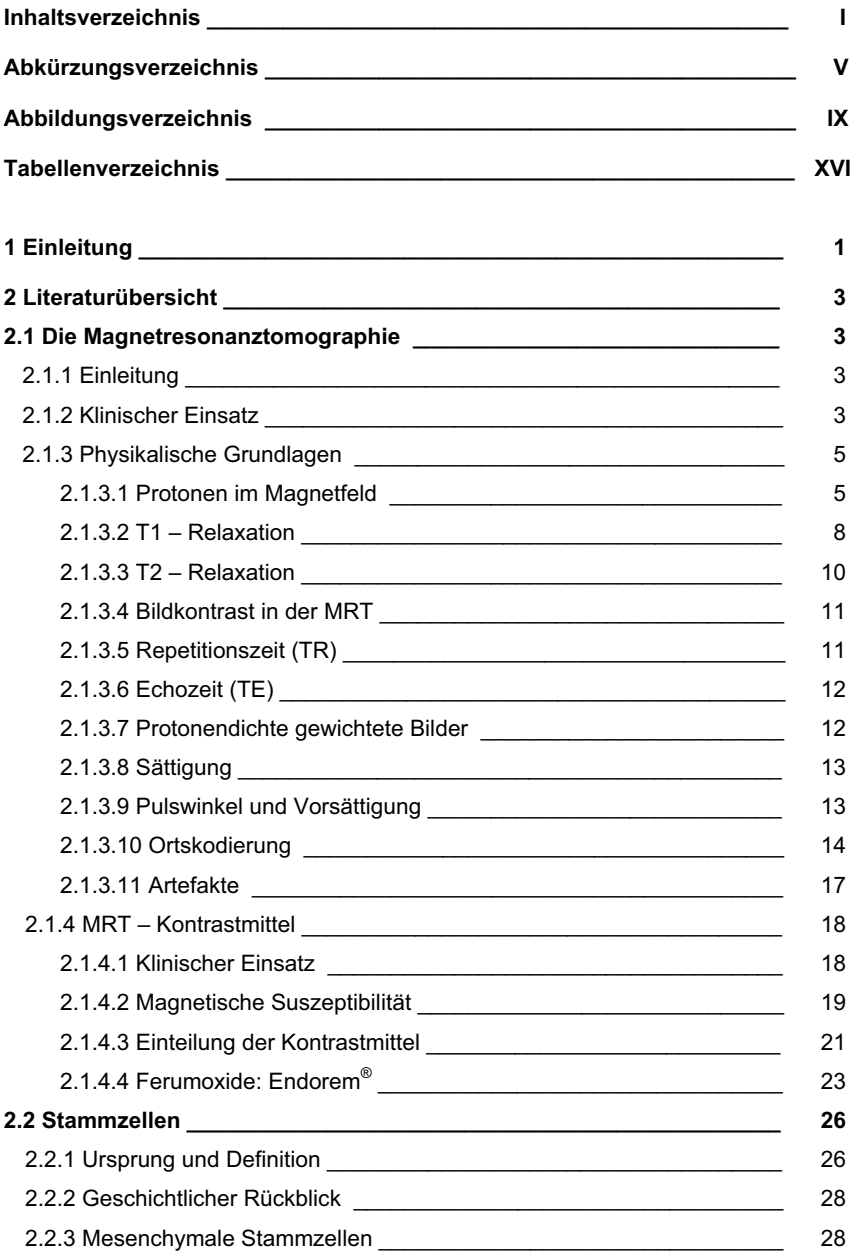

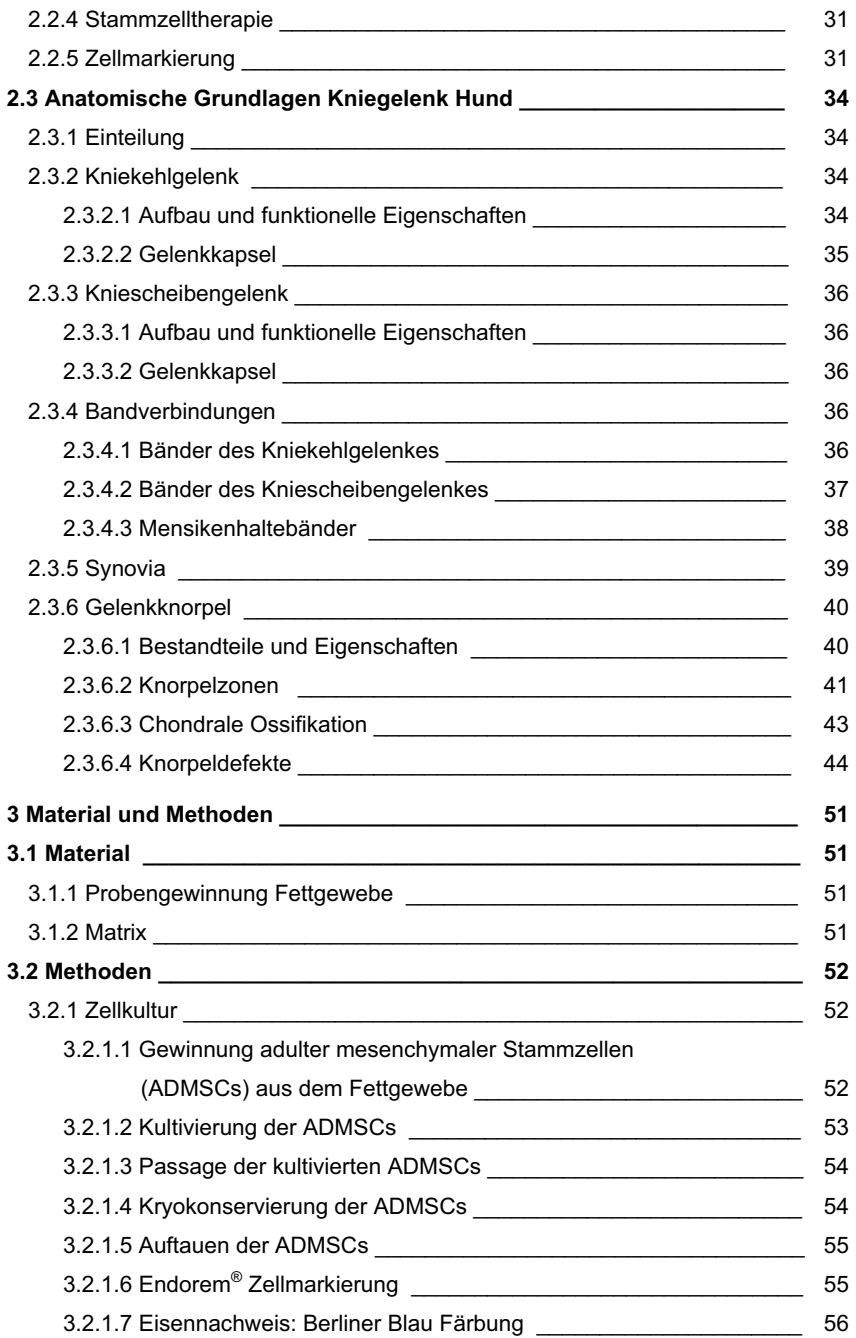

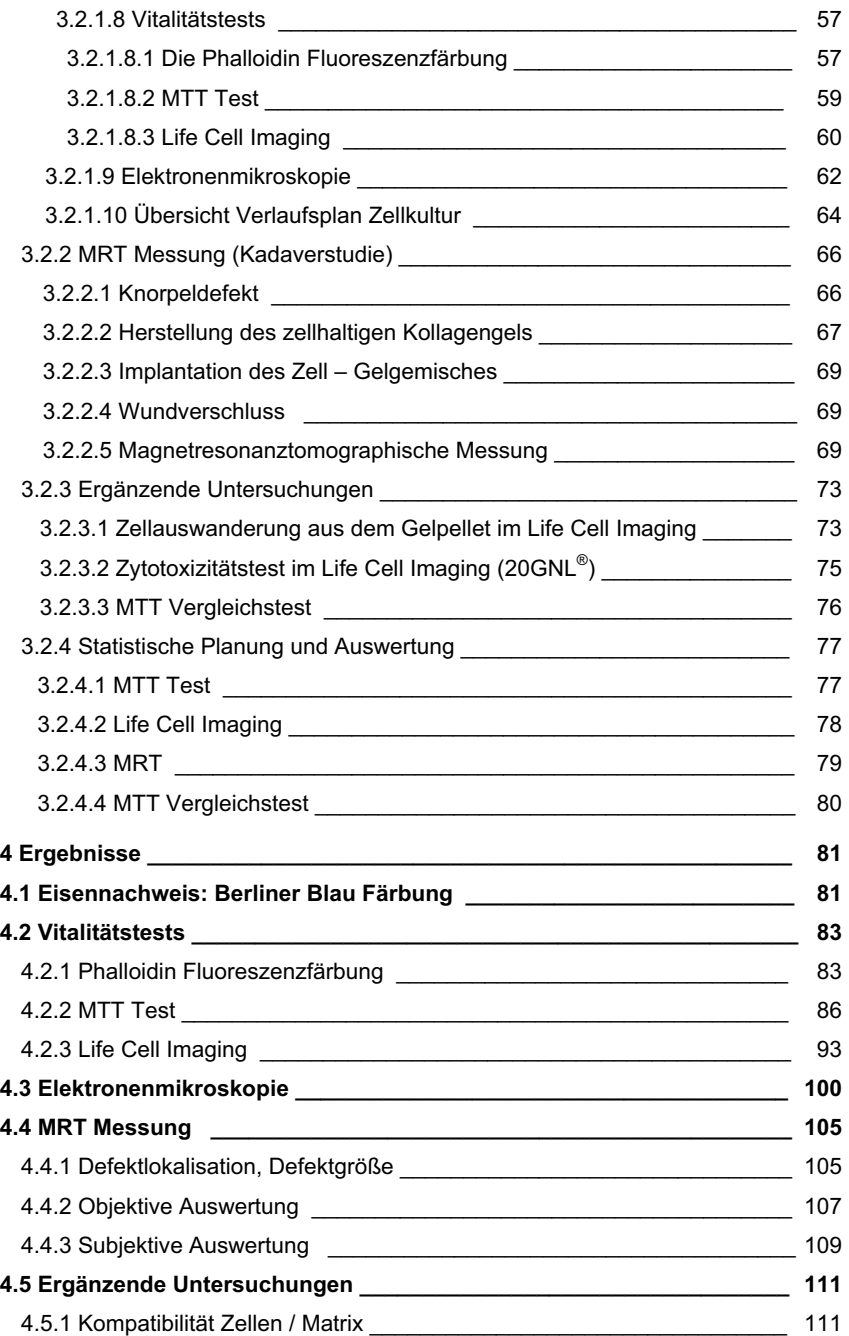

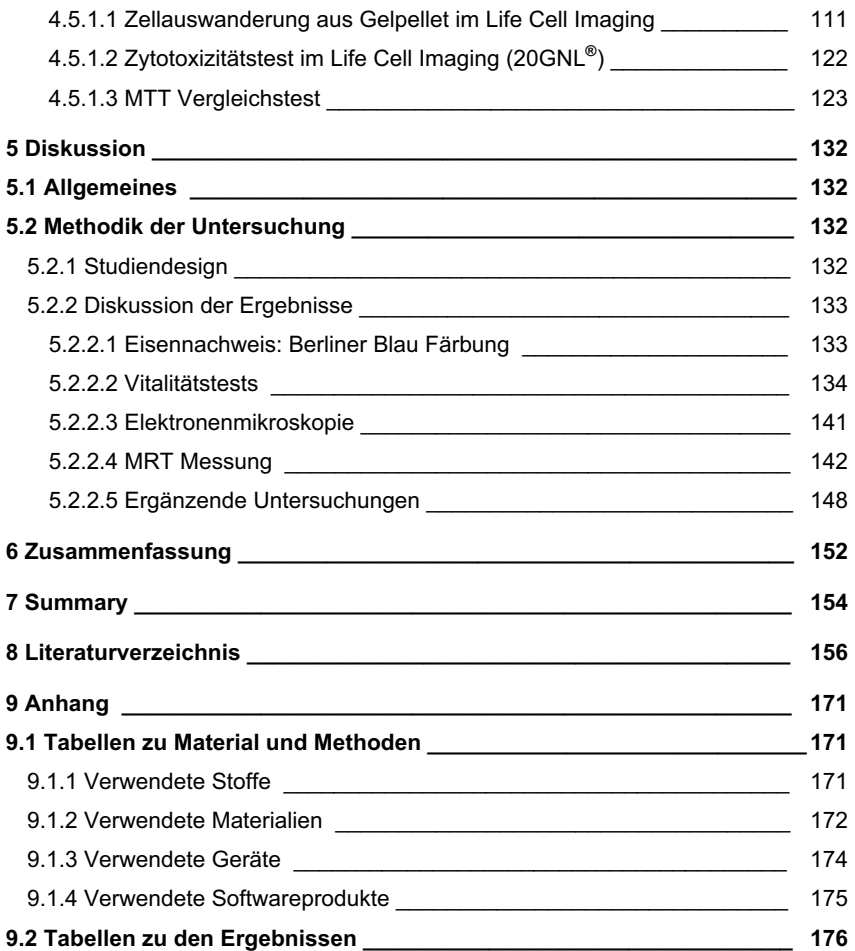

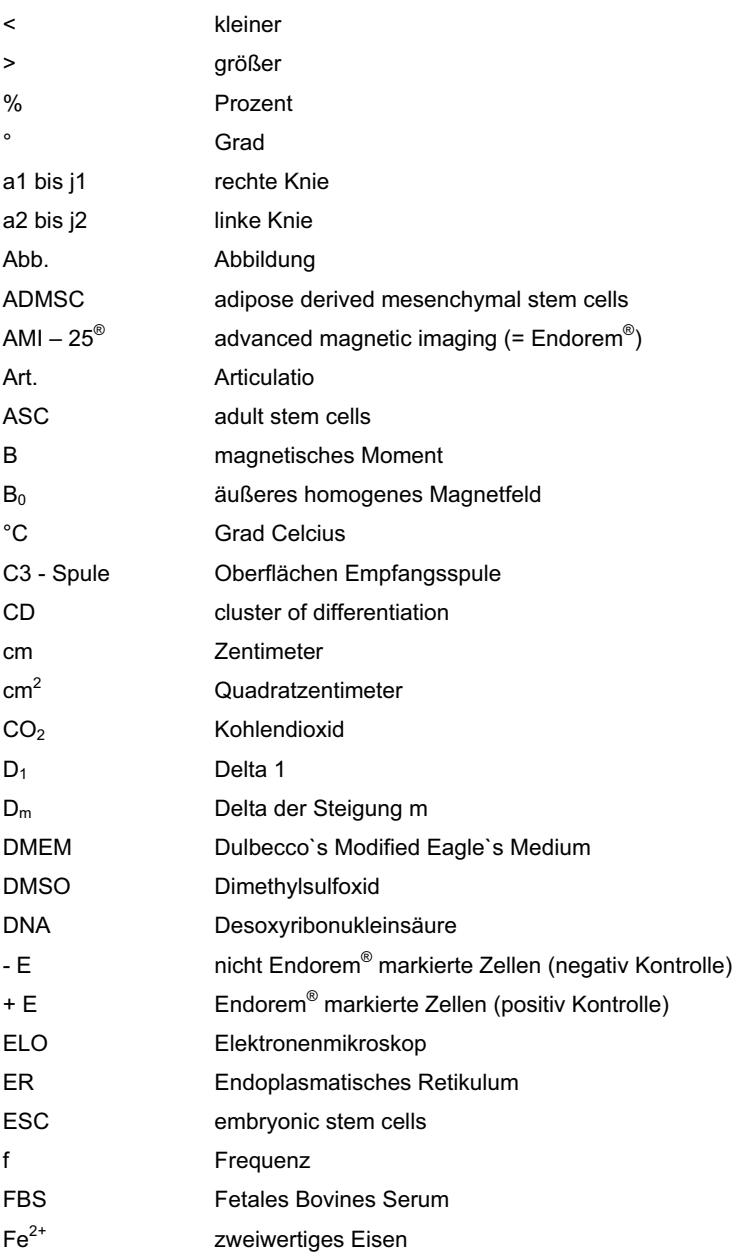

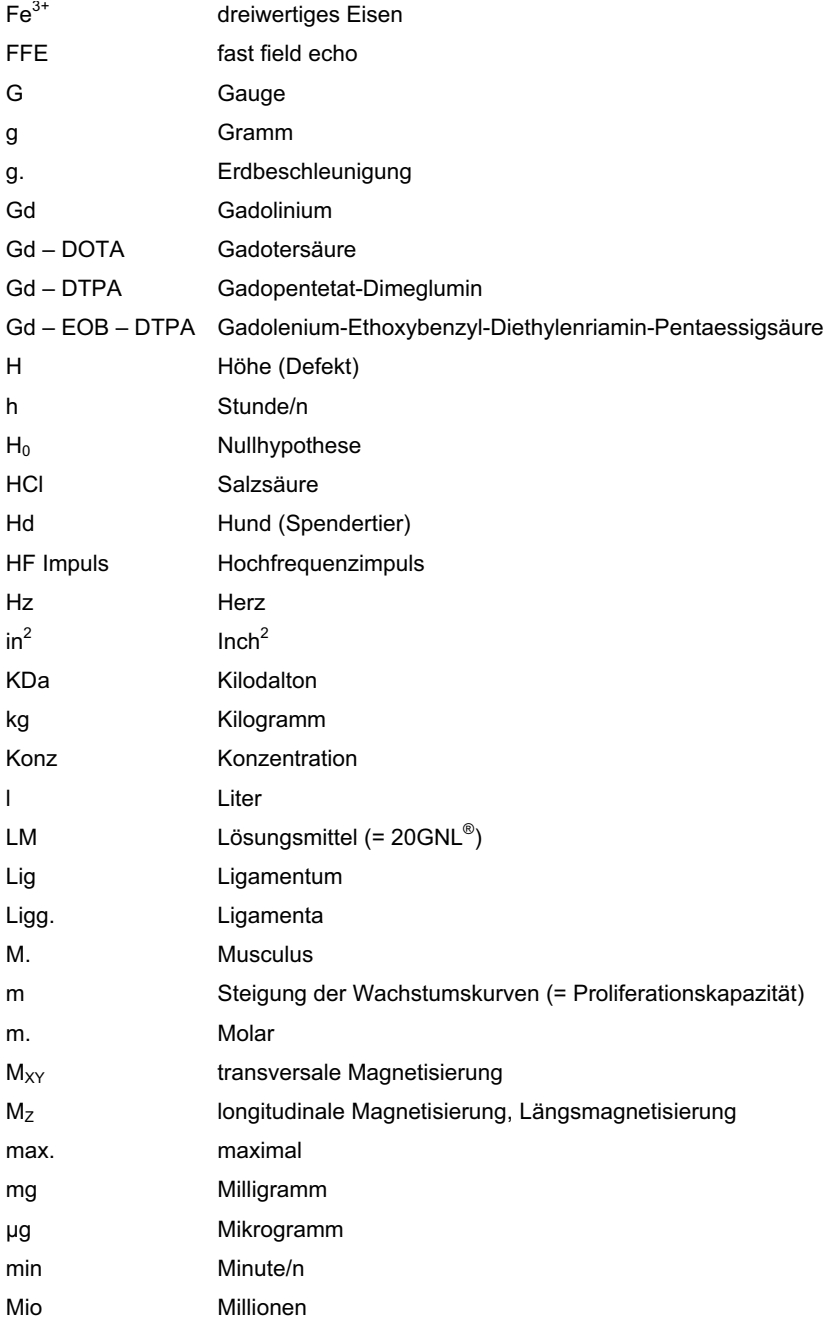

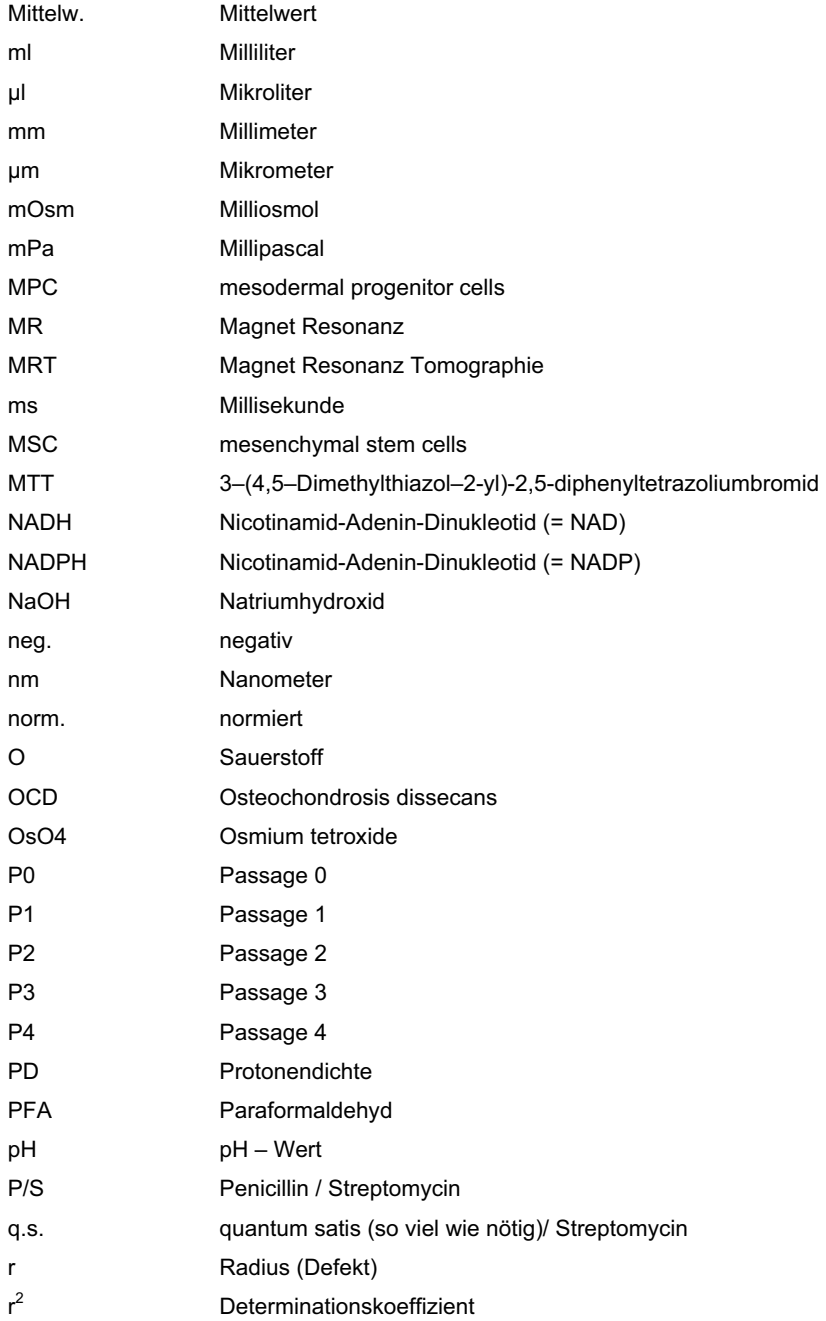

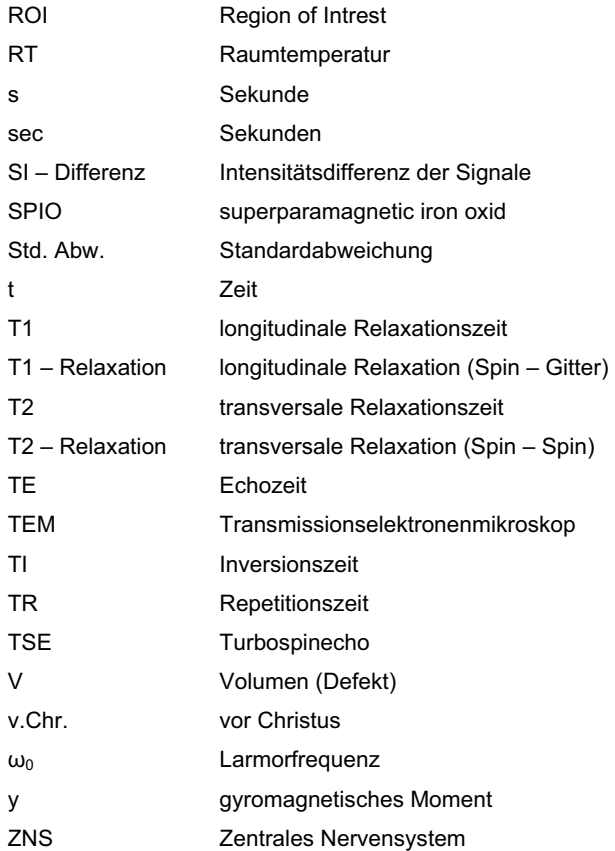

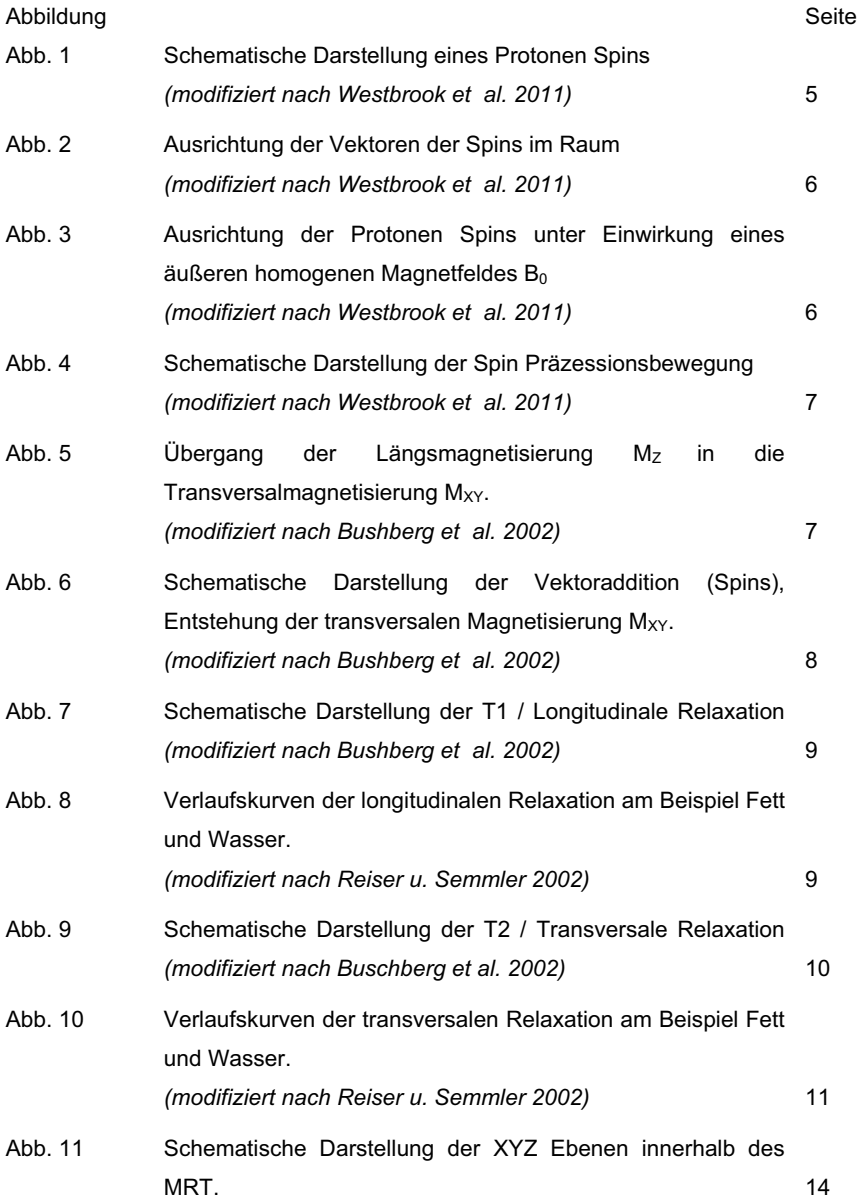

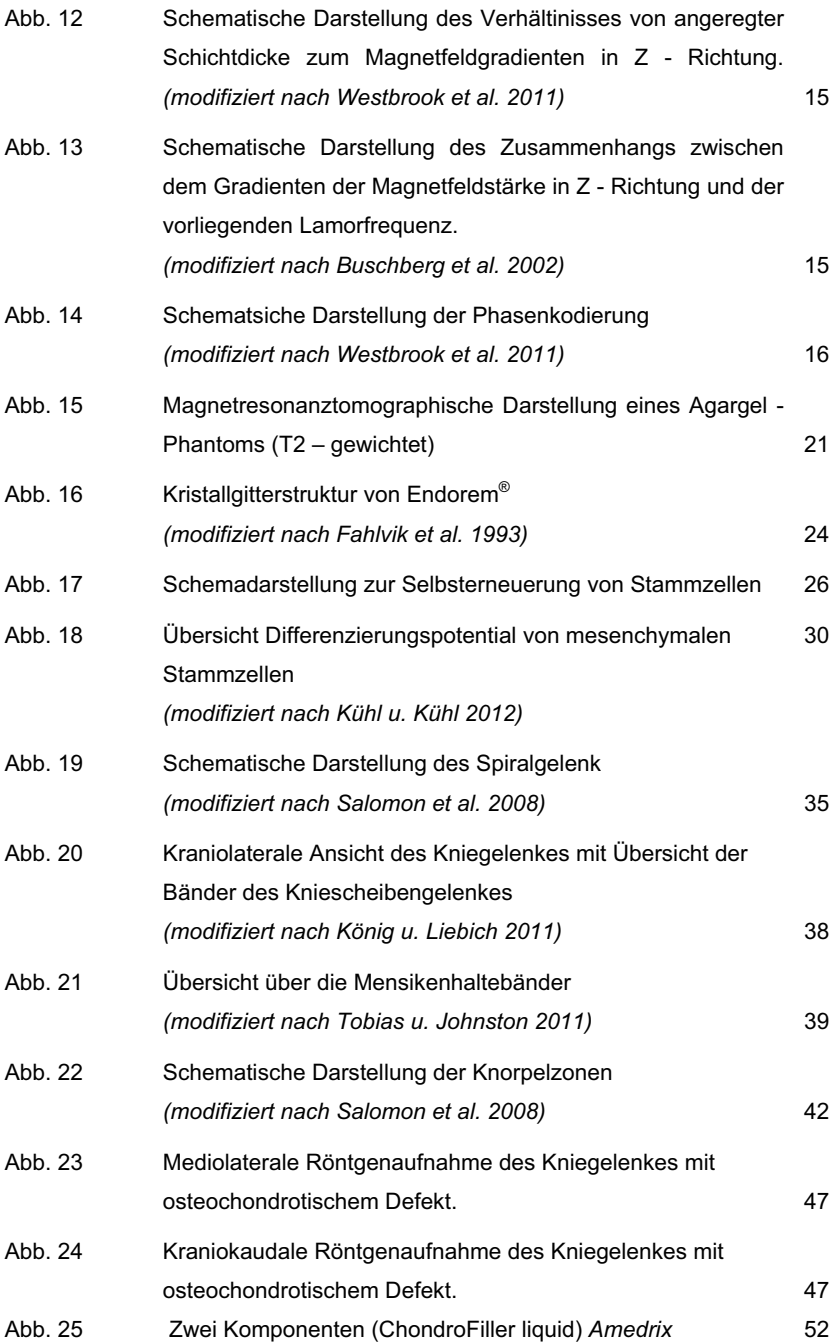

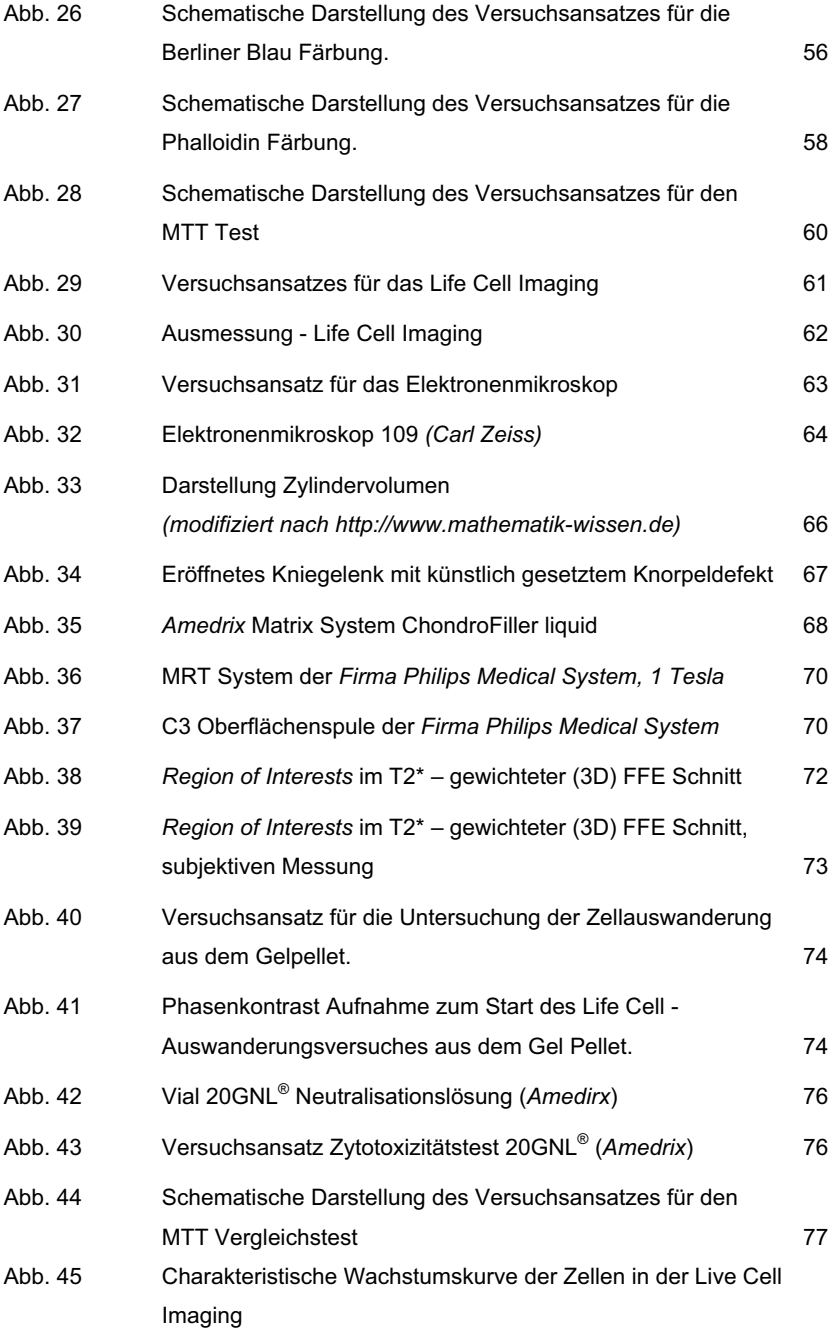

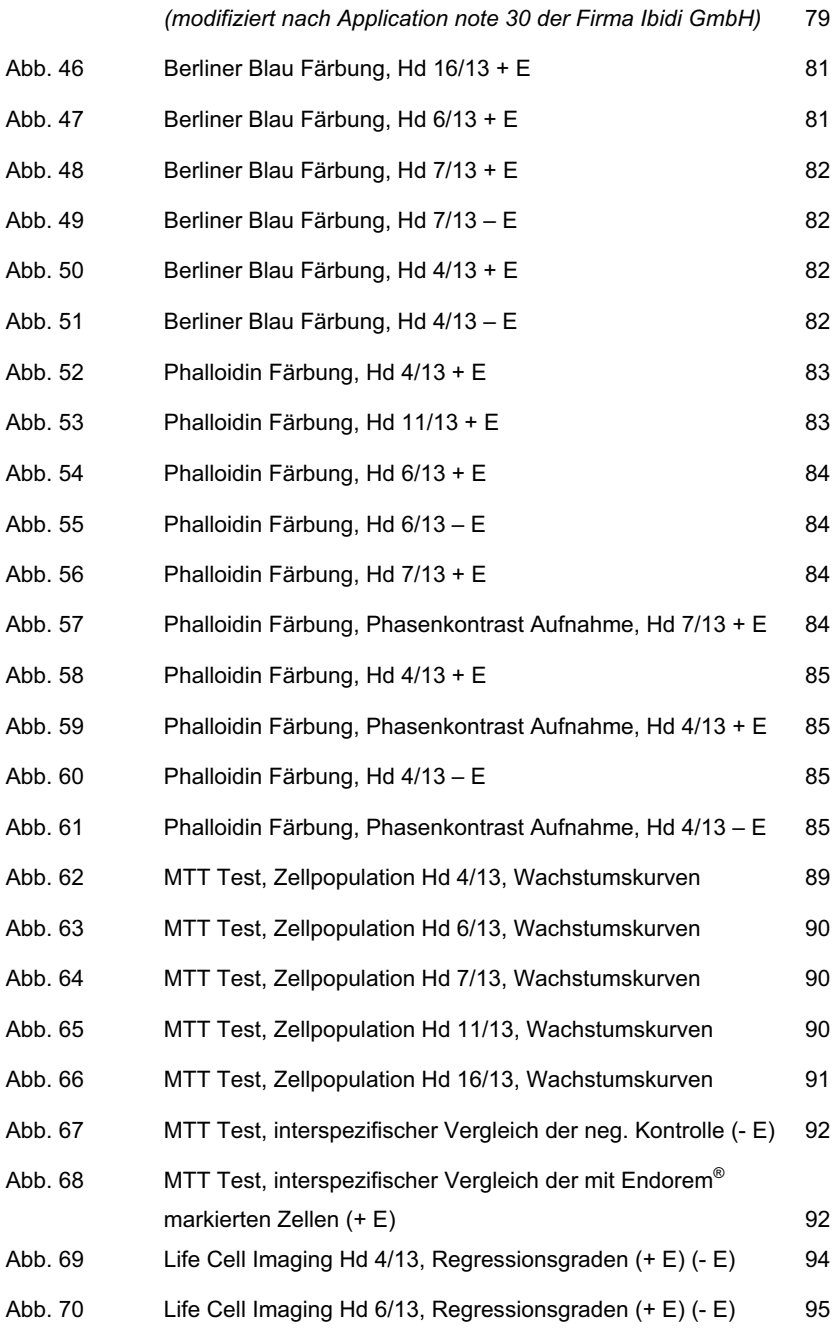

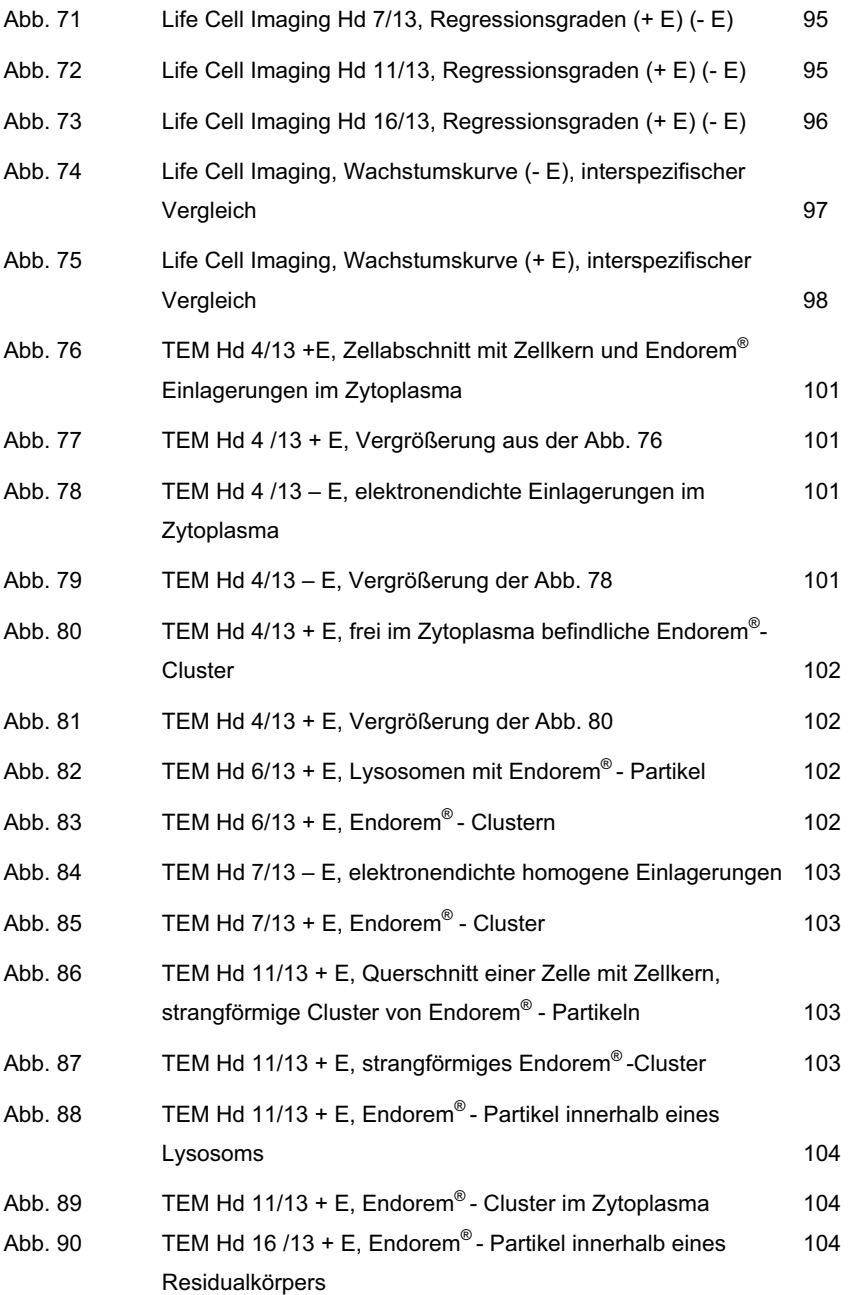

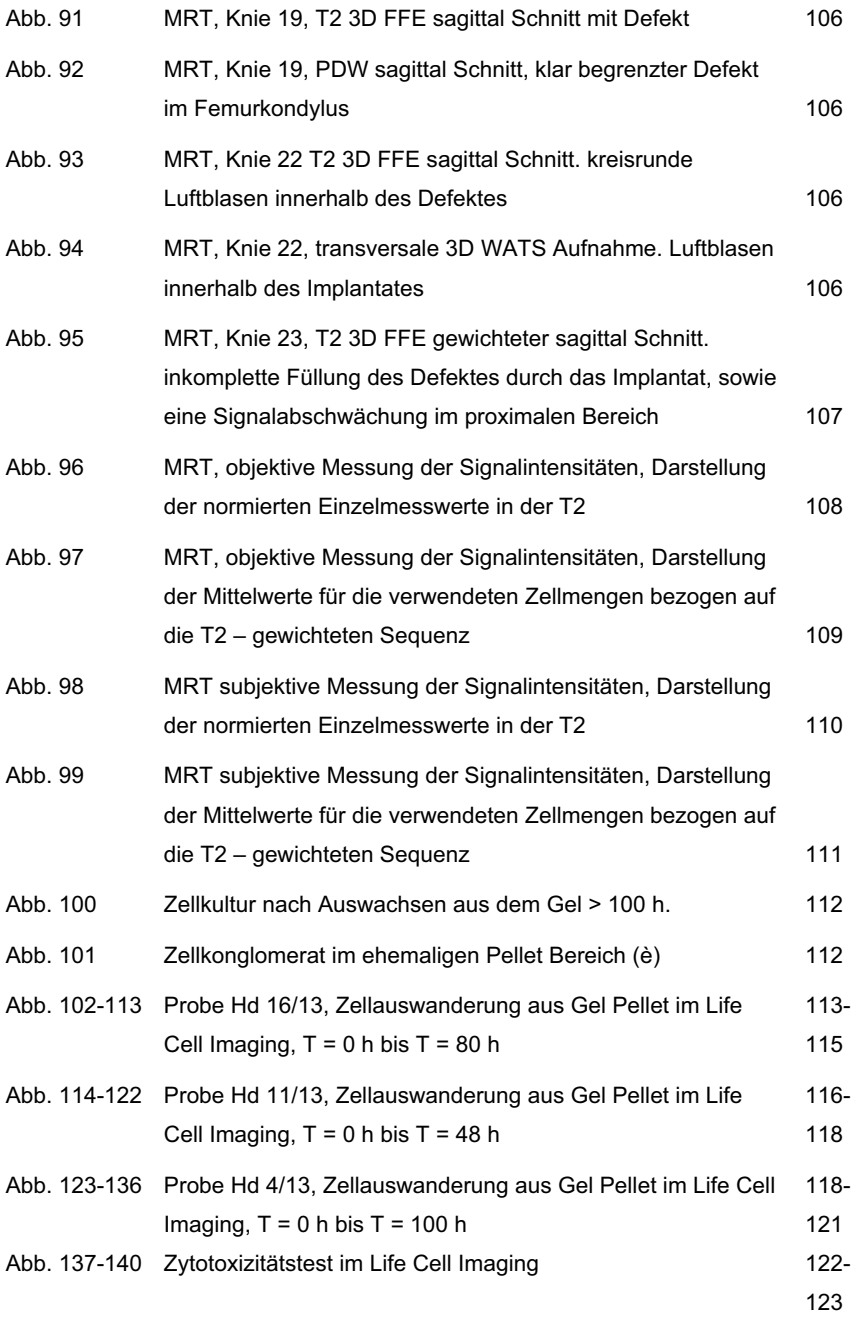

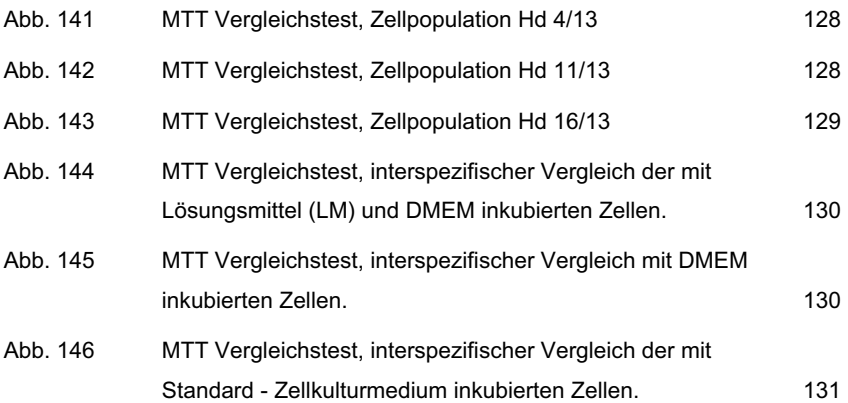

## **Tabellenverzeichnis**

Seite and the control of the control of the control of the control of the control of the control of the control of the control of the control of the control of the control of the control of the control of the control of th

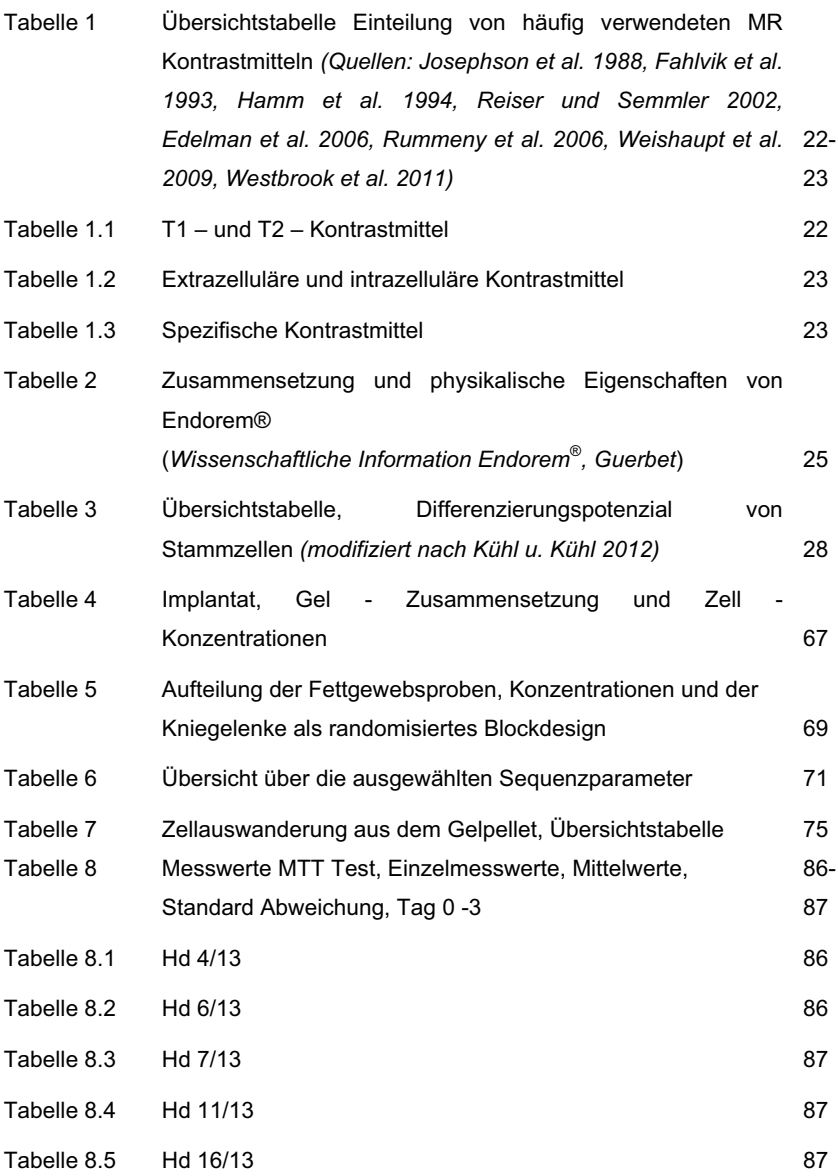

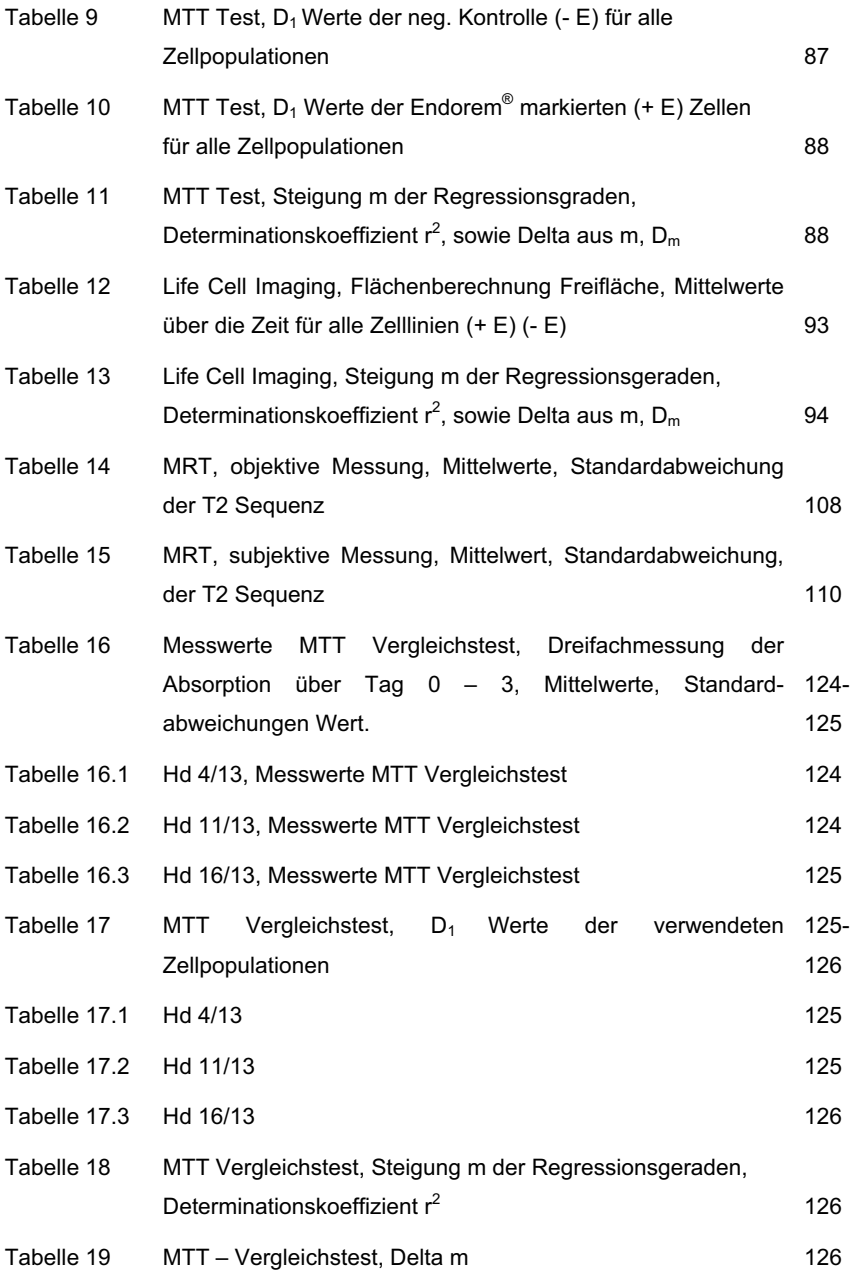

# **1 Einleitung**

Die Osteochondrose am Kniegelenk des Hundes stellt ein aktuelles therapeutisches Problem in der veterinärmedizinischen Praxis dar (Olsson 1993, Jackson et al. 2001, Thiede et al. 2012). Neuartige Therapiemöglichkeiten wie die Implantation von mesenchymalen Stammzellen in den bestehenden Knorpeldefekt könnten die Prognose des erkrankten Gelenkes verbessern und eine gute, annähernd normale Funktionalität für den Patienten ermöglichen (Jackson et al. 2001, Liu et al. 2002, Guo et al. 2004, Thiede et al. 2012).

Die Integration von mesenchymalen Stammzellen in ein synthetisches Trägermaterial soll nach Angaben von zahlreichen Studien zu einem Hyalin ähnlichen Knorpel mit hohem Anteil an Kollagen Typ II und Proteoglycanen führen (Jackson et al. 2001, Liu et al. 2002, Guo et al. 2004, Trzeciak et al. 2006, Thiede et al. 2012). Nach aktuellem Stand der Wissenschaft ist ein derartiges Behandlungskonzept zwar vielversprechend, zahlreiche Untersuchungen zu Wirkungsweise und Verbleib der implantieren Zellen stehen jedoch noch aus (Tobias et al. 2012, Kon et al. 2012).

Ziel der folgenden Studie ist der magnetresonanztomographische Nachweis von Kontrastmittel (Endorem®) markierten mesenchymalen Stammzellen innerhalb einer komplexen anatomischen Struktur wie dem Kniegelenk des Hundes. Anhand des Beispiels der Osteochondrose soll in einem Modellversuch gezeigt werden, dass es möglich ist, markierte Zellen nach der chirurgischen Implantation in der nicht invasiven MRT Untersuchung zu detektieren. Im Speziellen gilt es zu klären, ob der Nachweis der eingebrachten Zellen mittels eines 1 Tesla Tomographen Konzentrationsabhängig durchführbar ist. In vivo Untersuchungen wie diese würden weitere wissenschaftliche Untersuchungen zum Verbleib und der biologischen Aktivität der Zellen nach Implantation in den lebenden Organismus ermöglichen und einen bedeutenden Schritt in der mesenchymalen Stammzellforschung darstellen. Im Sinne der klinischen Durchführbarkeit werden für den Versuch aus dem Fettgewebe gewonnene Stammzellen verwendet. Diese scheinen sich auf Grund ihrer einfachen Entnahmemöglichkeiten und ihres vielfältigen Differenzierungspotenzials besonders für ein standardisiertes Therapiekonzept zu eignen.

Einen weiteren Schwerpunkt setzt diese Arbeit auf die Untersuchung zur Markierungseffizienz sowie die Verträglichkeit der Endorem® - Markierung. Es

-

### 1 Einleitung

werden Tests zur Vitalität, dem Proliferationsverhalten und der Migrationsfähigkeit der Zellen durchgeführt. Ergänzende Untersuchungen im Labor sollen weitere Informationen über die Verarbeitung, Verträglichkeit und Eignung des kollagenen Trägermaterials für den klinischen Einsatz erbringen. Primäres Ziel dieser Arbeit ist die Zusammenführung der teils theoretischen Forschung aus dem Zelllabor mit der realistischen Umsetzung in einem wissenschaftlich basierten Therapiekonzept in der zukünftigen alltäglichen klinischen Orthopädie beim Hund.

### 2.1 Die Magnetresonanztomographie

### **2.1.1 Einleitung**

Die Geschichte des Magnetismus lässt sich auf erste schriftliche Dokumentationen ab 500 v.Chr. in der chinesischen Kultur zurückverfolgen. Während es sich zu dieser Zeit oftmals um Beschreibungen von magnetischen Phänomenen handelt, beginnen die Menschen im 11. Jahrhundert nachweislich sich die magnetischen Kräfte zunutze zu machen. Die Entdeckung der Kompassnadel brachte große Fortschritte in der Navigation. Der Magnetismus erhielt eine zentrale Rolle in der wissenschaftlichen Forschung, während zugleich Aberglaube und Magie immer weiter in den Hintergrund rückten (Mihaljevic et al. 2009). Die ersten Einsätze der Magnetresonanztomographie (MRT) in der Humanmedizin gehen auf die siebziger Jahre zurück. Raymond V. Damadian beschreibt 1971 die unterschiedlichen Relaxationszeiten von gesundem gegenüber tumorös verändertem Gewebe. Im Jahre 2003 erhalten Paul Lauterbur und Sir Peter Mansfield den Nobelpreis für ihre Forschung um die Magnetresonanztomographie in den siebziger Jahren (Geva 2006, McRobbie et al. 2007, Mihaljevic et al. 2009).

### **2.1.2 Klinischer Einsatz**

Die MRT stellt eine entscheidende Rolle in der Routinediagnostik der Humanmedizin dar. Heutzutage verwendet man in der klinischen Praxis Magneten mit einer Feldstärke von bis zu 3 Tesla oder sogar mehr. Verschiedenste Spezialspulen helfen dem Untersucher, hohe Bildqualität bei niedrigen Akquisitionszeiten zu gewährleisten (Bushberg et al. 2002, Reiser u. Semmler 2002, Mihaljevic et al. 2009). Auch in Tierkliniken steht eine breite Auswahl verschiedenster bildgebender Verfahren, darunter auch die MRT, als Routinediagnostikum zur Verfügung (Mihaljevic et al. 2009, Adamiak et al. 2011). Die MRT macht sich die unterschiedlichen magnetischen Eigenschaften verschiedener Gewebe zunutze. Die Möglichkeit der dreidimensionalen Bildgebung, eine präzise anatomische Darstellung und ein hoher Kontrast stellen wichtige Vorteile gegenüber anderen bildgebenden Verfahren dar (Bushberg et al. 2002, Reiser u. Semmler 2002, Foltin et al. 2004, Blond et al. 2008). Orthopädische und neurologische Erkrankungen stellen sowohl in der Human- als auch in der Tiermedizin die Hauptindikationsgebiete der Kernspintomographie dar.

Speziell in der Gelenkdiagnostik zeigt die MRT im Vergleich zu anderen Methoden einen hervorragenden Weichteilkontrast (Baird et al. 1998, Foltin et al. 2004, Konar et al. 2005 (a, b), Gavin et al. 2009, Mihaljevic et al. 2009).

Widmer und Mitarbeiter beschreiben 1991 als erste die magnetresonanztomographische Darstellung des kaninen Kniegelenkes.

Baird und Mitarbeiter (1998) visualisieren in einer Studie über das kanine Kniegelenk die Kreuzbänder und Menisken mit einem 0,064 Tesla Scanner. Im Jahre 2000 dokumentieren Banfield und Morrison den klinischen Einsatz der MRT - Arthrographie am Hund im 1,5 Tesla Hochfeld - Scanner. Strukturen wie das kraniale Kreuzband, Kollateralbänder und Menisken können in dieser Arbeit mit und ohne Kontrastmittel sicher identifiziert werden. Die MRT ist im Vergleich zu anderen Verfahren die einzige nichtinvasive Methode, die prinzipiell in der Lage ist, hyalinen Gelenkknorpel abzubilden (Widmer et al. 1994, Baird et al. 1998, Recht et al. 2001, Konar et al. 2005 (a), Boileau et al. 2008). Speziell T2 - oder PD - gewichtete Sequenzen mit Fettsättigung und möglichst hoher Auflösung eignen sich bei Geräten ab mindestens 1,0 Tesla, um Veränderungen der Knorpeloberfläche darzustellen. In den genannten Sequenzen zeigt sich hyaliner Gelenkknorpel in physiologischer Form als ein intermediäres bis signalreiches, homogenes, schmales Band, welches der größtenteils signalfreien Kortikalis direkt anliegt (Foltin et al. 2004). Strukturveränderungen innerhalb des Knorpels sind durch fokale oder lineare Signalerhöhungen gekennzeichnet. Eine Knorpeldegeneration führt zum Wasserverlust innerhalb des Gewebes und zu einem Signalabfall (Signal mittlerer Intensität) in der MRT. In der Studie von Konar und Mitarbeitern (2005) kann in 90 % der Fälle (80 Kniegelenke) der femorotibiale Knorpelüberzug auch mit einem Niederfeldgerät dargestellt werden.

Schwierigkeiten bei der Interpretation von Gelenkknorpel treten jedoch auf Grund seines sehr dünnen Durchmessers auf (Foltin et al. 2004). Studien, die den sicheren Nachweis von Knorpelläsionen im Kniegelenk von Kleintieren mittels MRT nachweisen, liegen bisher noch nicht vor. Besonders die geringe Auflösung der Niederfeldsysteme und das Fehlen einer phasenselektiven Fettunterdrückung erschweren die Beurteilung des Gelenkes. Knorpelschäden können in diesen Systemen deshalb nach Foltin und Mitarbeitern (2004) nur durch sekundäre Befunde im fortgeschrittenen Fall erkannt werden. Beschrieben wird beispielsweise eine mediale Signalerhöhung bei der Chondropathia patellae, eine Ausdünnung der

 $\overline{4}$ 

Kompakta und eine unscharf begrenzte subchondrale Signalerhöhung, die typischerweise bei aktivierten Arthrosen zu finden ist (Foltin et al. 2004).

### **2.1.3 Physikalische Grundlagen**

### **2.1.3.1 Protonen im Magnetfeld**

Die Grundlage für die Entstehung von magnetresonanztomographischen Aufnahmen bilden die im Körper zahlreich vorkommenden Wasserstoffatome. Ein Wasserstoffatom besteht aus einem Proton und einem darum kreisenden Elektron in der Hülle. Der Atomkern beschreibt eine Drehung um sich selbst, welche als Spin bezeichnet wird (Abbildung 1).

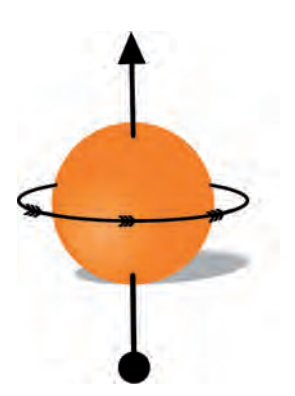

 $Abb.1$ Das Proton beschreibt eine Drehung um sich selbst, den Spin. (modifiziert nach Westbrook et al. 2011)

Der Spin ist eine Grundeigenschaft der Elementarteilchen und somit stoffspezifisch immer gleich stark ausgeprägt (gyromagnetisches Moment γ) (Bushberg et al. 2002, Reiser u. Semmler 2002, Westbrook et al. 2011).

Durch die Rotation der Masse hat das Proton einen eigenen Drehimpuls und durch die Rotation der positiven elektrische Ladung entsteht ein magnetisches Moment B. Besitzt ein Atomkern eine gerade Anzahl an Protonen, heben sich parallel und antiparallel gerichtete Spins der Protonen auf und die Summe des magnetischen Momentes ist null (Bushberg et al. 2002, Reiser u Semmler 2002, Westbrook et al. 2011).

Auf Grund seiner hohen Konzentration im körpereigenen Wasser und Fettgewebe und seines großen magnetischen Kernmomentes steht das Wasserstoffatom im Gegensatz zu anderen wie beispielsweise Fluor (mit 9 Protonen) und Natrium (mit 11 Protonen) im Fokus der medizinischen Magnetresonanztomographie (Bushberg et al.

2002, Reiser u. Semmler 2002, Edelman et al. 2006). Ohne die Einwirkung eines äußeren Magnetfeldes positionieren sich die Vektoren der Spins zufällig im Raum und es kommt zur Aufhebung der Vektoren, das magnetische Moment beträgt null (Abbildung 2) (Gomori u. Grossman 1988, Reiser u. Semmler 2002, Edelmann et al. 2006, Westbrook et al. 2011).

Bringt man das Proton nun in ein äußeres homogenes Magnetfeld B<sub>0</sub>, richten sich die Spins unter Abgabe von Energie parallel bzw. antiparallel zu  $B_0$  aus und die Vektoren addieren sich zur Längsmagnetisierung M<sub>z</sub> (Abbildung 3). Die Vektorsumme (Mz) steht hierbei im unmittelbaren Zusammenhang mit der Stärke von  $B_0$ . Bei einer Feldstärke  $B_0$  von 1 Tesla (bei 37 °C) beträgt das Verhältnis von energetisch günstigeren parallelen zu antiparallelen Spins 1.000.007 / 1.000.000 (Edelman et al. 2006, Weishaupt et al. 2009).

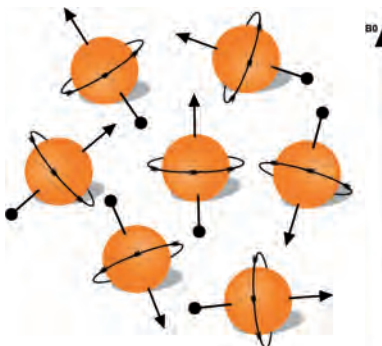

 $Abb.2$ Die Vektoren der Spins positionieren sich zufällig im Raum und die Summe ihres magnetischen Momentes beträgt null.  $\frac{1}{2}$  (modifiziert nach Westbrook et al. 2011)

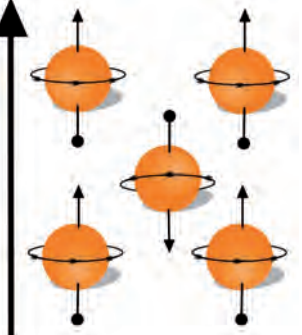

 $Abb.3$ Unter Einwirkung eines äußeren homogenen Magnetfeldes B<sub>0</sub> richten sich die Spins parallel und antiparallel in Richtung  $B_0$  aus und erzeugen die Längsmagnetisierung Mz. (modifiziert nach Westbrook et al. 2011)

Des Weiteren kommt es unter Einwirkung eines äußeren Magnetfeldes zu einer Ausweichbewegung der rotierenden Protonen. Die positiven Teilchen präzessieren senkrecht zur Ebene von  $B_0$ . Die Präzessionsfrequenz ist hierbei proportional zum äußeren Magnetfeld B<sub>0</sub> und wird als Larmorfrequenz  $\omega_0$  bezeichnet (Abbildung 4) (Gomori u. Grossman 1988, Bushberg et al. 2002, Reiser u. Semmler 2002, Westbrook et al. 2011).

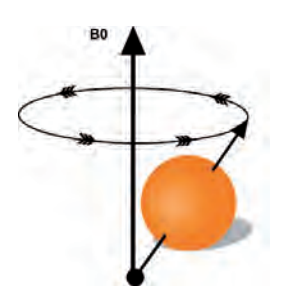

 $Abb.4$ Unter Einfluss des äußeren Magnetfeldes  $B_0$  beschreibt das Proton eine Ausweichbewegung (Präzessionsbewegung) senkrecht zur Ebene von B<sub>0</sub>. (modifiziert nach Westbrook et al. 2011)

Um ein auswertbares MRT Signal zu erhalten, benötigt man eine Anregung dieses Spin - Systems. Dies erfolgt durch das Einbringen einer elektromagnetischen Welle, die von ihrer Frequenz mit der Larmorfrequenz der Präzessionsbewegung übereinstimmt (Reiser u. Semmler 2002, Edelman et al. 2006, Westbrook et al. 2011). Die eingebrachte Energie bewirkt ein Herauskippen der Spins aus der B<sub>0</sub> Ebene. Unter Einfluss eines 90° Impulses (Hochfrequenzimpuls) wird die Längsmagnetisierung  $M_z$  vollständig in eine Transversalmagnetisierung  $M_{XY}$ umgewandelt (Abbildung 5) und die Empfangsspule detektiert eine Wechselspannung mit der vorliegenden Larmorfrequenz (Bushberg et al. 2002, Reiser u. Semmler 2002, Westbrook et al. 2011).

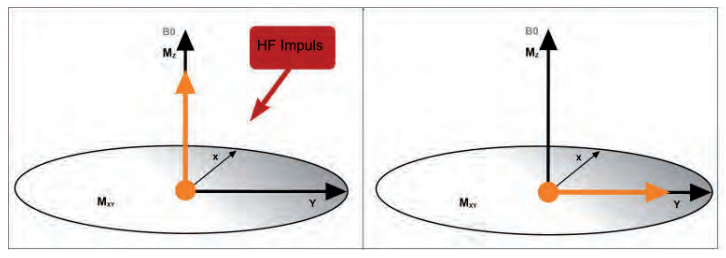

 $Abb.5$ 

Die in Richtung B<sub>0</sub> ausgerichtete Längsmagnetisierung M<sub>Z</sub> (gelber Pfeil) wird durch das Einbringen eines Hochfreguenzimpulses (HF Impuls) vollständig in die XY Ebenen gekippt. Es entsteht die Transversalmagnetisierung Mxy.

 ${modifiziert nach Bushbera et al. 2002}$ 

Eine weitere Folge des HF Impulses ist die Synchronisation der Präzessionsbewegung der angeregten Protonen. Diese befinden sich kurz nach der Anregung im Zustand der Phasenkohärenz und ihre Vektoren addieren sich maximal zur Summe der transversalen Magnetisierung  $M_{XY}$  (Abbildung 6) (Bushberg et al. 2002).

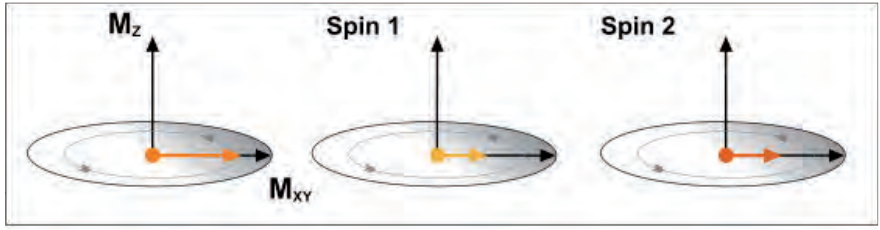

 $A$ <sub>b</sub> $h$ .6

Die Vektoren der Präzessionsbewegungen einzelner Spins, hier beispielhaft Spin 1 und Spin 2, addieren sich zum Vektor der transversalen Magnetisierung Mxy. *(modifiziert nach Bushberg et al. 2002)* 

Im Anschluss an einen Hochfrequenzimpuls kommt es im zeitlichen Verlauf wieder zum Absinken des Empfangsspulensignales. Die angeregten Wasserstoffatome kehren in ihren stabilen Ausgangszustand zurück. Der Abfall des Signales erklärt sich durch die Wechselwirkung zweier parallel ablaufender Vorgänge (Reiser u. Semmler 2002, Weishaupt et al. 2009, Westbrook et al. 2011).

### **2.1.3.2 T1 - Relaxation**

Zum einen erfolgt eine Spin - Gitter Relaxation (longitudinale Relaxation), in der die angeregten Spins ihre erworbene Energie zurück an das Gitter abgeben und aus der  $XY$  - Ebene in Richtung B<sub>0</sub> (Z - Ebene) zurückkehren (Abbildung 7) (Bushberg et al. 2002). Die hierfür benötigte Zeit wird durch die T1 - Zeit beschrieben. Sie ist von dem äußeren Magnetfeld B<sub>0</sub> und der molekularen Struktur des Gewebes abhängig. Die Zunahme von M<sub>z</sub> über die Zeit stellt eine Exponentialfunktion dar (Abbildung 8). Bei einem äußeren Magnetfeld von beispielsweise 1,5 Tesla beträgt sie für unterschiedliche Gewebe zwischen 100 Millisekunden bis hin zu mehreren Sekunden (Reiser u. Semmler 2002, Westbrook et al. 2011).

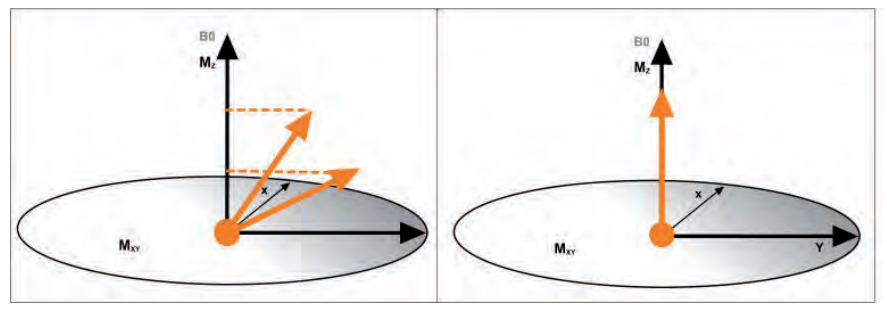

Abb. 7

T1 / Longitudinale Relaxation: Die angeregten Spins kippen unter Abgabe von Energie an das umgebende Gitter zurück in die B<sub>o</sub> Ebenen. Die transversale Magnetisierung M<sub>XY</sub> nimmt unter Zunahme der longitudinalen Magnetisierung Mz über die Zeit ab, bis sie wieder vollständig in diese umgewandelt ist.

(modifiziert nach Bushberg et al. 2002)

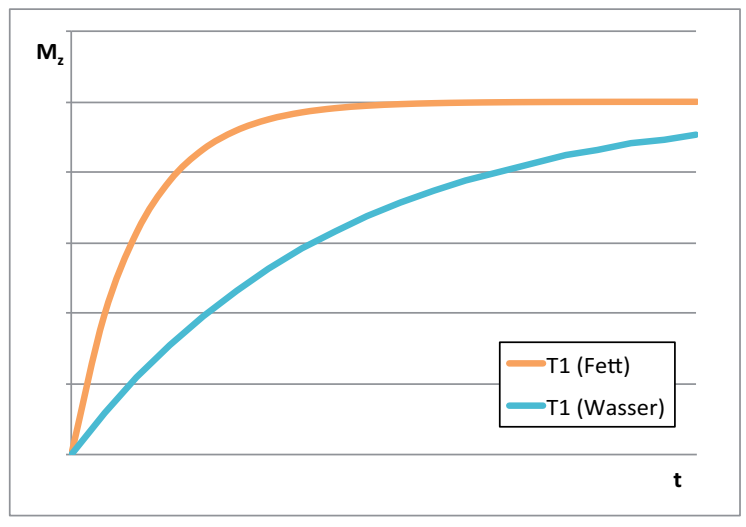

Abb. 8

Verlaufskurven der longitudinalen Relaxation am Beispiel Fett und Wasser. Nach der Anregung durch einen 90° Impuls relaxiert M<sub>XY</sub> gegen Mz.

T1 = longitudinale Relaxationszeit; M<sub>z</sub> = longitudinale Magnetisierung; t = Zeit; M<sub>XY</sub> = transversale Magnetisierung

(modifiziert nach Reiser u. Semmler 2002)

### **2.1.3.3 T2 - Relaxation**

Zeitgleich kommt es zu einer Spin - Spin Relaxation (transversale Relaxation), in der die Spins ihre Energie untereinander austauschen. Während dieser Relaxation geht die nach der Anregung vorliegende Phasenkohärenz verloren. Die Spins werden durch das lokal schwankende, von den benachbarten rotierenden Spins ausgehende Magnetfeld in ihrer Präzession beeinflusst und dephasieren. Der Summenvektor der jetzt zum Teil gegensätzlichen Vektoren in der transversalen Ebene nimmt ab, welches sich in einer sinkenden transversalen Magnetisierung  $M_{XY}$  in der Empfangsspule wiederspiegelt (Abbildung 9). Dieser Teil des Signalabfalles wird durch die T2 - Zeit charakterisiert und ist abhängig von der Gewebezusammensetzung, jedoch unabhängig von  $B_0$ . M<sub>XY</sub> fällt somit exponentiell über die Zeit ab (Abbildung 10). Die T2\* - Zeit beschreibt die T2 - Zeit, in der zusätzlich zu den genannten Parametern der Einfluss der Inhomogenitäten des Magnetfeldes durch den Tomographen und den Untersuchungskörper mit einbezogen werden (Bushberg et al. 2002, Reiser u. Semmler 2002). Übliche T2 - Zeiten liegen im Rahmen von 10 – 1000 Millisekunden (Reiser u. Semmler 2002). Die T2 - Relaxation führt somit noch vor dem Wiederaufbau der longitudinalen Magnetisierung Mz zu einem Verlust der transversalen Magnetisierung M<sub>XY</sub> (Weishaupt et al. 2009).

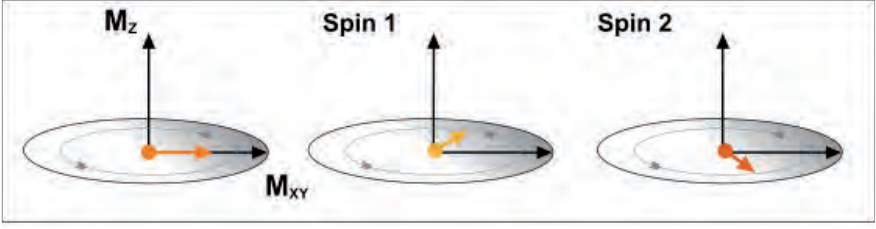

Abb. 9

T2 / Transversale Relaxation: Durch den Austausch der Energie unter den Spins geht die zu Beginn bestehende Phasenkohärenz verloren. Die Vektorsumme  $M_{XY}$  (transversale Magnetisierung) verringert sich über die Zeit.

(*modifiziert nach Buschbera et al. 2002*)

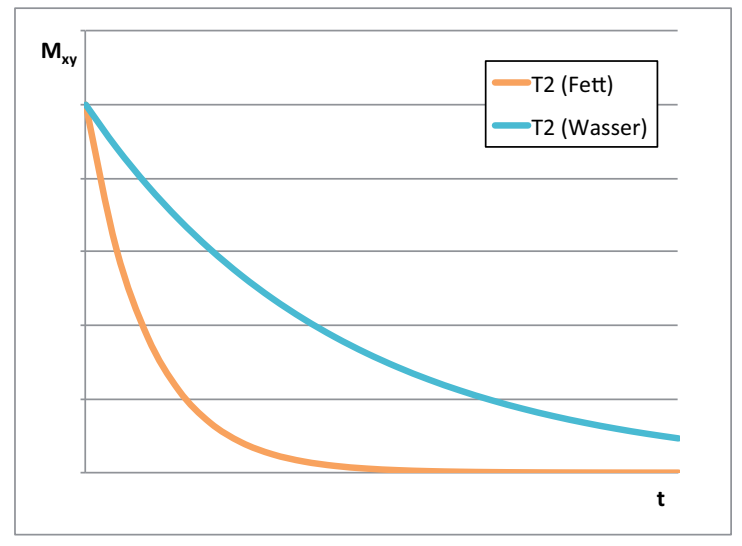

 $Abb. 10$ 

Verlaufskurven der transversalen Relaxation am Beispiel Fett und Wasser. Nach der Anregung durch einen 90° Impuls relaxiert die transversale Magnetisierung M<sub>XY</sub> gegen 0.  $M_{XY}$  = transversale Magnetisierung; T2 = transversale Relaxationszeit; t = Zeit *(modifiziert nach Reiser u. Semmler 2002)* 

### **2.1.3.4 Bildkontrast in der MRT**

Der Bildkontrast in der MRT hängt im Wesentlichen von der Protonendichte eines Gewebes, sowie dessen T1 - und T2 - Zeit ab. Die Protonendichte bestimmt das maximal erreichbare Signal, das vom Gewebe reflektiert werden kann. Die Zeit der longitudinalen Relaxation (T1) gibt Aufschluss über den Zeitpunkt, an dem ein Proton wieder erregbar ist. Das Abklingen des Signales nach der Anregung wird durch die transversale Relaxation (T2) beschrieben. Jeder dieser Parameter kann speziell in den Aufnahmen in den Vordergrund gehoben werden, so dass Bilder mit verschiedenem Gewebekontrast erzeugt werden können (Reiser u. Semmler 2002, Weishaupt et al. 2009).

### **2.1.3.5 Repetitionszeit (TR)**

Die Gewebeschichten eines Körpers müssen viele Male angeregt werden, um ein auswertbares MRT Signal zu erhalten. Die Zeit zwischen den Anregungen durch einen Hochfrequenzimpuls bezeichnet man als Repetitionszeit (TR). Die Repetitionszeit entscheidet über den Grad der wieder zurück erlangten

Längsmagnetisierung  $M<sub>Z</sub>$  und wirkt sich somit auch auf das folgende Signal aus. Je länger die Zeit zwischen den Impulsen ist, desto größer ist die bereits zurück erlangte Längsmagnetisierung und mit dieser verstärkt sich das folgende Signal im Anschluss an eine erneute Anregung (Reiser u. Semmler 2002, Weishaupt et al. 2009). Mit einer langen TR erhält man somit keine Informationen über die T1 Werte, da alle Gewebe in der Messung eine ähnliche Intensität aufweisen. Bei kurz gewählter Repetitionszeit hingegen, erzeugen Gewebe mit kleiner T1 (z.B. Fett) (Abbildung 8) ein stärkeres Signal und stellen sich hell bzw. hyperintens dar. Gewebe mit langer T1 (z.B. Wasser) (Abbildung 8) erscheinen in dieser Wichtung dunkel bzw. hypointens, da ihre T1 - Relaxation zum Zeitpunkt der erneuten Anregung noch unvollständig vorliegt (Bushberg et al. 2002, Westbrook et al. 2011). Um T1 gewichtete Bilder (Bilder mit T1 Kontrast) zu erzeugen, muss daher eine kurze Repetitionszeit (TR) (max. 400 - 750 Millisekunden) gewählt werden (Bushberg et al. 2002, McRobbie et al. 2007).

### **2.1.3.6 Echozeit (TE)**

Die Echozeit (TE) beschreibt die Zeitspanne zwischen Impulsanregung und Messung des vom Gewebe ausgehenden Signales (Echo). Direkt nach der Anregung ist das empfangene Signal hoch, die Spins präzessieren in Phase und addieren sich zum Summenvektor M<sub>XY</sub>. Erfolgt eine Messung zu einem späteren Zeitpunkt (lange TE) sind je nach Gewebeeigenschaften schon einige Spins außer Phase geraten und die transversale Magnetisierung M<sub>XY</sub> nimmt ab. Messungen mit langer Echozeit (TE) sind somit T2 gewichtet, da in diesen unterschiedliche T2 - Zeiten zu einer sichtbaren Signalveränderung im MRT - Bild führen (Bushberg et al. 2002, McRobbie et al. 2007, Westbrook et al. 2011). Gewebe mit großer T2, wie beispielsweise Wasser (Abbildung 10) geben somit bei lang gewählter Echozeit noch viel Signal an die Empfangsspule ab. Sie haben somit ein hyperintenses Erscheinungsbild (Mihaljevic et al. 2009, Westbrook et al. 2011).

### **2.1.3.7 Protonendichte gewichtete Bilder**

Zur besonderen Betonung der Protonendichte eines Gewebes muss die TR lang und die TE kurz gewählt werden (Mihaljevic et al. 2009, Weishaupt et al. 2009). T1 und T2 Relaxationsvorgänge beeinflussen die Messung somit nur in einem geringen Maße. Diese Art der Messung wird bevorzugt für Gewebe mit geringer
Signalintensität, wie beispielsweise Sehnen oder Knochen, verwendet. Ein Großteil der Spins ist bei erneuter Anregung bereits zu seiner Längsmagnetisierung zurückgekehrt und es kommt zu einem ausgeprägten Folgesignal. Das Signal wird noch vor Abklingen durch außer Phase geratene Spins ausgelesen, so dass im Resultat maximale Signalwerte für die vorhandenen Protonen erreicht werden können (Bushberg et al. 2002, Reiser u. Semmler 2002, Westbrook et al. 2011).

## **2.1.3.8 Sättigung**

Sättigung bedeutet, dass bei einer Messung mit kurzer Repetitionszeit (TR) bei jeder Messung weniger Signal erhalten wird. Die longitudinale Relaxation ist noch unvollständig und die Spins besitzen nur wenig Längsmagnetisierung  $M_z$  zum Zeitpunkt der folgenden Impulsanregung. Ein schwaches Signal führt zu einer schlechten Bildqualität und somit zu nicht auswertbaren Aufnahmen (Weishaupt et al. 2009).

# **2.1.3.9 Pulswinkel und Vorsättigung**

Um einer Sättigung bei kurzer TR entgegen zu wirken, wählt man einen reduzierten Pulswinkel (< 90°). Ein Teil der Längsmagnetisierung Mz bleibt somit erhalten und steht für die nächsten Anregung zur Verfügung (Reiser u. Semmler 2002, Westbrook et al. 2011).

Um den Bildkontrast von T1 gewichteten Bildern zu verbessern, verwendet man ebenfalls Vorpulse (Vorsättigung). Diese 90° - oder 180° - Impulse werden noch vor Beginn der eigentlichen Messung zur Anregung der Spins verwendet. Bei einem 180 $\degree$  - Impuls kommt es zu einer Inversion der Längsmagnetisierung M<sub>z</sub> und resultierend zu einer Vergrößerung des Kontrastbereiches (- 1 bis + 1). Entscheidend für die anschließende Messung ist ebenfalls die Zeit zwischen Vorimpuls und Anregungsimpuls (Inversionszeit TI). Mit der richtigen Wahl der Inversionszeit können bestimmte Gewebe anhand ihrer T1 - Relaxationszeit unterdrückt werden, da sie zum Zeitpunkt des Anregungsimpulses gerade keine Längsmagnetisierung  $M_Z$ aufweisen (Bushberg et al. 2002, Reiser u. Semmler 2002, Westbrook et al. 2011).

### **2.1.3.10 Ortskodierung**

Die Bildrekonstruktion kann nur erfolgen, wenn exakte Informationen über die Herkunft des Echosignales vorausgesetzt werden können. Die Ortskodierung im Magnetresonanztomographen basiert auf der Verwendung von verschiedenen Magnetfeldgradienten in X -, Y - und Z - Richtung (Abbildung 11) (Bushberg et al. 2002, Reiser u. Semmler 2002, McRobbie et al. 2007, Westbrook et al. 2011).

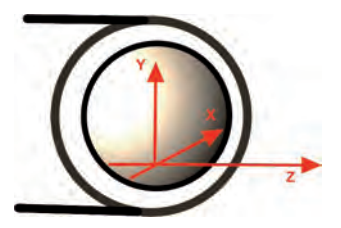

Abb. 11 Schematische Darstellung der XYZ Ebenen innerhalb des Magnetresonanztomorgaphen.

Entscheidende Voraussetzung ist, dass sich die Lamorfrequenz der Spins immer proportional zur Magnetfeldstärke verhält und eine Anregung nur bei identischer Anregungsfrequenz (Resonanz) möglich ist (Bushberg et al. 2002, Reiser u. Semmler 2002, Westbrook et al. 2011).

# **Z - Richtung**

Um den Untersuchungskörper in Schichten zu unterteilen, verwendet man in Z - Richtung zusätzlich zum Hauptmagnetfeld Gradientenspulen, die zu einer Varianz des B<sub>0</sub> Feldes entlang des Magnetresonanztomographen führen. Diese Varianz des Magnetfeldes in Z - Richtung ist in der Regel linear ansteigend. Je nach Stärke des Gradienten variiert die zur Anregung verfügbare Schichtdicke (Abbildung 12) Das Frequenzspektrum des HF Impulses führt somit selektiv zur Anregung einer bestimmten Schicht. Bei einem steilen Gradienten entspricht nur eine dünne Schicht dem gewählten Frequenzintervall, während bei einem flachen Gradienten eine breite Schicht durch das Frequenzspektrum des HF Impulses angeregt wird. Die Spins weisen entlang der Z - Richtung eine unterschiedliche Lamorfrequenz auf (Abbildung 13) und können nur in einer definierten Schicht durch den Anregungsimpuls auf ein höheres Energieniveau gebracht werden (Bushberg et al. 2002, Mihaljevic et al. 2009, Westbrook et al. 2011).

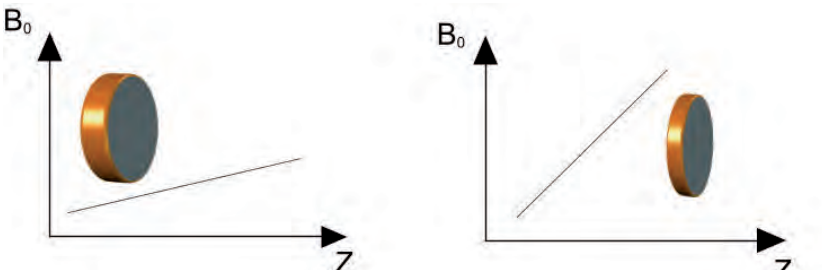

Abb. 12

Die Schichtdicke der zur Anregung zur Verfügung stehenden Protonen ergibt sich aus der Steigung des Magnetfeldgradienten in Z - Richtung. Ist der Gradient flach, wird eine breite Schicht angeregt (linkes Bild), bei einem steilen Gradienten kommt es zur Anregung einer dünneren Schicht (rechtes Bild). (modifiziert nach Westbrook et al. 2011)

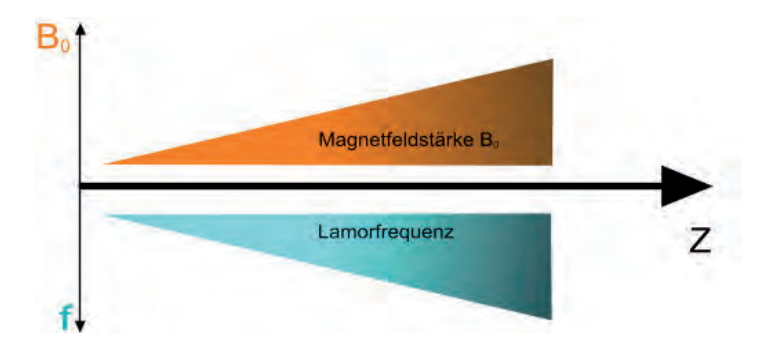

Abb. 13

Der Gradient der Magnetfeldstärke in Z - Richtung führt proportional zu einer Erhöhung der Lamorfrequenz in diesem Bereich. Eine selektive Schichtanregung in Z - Richtung ist somit möglich. (*modifiziert nach Buschberg et al. 2002*)

# **Y - Richtung**

Eine Kodierung des Signales in Y - Richtung erfolgt ebenfalls durch den Einsatz von Gradientenspulen. Nach der Anregung werden die Spins in Y - Richtung durch das kurzzeitige Einschalten einer Gradientenspule in ihrer Lamorfrequenz, in Abhängigkeit zu ihrer Position auf der Y - Achse, beeinflusst. Nach dem Abschalten dieses Gradienten besitzen die Spins in Y - Richtung wieder die gleiche Larmorfrequenz, befinden sich jedoch in einer unterschiedliche Phase der Rotation (Abbildung 14). Diese Art der Kodierung wird als Phasenkodierung bezeichnet. Um einen Punkt auf der Y - Achse genau zu bestimmen, müssen jedoch zahlreiche Durchläufe der Phasenkodierung erfolgen, da das Signal immer nur eine Auskunft

über die Summe der Vektoren mit gleicher Frequenz geben kann. Die Aufteilung der Phasen wird im Anschluss berechnet (Fourier - Transformation) (Bushberg et al. 2002, Reiser u. Semmler 2002, Westbrook et al. 2011).

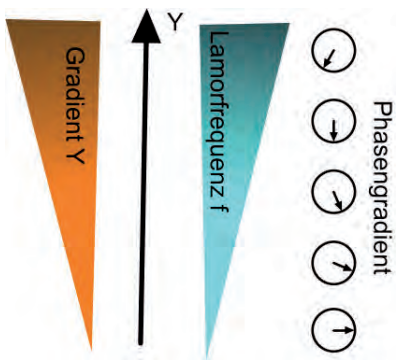

Abb. 14

Phasenkodierung: Das Einschalten der Gradientenspule in Y - Richtung führt zu einer proportionalen Erhöhung der Larmorfrequenz. Nach Abschalten des Gradienten weisen die angeregten Protonen eine definierte Phasenverschiebung in Y - Richtung auf.  $\frac{1}{2}$  (modifiziert nach Westbrook et al. 2011)

# **X - Richtung**

In X - Richtung wird eine Kodierung ebenfalls durch Anlegen einer Gradientenspule erzeugt. Auch hier führt der Magnetfeldgradient zu einer veränderten Larmorfrequenz, welche während der eigentlichen Messung des Signales beibehalten wird. Durch diese Frequenzkodierung wird ein Spektrum von Frequenzen als Echosignal hervorgerufen, anhand derer die Herkunft des Signales in der X - Richtung erneut mit einer zweiten Fourier - Transformation (Frequenzanalyse) berechnet werden kann (Reiser u. Semmler 2002, Weishaupt et al. 2009).

Die zeitgleiche Verwendung von Phasen - und Frequenzkodierung ermöglicht die eindeutige Charakterisierung eines Voxels (definierter Volumenbereich) im Untersuchungsgewebe (Bushberg et al. 2002, Weishaupt et al. 2009, Westbrook et al. 2011).

# **2.1.3.11 Artefakte**

Artefakte beschreiben Fehler im errechneten MRT - Bild und können die Bildqualität und die daraus resultierende Auswertbarkeit stark beeinflussen. Sie können pathologische Befunde vortäuschen oder reale Gegebenheiten verbergen und stellen somit einen wichtigen Teil der Auswertung dar (McRobbie et al. 2007, Mihaljevic et al. 2009).

# **Chemical Shift Artefakt**

Je nach Molekülbindungsort können auch gleichartige Atomkerne geringgradig unterschiedliche Resonanzfrequenzen aufweisen. Diese Abhängigkeit der Resonanzfrequenz von der molekularen Umgebung wird als Chemical Shift (Chemische Verschiebung) bezeichnet. Eine Hauptbedeutung hat dieser Effekt bei der Unterscheidung von Protonen im Wasser und Methylenprotonen in langkettigen Fettsäuren. So präzessieren die Atome bei einer Feldstärke von 1,5 Tesla im Fett um 220 Hz langsamer als im Wasser. In Richtung des Frequenzgradienten werden Protonen hierbei an einem anderen Ort abgebildet als sie sich wirklich befinden. Es kommt einerseits zu einer Überlappung und andererseits zu einem Fehlen des Signales. Das resultierende Bild zeigt eine Struktur, die auf der einen Seite von einem signalarmen und auf der anderen von einem signalreichen Streifen umgeben wird (McRobbie et al. 2007, Westbrook et al. 2011).

# **Out of Phase**

Dieses Phänomen der Magnetresonanztomographie basiert wie auch das Chemical Shift Artefakt auf der unterschiedlichen Präzissionsfrequenz von Protonen in Wasser und Fett. Während sich die Protonen direkt nach der Anregung in Phase befinden, geraten sie schon kurz danach außer Phase. Bei einer Feldstärke von 1,5 Tesla kommt es nach 2,2 Millisekunden um eine Phasenverschiebung der Protonen um 180°. Bei Akquirierung des Signales kann es innerhalb eines Voxels, in dem sowohl Fett als auch Wasser vorliegen, zu einem reduzierten Empfangssignal kommen. Zu diesem Zeitpunkt, der in der Literatur als "*Out of Phase"* beschrieben wird, kommt es zu einer Aufhebung der verschieden orientierten Signalvektoren. Es entsteht eine charakteristische dunkele Linie an Grenzflächen von Wasser - und Fettgewebe.

Dieses Phänomen kann jedoch ebenfalls zu einer Differenzierung von fetthaltigen gegenüber nicht - fetthaltigen Bereichen genutzt werden (Bushberg et al. 2002, McRobbie et al. 2007, Mihaljevic et al. 2009, Weishaupt et al. 2009).

#### **Trunkationsartefakt**

Trunkations - oder auch Gibbs - Artefakte haben ihren Ursprung in der Fourier - Transformation der Bildrekonstruktion. Ein Trunkationsartefakt entsteht durch die ungenügende Aufnahme von Daten bzw. den jeweiligen hohen Ortsfrequenzen. Sie zeigen sich als parallel verlaufende Linien an kontrastreichen Grenzflächen und können durch die Wahl einer höheren Bildmatrix in Phasenrichtung vermieden werden (McRobbie et al. 2007, Mihaljevic et al. 2009, Weishaupt et al. 2009, Westbrook et al. 2011).

## **Partialvolumenartefakte**

Partialvolumenartefakte treten bei einer limitierten Ortsauflösung auf. Die verschiedenen Signalintensitäten verschiedener Gewebe werden hierbei in einem Voxel gemittelt. Ein hypointenses Signal wird mit seinem benachbart liegenden hyperintensen Signal vereint und es kommt zu einer Darstellung eines intermediären Signales. Das Artefakt kann durch die Erhöhung der Schichten in Z - Richtung vermindert werden (Weishaupt et al. 2009, Westbrook et al. 2011).

## **2.1.4 MRT - Kontrastmittel**

# **2.1.4.1 Klinischer Einsatz**

Kontrastmittel sind ein in der MRT - Untersuchung häufig eingesetztes Hilfsmittel zur verbesserten Darstellung von pathologisch verändertem Gewebe. Mittlerweile finden in 25 - 30 % der MRT-Untersuchungen intravenöse Kontrastmittel standardmäßig Anwendung (Edelman et al. 2006). Die Markerstoffe der Magnetresonanztomographie haben den Vorteil gegenüber radioaktiven und fluoreszierenden Markern weniger toxisch zu wirken. Je nach Geräteparametern und Effizienz der Markierungstechnik bieten MRT - Kontrastmittel die Möglichkeit, Bilder mit hoher anatomischer Auflösung und hohem Weichteilkontrast zu liefern (Reiser u. Semmler 2002).

In der MRT - Bildgebung entsteht der Bildkontrast durch die Differenz in der Signalintensität zweier Gewebe. Die Intensitätsdifferenz der Signale (SI - Differenz) wird einerseits durch die gerätespezifischen Parameter (extrinsischen Faktoren) wie verwendeter Feldstärke, der Gradienten und Sequenzen und zum anderen die gewebespezifischen Parameter (intrinsische Faktoren) wie der Spin – Gitter - Relaxationszeit T1, der Spin – Spin - Relaxationszeit T2 und der Protonendichte des Gewebes beeinflusst (Reiser u. Semmler 2002, Westbrook et al. 2011). In der MRT eingesetzte Kontrastmittel zählen zu den Pharmazeutika und verstärken hauptsächlich durch ihre Beeinflussung der Relaxationszeiten (Suszeptibilitätseffekt) den Kontrast zwischen markierten und unmarkierten Bereichen. Durch ihre positive Wirkung auf den Kontrast und ihre pharmakokinetischen Eigenschaften sind sie in der Lage, Sensitivität und Spezifität der Untersuchung zu erhöhen und auch funktionelle Aussagen zu ermöglichen (Reiser u. Semmler 2002, Weishaupt et al. 2009).

#### **2.1.4.2 Magnetische Suszeptibilität**

Die Wirkungsweise von MRT - Kontrastmitteln basiert auf dem Prinzip der magnetischen Suszeptibilität. Sie ist der Wert für die Magnetisierbarkeit eines Stoffes innerhalb eines magnetischen Feldes. Qualitativ unterscheidet man zwischen diamagnetischen, paramagnetischen, superparamagnetischen und ferromagnetischen Substanzen. Entscheidend für die Suszeptibilität eines Elementes ist die Anzahl der unpaaren elektrisch geladenen Teilchen (Elektronen) (Gomori u. Grossman 1988). Sowohl Protonen als auch Elektronen induzieren durch ihre Bewegung im Raum ein magnetisches Feld. Besitzt ein Stoff eine gerade Anzahl von Elektronen mit vollständigen Elektronengruppen, heben sich die entgegengesetzten antiparallelen Spins der Elektronenpaare auf und die magnetische Suszeptibilität ist negativ. Die als diamagnetische Stoffe bezeichneten Materialen sind als Kontrastmittel in der MRT - Untersuchung somit ungeeignet (Bushberg et al. 2002, Reiser u. Semmler 2002, Edelman et al. 2006).

**Paramagnetische Substanzen** wie Gadoliniumverbindungen verfügen über mindestens ein unpaares Elektron und ihre Suszeptibilität erhöht sich mit der Anzahl der unpaaren Ladungen. Im Magnetfeld kommt es im unmittelbaren Umfeld des paramagnetischen Kontrastmittels zu einer fokalen Erhöhung der Feldstärke und somit zur Wechselwirkung zwischen Kontrastmittel und angeregten Protonen. T1 und T2 - Relaxation werden verkürzt und die Signalintensität vor allem in T1 gewichteten Aufnahmen konzentrationsabhängig erhöht (Positiv - Kontrastmittel).

Substanzen mit paramagnetischen Eigenschaften fallen nach Entfernung des äußeren Magnetfeldes in ihren ursprünglichen, unausgerichteten Zustand zurück und weisen keine Restmagnetisierung auf (Bushberg et al. 2002, Reiser u. Semmler 2002).

**Ferromagnetische Stoffe** sind stärker magnetisierbar als paramagnetische Stoffe und besitzen ebenfalls unpaare Elektronen. Jedoch behalten diese sogenannten Multidomänenpartikel, wobei eine Domäne eine Region der Substanz mit spontaner Magnetisierung bezeichnet, auch nach Entfernen des äußeren Magnetfeldes eine Restmagnetisierung bei. Somit sind ferromagnetische Materialien als medizinische Kontrastmittel nicht einsetzbar (Fahlvik et al. 1993, Bushberg et al. 2002, Reiser u. Semmler 2002, Edelman et al. 2006).

**Superparamagnetische Stoffe** (z.B. Endorem®, Resovist®) entsprechen in ihrer magnetischen Eigenschaft den ferromagnetischen Kontrastmitteln, sind jedoch in ihrer Partikelgröße so stark reduziert, dass sie sogenannte Eindomänenpartikel darstellen (Reiser u. Semmler 2002). In diesem Fall ist der Einfluss der Brownschen Molekularbewegung so groß, dass auch nach Entfernung des umgebenen Magnetfeldes keine Ordnung zwischen den Domänen entstehen kann und es kommt nicht zu einer verbleibenden Restmagnetisierung (Fahlvik et al. 1993). Es ergeben sich somit für superparamagnetische Stoffe keine Risiken für den Einsatz als Kontrastmittel. Gelangen die superparamagnetischen Eisenoxidpartikel (SPIO *superparamagnetic iron oxid)* in ein umgebendes Magnetfeld, welches einen stärkeren Einfluss als die entgegenwirkende Brownsche Molekularbewegung aufweist, richten sich die Domänen entlang der Feldlinien geordnet aus (Fahlvik et al. 1993, Rummeny et al. 2006). Das durch das Kontrastmittel erzeugte Magnetfeld induziert Feldinhomogenitäten im umgebenen Magnetfeld und führt somit durch sein großes magnetisches Moment zu einer Phasenverschiebung der umliegenden Protonen und einer Verkürzung der T2 - Relaxationszeit. In T2 gewichteten Sequenzen kommt es in der Folge zu einem Signalabfall des entsprechenden Gewebes (Negativ - Kontrastmittel) (Reiser u. Semmler 2002, Edelman et al. 2006). Durch die enthaltenen Eisenoxidpartikel werden zusätzlich auch die T1 - Relaxationszeiten der markierten Gewebe verkürzt und es kommt zu einem, im Vergleich zum T2 - Effekt wesentlich schwächer ausgeprägten Signalanstieg auf T1 gewichteten Bildern (Abbildung 15) (Chambon et al. 1993).

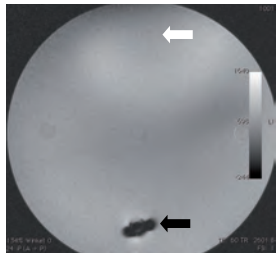

Abb. 15

Magnetresonanztomographische Darstellung eines Agargel - Phantoms (T2 - gewichtet): Eisenoxidhaltiges Kontrastmittel führt zu einer Beeinflussung des lokalen Magnetfeldes und damit zu einem hypointensen Signal (schwarzer Pfeil) während gadoliniumhaltiges Kontrastmittel (weißer Pfeil) zu keiner Beeinflussung des Magnetfeldes in der T2 - gewichteten Sequenz führt.

## **2.1.4.3 Einteilung der Kontrastmittel**

Hinsichtlich des primären Effektes auf die Bildgebung unterscheidet man T1 - und T2- Kontrastmittel. Weiterhin lassen sich die Kontrastmittel in extrazelluläre und intrazelluläre (als makromolekulare Kontrastmittel bezeichnete), sowie unspezifische und spezifische Marker unterteilen (siehe Tabelle 1) (Reiser u. Semmler 2002, Edelman et al. 2006, Weishaupt et al. 2009).

Die sogenannten T1 - Kontrastmittel, auch Positiv - Kontrastmittel genannt, verkürzen hauptsächlich die T1 - Relaxationszeit und führen somit zu einer Zunahme des T1 - Resonanzsignals. Klassische Vertreter sind gadoliniumhaltige Kontrastmittel. T2 - Kontrastmittel, sogenannte Negativ - Kontrastmittel, die die T2 - Relaxationszeiten verkürzen, führen hingegen primär zu einer Abnahme des erzeugten T2 - Signals. Das Eisenoxidpräparat Endorem® stellt hier einen der bekanntesten Vertreter dar. Zusammenfassend ist zu sagen, dass alle Kontrastmittel sowohl einen T1 -, als auch einen T2 - Effekt aufweisen, jedoch meist der größere Signaleffekt im Fokus steht (Chambon et al. 1993, Edelman et al. 2006).

Extrazelluläre Kontrastmittel, wie beispielsweise Gd - DOTA und Gd - DTPA werden intravenös verabreicht und diffundieren in den extrazellulären Raum. Sie haben ein Molekulargewicht von < 1 Kilodalton (KDa), ihr Verteilungsvolumen entspricht annähernd dem Extrazellularvolumen und sie werden durch ihre häufig sehr hohe glomeruläre Filtrationsrate zeitnah eliminiert (Reiser u. Semmler 2002, Edelman et al. 2006).

Das Molekulargewicht von makromolekularen Kontrastmitteln *(intrazelluläre Kontrastmittel)* wie zum Beispiel Albumin – Gd - DTPA liegt bei > 1 KDa und das Verteilungsvolumen entspricht annähernd dem Blutvolumen von Geweben. Auch die

superparamagnetischen Eisenoxidkristallsuspensionen Ferumoxide oder Ferumoxtran besitzen die Eigenschaften von makromolekularen Kontrastmitteln. Die Größe der Dextranummantelten Eisenpartikel ist mit der von Plasmaproteinen vergleichbar (Rummeny et al. 2006).

Ferumoxide und Ferumoxtran zählen zudem zu den zellspezifischen MRT - Kontrastmitteln und können speziell zur Markierung von Organen wie Leber, Milz, Lymphknoten und Knochenmark genutzt werden. Die Zellen des retikuloendothelialen Systems des intakten Gewebes phagozytieren den Markerstoff und führen somit zu einer Signalabschwächung in T2 - gewichteten Darstellungen (Josephson et al. 1988, Fahlvik et al. 1993, Hamm et al. 1994, Edelman et al. 2006). Gd - DTPA und Gd - DOTA hingegen gehören zu den niedermolekularen Kontrastmitteln und reichern sich unspezifisch in allen Organen an (Reiser u. Semmler 2002).

Tabelle 1 Übersichtstabelle Einteilung von häufig verwendeten MR Kontrastmitteln (*Quellen: Josephson et al. 1988, Fahlvik et al. 1993, Hamm et al. 1994, Reiser und Semmler 2002, Edelman et al. 2006, Rummeny et al. 2006, Weishaupt et al. 2009, Westbrook et al. 2011*)

| Kontrastmittel                  | Handelsname            | Anwendungsgebiet           |
|---------------------------------|------------------------|----------------------------|
| T1 - Kontrastmittel             |                        |                            |
| Gd - DOTA                       | Dotarem <sup>®</sup>   | Organ, Gefäß, ZNS          |
| Gd - DTPA                       | Magnevist <sup>®</sup> | Organ, Gefäß, ZNS          |
| T <sub>2</sub> - Kontrastmittel |                        |                            |
| Ferumoxide                      | Endorem <sup>®</sup>   | Leber, (Milz, Knochenmark) |
|                                 | Resovist <sup>®</sup>  |                            |
| Ferumoxtran                     | Sinerem <sup>®</sup>   | Lymphknoten                |

Tabelle 1.1 T1 - und T2 - Kontrastmittel

 $Gd - DOTA = Gadotersäure: Gd - DTPA = Gadonentetat-Dimeplumin: T1 = T1 - Relaxationszeit: T2 = T2 - T3$ Relaxationszeit: ZNS = Zentrales Nervensystem

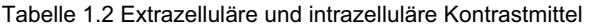

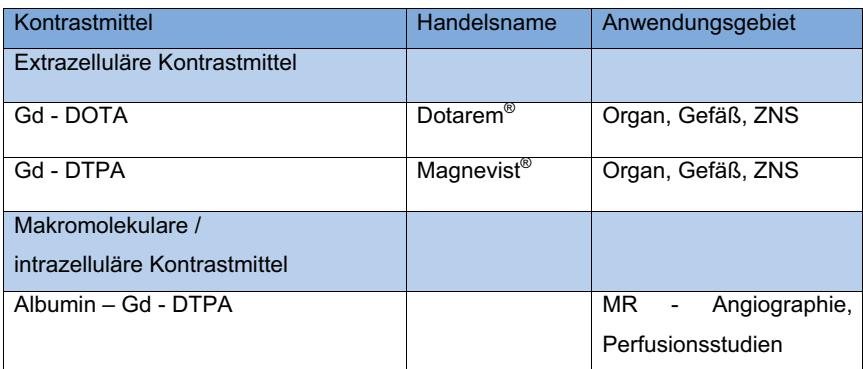

 $Gd - DOTA = Gadotersäure: Gd - DTPA = Gadooentetat - Dimeglumin: MR = Magnetresonanz: ZNS =$ Zentrales Nervensystem

# Tabelle 1.3 Spezifische Kontrastmittel

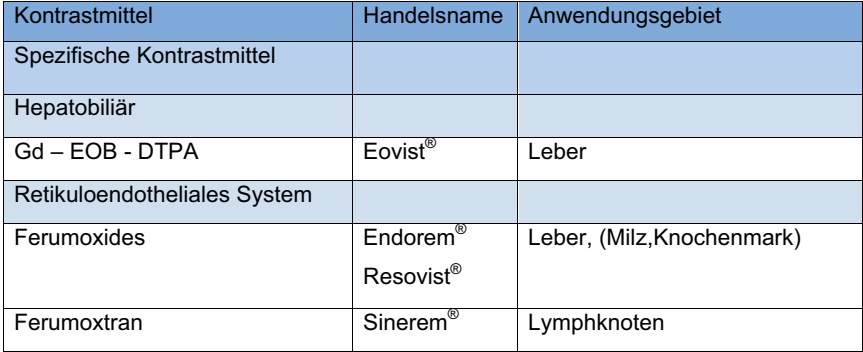

Gd - EOB - DTPA = Gadolenium-Ethoxybenzyl-Diethylentriamin-Pentaessigsäure

# **2.1.4.4 Ferumoxide: Endorem®**

Das superparamagnetische Eisenoxidkontrastmittel (SPIO) Endorem® (*Guerbet GmbH, Sulzbach, Deutschland*) besteht aus einer Kristallsuspension von Eisenoxid  $(Fe<sub>2</sub>O<sub>3</sub>$  und Fe<sub>3</sub>O<sub>4</sub>) (Abbildung 16) mit einem Durchmesser von 3 bis 5 Nanometern. Das Produkt ist ebenfalls unter den Synonymen *advanced magnetic imaging* (AMI - 25<sup>®</sup>), welches während der Produktentwicklung Verwendung findet, und Ferridex<sup>®</sup>, dem Handelsnamen in den USA, bekannt. Endorem® ist mit erstmaliger Zulassung im Jahre 1996 das erste Beispiel für injizierbare Nanopartikel.

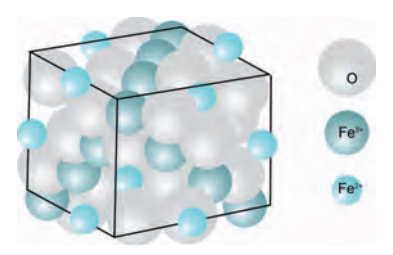

Abb. 16. Kristallgitterstruktur von Endorem® *(modifiziert nach Fahlvik et al. 1993)*  $Fe<sup>2+</sup>$  = zweiwertiges Eisen:  $Fe^{3+}$  = dreiwertiges Eisen:  $0 =$ Sauerstoff

Die Eisenoxidpartikel weisen einen Durchmesser von circa 150 Nanometern (120 - 180 nm) auf, gehören zu den SPIO und werden durch eine der Partikelaggregation entgegenwirkende Dextranhülle in einer wässrigen Lösung stabilisiert. Das Dextran besitzt ein niedriges Molekulargewicht (10.000 Dalton) und bestimmt durch seine angelagerte Menge auf der Oberfläche der Eisenoxidkristalle die Variation der Partikelgrößen. Durch den zusätzlichen Einsatz von Zitronensäure erreicht man eine negative Ladung der sonst neutral geladenen Partikelhülle. Die Osmolarität beträgt 340 mOsm / kg und der pH - Wert liegt bei 6,0 bis 8,0. Das Kontrastmittel ist biologisch abbaubar und wird in den normalen Eisenstoffwechsel aufgenommen. Endorem® wird als injizierbare Suspension von schwarzer bis braun - rötlicher Farbe in Form eines Infusionslösungskonzentrates vertrieben. 8 ml Lösung enthalten 89,6 mg Eisen, 60,8 mg Dextran, 2,7 mg Citrat, 490,4 mg Mannitol und 8 ml Wasser zu Injektionszwecken (Tabelle 2) (Wissenschaftliche Information Endorem®).

Endorem® wurde zur Identifizierung fokaler Leberläsionen entwickelt und steigert den Kontrast zwischen gesunden und tumorös veränderten Leberabschnitten. Das Wirkungsprinzip beruht auf der Aufnahme des superparamagnetischen Kontrastmittels durch die im normalen Lebergewebe vorkommenden retikuloendothelialen Zellen (Kupffer - Sternzellen) und der damit einhergehenden selektiven Beeinflussung der T2 - / T2\* - Relaxationszeit, die sich als Signalabschwächung zeigen (Edelman et al. 2006, Wissenschaftliche Information Endorem®).

Endorem® zählt somit zu den zellspezifischen Kontrastmitteln und wird nach intravenöser Injektion in absteigender Konzentration von den retikuloendothelialen Zellen der Leber (ca. 80 % Anreicherung), Milz (5 – 10 % Anreicherung), Lymphknoten und des Knochenmarkes angereichert (Hamm et al. 1994, Edelman et al. 2006).

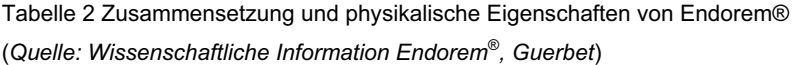

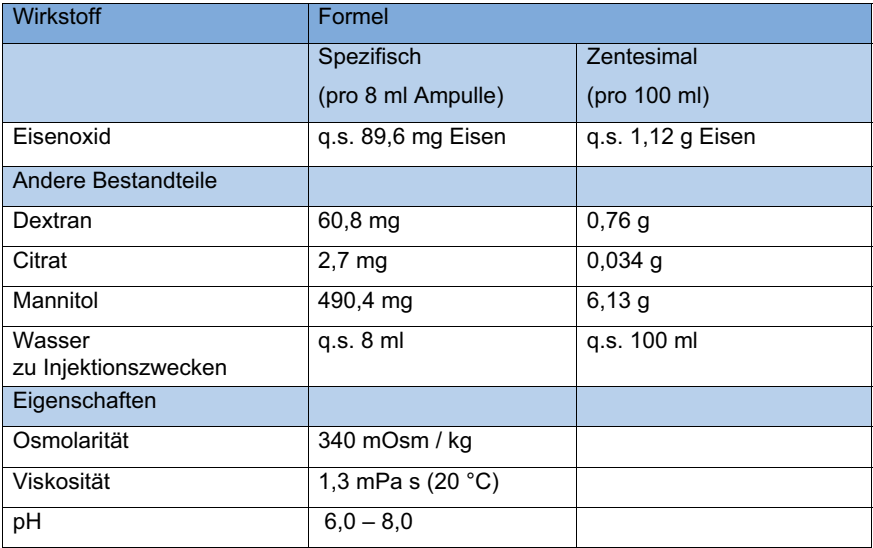

 $g = Gramm$ ;  $mg = Milligramm$ ;  $ml = Milliliter$ ;  $mOsm = Milliosmol$ ;  $mPa = Millipascal$ ;  $pH = pH-Wert$ ;

 $a.s.$  = quantum satis:  $s$  = Sekunde:  $C^{\circ}$  = Grad Celsius

Weiterführend findet das Produkt Endorem® als eisenoxidhaltiges Kontrastmittel Einsatz in der Markierung verschiedener Zelllinien, darunter auch Stammzellen (Daldrup-Link et al. 2003, Edelman et al. 2006). Im Vergleich zu anderen molekularen Markierungsverfahren handelt es sich bei MRT - gestützten Untersuchungen um eine wenig sensitive Methode, die höhere Konzentrationen an Kontrastmittel benötig. Auf Grund der außergewöhnlichen Möglichkeit, eine anatomische mit einer molekularen Darstellung in Einklang zu bringen, gibt es trotz der beschriebenen Nachteile ein großes Forschungsinteresse auf diesem Gebiet (Edelman et al. 2006).

Derzeit besteht für das Produkt Endorem® in Europa keine pharmazeutische Zulassung (direkte Information der Firma Guerbet). Somit findet das Präparat momentan keine Anwendung in der alltäglichen klinischen Bildgebung, steht jedoch für Studienzwecke zur Verfügung.

# 2.2 Stammzellen

# **2.2.1 Ursprung und Definition**

Eine Stammzelle ist definiert als eine Zelle, die sich durch ihr Differenzierungspotenzial in diverse Zelltypen und ihre nahezu unbegrenzte Teilungsfähigkeit auszeichnet. Eine Zelle dieser Art ist in der Lage, diesen Stammzellstatus dauerhaft beizubehalten, da bei einer Teilung mindestens eine Tochterzelle mit dem Entwicklungspotenzial der Mutterzelle entsteht. Stammzellen weisen somit die Fähigkeit zur Selbsterneuerung auf (Kühl u. Kühl 2012) (Abbildung 17).

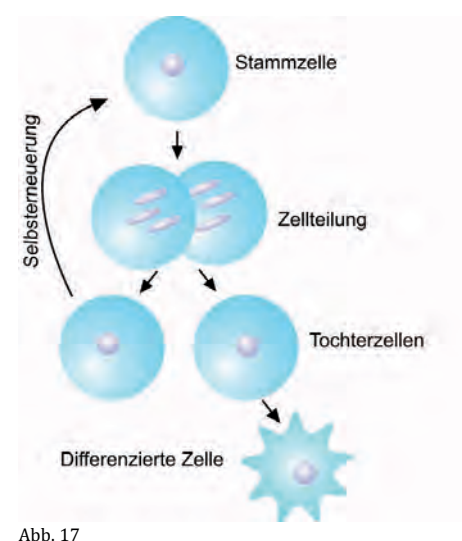

Schemadarstellung zur Selbsterneuerung von Stammzellen

Es werden embryonale (*engl. embryonic stem cells, ESCs*) und adulte Stammzellen (*engl. adult stem cells, ASCs*) unterschieden. Embryonale Stammzellen können 5 - 7 Tage nach der Befruchtung aus dem Inneren der Blastozyste gewonnen werden und besitzen die Fähigkeit, sich in jeden Zelltyp aller drei Keimblätter sowie extraembryonaler Gewebe differenzieren zu können (*totipotentes Differenzierungspotenzial*). Davon lassen sich die Epiblasten ähnlichen pluripotenten Zellen unterscheiden, die sich ebenfalls in Zellen aller 3 Keimblätter differenzieren können, jedoch nicht mehr in der Lage sind, sich in Trophoblastenzellen oder andres

extraembryonales Gewebe umzuwandeln (Schnorr u. Kressin 2006, Kühl u. Kühl 2012).

Adulte Stammzellen können aus den späteren Embryonalstadien bis hin zum adulten Organismus entnommen werden und ihre Differenzierungsfähigkeit ist im Vergleich zu den davor genannten begrenzt. Sie dienen dem Körper zur Homöostase und Regeneration von Geweben und Organen. Man unterscheidet multipotente Stammzellen von oligopotenten Progenitor- (*engl. progenitor cell*) und unipotenten Vorläuferzellen (*engl. precursor cell*). Multipotente Zellen sind in ihrer Entwicklung so weit fortgeschritten, dass aus ihnen nur noch die Zellen eines bestimmten Keimblattes (mesenchymale, ektodermale oder endodermale Zellen) hervorgehen können (Caplan 1991, Young u. Black 2004, Kühl u. Kühl 2012). Progenitorzellen besitzen die Potenz, sich in verschiedene Zelltypen zu differenzieren, haben jedoch die Fähigkeit zur Selbsterneuerung im Verlauf ihrer Entwicklung verloren. Als Beispiel seien hier neuronale Stammzellen genannt. Vorläuferzellen sind bereits hochentwickelt, so dass die weitere Differenzierung zu einer bestimmten Zellart determiniert ist. Dies gilt zum Beispiel bei Chondroblasten, Osteoblasten, Myoblasten und anderen (Kühl u. Kühl 2012).

Tabelle 3 Übersichtstabelle, Differenzierungspotenzial von Stammzellen

*(modifiziert nach Kühl u. Kühl 2012)* 

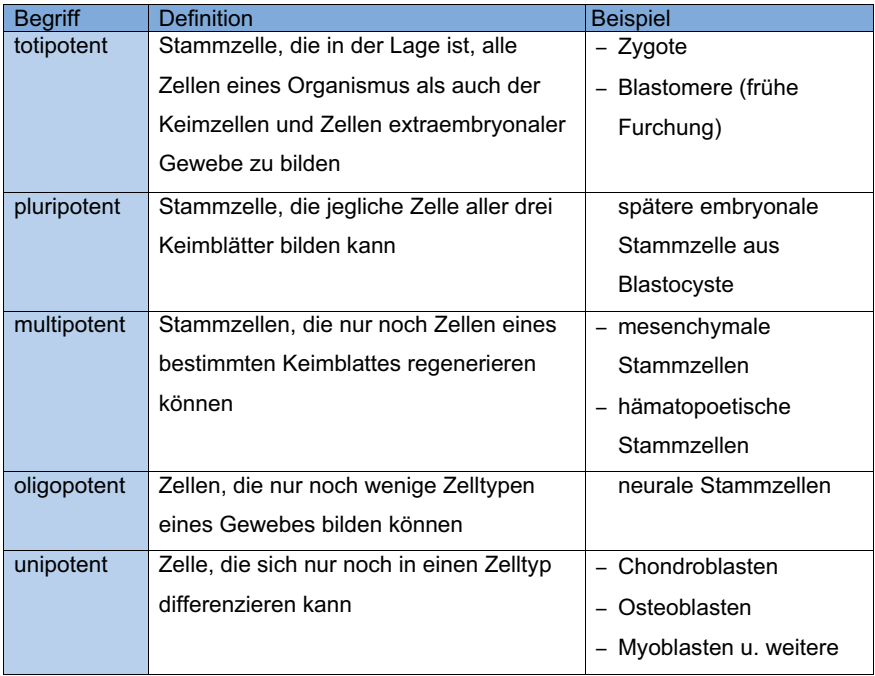

# **2.2.2 Geschichtlicher Rückblick**

Nach Entdeckung der pluripotenten embryonalen Karzinomazellen in Teratokarzinomen des Hodens in den 1950er Jahren erkannte man 1962 die embryonalen Keimzellen als gutartige Stammzelllinie des sich entwickelnden Embryos. Mesenchymale Stammzellen konnten bereits 1968 erstmals erfolgreich isoliert werden. 1981 gelang Martin Evans und Gail Martin die Isolierung und Kultivierung embryonaler Stammzellen der Maus. Achtzehn Jahre später setzte James Thomson 1998 durch die Isolierung humaner embryonaler Stammzellen einen Meilenstein in der Stammzellgeschichte (Kühl u. Kühl 2012).

# **2.2.3 Mesenchymale Stammzellen**

Mesenchymale Stammzellen (*Mesenchymal stem cells, MSC*) sind unspezialisierte multipotente Zellen, die dem mesodermalen Keimblatt zuzuordnen sind (Caplan 1991, Zuk et al. 2001, Tapp et al. 2009). Sie wurden erstmals 1968 aus dem menschlichen Knochenmark isoliert und erfolgreich zu Osteoblasten / Osteozyten differenziert. Für diese Zellen wurde eine fibroblastenähnliche Morphologie und damit ein spindelförmiges Erscheinungsbild beschrieben. Die multipotenten Zellen dienen mit ihrem hohen Proliferations - und Differenzierungspotential dem Körper als Reservezellen und können aus einer Vielzahl mesenchymaler Gewebe entnommen werden (Caplan 1991, Sakaguchi et al. 2005, Tapp et al. 2009, Kühl u. Kühl 2012). Isolationsmöglichkeiten wurden bisher für das Knochenmark (Sakaguchi et al. 2005, Caplan 2007), das Blut, die Skelettmuskulatur (Bosch et al. 2000, Sakaguchi et al. 2005), das Fettgewebe (Zuk et al. 2001, Tapp et al. 2009, Vieira et al 2010), das Periost (Sakaguchi et al. 2005), die Synovialmembran und Synovialflüssigkeit (Sakaguchi et al. 2005, Koga et al. 2008), das Sehnengewebe sowie die Nabelschnur beschrieben. Des Weiteren finden sich multipotente Zellen auch in Organen wie dem Gehirn, der Leber oder der Niere (Kühl u. Kühl 2012). Ihre finale Differenzierung wird stark durch die umgebenden Zellen und die Sekretion von Signalmolekülen, löslichen Faktoren und Präsentation von Oberflächenmolekülen bestimmt. Einen weiteren Faktor bei der Induktion und Hemmung von Umwandlungsprozessen bilden Sauerstoffmoleküle, Ionen oder reaktive Sauerstoffspezies. Rigidität und Elastizität des umliegenden Gewebes und der umgebenden extrazellulären Matrix weisen ebenfalls einen Effekt auf die Differenzierung auf (Kühl u. Kühl 2012). In vitro entwickeln sich die mesenchymalen Stammzellen je nach Zusammensetzung des Kulturmediums und Beschaffenheit des Untergrundes in Knochen -, Knorpel -, Sehnen -, Muskel -, Fett -, Nerven - und Bindegewebszellen (Caplan 1989, Tapp et al. 2009) (Abbildung 18).

Neben der Bereitstellung von Ersatzzellen besteht eine entscheidende Fähigkeit in der stammzelleigenen Sekretion löslicher Biofaktoren zur Hemmung von Narbenbildung und Apoptose sowie Förderung der Angiogenese und Mitose von Stamm - und Progenitorzellen (Caplan 2007). Durch die Hemmung von T - und B - Lymphozyten, natürlichen Killerzellen und dendritischen Zellen wirken die Faktoren zugleich immunmodulatorisch und entzündungshemmend (Tse et al. 2003, Corcione et al. 2006, Ramasamy et al. 2007, Tögel et al. 2007, Spaggiari et al. 2008).

In der Literatur finden sich verschiedene Synonyme: mesodermale Progenitorzellen (*mesodermal progenitor cells MPC*), multipotente Stromazellen, mesenchymale Stromazellen (Chen et al. 2008).

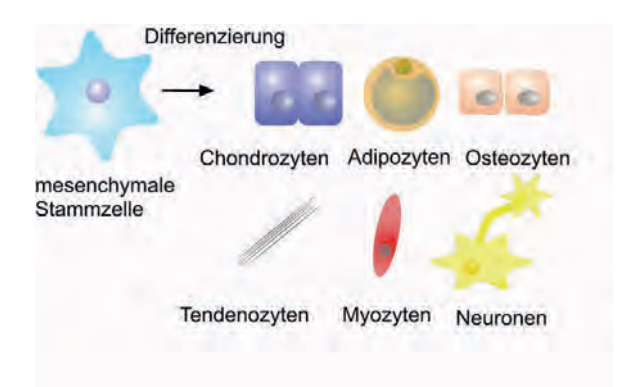

#### Abb. 18

Übersicht Differenzierungspotential von mesenchymalen Stammzellen (modifiziert nach Kühl u. Kühl 2012)

Im Vergleich zur Humanmedizin ist die Charakterisierung anhand von zellulären Markern oder Oberflächenmolekülen der MSC beim Haustier bisher noch uneinheitlich. Humane Antikörper führen nicht immer zu Kreuzreaktionen mit dem tierischen Antigen und die kommerziellen Marker sind oftmals nicht für die verwendete Spezies erhältlich (Tapp et al. 2009). Die "International Society of Cellular Therapy" legt für humane MSCs drei entscheidende in vitro Merkmale fest. Zum einen weisen die Zellen unter standardisierten Kulturbedingungen eine typische Plastikadhärenz auf. Des Weiteren sind sie in der Lage, sich in adipogene, chondrogene und osteogene Zellen zu differenzieren und werden daher als tripotent differenzierbar bezeichnet. Als drittes Merkmal wird das Vorliegen oder Fehlen bestimmter Oberflächenmolekülen beschrieben (*cluster of differentiation CD).* So sind mindestens CD 105<sup>+</sup>, CD 90<sup>+</sup>, CD 73<sup>+</sup> in 95 % der Zellen positiv oder CD 45<sup>-</sup> (spezifisch für Leukozyten), CD 34<sup>-</sup> (spezifisch für hämatopoetische Vorläuferzellen und Endothelzellen), CD 14<sup>-</sup> (spezifisch für Makrophagen) oder CD 11b<sup>-</sup> (spezifisch für Monzyten), CD 79 (spezifisch für B - Zellen), CD 19 (spezifisch für B - Zellen), und HLA - DR (humanes Leukozyten Antigen) in weniger als 2 % vorhanden (Kühl u. Kühl 2012).

Vieira und Mitarbeiter (2010) beschreiben für die aus Fettgewebe gewonnenen Stammzellen des Hundes ähnliche Charakterisierungsmerkmale. Die Fibroblasten ähnlichen Zellen sind plastikadhärent, weisen eine Differenzierbarkeit in Fett -, Knorpel -, Knochen - und Muskelzellen auf und können anhand bestimmter vorkommender (CD 44<sup>+</sup>, ,  $CD$   $29^{\circ}$ ( $B$  integrin),  $CD$   $90^{\circ}$ 90<sup>+</sup>) und fehlender

Oberflächenmoleküle (CD 13<sup>-</sup>, CD 14<sup>-</sup>, CD 34<sup>-</sup>, CD 45<sup>-</sup>, CD 73<sup>-</sup>, CD 117<sup>-</sup>) identifiziert werden. Für CD 13, CD 71 und CD 105, die beim Menschen exprimiert werden, verwendeten Vieira und Mitarbeiter (2010) jedoch humane Antikörper, die nicht spezifisch für den Hund verfügbar waren.

#### **2.2.4 Stammzelltherapie**

Adulte Stammzellen spielen eine große Rolle in der Erforschung regenerativer Therapien und wurden in den vergangenen Jahren in Tiermodellen, aber auch humanmedizinischen Studien am Menschen intensiv untersucht (Kühl u. Kühl 2012, Schwarz et al. 2012). Frühe embryonale Stammzellen weisen durch ihre Totipotenz zwar einen Vorteil durch ihr hohes Differenzierungspotenzial auf, ihre Isolation ist jedoch sehr schwierig und nur unter moralisch ethisch fragwürdigen Methoden möglich. Unter Zerstörung des Embryoentwicklungsstadiums werden embryonale Stammzellen nach der Befruchtung aus der inneren Zellmasse der Blastozyste gewonnen. Speziell in der humanen Zellforschung besteht eine große ethische Kontroverse hierzu. Befürworter und Gegner diskutieren, ob der frühe Embryo als menschliches Wesen bereits unter den Würdeschutz des Grundgesetzes fällt (Kühl u. Kühl 2012). Nach einem Urteil des Europäischen Gerichtshofes aus dem Jahre 2011 dürfen menschliche embryonale Stammzellen, für deren Gewinnung Embryonen zerstört werden, nicht patentiert werden. Hier begründete man den Beschluss mit der Tatsache, dass es sich bei befruchteten Eizellen bereits um menschliches Leben handle (Gerichtshof der Europäischen Union, Pressemitteilung Nr. 112 / 11). In Deutschland ist es nach dem Embryonenschutzgesetz generell verboten, humane Embryonen für Forschungszwecke herzustellen, zu klonen oder zu zerstören. Eine Ausnahme bildet hingegen der im Stammzellgesetz verankerte stichtagbezogene Import bereits produzierten Zellen, dem jedoch enge Grenzen gesetzt sind. (Embryonenschutzgesetz EschG 2011, Stammzellgesetz StZG 2013). In anderen Ländern, zum Beispiel den USA, bestehen teilweise abweichende und weniger strikte Reglungen im Bezug auf die humane embryonale Stammzellforschung (Kühl u. Kühl 2012).

Multipotente Stammzellen hingegen sind technisch weniger aufwändig und ohne moralisch ethische Bedenken aus dem adulten Körper zu entnehmen. Sie stehen in fast unbegrenzter Anzahl für die autologe Therapie zur Verfügung. Man unterscheidet zwischen dem systemischen Einsatz durch Injektion in die Blutbahn

und der lokalen Therapie. Bei der lokalen Anwendung werden die Zellen in Suspension oder in ein dreidimensionales biokompatibles Trägermaterial (*Scaffold*) eingebettet und direkt an den Defekt verbracht.

In den vergangenen Jahren konnte ein beachtlicher Fortschritt im Bereich der mesenchymalen Stammzelltherapie und ihrem Einsatz zur Rekonstruktion von Geweben beobachtet werden (Wayne et al. 2005, Zhou et al. 2006, Lopez-Laguna et al. 2011). Neuartige therapeutische Strategien werden zur Behandlung von verschiedensten Erkrankungen des Skelettsystems entwickelt und auf ihre klinische Einsetzbarkeit erprobt (Liu et al. 2002, Guo et al. 2004, Tobias et al. 2012).

Trotz zahlreicher existierender Studien sind jedoch wichtige Komponenten, wie Wirkmechanismen oder Langzeitverläufe in Bezug auf die Zelltherapie ungeklärt. So bestehen offene Fragen in Bezug auf die biologische Verteilung der Zellen nach Implantation in einen Gewebedefekt und somit zur Effektivität und Sicherheit dieser Methoden (Edelman et al. 2006, Min et al. 2007, Tobias et al. 2012, Kon et al. 2012). Studien gehen davon aus, dass ein großer Teil der positiven Effekte auf geschädigtes Gewebe nicht nur durch den Ersatz der Zellen sondern parakrine Mechanismen und immunmodulatorische Effekte zustande kommt (Tögel et al. 2007). Die Ortsgebundenheit bzw. das Verharren der eingebrachten Zellen an ihrem gewünschten Wirkungsort ist eine unabdingbare Voraussetzung für einen therapeutischen Effekt und bedarf weiterer Untersuchungen (Lopez-Laguna et al. 2011). Des Weiteren wurde bereits gezeigt, dass auch die Konzentration der im Defekt eingebrachten Zellen einen wesentlichen Einfluss auf das Resultat der Therapie hat (Koga et al. 2008).

#### **2.2.5 Zellmarkierung**

Um eine Nachverfolgbarkeit der Zellen, sogenanntes "Cell Tracking", zu realisieren, gibt es bereits Arbeiten zur Markierung mit Fluoreszenzfarbstoffen, Radioisotopen oder der Verwendung von Spenderzellen des jeweilig anderen Geschlechtes, um das Y - Chromosom als einen natürlichen Marker zu verwenden (Frangioni et al. 2004, Edelman et al. 2006, Koga et al. 2008, Cheng et al. 2009). Ein genereller Nachteil dieser Methoden ist die Notwendigkeit der Biopsieentnahme und der damit einhergehenden *ex - vivo* Untersuchung im Verlauf der Detektion. Um eine Nachverfolgbarkeit ohne Biopsieentnahme *in - vivo* zu ermöglichen, sucht man nach alternativen Markerstoffen, die in der magnetresonanztomographischen

Untersuchung zu Signalveränderungen führen. Eisenoxidpartikel, welche im Fokus der aktuellen Forschung stehen und auch in anderen Bereichen der MRT - Kontrast Untersuchung eingesetzt werden, eignen sich als intrazelluläre Markerstoffe in der *in - vivo* MRT (Daldrup-Link et al. 2003, Edelman et al. 2006, Lopez-Laguna et al. 2011).

Untersuchungen haben gezeigt, dass die Eisenoxidmarkierung von beispielsweise "*Adipose derived mesenchymal stem cells"* (ADMSCs), Myofibroblasten oder auch mononukleären Knochenmarkzellen deren Lebensfähigkeit sowie die Differenzierbarkeit nicht beeinflusst (Sadek et al. 2008, Saldanha et al. 2008, Lopez-Laguna et al 2011).

In humanmedizinischen Studien und Tierversuchen an Hund, Maus, Ratte und Schwein werden Zellen bereits erfolgreich mit "*small particular iron oxids"* (SPIOs) markiert und im "*Cell Tracking"* der Neurochirurgie, Pankreas - Transplantation, Nephrologie, Herzchirurgie, Knochenchirurgie sowie dermaler Onkologie mit Hilfe einer magnetresonanztomographischen Untersuchung nachgewiesen (Bos et al. 2004, Sykova et al. 2006, Bulte et al. 2009, Feng et al. 2011, Lopez-Laguna et al. 2011)

# 2.3 Anatomische Grundlagen Kniegelenk Hund

# **2.3.1 Einteilung**

Das Kniegelenk wird den *Articulationes synoviales* zugeordnet und setzt sich aus folgenden Anteilen zusammen: den knöchernen Gelenkenden, die mit dem hyalinen Gelenkknorpel, *Cartilago articularis*, überzogen sind, der Gelenkhöhle, *Cavum articulare*, der umgebenden Gelenkkapsel, *Capsula articularis*, sowie den stabilisierenden Gelenkbändern, *Ligamenta articularia* (Nickel et al. 2003).

Nach der Anzahl der gelenkbildenden Knochen gilt das Kniegelenk als zusammengesetztes Gelenk, *Articulatio composita*. Es gliedert sich in das Kniekehlgelenk, *Articulatio femorotibialis*, und das Kniescheibengelenk, *Articulatio femoropatellaris*, und wird von 3 knöchernen Anteilen gebildet (Nickel et al. 2003, König u. Liebich 2011, Evans 2012).

## **2.3.2 Kniekehlgelenk**

## **2.3.2.1 Aufbau und funktionelle Eigenschaften**

Das Kniekehlgelenk setzt sich aus den zwei Kondylen des *Os femoris* und der *Facies articularis proximalis* der Tibia zusammen. Da die Kontur der Gelenkerhöhung bildenden Kondylen in der Seitenansicht dem Abschnitt einer Spiralwindung ähnelt, zählt man es zu den Spiralgelenken, *Articulatio spiralis* (Abbildung 19). Bei dieser Art von Gelenken liegen sowohl die Drehachse als auch der Seitenbandansatz exzentrisch, so dass sich vor allem in der Beugestellung und der damit einhergehenden Dehnung der Seitenbänder eine bremsende Wirkung ergibt (Nickel et al. 2003, Salomon et al. 2008).

Nach der Form der artikulierenden Gelenkflächen ordnet man das Kniekehlgelenk den inkongruenten Gelenken zu. Bei dieser Art von Gelenken wird die bestehende Inkongruenz im Kniekehlgelenk zwischen Femurkondylen und *Facies articularis proximalis* des Schienenbeins durch zwei puffernde Faserknorpelscheiben, *Meniscus medialis* und *Meniscus lateralis*, ausgeglichen. Die Menisken sind halbmondförmige Gebilde und besitzen einen scharfen, konkaven Innenrand und einen dickeren, konvexen Außenrand (König u. Liebich 2011, Tobias u. Johnston 2012). In der Bewegung kommt es somit zu einer, dem eigentlichen Wechselgelenk typischen Gleitbewegung der Tibia zusammen mit den durch Bänder verbundenen Menisken über die Femurkondylen. Zugleich besteht durch die Form der Gelenkenden und die

Verschieblichkeit der Menisken die Möglichkeit leichter Drehbewegungen innerhalb des Gelenkes, so dass das Kniekehlgelenk auch als ein unvollkommenes Wechselgelenk bezeichnet werden kann (König u. Liebich 2011).

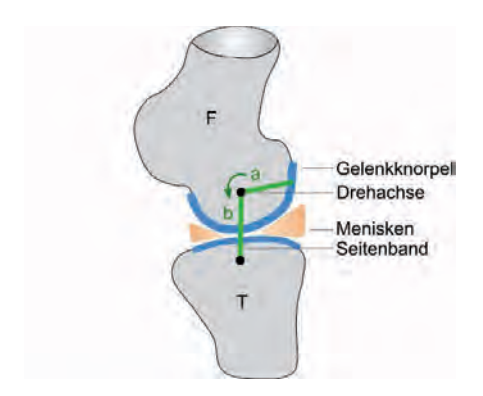

Abb. 19 Schematische Darstellung des Spiralgelenkes F = Femur; T = Tibia; a = Radius in Beugestellung; b = Radius in Mittelstellung (modifiziert nach Salomon et al. 2008)

#### **2.3.2.2 Gelenkkapsel**

Das Kniekehlgelenk verfügt im Vergleich zu anderen Gelenken über eine relativ weitläufige Gelenkkapsel, die mit ihrer *Membrana fibrosa* an den Gelenkrändern von Ober - und Unterschenkelknochen, sowie an den abaxialen Meniskenrändern fixiert ist. Beim Hund und anderen Fleischfressern besteht zwischen dem medialen und lateralen Gelenksack, der durch das innenliegende *Stratum synoviale* geformt wird, eine offene Verbindung. Desweiteren wird die Gelenkhöhle durch die Menisken in eine proximale und eine distale Partie gegliedert, die ebenfalls über den axialen Bereich der Faserknorpelscheiben kommunizieren. Medial kommt es zu einem Kontakt der dorsalen Gelenkaussackung des Kniekehlgelenkes mit dem Synovialraum des Kniescheibengelenkes (Nickel et al. 2003, Salomon et al. 2008, Tobias u. Johnston 2012). Lateral besitzt der Gelenksack des Kniekehlgelenkes zwei weitere Aussackungen. Zum einen besteht eine distale Fortsetzung in den *Sulcus extensorius* der Tibia, wodurch eine Umfassung des Ursprungs des *M. extensor digitorum longus* der *Recessus subextensorius* gebildet wird. Zum anderen bildet eine weitere laterale Ausbuchtung den *Recessus subpopliteus*, indem es die Ursprungsehne des *M. popliteus* umgibt (Tobias u. Johnston 2012). Bei den

Fleischfressern umschließt die Gelenkkapsel des Kniekehlgelenkes ebenfalls die Vesalischen Sesambeine (*Ossa sesamoidea m. gastrocnemii*) und dessen Gelenke mit den Femurkondylen (Nickel et al. 2003, Salomon et al. 2008).

## **2.3.3 Kniescheibengelenk**

## **2.3.3.1 Aufbau und funktionelle Eigenschaften**

Das Kniescheibengelenk, *Articulatio femoropatellaris*, setzt sich zusammen aus der *Trochlea ossis femoris* und der *Patella*, dem größten Sesambein des Körpers (Nickel et al. 2003, Evans 2012, Tobias u. Johnston 2012). Es wird nach der Form seiner Gelenkflächen und der daraus resultierenden Art seiner Bewegung als Schlittengelenk, *Art. delabens*, bezeichnet. Gleichzeitig zur Bewegung des Kniekehlgelenks gleitet die *Facies articularis* der Patella auf der konvexen, von den zwei Rollkämmen flankierten *Trochlea* des Oberschenkelknochens (Nickel et al. 2003, Evans 2012).

## **2.3.3.2 Gelenkkapsel**

Die Gelenkkapsel des Kniescheibengelenkes ist ebenfalls sehr weitläufig. Sie bildet nach proximal eine Aussackung unter den *M. quadriceps femoris* und steht distal mit der Kniekehlgelenkshöhle in Verbindung (Salomon et al. 2008).

### **2.3.4 Bandverbindungen**

Die Bänder des Kniegelenkes können in die Bänder des Kniekehlgelenks, des Kniescheibengelenkes und der Menisken unterteilt werden (Salomon et al. 2008, Tobias u. Johnston 2012).

# **2.3.4.1 Bänder des Kniekehlgelenkes**

Das Kniekehlgelenk besitzt als Verbindung zwischen Femur und Unterschenkelknochen sowohl kräftige Seitenbänder, *Ligg. collateralia*, als auch die zwei innenliegenden Kreuzbänder, *Ligg. cruciata genus*.

### **Seitenbänder**

Das Lig. collaterale laterale entspringt am *Epicondylus lateralis femoris* und zieht von dort unter Kreuzung der Urspungssehne des *M. popliteus* zu seinem Ansatz am *Condylus lateralis tibiae* und *Caput fibulae*. Das *Lig. collaterale mediale* hat seinen

Ursprung im Bereich des *Epicondylus medialis femoris* und zieht zum *Condylus medialis* der Tibia (Salomon et al. 2008, Tobias u. Johnston 2012).

## **Kreuzbänder**

Innenliegend im Gelenk, jedoch von den beiden Synovialhäuten umhüllt, finden sich die Kreuzbänder, *Ligg. cruciata genus*. Das *Lig. cruciatum craniale* entspringt im kaudalen Abschnitt der interkondylären Fläche des *Condylus lateralis femoris* und kreuzt beim Fleischfresser diagonal in der *Fossa intercondylaris* zu seinen Ansatz in der *Area intercondylaris cranialis tibiae*. Das längere *Lig. cruciatum caudale* verkehrt zwischen der kranialen interkondylären Fläche des *Condylus medialis femoris* und der *Area intercondylaris caudalis tibiae*, sowie der *Incisura poplitea* der Tibia (Salomon et al. 2008, Tobias u. Johnston 2012).

## **2.3.4.2 Bänder des Kniescheibengelenkes**

Zu den Bändern des Kniescheibengelenkes zählen das *Lig. patellae* und die *Retinacula patellae*. Das *Lig. patellae* ist das sehnige Ende des *M. quadriceps femoris*. In diesem ist die Kniescheibe als Sesambein eingelagert und es reicht vom *Apex patellae* an die *Tuberositas tibiae*. Das Kniescheibenband und die Kniescheibengelenkkapsel grenzen an den extrasynovialen Kniefettkörper, *Corpus adiposum infrapatellare*. Des Weiteren findet sich proximal von der Ansatzstelle der Sehne die *Bursa infrapatellaris distalis* (Nickel et al. 2003, Salomon et al. 2008).

Die *Retinacula patellae*, oder auch die als Haltebänder der Kniescheibe bezeichneten Ligamenta, sind beiderseits der Kniescheibe bestehende Verstärkungen der Gelenkkapsel. Beim Hund kommen lediglich das *Lig. femoropatellare mediale* (Abbildung 20) und *laterale* als einzige Bestandteile des *Retinaculum patellae mediale* bzw. *laterale* vor. Die sehr schmalen Bänder entspringen medial und lateral am jeweiligen *Os sesamoideum musculi gastrocnemii* und inserieren an den Seitenflächen der *Patella* (Nickel et al. 2003, Salomon et al. 2008).

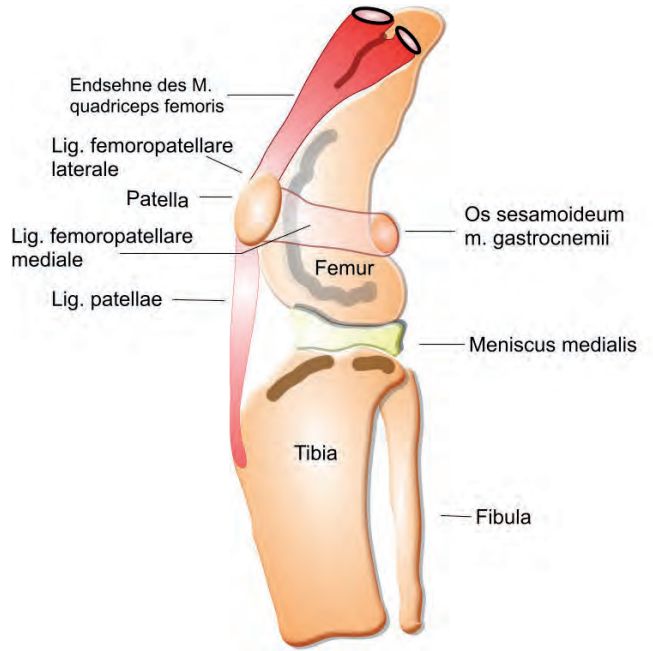

Abb. 20

Kraniolaterale Ansicht des Kniegelenkes mit Übersicht der Bänder des Kniescheibengelenkes. Das aus der Endsehne des M. quadriceps femoris hervorgehende Lig. patellae, das Lig. femoropatellare mediale, sowie das in der Abbildung verdeckt liegende Lig, femoropatellare laterale mit anliegenden anatomischen Strukturen.

(modifiziert nach Könia u. Liebich 2011)

### **2.3.4.3 Meniskenhaltebänder**

Die Meniskenhaltebänder fixieren die zwei halbmondförmigen Faserknorpelscheiben an *Tibia* und *Femur*. Sowohl lateraler als auch medialer Meniskus besitzen je ein kraniales und ein kaudales Band, welches sie mit der Tibia verbindet. Zudem existiert ein fünftes Halteband, das *Lig. meniscofemorale*, welches vom kaudalen Rand des lateralen Meniskus als einzige Verbindung an den interkondylären Bereich des *Femur* zieht. Beim Hund sind zudem die kranialen Winkel der Menisken über das *Lig. transversum genus* verbunden (Salomon et al. 2008) (Abbildung 21).

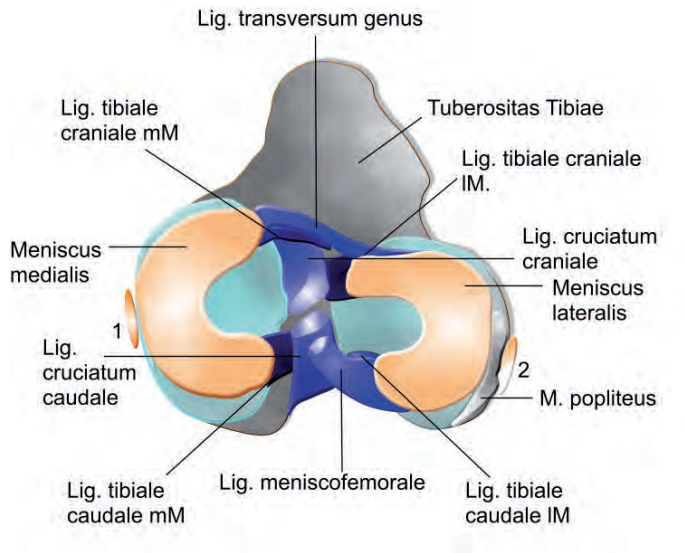

Abb. 21

Übersicht über die Mensikenhaltebänder

 $1 =$  Lig. collaterale mediale:  $2 =$  Lig. collaterale laterale:  $mM =$  medialer Meniskus:  $1M =$  lateraler Meniskus *(modifiziert nach Tobias u. Johnston 2012)* 

# **2.3.5 Synovia**

Die Synovia oder Gelenkflüssigkeit ist eine klare, leicht gelbliche, hochvisköse Flüssigkeit, die von ihrer Zusammensetzung derer des Blutserums nahe kommt. Ihre Hauptbestandteile sind Hyaluronsäure, Proteine, Glukose, Wasser und abgeschilferte Zellen (Synovialozyten, Makrophagen, Lymphozyten und Granulozyten). Ihre Aufgaben bestehen in der Herabsetzung der Reibungskräfte zwischen den Gelenkflächen, der Stoßdämpfung und der Ernährung des Gelenkknorpels durch Diffusion und Konvektion. In tieferen Knorpelschichten ist der durch Diffusion verursachte Nährstoffaustausch nur noch eingeschränkt möglich, so dass erst durch größere Flüssigkeitsverschiebungen zwischen Gelenkhöhle und extrazellulärer Matrix eine adäquate Nährstoff - und Sauerstoffversorgung der Chondrozyten gegeben ist. Hierzu bedarf es einer wechselnden Be - und Entlastung des Gelenkknorpels, ohne die es zu einer Minderversorgung und in dessen Folge zu einem Untergang der Chondrozyten kommt (Welsch 2003, Liebich 2004, Salomon et al. 2008).

## **2.3.6 Gelenkknorpel**

### **2.3.6.1 Bestandteile und Eigenschaften**

Der an den gelenkbildenden Knochenenden vorkommende hyaline Knorpel ist das im Körper am häufigsten vorkommende Knorpelgewebe. Er ist elastisch, verformbar und in einem hohen Maße stoßdämpfend (Salomon et al. 2008, Tobias u. Johnston 2012). Seine Hauptbestandteile sind Chondrozyten, Kollagenfasern und die Grundsubstanz. Er besitzt keine Nerven und Gefäße und seine Ernährung erfolgt fast ausschließlich über die Diffusion und Konvektion von Synovialflüssigkeit (Joest 1969, Welsch 2003). Der Knorpel weist eine glatte Oberfläche auf, ist bei Jungtieren von bläulich milchiger Farbe und stellt sich in dünnen Bereichen durchscheinend transparent dar. Mit steigendem Alter nimmt die Wasserbindungskapazität ab und er verfärbt sich gelblich. Zugleich verringern sich seine Verformbarkeit und Elastizität (Joest 1969, Welsch 2003, Liebich 2004). Seine Dicke variiert je nach Gelenk und steht immer im Bezug zu seiner Belastung. So zeigt sich an konvexen Gelenkflächen die Knorpeldicke zentral dicker als in der Peripherie. Bei konkaven Gelenkflächen findet sich peripher eine größere Knorpeldicke (Joest 1969, Salomon et al. 2008). Insgesamt zeigt sich jedoch eine sehr variable Knorpeldicke sowohl innerhalb eines Gelenkes als auch im Vergleich zwischen verschiedenen Gelenken (Simon 1970, Eckstein 1998). Jurvelin und Mitarbeiter (1989) können zeigen, dass die Knorpeldicke beim Hund mit steigender Belastung zu- und bei Ruhigstellung abnimmt. Ähnliche Studien existieren auch für die Humanmedizin (Müller-Gerbl et al. 1987, Li et al. 2005), wohingegen eine Arbeitsgruppe um King 2005 eine Abnahme der Knorpeldicke bei andauernder Belastung beschreibt.

In verschiedenen Studien an Beagle Hunden kann eine Knorpeldicke am medialen Femurkondylus von 0,5 - 1,06 Millimeter und am lateralen Kondylus von 0,46 bis hin zu 1,19 Millimetern gemessen werden (Kiviranta et al. 1987, Kiviranta et al. 1988, Kiviranta et al. 1994, Newton et al. 1997, Arokoski et al. 1999, Haapala et al. 2000). Daten bei Hunden über 20 Kilogramm Körpergewicht ergeben für den lateralen Kondylus einen Mittelwert von 0,61 Millimetern (0,53 - 0,68 mm) und für den medialen 0,79 Millimeter (0,69 - 0,89 mm) Knorpeldurchmesser (Böttcher et al. 2009).

# **Histologie**

Auf zellulärer Ebene betrachtet entstehen die knorpelbildenden Chondroblasten wie Osteoblasten über perichondrale Fibroblasten aus der Differenzierung

mesenchymaler Stammzellen. Aus dieser abgeplatteten Vorstufe entstehen anschließend die reifen, runden, großblasigen Chondrozyten. Sie zeichnen sich meist durch ein gut entwickeltes raues endoplasmatisches Retikulum und einen prominenten Golgi - Apparat aus. Dies sind Anzeichen der im Verlauf von Faser und Glykosaminoglykanbildung gesteigerten Protein - und Kohlenhydratsynthese. Auf Grund ihrer hohen sekretorischen Aktivität finden sich zahlreiche Vesikel sowie für den anaeroben Stoffwechsel benötigte Glykogen und Lipidtropfen im Zytoplasma. Des Weiteren zeigt sich innerhalb der Zelle ein gut entwickeltes Zytoskelett bestehend aus dem Intermediär - Filament Vimentin (Welsch 2003).

Die Knorpelmatrix, die von den Chondrozyten gebildet wird, setzt sich zusammen aus geformten dünnen Fibrillen (15 - 45 nm Dicke) vom Kollagen Typ II, dem Fibrillen verbindenden Kollagen Typ IX und Kollagen Typ X, welches die hypertrophen Zellen umgibt und Kollagen XI, dessen Funktion noch unbekannt ist. Weitere ungeformte Bestandteile sind Hyaluronsäure und das Proteoglykan Aggrecan, welches die wasserbindenden und damit für die Elastizität des Knorpels verantwortlichen Keratan- und Chondrotinsulfatketten enthält (Welsch 2003). Die Zellen liegen typischerweise in isogenen Zellgruppen (2 - 6 Zellen) zusammen und bilden zusammen mit den umgebenden stark sulfatierten Glykosaminoglykanen (Knorpelhof) ein Chondron, auch Knorpelterritorium genannt. Der Bereich zwischen den Chondronen wird als Interterritorium bezeichnet und enthält keine Zellen (Welsch 2003, Liebich 2004). Knorpelwachstum ist sowohl interstitiell als auch appositionell möglich. Beim interstitiellen Wachstum kommt es zu einer erneuten Teilung von bereits differenzierten Chondrozyten und dem Abscheiden neuer Grundsubstanz. Appositionelles Wachstum hingegen zeichnet sich durch die Vermehrung und Differenzierung der perichondralen Chondroblasten am Knorpelrand aus (Welsch 2003, Liebich 2004).

### **2.3.6.2 Knorpelzonen**

Je nach Gestalt der Zellen, dem Verlauf der Fasern und der Zusammensetzung der Grundsubstanz unterscheidet man vier Knorpelzonen (Abbildung 22) (Liebich 2004, Salomon et al. 2008).

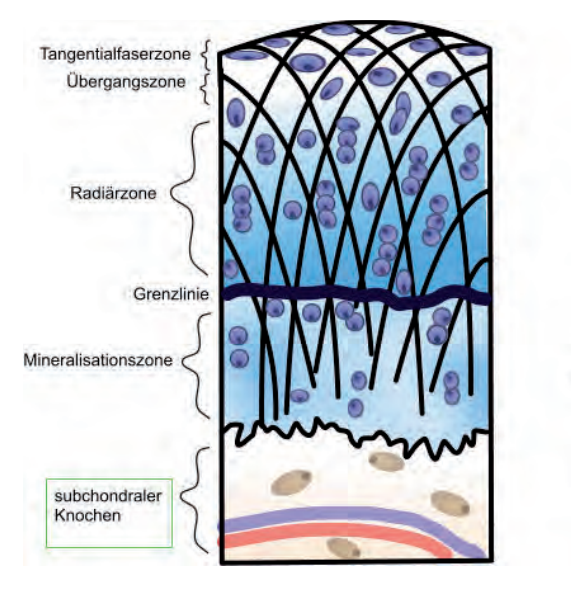

Abb. 22 Schematische Darstellung der Knorpelzonen (modifiziert nach Salomon et al. 2008)

Die Tangentialfaserzone, *Zona superficialis*, enthält spindelförmige Chondrozyten, die sich im hyalinen Gelenkknorpel mit ihrer Längsachse parallel zur Knorpeloberfläche anordnen (Joest 1969, Salomon et al. 2008). Diese Schicht ist nur wenige 100 μm breit (Poole 1997). Die im Lichtmikroskop nicht sichtbaren Kollagenfasern weisen in diesem Bereich ihre Scheitelpunkte auf, verlaufen somit tangential und ziehen von hier aus parabelförmig in die tieferen Knorpelschichten (Salomon et al. 2008). Der Verlauf der Spaltlinien gibt Auskunft über die bevorzugte Faserrichtung in dieser Schicht (Clarke 1971) und steht im direkten Zusammenhang mit der mechanischen Beanspruchung der Knorpelzone (Costa u. Madeira 1982). Elastizität, Zugfestigkeit und Rigidität haben ihre Maximalwerte bei zu den Spaltlinien paralleler Krafteinwirkung (Kempson et al. 1968, Roth et al. 1980, Mizraih et al. 1985). Im Bereich der Gelenkknorpelränder setzt sich die *Zona superficialis* in die *Membrana synovialis* der Gelenkkapsel fort (Salomon et al. 2008).

In der darunter liegenden *Übergangszone, der Transitionalzone* (Böttcher 2010), liegen die Chorndrozyten einzeln oder in Paaren schräg angeordnet zwischen den bogenförmig verlaufenden, sich kreuzenden Kollagenfasern. Die darauf folgende *Radiärzone* zeichnet sich aus durch einen fast senkrecht zur Gelenkoberfläche, sich

lediglich noch in spitzen Winkeln kreuzenden Verlauf der Kollagenfasern und eine säulenartige Anordnung der Chondrozyten (Welsch 2003, Salomon et al. 2008, Böttcher 2010). Sie macht zirka ein Drittel des Gelenkknorpels aus und ist somit die breiteste Schicht (Poole 1997). Die Zellen enthalten in diesem Bereich ein gehäuftes Maß an endoplasmatischem Retikulum und einen großen Golgi - Apparat, welches für eine gesteigerte Synthese der extrazellulären Substanz spricht (Welsch 2003, Salomon et al. 2008).

Zwischen der *Radiär -* und der darauf folgenden *Mineralisationszone* befindet sich eine nur Mikrometer dicke kalziumreiche Grenzlinie, deren Funktion bisher noch unbekannt ist. Einige Autoren bezeichnen diesen Bereich als *Grenzlinie* oder *Tidemark* (Poole 1997, Welsch 2003, Salomon et al. 2008). Die *Mineralisationszone* verbindet den Knorpel in zahlreichen verzahnende Fortsätzen mit dem darunter liegenden *subchondralen Knochen*. Es gibt in dieser Schicht nur wenige Chondrozyten und in der Grundsubstanz zeigt sich ein hoher Gehalt an Kalziumphosphatkristallen. Während der Wachstumsphase kommt es im Bereich der Mineralisationszone zur enchondralen Ossifikation. Speziell im Bereich dieser Zone besteht ein lebenslanges Potenzial zur Knochenumbildung und -neubildung (Welsch 2003, Salomon et al. 2008).

#### **2.3.6.3 Chondrale Ossifikation**

In der embryonalen Entwicklung bildet das fetale Knorpelgewebe das primäre Stützgerüst des späteren knöchernen Skelettsystems. Das bereits vorhandene Knorpelgewebe wird in einem komplizierten Prozess in Knochengewebe umgewandelt (Welsch 2003, Salomon et al. 2008). Die chondrale Ossifikation gliedert sich in die perichondrale und die enchondrale Ossifikation. Am langen Röhrenknochen bildet sich im Bereich der mittleren noch knorpeligen Diaphyse im Verlauf der perichondralen Ossifikation eine umgebende Knochenmanschette. Wie auch bei der desmalen Knochenbildung wandeln sich die Chondroblasten des Perichondriums unmittelbar in Osteoblasten um und produzieren osteogenes Gewebe (Salomon et al. 2008). Diese "Geflechtknochen - artige" Manschette stützt den Knochen, während sich die Zellen im Zentrum der Diaphyse in den hypertrophen Blasenknorpel umwandeln. Es kommt zum Verkalken der umgebenden Matrix und die eingeschlossenen Zellen gehen zugrunde. Blutgefäße penetrieren den verkalkten Blasenknorpel und stellen den Beginn der enchondralen Ossifikation dar (Welsch 2003, Liebich 2004). Über die Blutgefäße wandern Chondroklasten in das verkalkte

Gebiet (*Eröffnungszone*) ein und beginnen mit dem Abbau der Substanz. Die geschaffenen Hohlräume bieten Platz für weitere Blutkapillaren und Mesenchym, aus dem sich über Osteoprogenitorzellen die Osteoid produzierenden Osteoblasten entwickeln (Liebich 2004). Durch die Verkalkung des Osteoids und Differenzierung der Zellen zu Osteozyten breitet sich der entstandene Geflechtknochen von der mittleren Diaphyse in Richtung der vorerst knorpelig verbleibenden Epiphysen aus. Im Verlauf der Entwicklung wird der primär gebildete Geflechtknochen durch weitere Umbauprozesse zum endgültigen Lamellenknochen (Welsch 2003, Salomon et al. 2008). Die Markhöhle entsteht und das verbliebene Bindegewebe differenziert sich in hämoretikuläres Knochenmark (Liebich 2004). Bei der anschließenden Verknöcherung der Epiphysen entsteht ebenfalls primär ein gefäßdurchzogener Knochenkern, der sich in die Peripherie ausbreitet und einen schmalen Knorpelsaum im Bereich der Gelenkflächen belässt. Ist das Längenwachstum der Röhrenknochen abgeschlossen, verknöchert auch der Bereich der Metaphyse und die Epiphysenfugen schließen sich auf die bereits beschriebene Art der enchondralen Ossifikation (Welsch 2003, Liebich 2004).

#### **2.3.6.4 Knorpeldefekte**

#### **Defektentwicklung**

Durch die Anordnung der Kollagenfasern in der *Tangentialfaserzone* kommt es bei oberflächlichen Beschädigungen des Knorpels in diesem Bereich zu einer oberflächenparallelen Abschilferung. Geht der Schaden über diese Zone hinaus, entstehen auf Grund des Faserverlaufes vertikale Risse im Knorpel (Salomon et al. 2008). Speziell in der *Tangentialfaserzone* kommt es durch die im Alter rückläufige Synthese von Grundsubstanz zu einer verminderten Wasserbindungskapazität und in dessen Folge zu einer Demarkierung der Tangentialfasern, auch als Astbestfaserung bezeichnetes Phänomen. Es erfolgt eine Fibrillation der Knorpeloberfläche und es kommt zu degenerativen arthrotischen Veränderungen (Welsch 2003, Liebich et al. 2004, Salomon et al. 2008).

#### **Osteochondrose**

Die Osteochondrose ist definiert als das Resultat einer nicht infektiösen, generalisierten Störung der enchondralen Ossifikation der Epiphysen oder auch der Wachstumsfugen und tritt an Prädilektionsstellen in bestimmten Gelenken auf (Grondalen 1979, Boudrieau et al. 1983, Ekman et al. 1998, Trostel et al. 2002,

Ytrehus et al. 2007, Tobias et al. 2012). Sie ist gekennzeichnet durch das fokale Auftreten von Degenerationsprozessen im Bereich des Knorpels und des darunter liegenden subchondralen Knochenbettes (Grondalen 1979). Die Erkrankung wird sowohl in der Human -, als auch in der Tiermedizin bei verschiedenen Spezies, wie Hund, Pferd, Schwein, Rind sowie Geflügel beschrieben und ist unter Synonymen wie Osteochondrosis (dissecans) (OCD), Osteochondritis (dissecans) und Dyschondroplasie bekannt (Olsson 1993, Wiesner et al. 2000).

Die Zusatzbezeichnung "dissecans" beschreibt das Vorliegen einer frei beweglichen abgelösten Knorpelschuppe im Gelenk (Wiesner et al. 2000).

Bei der Osteochondrose handelt es sich wahrscheinlich um ein multifaktorielles Geschehen, das durch Vererbung, schnelles Knochenwachstum, Ernährung, Belastung, Trauma sowie Ischämie zum Zeitpunkt der enchondralen Ossifikation beeinflusst wird. Durch fehlende Verknöcherung kommt es zu einem persistierenden Knorpelzapfen, der sich in der fortschreitenden Ossifikation zu einem osteochondrotischen Defekt entwickelt (Tobias et al. 2012). Das Krankheitsbild der OCD besteht gehäuft bei großwüchsigen, schnellwachsenden Hunderassen. Zu den prädisponierten Rassen gehören beispielsweise Deutsche Dogge, Rottweiler, Deutscher Schäferhund, Golden Retriever, Berner Sennenhund, Irischer Wolfshund, Labrador Retriever, Boxer und weitere (Grondalen 1979, Ubbink et al. 1992, Necas et al. 1999, LaFond et al. 2002, Ytrehus et al. 2007, Hecht 2010, Tobias et al. 2012). Die Angaben zur Inzidenz der Osteochondrose des Hundes schwanken in der Literatur zwischen 0,3 % der insgesamt vorgestellten Patienten (Necas et al. 1999) und 3,7 % der auf Grund eines orthopädischen Problems vorgestellten Hunde (Johnson et al. 1994). Osteochondrotische Defekte treten beim Hund nach Necas et al. (1999) mit 75,9 % am häufigsten am Schultergelenk, meist im Bereich des kaudalen Caput humeri, auf. Das Kniegelenk - meist im Bereich des medialen Anteils des lateralen Femurkondylus - ist mit 16,1 % am zweithäufigsten betroffen, gefolgt vom Tarsalgelenk an der Trochlea tali medialis, seltener auch lateral mit 4,4 % und dem Ellenbogengelenk, Trochlea humeri, mit 3,6 %. In einer Studie von Harari (1998) wird die Inzidenz der Osteochondrose des Kniegelenkes mit 8% als weitaus weniger häufig beschrieben. Als Grund für diese abweichende Beobachtung wird die Prädisposition der verschiedenen vorgestellten Rassen genannt. Bei der Osteochondrose handelt sich oftmals um eine häufig bilateral symmetrisch auftretende Erkrankung (Variationen zwischen 20 - 80 %), wobei männliche Tiere

dreimal häufiger betroffen sind als weibliche Tiere (Olsson 1993, Necas et al. 1999, Fossum 2007, Tobias et al. 2012).

Im Bereich des Kniegelenkes befindet sich der Knorpeldefekt meist im Bereich der medialen Belastungszone des lateralen Femurkondylus oder in seltenen Fällen des medialen Kondylus. Klinische Symptome zeigen sich vermehrt zwischen dem 5. und 7. Lebensmonat (Arbesser 1974, Denny u. Gibbs 1980, Harai 1998, Scott 1999, Fossum 2007, Tobias et al. 2012). Übliche klinische Anzeichen sind verschiedene Grade einer Hinterhandlahmheit nach Belastung, Steifigkeit nach Ruhephasen, Gelenkschmerzen, Gelenkfüllung, Streck- und Beugehemmung, Muskelatrophie, Pseudokrepitation und eine abnormale Stellung der Gliedmaßen im Sitzen (Scott 1999, Fossum 2007).

#### **Diagnostik**

In der röntgenologischen Untersuchung ist die Abflachung oder konkave Auswölbung des subchondralen Knochens und eine damit einhergehende Sklerose im betroffenen Bereich des Kondylus auf mediolateralen sowie kraniokaudalen Röntgenaufnahmen das typische Bild einer ausgeprägten Erkrankung (Abbildung 23 und 24). Die sichtbaren Veränderungen können jedoch von kleinen subchondralen Aufhellungen bis hin zu großen Defekten im gewichttragenden Gelenkbereich reichen. Beschrieben wird ein transluzentes Areal mit oder ohne sklerotischen Randsaum. In einer Studie von Morgan und Mitarbeitern (2000) wird die kaudokraniale Aufnahme gegenüber der kraniokaudalen als vorteilhaft beschrieben. Durch den minimalen Abstand der Kondylen zur Röntgenplatte und den senkrecht zum Gelenkspalt auftreffenden Röntgenstrahl ist eine besonders gute Beurteilung der distalen Kontur der Femurkondylen möglich (Morgan et al. 2000). Die Arbeitsgruppen um Arbesser (1974) und Clayton-Jones (1980) beschreiben eine leicht rotierte mediolaterale Projektion als optimale Aufnahme, um beide Kondylen auseinanderprojieziert zu beurteilen.

In manchen Fällen kann die abgelöste Knorpelschuppe mit Hilfe der Röntgenuntersuchung in situ oder als frei bewegliches Dissekat, *Corpus liberum*, im Gelenkspalt dargestellt werden. Dies setzt jedoch eine zumindest teilweise bestehende Kalzifizierung des Dissekates voraus (Denny u. Gibbs 1980, Montgomery et al. 1989, Scott 1999, Fossum 2007, Hecht 2010, Tobias et al. 2012). Häufig verbergen sich jedoch die mineralisierten Dissekate in den weitreichenden

*Recessus* des Kniegelenkes und können vom Untersucher nicht eindeutig identifiziert werden (Arbesser 1974).

Fehlinterpretationen der Aufnahme können durch Verwechslung des Sesambeines des *Musculus popliteus*, der *Fossa extensoria* am lateralen Kondylus und auch eine Überlagerung der *Eminentia intercondylaris* der Tibia mit den Femurkondylen entstehen (Arbesser 1974).

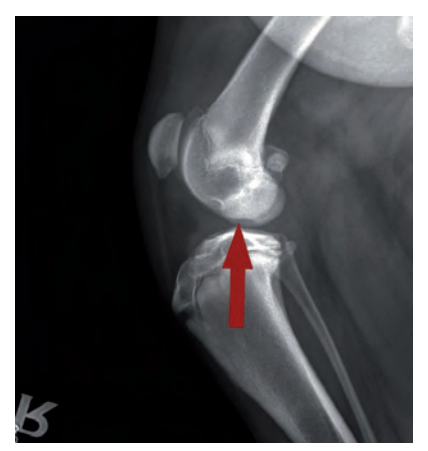

Abb. 23

Mediolaterale Röntgenaufnahme des rechten Kniegelenkes bei einem 8 Monate alten Berner Sennenhund: Der Pfeil markiert die Abflachung des Femurkondylus im Sinne eines osteochondrotischen Defektes.

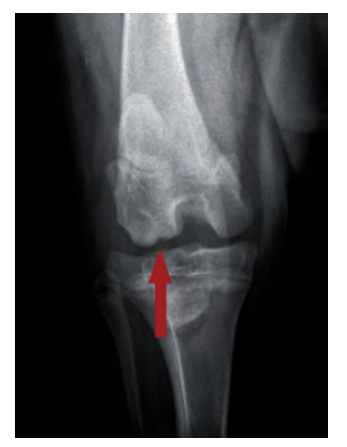

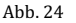

Kraniokaudale Röntgenaufnahme des rechten Kniegelenkes eines 8 Monate alten Berner Sennenhundes: Der Pfeil markiert den halbmondförmigen Defekt im lateralen Femurkondylus mit umgebender Sklerosierung im Sinne **eines** osteochondrotischen Defektes.

### Magnetresonanztomographie

Die Magnetresonanztomographie wird in der Humanmedizin als Goldstandard bei Gelenkerkrankungen eingesetzt und findet Verwendung zur Evaluation von Ausprägung und Therapieerfolg (Reiser und Semmler 2002, Edelman et al. 2006, Rummeny et al. 2006). In der Tiermedizin ist der Einsatz in Bezug auf die OCD lediglich zur Diagnosefindung im Frühstadium der Erkrankung oder in unklaren Fällen beschrieben (Tratting et al. 2000, Tobias et al. 2012). Van Bree et al. (1993) zeigen, dass bereits mit Hilfe eines 0,5 Tesla Magnetresonanztomographen osteochondrotische Defekte in der Schulter des Hundes sicher diagnostiziert werden können und die erhobenen Befunde mit Methoden wie Arthrographie, Arthroskopie und histologischer Untersuchung korrelieren.

#### **Defektheilung**

Hyaliner Knorpel besitzt auf Grund fehlender Vaskularisierung keinerlei Eigenschaften zur Selbstregeneration, so dass die Versorgung traumatischer oder degenerativer Defekte innerhalb des Gelenkes bisher ein therapeutisches Problem darstellt (Olsson 1993, Jackson et al. 2001, Litzke et al. 2004, Thiede et al. 2012). Speziell das Nichtvorhandensein der sensiblen Innervation im Bereich des Gelenkknorpels führt häufig zu einer verspäteten Wahrnehmung des Knorpelschadens (Welsch 2003, Salomon et al. 2008). Im Weiteren entstehen Spätfolgen durch Schonung und Immobilisation des Gelenkes. Es kommt zu einem Abbau des noch bestehenden Knorpels und einer in Richtung des Gelenkspaltes fortschreitenden enchondralen Ossifikation. Die Folge ist eine Versteifung des betroffenen Gelenkes (Salomon et al. 2008).

Die Prognose der OCD wird abhängig von der Defektgröße, der Tiefe des Defektes, seiner Lage innerhalb des Gelenkes und bereits vorhandenen degenerativen Gelenkveränderungen beschrieben (Jackson et al. 2001, Steinhagen et al. 2001, Salomon et al. 2008, Van Buul et al. 2011). Gou und Mitarbeiter verweisen (2004) beispielsweise darauf, dass unbehandelte Defekte im Tiermodell Schaf mit einem Durchmesser größer als 3 Millimeter immer in einer unebenen Knorpeloberfläche mit daraus hervorgehendem Gelenkschmerz und Dysfunktion resultieren. Wohingegen Defekte mit einem Durchmesser von kleiner als 3 Millimeter eine Selbstheilung aufweisen können. Man geht davon aus, dass eine konservative Therapie mittels Ruhigstellung, Gewichtsreduktion und professioneller Physiotherapie in den meisten Fällen zu intermittierender Lahmheit und progressiver Arthrose führt (Olsson 1976, Fayolle et al. 1987, Hazewinkel et al. 2000, Butterworth u. Cook 2006). Eine konventionelle chirurgische Versorgung resultiert in der Regel in einer verbesserten Gliedmaßenfunktion mit lediglich spontan auftretender Lahmheit nach Belastung (Olsson 1976, Johnson u. Pettit 1980, Horst et al. 2000).

In der Veterinärmedizin gilt eine arthrotomische oder arthroskopische Entfernung der Knorpelschuppe als standardisiertes Verfahren für die Behandlung osteochondrotischer Defekte. Es erfolgt eine Kürettage der avitalen Defektränder mit anschließender Mikrofrakturierung oder Bohrung in das subchondrale Gewebe. Durch diese chirurgische Maßnahme soll eine Einblutung aus dem subchondralen Gewebe in den Defekt angestrebt werden. Aus dem sich im Defektbereich bildenden Koagel entsteht ein Ersatzgewebe aus Faserknorpel (Welsch 2003, Liebich 2004, Fossum 2007). Die Defektheilung durch Faserknorpel ist dem hyalinen
Gelenkknorpel jedoch biomechanisch und funktionell unterlegen (Welsch 2003, Liebich 2004). Beschrieben ist auch nach einer operativen Versorgung die Ausbildung von Osteoarthrosen, so dass eine weiterführende medikamentöse Therapie oftmals erforderlich ist (Breur et al. 1989, Johnston 1998, Fossum 2007, Tobias et al. 2012).

Derzeitige Standardverfahren bringen nur in ausgewählten Bereichen gute Therapieerfolge (Horst 2000) und eignen sich vor allem für den Einsatz in frühen Stadien, zur Defektbehandlung von kleinen Defekten in Belastungszonen (z.B.: lateraler Condylus des Femur im Kniegelenk) oder zur Behandlung von größeren Defekten jedoch in belastungsarmen Zonen (z.B.: kaudaler Anteil des Caput humeri der Schulter) (Thiede et al. 2012).

Neuartige Methoden wie Mosaikplastik oder Allografttransplantation könnten den zuvor genannten Therapien überlegen sein, da es nicht zur Bildung eines fibrösen Ersatzgewebes kommt, sondern ein Implantat aus subchondralem Knochen mit hyalinem Knorpelgewebe eingebracht wird (Böttcher et al. 2007, Fitzpatrick et al. 2012). Tiermedizinische Langzeitstudien, die das "Implantatverhalten" auf längere Sicht beurteilen, eine optimale Spenderstelle in Bezug auf Knorpeldicke und Spaltlinienverlauf beschreiben und klinisch relevante Schädigungen an der Entnahmelokalisation ausschließen, liegen derzeit noch nicht vor (Thiede et al. 2012).

### **Zelltherapie**

Die Integration von Zellen in synthetische Materialien oder sogenannten "*Scaffolds"* zeigt sich derzeit als vielversprechend. Zahlreiche Studien beschreiben eine Defektheilung durch Hyalin ähnlichen Knorpel mit hohem Anteil an Kollagen Typ II und Proteoglycanen (Jackson et al. 2001, Liu et al. 2002, Litzke et al. 2004, Guo et al. 2004, Trzeciak et al. 2006, Thiede et al. 2012,).

Grundsätzlich unterscheidet man die Implantation von bereits differenzierten Chondrozyten von der Implantation von noch undifferenzierten Stammzellen.

Dabei gilt als eine Grundvoraussetzung für eine erfolgreiche Geweberekonstruktion bei beiden Methoden eine ausreichend hohe Zellzahl, der mögliche Zugang zu Differenzierungs - und Wachstumsfaktoren sowie eine geeignete Matrix (Gao et al. 2007).

Die alleinige Implantation von autologen Chondrozyten erweist sich bisher sowohl in der Human - als auch in der Tiermedizin als äußerst viel versprechend. Vielfach ist

### 2 Literaturübersicht

eine zufriedenstellende Regeneration von hyalinem Knorpel beschrieben (Litzke et al. 2004, Trzeciak et al. 2006, Min et al. 2007, Dhollander et al. 2012). Speziell in Kombination mit kollagenen Membranen erweisen sich autologe Chondrozyten als eine Möglichkeit der Defektbehandlung (Zheng et al. 2007). Vorteil dieser Methode ist, dass die Zellen bereits bei Implantation den Zellen des Zielgewebes entsprechen und keine weitere Differenzierung stattfinden muss (Thiede et al. 2012, Tobias et al 2012). Die Gewinnung und Anzucht von ausdifferenzierten Knorpelzellen ist im Vergleich zu mesenchymalen Stammzellen mit zahlreichen Komplikationen behaftet. Beschrieben wird eine "Dedifferenzierung" der Zellen während der Vermehrung in der Zellkultur, eine begrenzte Anzahl an zur Verfügung stehenden Spenderstellen und spätere Komplikationen an den Entnahmestellen (Gao et al. 2007, Thiede et al. 2012).

Mesenchymale Stammzellen hingegen besitzen als undifferenzierte Zellen eine unbegrenzte Teilbarkeit (Selbsterneuerung) und sind in der Lage, sich unter dem Einfluss von verschiedenen Faktoren in diverse Zelllinien zu differenzieren (siehe oben) (Gao et al. 2007, Vieira et al. 2010). Versuche mit *Adipose - derived mesenchymal stem cells* (ADMSCs) integriert in ein Pellet oder eine entsprechende Matrix zeigen sowohl *in - vivo* als auch *in - vitro* eine erfolgreiche chondrogene Differenzierung mit gutem klinischen Erfolg nach Implantation in einen Knorpeldefekt (Wakitani et al. 1994, Zuk et al. 2001, Hunziker 2002, Guo et al. 2004, Wayne et al. 2005, Zhou et al. 2006).

# 3.1 Material

# **3.1.1 Probengewinnung Fettgewebe**

Das benötigte Fettgewebe für die Stammzellisolation stammt aus überschüssigem Bauchfettgewebe, welches routinemäßig im Verlauf von Bauchhöhlenoperationen fünf junger Hunde reseziert wird. Da sich dieses Gewebe im Sicht - und Arbeitsfeld des Operateurs befindet und einen weiteren Zugang zur Bauchhöhle behindert, ist die Entnahme dieses Fettgewebes ein Standardprozess am Beginn jeder Bauchhöhlenoperation. Die Tiere sind jünger als zwei Jahre, verschiedener Rasse, unterschiedlichen Gewichtes und Geschlechtes, und werden auf Grund von nicht orthopädischen Gründen (1 x inguinale Hernie, 1 x Lebershunt, 2 x Kastrationen, 1 x abdominaler Hoden) in der Klinik für Kleintiere, Chirurgie, der Justus-Liebig-Universität Gießen vorgestellt.

Während der Narkose unter Sevofluran (Braun) wird die Bauchhöhle steril eröffnet und das direkt unter der kranialen *Linea alba* befindliche Fettgewebe steril entnommen.

Das Fettgewebe wird direkt nach der Entnahme in ein 50 ml Falconröhrchen (*Sarstedt*) mit phosphatgepufferter Salzlösung (PBS Pufferlösung) (*Gibco life technologies*) verbracht und bei 6 °C bis zur Aufbereitung gelagert.

# **3.1.2 Matrix**

Für die Implantation der Stammzellen in das Kniegelenk wird das biokompatible ChondroFiller liquid® (*Amedrix*) als Kollagenmatrix verwendet (Abbildung 25). Hierbei handelt es sich um ein resorbierbares Implantat, das aus Kollagen Typ I, Kollagen-NF® (*Amedrix*) und einer unter standardisierten und kontrollierten Prozessen hergestellten Neutralisationslösung, 20GNL® (*Amedrix*) besteht. Die flüssigen Komponenten werden in zwei sterile, über einen Adapter gekoppelte, 1 ml BD-Spritzen (*Amedrix*) verbracht und mit diesen in den Knorpeldefekt injiziert. Sobald es bei Austritt aus der Spitze zum Vermischen der Komponenten kommt, beginnt die Gelierung und es entsteht innerhalb von wenigen Minuten ein stabiles, passgenaues Implantat (Gebrauchsanweisung, ChondroFiller liquid 2011).

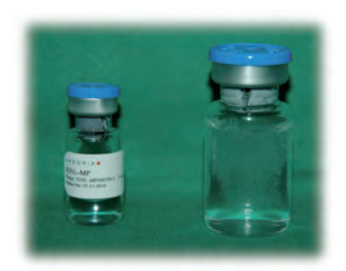

Abb. 25

 
-  ® **®** *-*  Kollagenlösung Kollagen-NF® (Amedrix)

# 3.2 Methoden

### **3.2.1 Zellkultur**

Alle Zellkulturarbeiten erfolgen unter sterilen Bedingungen unter einer Sicherheitswerkbank der Stufe II.

Alle Laborschritte erfolgen, solange nicht explizit auf eine Abweichung hingewiesen wird, bei einer Raumtemperatur (RT) von ca. 20 °C.

# **3.2.1.1 Gewinnung adulter mesenchymaler Stammzellen (ADMSCs) aus dem Fettgewebe**

Das aus der Bauchhöhle entnommene circa kastaniengroße Fettgewebe wird unter der Sterilbank (*Thermo Fischer Scientific*) des Zellkulturlabors, Institut für Veterinär – Anatomie, - Histologie und Embryologie Gießen, innerhalb von 24 h nach der Entnahme aus dem Falconröhrchen in eine Glaspetrischale (*Carl Roth*) gegeben. Die Fettmasse (Probengröße variiert zwischen 20 - 30 g) wird mit Hilfe einer sterilen Skalpellklinge (*Braun*) in 0,5 cm große Stücke zerschnitten. Diese werden nun in ein neues 50 ml Falconröhrchen überführt und in 20 ml PBS Pufferlösung bei 260 g. über 5 min in einer Zentrifuge (*Thermo Fischer Scientific*) gewaschen. Der Vorgang des Waschens wird je nach Kontamination (z.B. Vorhandensein von Blutbestandteilen) 1 - 3 mal wiederholt.

Zur Herstellung der Verdauungslösung werden pro ml Fettgewebe 1 mg Collagenase I (*Biochrom AG*) und 10 mg Bovines Serum Albumin (BSA) (*Sigma-Aldrich*) in 1 ml PBS Pufferlösung gelöst. Ist das Fettpellet frei von Blutbestandteilen, wird der verbliebene PBS Puffer abgesaugt und die entsprechende Menge Verdauungslösung auf die Fettprobe gegeben. Das Falconröhrchen wird nun für 10 min in ein Wasserbad (*Gesellschaft für Labortechnik*) mit 37 °C verbracht und anschließend auf einem Rüttler (*Janke & Kunkel*) im Brutschrank (CO<sub>2</sub> Inkubator) (*Sanyo*) bei 5 % CO<sub>2</sub> und 37 °C inkubiert. Nach 30 min wird die Konsistenz des Fettes überprüft. Hat es eine zähe homogene Konsistenz erreicht, ist der Verdauungsvorgang beendet und das Fett kann aus dem Brutschrank entfernt werden. Ist dieser Zustand noch nicht erreicht, wird die Probe noch weitere 5 - 10 min auf dem Rüttler belassen. Das verdaute Fett wird in der Zentrifuge bei 260 g. über 5 min abzentrifugiert. Der Überstand wird verworfen und das entstandene Zellpellet wird mit einer Plastikpipette (*Greiner bio-one*) abgesaugt und durch einen 70 μm Filter (*BD Falcon*) in ein neues 50 ml Falconröhrchen pipettiert. Reste im Filter werden mit PBS Pufferlösung ausgewaschen. Die gefilterte Probe wird anschließend mit 20 ml PBS einmalig bei 260 g. in der Zentrifuge über 5 min gewaschen. Der Überstand wird abpipettiert und das Pellet mit *Dulbecco's Modified Eagle's Medium* (DMEM) (*Gibco life technologies*) mit 10 % Fetalem Bovinem Serum (FBS) (*PAA)* sowie 1 % Penicillin / Streptomycin (P/S) (*AppliChem*) (in der Folge als Standard - Zellkulturmedium beschrieben) resuspendiert. Mit Hilfe einer Neubauer Zählkammer (*Marienfeld*) wird die Zellzahl pro ml bestimmt. Eine Ausplattierung in kleine Zellkulturflaschen (25 cm<sup>2</sup>) (Greiner bio-one) erfolgt dann mit 250 x 10<sup>3</sup> Zellen pro cm<sup>2</sup> (P0, Passage 0).

### **3.2.1.2 Kultivierung der ADMSCs**

Die Zellkulturflaschen werden bei 5 % CO2 und 37 °C in einem Brutschrank (*Thermo Fischer Scientific*) inkubiert. Ein Mediumwechsel erfolgt zwei Mal wöchentlich. Hierfür wird ebenfalls das Standard - Zellkulturmedium bestehend aus DMEM mit 10 % FBS und 1 % P/S verwendet. Das gebrauchte Medium wird aus den Flaschen abpipettiert und die Zellen einmalig mit PBS Pufferlösung gewaschen (kleine Flaschen mit 2 ml, große Flaschen mit 5 ml Puffer). Anschließend werden die kleinen Flaschen mit 5 – 7 ml und die großen mit 10 - 15 ml frischem Standard - Zellkulturmedium befüllt und zurück in den Brutschrank verbracht. Im Zuge des Mediumwechsels erfolgt standardmäßig eine lichtmikroskopische Kontrolle (*Leica Microsystems*) der angewachsenen Zellen. Liegen die Zellen aneinander gereiht und besteht eine Konfluenz von über 80 % in der Zellkulturflasche, werden die Zellen passagiert.

# **3.2.1.3 Passage der kultivierten ADMSCs**

Das vorhandene Zellkulturmedium wird verworfen und die Zellen mit PBS Pufferlösung gewaschen (kleine Flasche mit 2 ml, große Flasche mit 5 ml). Nach Absaugen der Pufferlösung wird Accutase (*PAA*) in die Kulturflaschen pipettiert (3 ml in eine kleine Flasche, 7 ml in eine große Zellkulturflasche). Die Zellen werden über weitere 5 min bei 37 °C und 5 %  $CO<sub>2</sub>$  im Brutschrank inkubiert und anschließend mikroskopisch auf das vollständige Ablösen der Zellen kontrolliert. Haben sich die Zellen noch nicht vollständig vom Kulturflaschenboden abgelöst, werden sie für weitere 3 min inkubiert. Sind alle Zellen gelöst, wird die Reaktion durch die gleiche bis doppelte Menge an Standard - Zellkulturmedium gestoppt. Die Zellsuspension wird nun aus der Zellkulturflasche in ein 50 ml Falconröhrchen verbracht und bei 260 g. über 5 min zentrifugiert. Der Überstand wird verworfen und das entstandene Zellpellet in Standard - Zellkulturmedium resuspendiert. Mittels einer Neubauer Zählkammer wird die Zellzahl pro ml bestimmt und die Zellen erneut in einer Konzentration von ca. 250 x 10<sup>3</sup> Zellen pro Zellkulturflaschen ausplattiert.

# **3.2.1.4 Kryokonservierung der ADMSCs**

Die Kryokonservierung dient der längerfristigen Lagerung der ADMSCs. Mit ihr ist es möglich, die Versuche in einheitlichen Zellpassagen und somit direkt vergleichbar durchzuführen. Im vorliegenden Versuch werden alle Zellen in der P1 (erste Passage) kryokonserviert.

Die Zellen werden ab einer Zelldichte von 80 % passagiert. Das Zellkulturmedium wird abgesaugt und die Zellen mit Accutase (Vorgang oben beschrieben) abgelöst. Anschließend wird das Zellpellet in 1 ml Standard - Zellkulturmedium resuspendiert und in einer Neubauer Zählkammer der Zellgehalt pro ml bestimmt. Das 50 ml Falconröhrchen wird unter Zugabe von weiteren 5 ml Standard - Zellkulturmedium erneut über 5 min bei 260 g. zentrifugiert, der Überstand verworfen und das Pellet in Freezingmedium resuspendiert (0,5 ml pro 2 x 10 $^6$  Zellen).

Die Zellen werden nun mit dem Freezingmedium in die Kryoröhrchen (*Carl Roth*) überführt und anschließend im Freezing Container Mr. Frosty (*Nalgene*) über 24 h bei – 80 °C gefroren. Der Container ermöglicht eine konstante Abkühlgeschwindigkeit von 1 °C / min. Nach 24 h erfolgt die Umsetzung der Kryoröhrchen in den - 196 °C Stickstoffbehälter (*Thermo Fischer Scientific*).

# **Freezingmedium**

Für 100 ml Freezingmedium werden 65 ml DMEM, 30 ml fetales bovines Serum (FBS) und 5 ml DMSO (Dimethylsulfoxid) (*AppliChem*) vermischt und anschließend in 10 ml Falconröhrchen aliquotiert. DMSO verhindert als Gefrierschutzmittel die Bildung von Eiskristallen während des Einfrierprozesses. Intrazelluläre Kristalle können die Zellorganellen beschädigen und in Folge dessen zum Absterben der Zellen führen. Das Freezingmedium wird bei - 20 °C gelagert und für das Einfrieren der Zellen frisch bei Zimmertemperatur aufgetaut.

# **3.2.1.5 Auftauen der ADMSCs**

Die Kryoröhrchen werden aus dem Stickstoffbehälter entnommen und unter der Sterilbank bei Raumtemperatur direkt nach der Entnahme kurz angedreht, um die Entstehung eines Überdruckes im Inneren zu verhindern. Im Folgenden tauen die Röhrchen erst bei 37 °C im Wasserbad über 30 sec und anschließend bei Raumtemperatur auf. Zusammen mit 5 ml Standard - Zellkulturmedium werden die aufgetauten Zellen in ein 15 ml Falconröhrchen überführt und bei 260 g. über 5 min zentrifugiert. Der Überstand des Falconröhrchens wird verworfen und die Zellen in 1 ml Standard - Zellkulturmedium resuspendiert. Mit Hilfe einer Neubauer Zählkammer erfolgt die Auszählung der Zellen und eine Ausplattierung in große Zellkulturflaschen (75 cm<sup>2</sup>) (in einer Dichte von 750 x 10<sup>3</sup> Zellen pro Flasche). Anschließend werden die ADMSCs bei 37 °C und 5 % CO<sub>2</sub> im Brutschrank inkubiert.

# **3.2.1.6 Endorem**® **Zellmarkierung**

Nachdem die Zellen aufgetaut, ausplattiert und über 5 Tage inkubiert waren, werden die Hälfte der Zellen an Tag 6 des Versuches mit dem Eisenoxidpräparat Endorem® (*Guerbet*) markiert. Während 2 Zellkulturflaschen nach einer Waschung mit PBS Pufferlösung erneut mit Standard - Zellkulturmedium (als – E bezeichnet) bestückt werden, erhalten die 2 weiteren Flaschen zusätzlich zu 10 ml Standard - Zellkulturmedium weitere 283 µl Endorem<sup>®</sup> (als + E bezeichnet). Alle Flaschen werden über 24 h bei 37 °C und 5 %  $CO<sub>2</sub>$  im Brutschrank inkubiert. An Tag 7 wird das Medium aller Proben verworfen, die Flaschen mit PBS Puffer gewaschen und die Zellen anschließend für den weiteren Versuch abgelöst und ausgezählt.

### **3.2.1.7 Eisennachweis: Berliner Blau Färbung**

Die aus gleichen Teilen Kaliumhexacyanoferrat II (gelbem Blutlaugensalz) (*Merck*) und 1 %iger HCl Lösung (Salzsäure) (*Merck*) bestehende Färbelösung (im Folgenden Berliner Blau Lösung genannt) wurde bereits 1867 von Perls zum histochemischen Nachweis für dreiwertiges Eisen beschrieben. Das in den Zellen enthaltene Eisen wird durch die Salzsäure ionisiert. Das ionisierte Eisen hat nun eine hohe Affinität zum Ferrocyanid und verdrängt das Kalium. Es bildet sich das blaue Ferri – fero - cyanid (Berliner Blau), ein Salz, das schwer löslich ist (Welsch 2003, Mulisch et al. 2010).

4 Fe  $Cl_3 + 3$  K<sub>4</sub> (Fe (CN)<sub>6</sub>) = Fe<sub>4</sub> (Fe (CN)<sub>6</sub>)<sub>3</sub> + 12 KCl

gelbes Blutlaugensalz  $\rightarrow$  Berliner Blau

Im zweiten Schritt wird mit Kernechtrot (*Merck*), das als Beize Aluminiumsulfat hat, gegengefärbt. Im Präparat stellen sich nun die Kerne rot, die dreiwertigen Eisenablagerungen blau dar (Welsch 2003, Mulisch et al. 2010).

Für die Berliner Blau Färbung werden die Zellen in einer Konzentration von 47,5 x 10<sup>3</sup> und 65,5 x 10<sup>3</sup> Zellen pro Well P3 (Passage 3) (entspricht 25 x 10<sup>3</sup> / 30 x 10<sup>3</sup> Zellen pro cm2 bei Verwendung einer 24 Well Platte (*Greiner bio-one*) mit 1,9 cm<sup>2</sup> Wells) auf Glasplättchen (Deckgläschen) (*Menzel GmbH*) ausplattiert. Der Ansatz erfolgt mit je 2 Wells mit (+ E) und ohne (- E) Endorem® - Markierung pro Konzentration. Die Zellen werden mit 500 μl Standard - Zellkulturmedium über 24 h bei 37 °C und 5 % CO<sub>2</sub> inkubiert (Abbildung 26).

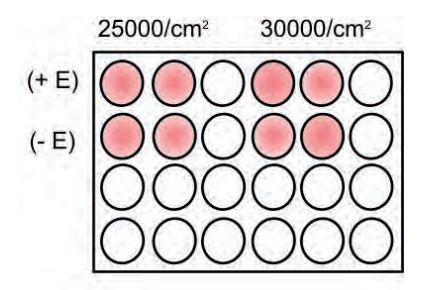

Abb. 26

Schematische Darstellung des Versuchsansatzes für die Berliner Blau Färbung, jedes Well enthält: links:  $25 \times 10^3$  Zellen pro cm<sup>2</sup> : rechts:  $30 \times 10^3$  Zellen pro cm<sup>2</sup> .

<sup>+</sup> E = Endorem® markierte Zellen: - E = nicht Endorem® markierte Zellen

Das Medium wird verworfen und die Zellen zweimalig mit 500 μl PBS Pufferlösung über 3 min auf dem Rüttler gewaschen. Im Anschluss daran erfolgt eine Fixierung mit 200 μl 4 %igem PFA (Paraformaldehyd) (*Merck*) über eine Dauer von 10 min auf dem Rüttler. Das PFA wird verworfen und die Wells werden erneut mit 500 μl PBS Pufferlösung über je 3 min gewaschen. Die Berliner Blau Lösung wird frisch angesetzt. Es werden jeweils 200 μl der Berliner Blau Lösung auf die Zellen gegeben und die Well Platte über 15 - 30 min auf dem Rüttler platziert. Anschließend erfolgt eine dreimalige Waschung mit PBS Pufferlösung über je 3 min und die Gegenfärbung der Kerne mit jeweils 200 μl Kernechtrotlösung über 7 min. Kernechtrotlösung besteht aus 50 g Aluminiumsulfat – 18 - Hydrat (*Merck*) und 1 g Kernechtrot (*Merck*) in 1 l Aqua bidest gelöst. Schließlich erfolgt nochmals eine 3 minütige 3 fache Waschung mit jeweils 500 μl PBS Pufferlösung. Die Glasplättchen werden aus den Wells entfernt und mit der, auf 60 °C erwärmten Kaisersgelatine (*Merck*) auf einem Objektträger (*Carl Roth*) fixiert.

### **3.2.1.8 Vitalitätstests**

### **3.2.1.8.1 Die Phalloidin Fluoreszenzfärbung**

Das Toxin Phalloidin ist ein Hauptvertreter der Phallotoxine und wurde erstmals von Theodor Wieland beschrieben. Es besitzt eine besondere Affinität zu F - Actin, einem entscheidenden Bestandteil des Zytosklettes, die man sich bei der Phalloidin Fluoreszenzfärbung zu Nutze macht. Phalloidin bindet zusammen mit einem grün fluoreszierenden Farbstoff an die entsprechenden Teile des Zytosklettes und macht diese somit in der Fluoreszenzmikroskopie für den Betrachter sichtbar. Der Fluoreszenz - Farbstoff *Hoechst 33342®* wird in der Fluoreszenzmikroskopie zur Färbung von DNA genutzt und bewirkt eine Blaufärbung der Zellkerne. Eine anschließende fluoreszenzmikroskopische Untersuchung gibt somit Aufschluss über die Intaktheit der Zellstruktur sowie Vitalität der kultivierten Zellen (Hüffner u. Lindner 2001, Mulisch et al. 2010).

Die Phalloidin Färbung wird in einer Konzentration von 47,5 x 10<sup>3</sup> und 65,5 x 10<sup>3</sup> Zellen P3 pro Well (entspricht 25 x 10<sup>3</sup> / 30 x 10<sup>3</sup> Zellen pro cm<sup>2</sup> bei Verwendung einer 24 Well Platte mit 1,9 cm<sup>2</sup> Wells) angefertigt. Pro Zellzahl werden je zwei Wells mit (+ E) und ohne (- E) Endorem® auf Glasplättchen angesetzt (Abbildung 27). Die

57

ausplattierten Zellen werden unter Zugabe von 500 μl Standard - Zellkulturmedium über 24 h bei 37 °C und 5 % CO<sub>2</sub> inkubiert.

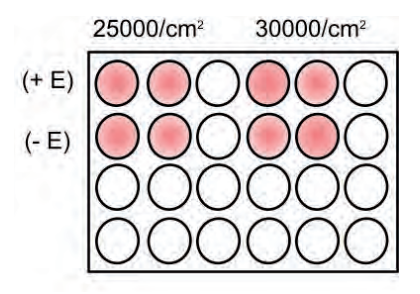

Abb. 27

Schematische Darstellung des Versuchsansatzes für die Phalloidin Färbung, jedes Well enthält: links:  $25 \times 10^3$  Zellen pro cm<sup>2</sup>: rechts:  $30 \times 10^3$  Zellen pro cm<sup>2</sup>

 $+$  E = Endorem® markierte Zellen:- E = nicht Endorem® markierte Zellen

Das Zellkulturmedium wird verworfen und die Wells werden zweimalig mit 500 μl PBS Pufferlösung über 3 min auf dem Rüttler gewaschen. Anschließend werden sie mit 200 μl 4 %igem Paraformaldehyd (PFA) über 10 min auf dem Rüttler fixiert. Das PFA wir abpipettiert und die Zellen wiederholt über 3 min mit 500 μl PBS Pufferlösung gewaschen (2 x). Nach Verwerfen des Waschpuffers erfolgt die Zugabe von 200 μl Phalloidin Farbstoffgemisch. Der lichtempfindliche Farbstoff wird in einem lichtundurchlässigen Tube vorgemischt aus 5 μl reinem Phalloidin (*Sigma-Aldrich*) und 195 μl PBS. Die 24 Well Platte wird nun unter Lichtschutz über 30 min auf dem Rüttler platziert und anschließend 3 malig über jeweils 3 min mit 500 μl PBS Waschpuffer behandelt. Es erfolgt eine ebenfalls lichtgeschützte 5 minütige Färbung mit 200 μl Hoechst Farbstoffmischung. Die Hoechst Farbstoffmischung setzt sich aus 1 μl Hoechst (*Invitrogen*) und 2000 μl TBS Pufferlösung zusammen und wird ebenfalls in einem lichtgeschützten Tube vorgemischt. Anschließend wird der Farbstoff verworfen und die Wells zwei weitere Male mit 500 μl PBS gewaschen und die Glasplättchen aus den Wells mittels Pro Long Gold® (Eindeckmittel) (*Invitrogen*) auf einem Objektträger fixiert.

Die Auswertung erfolgt am Fluoreszenzmikroskop (*Carl Zeiss*) mit der Axiovision image analysis Software (*Carl Zeiss*).

58

### **3.2.1.8.2 MTT Test**

# *(3 - (4,5 – Dimethylthiazol – 2 - yl) - 2,5 - diphenyltetrazoliumbromid Test)*

Der MTT Test zählt wie auch die Phalloidinfärbung zu den Zellvitalitätstests.

Bei dem MTT Test handelt es sich um einen sogenannten Zytotoxizitätstest, bei dem die lebenden Zellen das zugesetzte gelbe Tetrazoliumsalz (3 - (4,5 - Dimethylthiazol-2 - yl) - 2,5 - diphenyltetrazoliumbromid) (*Sigma-Aldrich*) in ein blau - violettes Formazan reduzieren (Langdorn 2004, Mulisch et al. 2010). Hierbei wird der Farbstoff sowohl durch pyridinhaltige Reduktionsäquivalente der endoplasmatischretikulären Enzyme (NADH und NADPH), als auch teilweise durch die mitochondriale Succinat - Dehydrogenasen reduziert. Somit stellt das entstandene Produkt ein Zusammenspiel aus Zellatmung und vor allem Glykolyserate (ER) der Zellen dar. Eine Messung des Farbumschlages gibt somit Aufschluss über die Lebensfähigkeit beziehungsweise die Anzahl lebender Zellen im Vergleich zu einer Kontrollprobe. Eine verminderte Kapazität zur Reduktion von MTT im Vergleich zur Kontrolle kann daher auf eine zellschädigende Wirkung von zugesetzten Stoffen hinweisen. Ob Apoptose, Nekrose, Hemmung von Enzymen oder Wachstumshemmung die Ursache sind, kann mit dem MTT Test jedoch nicht unterschieden werden. Da die Menge an umgesetztem Farbstoff zur Anzahl der Zellen proportional ist, wird der Test ebenfalls als Proliferationstest verwendet (Freudenberg et al. 2002, Mulisch et al. 2010).

Der MTT Test erfolgt an Tag 0, 1, 2, 3 des Hauptversuches jeweils in einer dreifach Bestimmung mit (+ E) und ohne (- E) Endorem® - Markierung. Die Zellen werden an Tag 0 in einer Konzentration von 9,5 x 10<sup>3</sup> Zellen P3 pro Well (entspricht 5 x 10<sup>3</sup> Zellen pro cm<sup>2</sup> bei Verwendung einer 24 Well Platte mit 1,9 cm<sup>2</sup> Wells) und 500 μl Standard - Zellkulturmedium ausplattiert (Abbildung 28). Die Zellen werden nun bis zum vorgesehenen Testtag über 24 h, 48 h oder 72 h bei 37 °C und 5 % CO<sub>2</sub> im Brutschrank inkubiert.

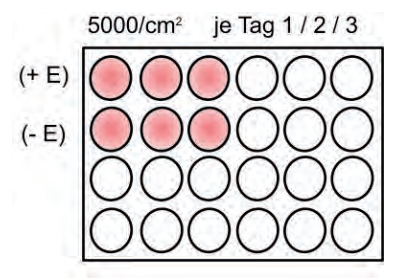

Abb. 28

Schematische Darstellung des Versuchsansatzes für den MTT Test, pro Tag wurde eine Platte angesetzt, iedes Well enthält 5 x  $10^3$  Zellen pro cm<sup>2</sup>

.<br>+ E = Endorem® markierte Zellen: - E = nicht Endorem® markierte Zellen

Eine Ausnahme hierbei bildet der Test von Tag 0, bei dem die 9,5 x 10<sup>3</sup> Zellen jeweils in ein Eppendorfröhrchen (*Carl Roth*) pipettiert werden und direkt im Anschluss mit MTT Stammlösung und Standard - Zellkulturmedium inkubiert werden. Am jeweiligen Testtag wird das Standard - Zellkulturmedium verworfen und 300 μl frisches Standard - Zellkulturmedium sowie 30 μl MTT Stammlösung auf die Zellen gegeben. Die MTT Stammlösung wird für jeden Versuchsdurchlauf frisch angesetzt und besteht aus 5 mg MTT Pulver (*Sigma-Aldrich*) pro ml PBS Pufferlösung. Die Inkubation der Zellen erfolgt nun über weitere 4 h bei 37 °C und 5 % CO<sub>2</sub>. Das MTT Medium wird abgesaugt und verworfen. 200 μl DMSO (Dimethylsulfoxid), ein organische Lösungsmittel, wird hinzugegeben. Um ein vollständiges Lösen der Kristalle aus den Zellen zu ermöglichen, wird die Wellplatte über 10 min auf dem Rüttler platziert. Die Lösungen werden in eine 96 Well Platte (*Greiner bio-one*) pipettiert und die Absorption bei 570 nm am Mikroplatten reader, Tecan Sunrise (*Tecan Group Ltd*.) gemessen.

### **3.2.1.8.3 Life Cell Imaging**

Mit dem Verfahren des Life Cell Imaging, oder Lebendzellmikroskopie, ist man in der Lage Zellmigration, - proliferation, aber auch Apoptose mit Hilfe von mikroskopischen Zeitrafferaufnahmen zu dokumentieren. Im Gegensatz zu den statischen Momentaufnahmen, die mit fixierten und somit toten Zellen angefertigt werden, erlaubt es diese Methode, dynamische Vorgänge unter realen Bedingungen zeitabhängig zu betrachten. Zellkulturen werden über Stunden bis Tage unter Kulturbedingungen (37 °C, 5 %  $CO<sub>2</sub>$ ) in festgesetzten Intervallen digital aufgenommen. Die Abfolge der entstandenen Bilder zeigt sich bewegende und sich

teilende Zellen im Zeitraffer und bringt somit Informationen über die dynamischen Ereignisse in Ausschnitten von Zellnetzwerken. Spezielle Mikroskope ermöglichen mit Kontrastverfahren wie z.B. Phasenkontrast oder Differential Interference Contrast diese morphologischen Veränderungen der einzelnen Zelle oder auch des Zellverbandes zu visualisieren (Goldman et al. 2005, Veitinger u. Jiang 2012).

Das Culture - Insert System (*Ibidi*) stellt eine adhäsive, biokompatible Silikonform dar, in der Zellen auf einer definierten Fläche kultiviert werden. Die Form hat ein Außenmaß von 8,4 x 8,4 x 5 mm und besitzt zwei identische, strikt voneinander getrennte, 0,22 cm<sup>2</sup> große Kulturbereiche mit einem Füllungsvolumen von 70 µl (Abbildung 29).

Sie simuliert als eine neuartige Art des Scratch - Assay eine Form des Wundheilungsprozesses. Migration und Proliferation können nach Entfernung des Silikoninletts auf einem definierten zellfreien Areal von 500 µm zwischen den Zellverbänden mikroskopisch beobachtet werden. Es kommt zum Auswachsen der Zellen und Konfluieren der zwei Zellpopulationen im bisher zellfreien Zwischenraum. Anhand der gemessenen Zelldichte in diesem Bereich über die Zeit, kann auf das Wachstumsverhalten der Zellpopulation geschlossen werden (Ibidi Firmeninformation).

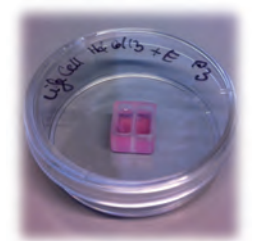

abb. 29 Versuchsansatz für das Life Cell Imaging Die Zellen befinden sich im Culture - Insert System *(Ibidi)*, welches nach 24 h entfernt wird.

Der Life Cell Versuch im Culture - Insert wird mit 35 x 10<sup>3</sup> Zellen P3 (Passage 3) und 70 µl Standard - Zellkulturmedium pro Kavität durchgeführt. Die mit Endorem® (+ E) markierten Zellen werden am 7. Versuchstag in das Culture - Insert eingesetzt und über 24 h mit diesem kultiviert (37 °C, 5 % CO<sub>2</sub>). Nach 24 h (Tag 8) wird mittels einer Pinzette das Silikoninlett entfernt und die kunststoff Kulturschale *(Sarstedt)* mit Standard - Zellkulturmedium aufgefüllt. Die Kulturschale wird im Inkubationsraum des Life Cell Mikroskops (*Carl Zeiss*) positioniert und über 24 h mit jeweils 1 Bild pro

10 min gestartet. Am selben Tag wird ein Culture - Insert mit 35 x 10 $^3$  nicht markierter Zellen (P4) angesetzt und inkubiert. An Tag 9 wird das Life Cell der Endorem® markierten Zellen beendet und gegen die nicht markierten Zellen ausgetauscht. Auch von diesen werden alle 10 min über 24 h digitale Standbilder angefertigt. Die Bilder werden mit Hilfe der ImageJ Software (*National Institutes of Health, USA*) ausgewertet. Aus den vorliegenden Daten werden getrennt pro Probe und getrennt nach Endorem® markierten (+ E) und nicht markierten (- E) Zellen jeweils zu jedem Zeitpunkt dreifach die nicht besiedelte freie Flächen über einen Zeitraum von 24 h ausgemessen (0 h, 3 h, 6 h, 9 h, 12 h, 15 h, 18 h, 21 h, 24 h) (Abbildung 30).

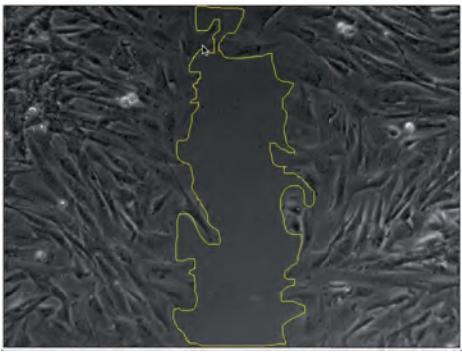

Abb. 30

Life Cell Imaging, Ausmessung der noch nicht von Zellen besiedelten Fläche mit Hilfe des Programmes Imagel (National Institutes of Health, USA). Der gelb umrahmte Bereich stellt die zu diesem Messzeitpunkt noch freie Fläche dar.

### **3.2.1.9 Elektronenmikroskopie**

Zur genaueren Begutachtung der Zellstruktur, Zellorganellen und des aufgenommenen Endorems® in der Zelle werden sowohl die markierten, als auch die unmarkierten Zellen einer Untersuchung unter dem Elektronenmikroskop *(Carl Zeiss)* unterzogen. Für die Elektronenmikroskopie werden die Zellen in einer Konzentration von 100 x 10<sup>3</sup> Zellen pro Well (entspricht ca. 55,56 x 10<sup>3</sup> Zellen pro cm<sup>2</sup> bei Verwendung eines *4 Well Lab-Tek Chamber Slid*e System (*Thermo Fischer*) mit 1,8 cm<sup>2</sup> Wellgröße) angefertigt. Es werden je zwei Wells mit und ohne Endorem<sup>®</sup> auf dem Slide angesetzt (Abbildung 31). Die ausplattierten Zellen werden unter Zugabe von 1000 μl Standard - Zellkulturmedium über 24 h bei 37 °C und 5 % CO<sub>2</sub> inkubiert.

Ansatz Yellow Fix (für 100 ml): 2 g Paraformaldehydpulver (*Merck*) in 50 ml kochendes Bidest einrühren. Anschließend klären durch tropfenweise Zugabe von 1 m. Natriumhydroxid NaOH (*Merck*). Nach dem Abkühlen werden je 25 ml 0,2 m. Caco - Dylat Puffer (*Merck Schuhardt*) / 0,2 m PBS Puffer zugegeben. Im Folgenden werden 0,02 % Pikrinsäure (*Fluka Analytical*) und 2 % Glutaraldehydlösung (*Agar Scientific*) hinzugefügt.

Das Zellkulturmedium wird verworfen und die Wells werden 2 malig mit 1 x 10<sup>3</sup> μl PBS Pufferlösung über je 3 min auf dem Rüttler gewaschen. Anschließend werden sie über 1 h mit je 1 ml Yellow Fix auf dem Rüttler fixiert und anschließend 6 fach über je 10 min mit 0,1 m. Coco - Dylat Puffer gewaschen.

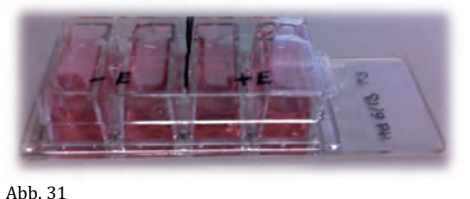

 $Ahh$  31

Versuchsansatz für das Elektronenmikroskop. Die Zellen befinden sich auf einem 4 Well Chamberslide System (Thermo Fischer). Jeweils 2 Wells enthalten Endorem® markierte Zellen (+ E), 2 Wells enthalten unmarkierte Zellen (- E)

Im Anschluss erfolgt eine 30 min Nachfixierung mit 1 % Osmium tetroxide OsO4 (*Plano*). Die Proben werden 3 fach mit 0,1 m. Caco - Dylat Puffer gespült und über je 10 min in 50 %, 70 %, 80 % und 96 % Ethanol (*Merck*) entwässert. Nach einer 3 maligen 10 min Behandlung mit 100 % Ethanol erfolgt eine 1 h Inkubation in 1 : 1 Epon (*Plano*): Ethanol Mischung bei 6 °C. Im Folgeschritt wird das Mischungsverhältnis auf 3 : 1 verändert. Nach einer weiteren 1 h Inkubation folgt eine 12 h Behandlung mit 100 % Epon. Die Inkubation setzt sich anschließend über 2 x 2 h bei Raumtemperatur in 100 % Epon fort. Die Polymerisation erfolgt bei 60 °C über 48 h in 100 % Epon.

Der Kunststoffobjektträger des Chamberslide Systems wird nach dem Ausschneiden in flüssigem Stickstoff abgesprengt. Die Proben werden mit dem Ultratrim (*Reichert*) getrimmt und anschließend Semi- (1 μm) und Ultradünnschnitte (100 nm) am Ultracut (*Reichert*) angefertigt. Es folgt eine Färbung der Semidünnschnitte mit einer Färbelösung nach Richardson (*Merck*) und eine Kontrastierung am Ultrostainer

(*Leica Microsystems*) mit 0,2 % Bleicitrat (*Leica Microsystems*) und 0,5 % Uranylacetat (*Leica Microsystems*).

Die Betrachtung erfolgt an einem Elektronenmikroskop 109 der Firma Zeiss (Abbildung 32).

Die Bilder werden mit Hilfe von Xara Photo und Graphic Designer (*Xara Group Ltd*) und Pixelmator (*Pixelmator Team*) in Helligkeit und Kontrast nachbearbeitet.

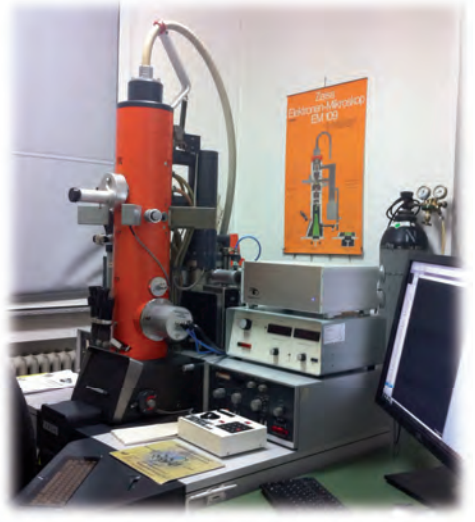

Abb. 32 Elektronenmikroskop 109 (Carl Zeiss)

# **3.2.1.10 Übersicht Verlaufsplan Zellkultur**

Versuchsansatz Hauptversuch Tag 1 – 10

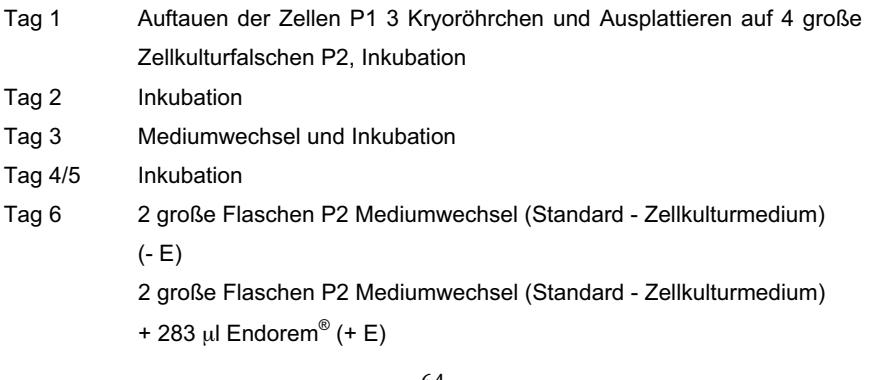

- Tag 7  $\blacksquare$  4 große Flaschen waschen und ablösen (2 x (– E), 2 x (+ E)) Zellen auszählen und Ansatz für Hauptversuch
	- -MTT Test, 9,5 x 10<sup>3</sup> Zellen pro Well (entspricht 5 x 10<sup>3</sup> Zellen pro  $cm<sup>2</sup>$  bei Verwendung einer 24 Well Platte mit 1.9  $cm<sup>2</sup>$  Wells), ie 3 Wells (+ E) und (– E) pro Tag, Tag 1, 2, 3 mit 500 μl Standard - Zellkulturmedium, 3 Eppendorfröhrchen mit 9,5 x 10<sup>3</sup> Zellen und 300 μl Medium
	- -Berliner Blau Färbung, 47,5 x 10 $^3$  / 65,5 x 10 $^3$  Zellen pro Well (entspricht 25 x 10<sup>3</sup> / 30 x 10<sup>3</sup> Zellen pro cm<sup>2</sup> bei Verwendung einer 24 Well Platte mit 1,9 cm<sup>2</sup> Wells), je 2 Wells  $(+ E)$  und  $(- E)$  pro Konzentration in 500 μl Standard - Zellkulturmedium
	- -Phalloidin Färbung, 47,5 x 10<sup>3</sup> / 65,5 x 10<sup>3</sup> Zellen pro Well (entspricht 25 x 10<sup>3</sup> / 30 x 10<sup>3</sup> Zellen pro cm<sup>2</sup> bei Verwendung einer 24 Well Platte mit 1.9 cm<sup>2</sup> Wells), ie 2 Wells  $(+ E)$  und  $(- E)$  pro Konzentration in 500 μl Standard - Zellkulturmedium
	- -Life Cell, Culture - Insert mit 35 x 10<sup>3</sup> Zellen (+ E) pro Kavität mit jeweils 70 μl Standard - Zellkulturmedium
	- -ELO / TEM, Chamber Slide, 4 Kavitäten mit jeweils 100 x 10 $3$  Zellen pro Kavität, 2 x (+ E), 2 x (– E), mit jeweils 1 ml Standard - Zellkulturmedium
	- - Implantation der Zellen in Kniedefekte, MRT Kadaver Studie: 0,5 x 10 $^5$ , 4,75 x 10 $^5$ , 10 x 10 $^5$  Zellen pro ml Gel Ansatz mit jeweils doppelter Zellzahl pro ml DMEM mit 0,1 ml Lösungsmittel
	- -1 große Flasche (75 cm<sup>2</sup>) mit P2 ( $-$  E) für Life Cell am Folgetag
	- -Restzellen (+ E) P1 weggefroren mit 2 x 10 $^6$  Zellen pro Kryotube (- 80 °C)
	- -MTT Tag 0
- 
- Tag 8 Starten vom Life Cell (+ E)
	- Chamber Slide für ELO / TEM mit Yellow Fix fixiert
	- -Berliner Blau Färbung
	- -Phalloidin Färbung
	- MTT Tag 1
	- Kryotubes (+ E) P1 vom (- 80 °C) Kühlschrank in flüssigen Stickstoff

-  $-1$  große Flasche (75 cm<sup>2</sup>) abgelöst und für Life Cell (– E) (35 x 10<sup>3</sup> Zellen / Kavität) in das Culture - Insert eingesetzt

Tag 9 - MTT Tag 2

- Life Cell (+ E) beendet
- Life Cell (– E) gestartet
- Tag 10 MTT Tag 3
	- Life Cell (– E) beendet

### **3.2.2 MRT Messung (Kadaverstudie)**

### **3.2.2.1 Knorpeldefekt**

Die Untersuchung schließt 20 Kniegelenke von 10 euthanasierten Hunden mit einem Gewicht von mehr als 20 kg, jeden Alters, Rasse und Geschlechtes, die in der Klinik für Kleintiere der Justus-Liebig-Universität Gießen behandelt wurden, ein.

Die Gliedmaßen werden post mortem im Hüftgelenk abgesetzt und bei – 20 °C bis zum Zeitpunkt des Versuches tiefgefroren gelagert. Ausgeschlossen von der Studie werden Tiere mit bekannten pathologischen Veränderungen im Kniegelenk oder Wunden im Bereich der Hintergliedmaße. Hierfür werden von allen Kniepräparaten mediolaterale und kraniokaudale Röntgenbilder angefertigt und das Gelenk bei Eröffnung und Setzen des künstlichen Defektes makroskopisch begutachtet.

Nach dem Auftauen bei Raumtemperatur über 12 h und anschließender Erwärmung in einem Wasserbad bei 34 °C (*EHEIM GmbH u. Co KG*) wird das Kniegelenk lateral chirurgisch eröffnet und im kaudomedialen Bereich des lateralen Femurkondylus ein Knorpeldefekt mittels eines 5,6 mm Zylinder Bohrers (*HSS Emil Lux GmbH u Co. KG*), ca. 5 mm Tiefe (h) geschaffen (Abbildung 33 und 34). Der Defekt wird mit steriler Kochsalzlösung (Braun) gespült und mit Hilfe eines Zigarettentupfers von Flüssigkeitsresten befreit. Es folgt die Implantation des Gelgemisches.

> Volumen = Höhe  $\times \pi \times$  Radius<sup>2</sup>  $V = h \times \pi \times r^2$  $V = 5$  mm  $\times \pi \times (2.53$  mm)<sup>2</sup> V  $\approx$  123.15 mm<sup>3</sup> V =123.15 ul ≈ 0.12 ml

Abb. 33 Zvlindervolumen V = Volumen: h = Höhe: r = Radius: mm = Millimeter (modifiziert nach http://www.mathematik-wissen.de)

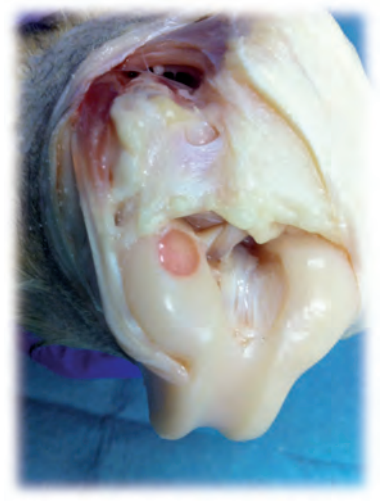

Abb. 34

Eröffnetes Kniegelenk mit künstlich gesetztem, kreisrunden Knorpeldefekt im kaudomedialen Bereich des lateralen Kondvlus.

# **3.2.2.2 Herstellung des zellhaltigen Kollagengels**

Die mit Endorem® markierten, abgelösten Zellen, Accutase und das Standard - Zellkulturmedium werden nun aus der Flasche abgesaugt und in einem 50 ml Falconröhrchen bei 260 g. über 5 min zentrifugiert. Anschließend wird der Überstand verworfen und das Zellpellet in 1 ml reinem DMEM resuspendiert und in einer Neubauer Zählkammer der Zellgehalt pro ml bestimmt. In vier 2 ml Eppendorfröhrchen werden 0,9 ml DMEM mit den verschiedenen Zellkonzentrationen bereitgestellt (Tabelle 4).

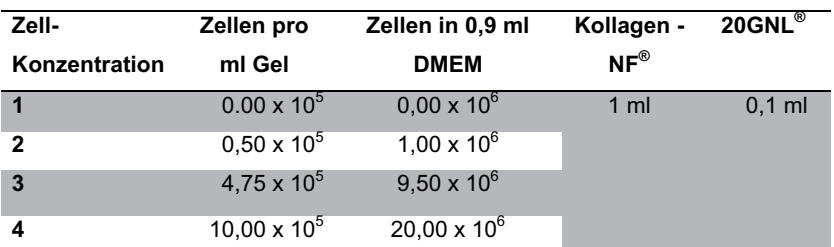

Tabelle 4 Implantat, Gel - Zusammensetzung und Zell - Konzentrationen

 $m =$  Milliliter: DMEM = Dulbecco's Modified Eagle Medium *(Gibco life technologies)*:

 $\kappa$ ollagen –NF $^{\circledR}$  = Kollagen Typ I *(Amedrix)*: 20GNL $^{\circledR}$  = Neutralisationslösung (*Amedrix*)

Kollagen-NF® und 20GNL® werden 24 h vor der geplanten Implantation schonend aufgetaut. Die ersten 12 h werden sie bei 6 °C im Kühlschrank *(Liebherr)* aufbewahrt und anschließend das Kollagen-NF® 12 h bei Raumtemperatur, das 20GNL® weiterhin bei 6 °C gelagert.

Mit der 1ml BD-Spritze® und einer Kanüle (Sterican x 2,1 mm x 80 mm) (*Braun*) wird sehr langsam 1 ml Kollagen-NF®, möglichst Luftblasen frei, aufgezogen. Um einen Druckausgleich während des Aufziehens im Vial zu ermöglichen, wird eine zweite Kanüle (*Braun*) durch den Gummistopfen eingestochen. Wenige Minuten vor der geplanten Implantation wird die Zellsuspension in einer Verdünnung von 1 : 10 mit der 20GNL® vermischt. Um ein Endvolumen von 1 ml zu erhalten, werden somit die bereits vorbereiteten 900 µl Zellsuspension mit 100 µl 20GNL® vermischt. Zellsuspension und 20GNL<sup>®</sup> werden nun ebenfalls aus dem 2 ml Eppendorfröhrchen in eine 1 ml BD-Spitze® aufgezogen. Beide Spritzen (1 x Kollagen-NF® und 1 x 20GNL® / Zellsuspension) werden in den Twin - Syringe Dispenser® (*Amedrix*) eingesteckt. Die Spritzen werden an ihren Enden mit dem Schraubadapter, Single Use Adapter® (*Amedrix*), fest miteinander verbunden. Auf diesen wird nun ein Mischadapter, Single Use Mixer® (*Amedrix*) aufgesetzt und eine 18 G Kanüle (Neoject x 1,20mm x 40mm) (*Dr. Junghans GmbH*) zur Injektion verwendet (Abbildung 35).

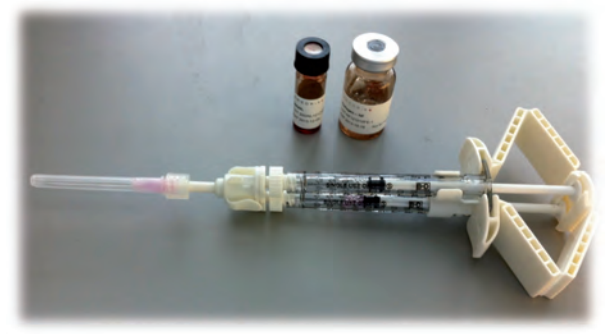

Abb. 35

a*medrix* Matrix System ChondroFiller liquid  $^\circ$  :

Oben: 2 Vial. links 20GNL  $^{\circledR}$  *(Amedrix)*, rechts Kollagen-NF  $^{\circledR}$  *(Amedrix)* 

Unten: 1 ml BD-Spritzen *(Amedrix)* im Twin - Svringe Dispenser® (*Amedrix*) eingespannt mit aufgesetztem  $\sin$ gle Use Adapter ${}^{\circledR}$  (Amedrix) und Single Use Mixer  ${}^{\circledR}$  *(Amedrix)*, sowie 18 G Kanüle *(Dr. Junghans GmbH)* 

# **3.2.2.3 Implantation des Zell - Gelgemisches**

Die ersten inhomogenen Tropfen des Gelgemisches werden verworfen und anschließend der trockene, artifizielle Defekt zügig mit der Mischung aufgefüllt. Die Kollagen-NF® / 20GNL® / Zellsuspenison geliert innerhalb von ca. 5 min, in dieser Zeit wird das eröffnete Kniegelenk möglichst ruhig und mit aufrecht stehendem Defekt fixiert. Trübt sich das eingebrachte Gel und nimmt einen stabilen Zustand an, wird das Kniegelenk standardmäßig chirurgisch verschlossen.

Tabelle 5 Aufteilung der Fettgewebsproben (Hd 1-5), Konzentrationen (Konz 1-4) und der Kniegelenke (a1/2 - j1/2) als randomisiertes Blockdesign

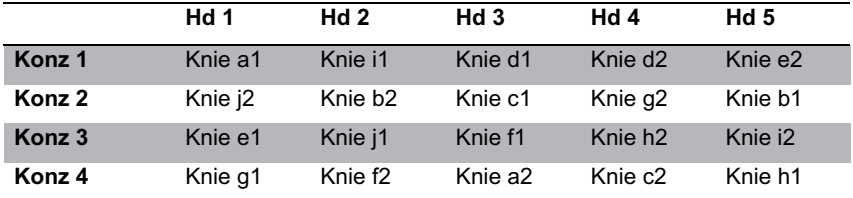

Konz = Konzentration: Hd = Hund (Fettspender): a - i1 = rechts: a - i 2 = links: a - i Knie von Spender 1 - 10

### **3.2.2.4 Wundverschluss**

Kapsel, Faszie, Unterhaut und Haut werden standardgemäß verschlossen und das Kniegelenk anschließend mit 0,5 l steriler (37 °C) Sterofundin® Infusionslösung (*Braun*) über zwei Injektionsnadeln 18 G (*Braun*) unter manueller Flexion und Extension gespült. Dies dient der Minimierung von Artefakten durch eingeschlossene Gasbläschen in der MRT Untersuchung.

### **3.2.2.5 Magnetresonanztomographische Messungen**

Die MRT Untersuchung der präparierten Kniegelenke erfolgt mit Hilfe eines Magnetresonanztomographen Gyroscan Intera (*Philips Medical System GmbH)*  (Abbildung 36) mit einer Magnetfeldstärke von 1 Tesla. Zum Signalempfang wird eine Oberflächen - Empfangsspule (C3) (*Philips Medical System GmbH*) (Abbildung 37) genutzt.

Die Knie werden in einer waagerechten Position lateral gelagert. Das Kniegelenk weist in dieser Stellung eine ungefähre Beugung von 90 ° auf. Der proximale Anteil der Gliedmaße befindet sich hierbei dem Tomographen abgewandt.

Aus hygienischen Gründen befinden sich die Gliedmaßen in Plastikfolie verpackt. Sie werden mit Hilfe von Schaumstofflagerungshilfen positioniert und mit den am MRT befindlichen Fixier – Bändern stabilisiert. Die C3 Oberflächenspule wird zentral unter dem Kniegelenk platziert (lateral anliegend), so dass der zu untersuchende Gelenkabschnitt im Zentrum der Spule zu liegen kommt.

Im Vorfeld der Arbeit durchgeführte Untersuchungen bilden die Grundlage für die verwendeten Sequenzparameter.

Die bei der Untersuchung gewonnen Rohdatensätze werden mit Hilfe einer MRT spezifischen Philips – Software rekonstruiert und nachbearbeitet. Die weitere Bearbeitung und Messung der Signalintensitäten sowie der Defektgrößen erfolgt mit OsiriX Imaging Software Version 4.1.2 (*Pixmeo SARL*).

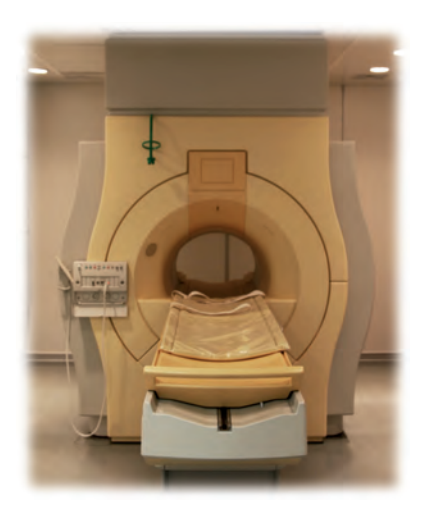

Abb. 36 **MRT** System der Firma Philins Medical System. 1 Tesla

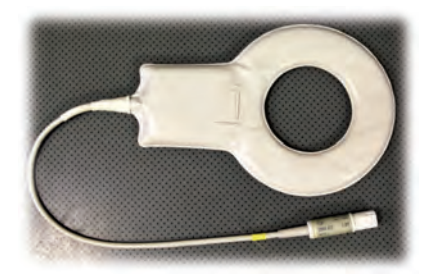

Abb. 37 C<sub>3</sub> Oberflächenspule der Firma Philips *Medical System* 

### **Sequenzen**

Das Untersuchungsprotokoll der Kniegelenke enthält 7 unterschiedliche Sequenzen. Eine sagittal orientierte T1 – gewichtete, eine dorsal orientierte T2 - gewichtete, sowie zwei sagittal orientierte T2\* – gewichtete Sequenzen (Turbospinecho- kurz TSE) mit Schichtdicken von 2 mm und 3 mm. Die T2\*- gewichteten Sequenzen (Fast field echo- kurz FFE) eignen sich durch ihre hohe Empfindlichkeit für

Magnetfeldinhomogenitäten besonders zur Detektion von Eisenoxidpartikeln. Zur anatomischen Übersicht wird eine sagittal orientierte Protonendichte - gewichtete Sequenz durchgeführt und durch eine transversal orientierte 3D WATS (wasserselektive Sequenz) zur Knorpeldarstellung ergänzt (Tabelle 6). Für alle 20 Untersuchungen werden identische Voreinstellungen verwendet. Die für die Studie wichtigsten Sequenzparameter werden in Tabelle 6 dargestellt.

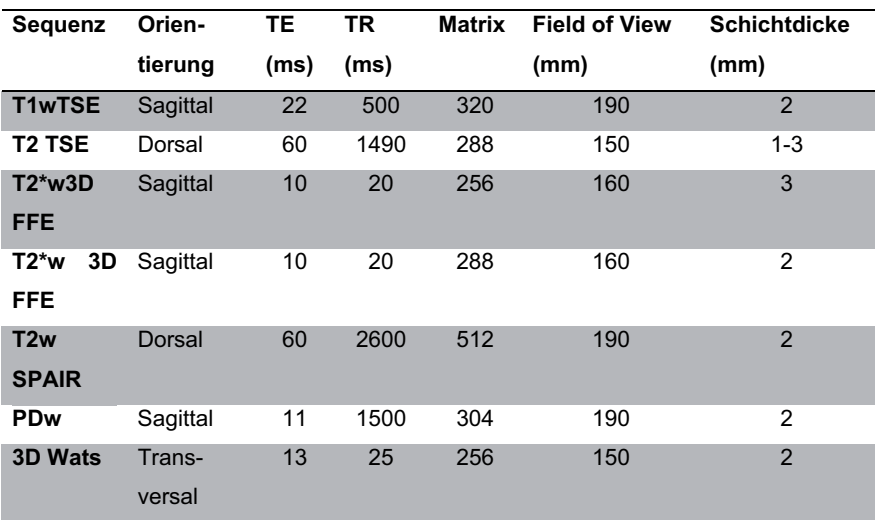

### Tabelle 6 Übersicht über die ausgewählten Sequenzparameter

 $TE = Echozeit: TR = Repetitionszeit: ms = Millisekunden: mm = Millimeter: min = Minuten: sec = Sekunden$ 

### **Untersuchungsgang**

Zu Beginn der MRT Untersuchung wird das Kniegelenk als zu untersuchender Bereich definiert. Hierzu wird das Knie mit Hilfe der Positionierungshilfe im Zentrum des Tomographen platziert. Anschließend werden zur Planung der drei Ebenen kurze Übersichtsaufnahmen (sogenannte Surveys) durchgeführt. Die Ausrichtung der sagittal orientierten Sequenzen erfolgt anhand der Patellarsehne und der Femurkondylen. Die transversale Ebene wird ebenfalls an den Femurkondylen, orthograd zur sagittalen Ebene geplant. In der dorsalen Ebene wird auf eine möglichst parallele Ausrichtung der Femurkondylen geachtet.

Bei allen verwendeten Sequenzen wird stets berücksichtigt, dass mindestens drei Schichten in Folge den Defekt darstellen, wobei eine Schicht genau zentral durch den Defekt verläuft.

### **Messung**

Nach der Durchführung aller 20 Untersuchungen werden die Messungen im Software Programm Osirix 4.1.2 durchgeführt. Die Messungen erfolgen geblindet, in einer zufälligen Reihenfolge und unter immer gleichen Bedingungen.

In den sagittal orientierten T2\* - gewichteten (FFE) – (Schichtdicke 2 mm) und T1 gewichteten Sequenzen wird in einem mittig durch den artifiziellen Defekt reichenden Schnitt ein 6 – eckiges Polygon, sogenannte *Region of Interest* (ROI) im Bereich des Defektes platziert. Das Polygon wird so gestaltet, dass es den Defekt maximal ausfüllt. Ein identische ROI - Polygon wird zur Normierung der Werte im Außenbereich, neben dem Knie, platziert. Ein der ROI benachbartes Datenfeld gibt Auskunft über Flächengröße (Area), Mittelwert, Minimal- und Maximalwert der Signalintensitäten, sowie Standardabweichung und Außenlänge des Polygon (Abbildung 38). Alle 20 Gliedmaßen werden in ausgewählten Sequenzen jeweils 2 fach vom selben Untersucher ausgemessen.

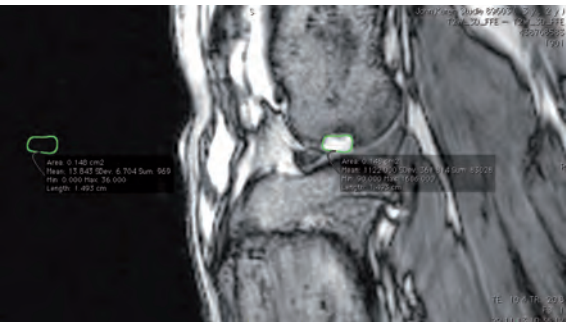

Abb. 38

T2\* - gewichteter (3D) FFE Schnitt mit einer Schichtdicke von 2 mm. In grüner Farbe sind die eingefügten *Region of Interests* markiert. Diese werden sowohl im Defekt als auch im Außenbereich platziert. Die benachbart dargestellten Datenfelder enthalten Informationen zur Flächengröße der Area. Mittelwert. Minimal- und Maximalwert der Signalintensitäten, sowie Standardabweichung und Außenlänge des Polygons.

Sowohl in den sagittal, als auch in den transversal orientierten Schnitten wird der Condylus in 3 gleich große Areale aufgeteilt und die Lage des Defektes beurteilt.

Eine zweite Messung erfolgt auf Grund von subjektiver Auswertung der Bilder. Hierbei wird ebenfalls in einem sagittal orientierten T2\* - gewichteten Schnittbild (2 mm Schichtdicke) eine ROI im Defekt platziert. Anhand der Daten aus den anderen Sequenzen wird jedoch nur ein ROI Bereich ausgewählt, der zweifelslos das Gelimplantat darstellt und keine sichtbaren Luftbläschen enthält. Die Größe der gewählten ROI entspricht in diesem Fall nicht der maximalen Defektgröße im MR – Bild. Die Form des gewählten Polygons verhält sich in diesem Fall unterschiedlich und wird durch den Untersucher an die Gegebenheiten des Präparates angepasst. Ein identisches Polygon wird neben dem Knie im Außenbereich zur Normierung der Werte platziert (Abbildung 39).

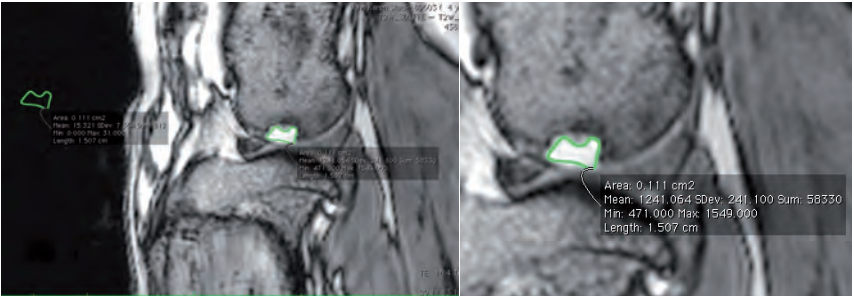

Abb. 39

T2\* – gewichteter (3D) FFE Schnitt mit einer Schichtdicke von 2 mm. In grüner Farbe sind die eingefügten Region of Interests markiert. Diese werden in der vorliegenden subjektiven Messung den Gegebenheiten des Präparates angepasst. Die benachbart dargestellten Datenfelder enthalten Informationen zur Flächengröße der Area. Mittelwert. Minimal- und Maximalwert der Signalintensitäten, sowie Standardabweichung und Außenlänge des Polvgons.

Links: Übersicht, Rechts: Vergrößerung des Messbereiches innerhalb des Defektes

### **3.2.3 Ergänzende Untersuchungen**

### **3.2.3.1 Zellauswanderung aus dem Gelpellet im Life Cell Imaging**

Die verwendeten Zellpopulationen (Hd 04/13, Hd 11/13, Hd 16/13) werden aus dem flüssigen Stickstoff aufgetaut und je nach zuvor gefrorener Zellmenge auf 3 - 4 große Zellkulturflaschen aufgeteilt. Haben sie nach der Inkubation (37 °C, 5 % CO<sub>2</sub>) eine ausreichende Zelldichte von 80 % bedeckter Fläche erreicht, werden sie über 24 h mit 283 ul Endorem® und 9,717 ml DMEM, 10 % FBS, 1 % P/S inkubiert. Es erfolgen ein weiterer Mediumwechsel mit Standard - Zellkulturmedium und eine erneute Inkubation über 24 h. Die Zellen werden mit Accutase (*PAA*) nach dem bereits beschriebenen Verfahren abgelöst, ausgezählt und eine Anzahl von 1 x 10<sup>6</sup> in jeweils 450 µl reinem DMEM und 50 µl 20GNL® gelöst. Per Mischspitze wird dies nun mit 500 µl Kollagen-NF® in Form von ca. 0,5 - 0,8 cm großen Pellets über eine 18 G Kanüle in eine Plastikpetrischale gegeben (Abbildung 40).

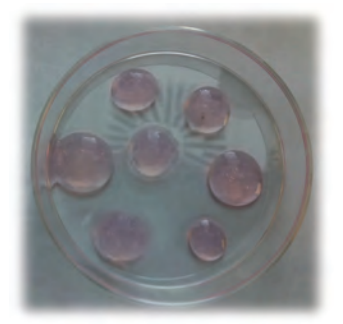

Abb. 40

Versuchsansatz für die Untersuchung der Zellauswanderung aus dem Gelpellet. 0.5 – 0.8 cm große Gel-Zellpellets auf einer Petrischale

Die Pellets werden mit Standard - Zellkulturmedium bedeckt und die Schale in die Inkubationskammer des Life Cell Mikroskopes, Axioobserver *(Zeiss)* verbracht. Im Bereich einer klaren Gel / Zellgrenze (Abbildung 41) gegenüber der nicht bewachsenen Platte (Pelletaußenbereich) wird der Fokus platziert und die Serienaufnahme mit 1 Bild pro 10 min gestartet. Die gesamte Beobachtungsdauer betrug bei allen 3 Proben mindestens 48 h Laufzeit (Tabelle 7).

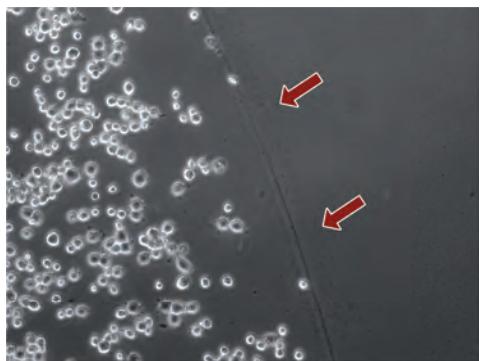

Abb. 41

Phasenkontrast Aufnahme zum Start des Life Cell - Auswanderungsversuches aus dem Gelpellet. Die Zellen befinden sich im Gelpellet auf der linken Seite. Die Grenze des Gels zum umliegenden Standard -Zellkulturmedium ist klar erkennbar  $(\rightarrow)$ .

| <b>Datum</b> | Probe    | Life Cell    | <b>Gel Menge</b> | Konz.    | Medium                        | Passage        |
|--------------|----------|--------------|------------------|----------|-------------------------------|----------------|
|              |          | <b>Dauer</b> |                  | Gel      |                               |                |
| 11.12.13     | Hd 11/13 | 48 h         | $1 \text{ ml}$   | 1 Mio/ml | DMEM,<br>10%FBS.<br>$1\%$ P/S | P <sub>3</sub> |
| 13.12.13     | Hd 16/13 | 80 h         | 1 ml             | 1 Mio/ml | DMEM,<br>10%FBS.<br>1%P/S     | P <sub>3</sub> |
| 19.12.13     | Hd 4/13  | 100h         | 1 <sub>m</sub>   | 1 Mio/ml | DMEM,<br>10%FBS.<br>1%P/S     | P <sub>3</sub> |

Tabelle 7 Zellauswanderung aus dem Gelpellet, Übersichtstabelle

 $Hd = Hund$  (Fettspender):  $h = Stunden$ ;  $ml = Milliliter$ ;  $Mio = Millionen$ ;  $DMEM = Dulbecco$ `s Modified Eagle Medium *(Gibco life technologies)*: FBS = Fetales Bovines Serum *(PAA)*:  $P/S =$  Penicillin/Streptomycin (AppliChem): P3 = Passage 3: Konz = Konzentration der Zellen

# **3.2.3.2 Zytotoxizitätstest im Life Cell Imaging (20GNL**®**)**

Im Hauptversuch wurden die im DMEM gelösten Zellen unmittelbar vor dem Implantieren mit der 20GNL® Neutralisationslösung (Abbildung 42) im Verhältnis 1 : 10 gemischt und anschließend 1 : 1 mit dem Kollagen-NF® in den Defekt eingebracht.

In einem Zytotoxizitätstest im Life Cell Mikroskop wird die toxische Wirkung des 20GNL® in einer 1 : 10 Verdünnung mit DMEM auf die ADMSCs getestet.

Die Zellen (Hd 16/13) werden in der P3 in einer Konzentration von 22 x 10 $3$  Zellen in der Kavität der Zellkulturschale viergeteilt (*Greiner bio-one*) (entspricht 23,656 x 10<sup>3</sup> Zellen /  $cm<sup>2</sup>$ ) ausgesät und über 3 Tage mit Standard - Zellkulturmedium im Brutschrank inkubiert (Abbildung 43). Bei einer Besiedlung von 80 % der Kavität wird das Standard - Zellkulturmedium verworfen und durch 100 μl einer 1 : 10 verdünnten 20GNL® / DMEM Mischung ersetzt. Die Petrischale wird nun in die Inkubationskammer des Life Cell Mikroskops verbracht. Die Veränderungen der Zellkultur werden anschließend über 24 h dokumentiert (ersten 2 h 1 Bild pro min, 2 h – 24 h 1 Bild pro 5 min).

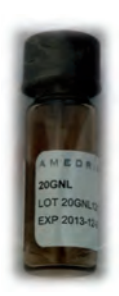

Abb. 42 Vial 20GNL $^\circ$  Neutralisationslösung (*Amedirx*)

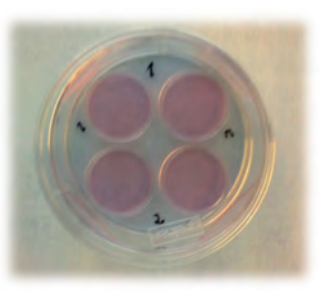

Abb. 43 Versuchsansatz Zytotoxizitätstest 20GNL<sup>®</sup> (Amedrix) Petrischale mit vier Kavitäten *(Greiner bio-one)* 

# **3.2.3.3 MTT Vergleichstest**

# **(LM (20GNL®); DMEM; Standard - Zellkulturmedium)**

Die Zellen der Passage 2 von Hd 4/13, Hd 11/13 und Hd 16/13 werden nach 3 maligem Waschen mit PBS Pufferlösung mit dem bereits beschriebenen Accutase Verfahren abgelöst und ausgezählt.

Die Zellen (114 x 10<sup>3</sup>) werden in einer Konzentration von 100 x 10<sup>3</sup> Zellen / ml in

a) DMEM, 20GNL® 10 : 1

b) DMEM

c) DMEM, 10% FBS, 1% P/S

über 1 h bei 37 °C und 5 %  $CO<sub>2</sub>$  inkubiert und anschließend über 5 min bei 260 g. zentrifugiert. Der Überstand wird anschließend verworfen und das Pellet in 120 µl DMEM, 10% FBS, 1% P/S gelöst (je 9,5 x 10<sup>3</sup> Zellen in 10 µl Standard -Zellkulturmedium).

In einer 24 Well Platte werden je 3 Wells mit a) b) und c) Zellen von Hd 4/13, 11/13 und 16/13 befüllt (9,5 x 10<sup>3</sup> Zellen pro Well) und anschließend mit 500 µl Standard -Zellkulturmedium aufgefüllt (Abbildung 44). Die Proben werden für einen MTT Test von 3 Tagen (0h, 24h, 48h und 72h) zusammengestellt und nach dem oben beschriebenen Verfahren ausgewertet.

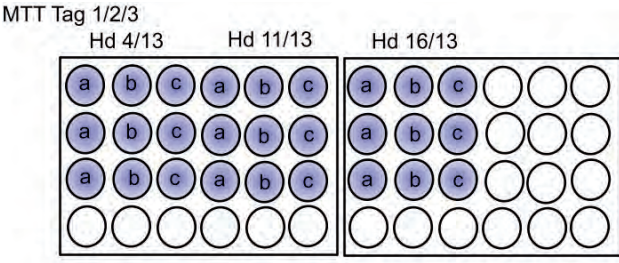

Abb. 44

Schematische Darstellung des Versuchsansatzes für den MTT Vergleichstest, pro Tag werden jeweils 2 Platten angesetzt, Untersucht werden die Proben: Hd 4/13, Hd 11/13 und Hd 16/13 a) DMEM (Gibco life technologies),  $20$ GNL $^{\circledR}$  (Amedrix) 10:1 b) DMEM (Gibco life technologies) c) DMEM (Gibco life technologies), 10% FBS (PAA), 1% P/S (AppliChem)

### **3.2.4 Statistische Planung und Auswertung**

Die Planung der Versuche erfolgte in Zusammenarbeit mit Dr. Klaus Failing, Diplom Mathmatiker, AG Biomathematik und Datenverarbeitung der Justus-Liebig-Universität Gießen.

Für die statistische Auswertung wurde das Programm Microsoft Office Excel *(Microsoft Corporation)* verwendet*.* Die gewonnen Ergebnisse wurden in enger Zusammenarbeit mit dem Diplom Physiker Malte Pollmann erarbeitet.

### **3.2.4.1 MTT Test**

Die Einzelwerte der Dreifachmessung des MTT Testes zu den Messzeitpunkten (Tag  $0 - 3$ ) mit und ohne Endorem<sup>®</sup>- Markierung werden zu einem arithmetischen Mittelwert mit zugehöriger Standardabweichung zusammengefasst. Anschließend erfolgt die Bildung des Delta 1 zur sogenannten Blank Messung  $(D_1)$ . Werte, die nach dem Chi - Quadrat Test aus dem 90 % Normbereich der mittleren Standardabweichung fallen, werden aus der folgenden Messung im Sinne eines Ausreißers ausgeschlossen.

Aus den Delta D<sub>1</sub> Werten (D<sub>1</sub> = arithmetischer Mittelwert – Blank) (Tag 0 - 3) wird durch Regression in erster Näherung für jede Probe eine Interpolationsgerade mit Determinationskoeffizient gebildet. Anhand der Steigung m (bei y = mx + b) der Geraden kann eine Vergleichbarkeit der Proliferationskapazität vorgenommen werden. Diese wird sowohl im Hinblick auf Unterschiede zwischen Endorem® markierten und unmarkierten Zellen, als auch im Bezug auf Unterschiede zwischen den verschiedenen Proben bewertet.

Unter Annahme einer statistischen Normalverteilung untersucht man die Werte der Proliferationskapazität (m) nun in einem einseitigen Test auf die Nullhypothese  $H_0$ , nach der das Endorem® einen nachweisbaren negativen Einfluss auf den Anstieg der Absorptionsmesswerte und damit auf die Steigung m der Regressionsgraden hat. Im Bezug auf die geringe Stichprobengröße bei Verwendung dieses Testes, erfolgt des Weiteren ein Test der Einzelmesswerte  $D_1$  zu jedem Messzeitpunkt mit der gleichen einseitigen Überprüfung auf die Nullhypothese  $H_0$ .

Interspezifisch werden die Steigungen m der Graden unter Einbeziehung des T - Varianztestes für verbundene Proben, sowie dem Pearson Korrelationstest statistisch ausgewertet. Untersucht werden soll in beiden Tests der Zusammenhang zwischen gemessenen Absorptionswert und Zellpopulation. Im Pearson Test belegt ein Wert zwischen  $0.8 \leq r \leq 1$  einen hohen Zusammenhang und somit eine Abhängigkeit der Proliferationskapazität von der verwendeten Zellpopulation.

Unter Berücksichtigung des einseitig verbundenen T - Varianztestes soll abschließend ein Vergleich der Einflüsse des Endorems im Bezug auf die verwendeten Spenderzellpopulationen erfolgen.

### **3.2.4.2 Life Cell Imaging**

Aus den jeweils 3 gemessenen Werten für die nicht besiedelte Fläche ergeben sich arithmetische Mittelwerte und Standardabweichungen. Aus den gewonnen Daten werden Wachstumskurven für alle Proben erstellt. Charakteristisch kommt es zum Auftreten einer anfänglichen sogenannten Lag Phase, einer anschließenden linearen Wachstumsphase mit Beendigung dieser in einer sogenannten Sättigungsphase, in der eine vollständige Konfluenz der Zellen erreicht ist (Abbildung 45).

Anhand der normalisierten Wachstumskurven kann ein visueller interspezifischer Vergleich der Proben erfolgen. Des Weiteren werden nach Vorgabe der *Application note 30*, der Firma Ibidi GmbH die Bereiche des linearen Wachstums, die als charakteristisch für das Life Cell Imaging gelten, in Form von linearen Regressionsgraden wiedergegeben und statistisch analysiert.

78

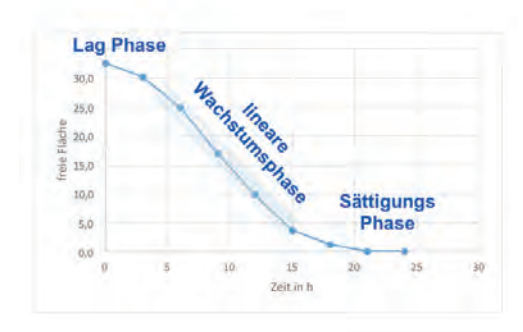

Abb. 45

Charakteristische Wachstumskurve der Zellen in der Live Cell Imaging Analyse. Dargestellt werden die typischen drei Phasen: Lag Phase, lineare Wachstumsphase und Sättigungsphase. *(modifiziert nach Application note 30 der Firma Ibidi GmbH)* 

Wie bereits beim MTT Test werden unter Annahme einer statistischen Normalverteilung die Werte der Migrations- und Proliferationskapazität (m) in einem einseitigen Test auf die Nullhypothese H<sub>0</sub> untersucht. Nach H<sub>0</sub> hat das Endorem<sup>®</sup> einen nachweisbaren negativen Einfluss auf die Zellmigrationsfähigkeiten und das Wachstum und damit auf die Steigung m der errechneten Regressionsgraden.

Ebenfalls werden die Steigungen m der Graden interspezifisch unter Einbeziehung des T - Varianztestes für verbundene Proben, sowie dem Pearson Korrelationstest statistisch ausgewertet. Untersucht werden soll in beiden Tests der Zusammenhang zwischen gemessener frei Fläche und der verwendeten Stammzellpopulation. Im Pearson Test belegt ein Wert zwischen 0,8 < r ≤ 1 einen hohen Zusammenhang und somit eine Abhängigkeit der Messergebnisse im Life Cell Imaging von der verwendeten Zellprobe.

Der einseitig verbundenen T - Varianztestes soll abschließend einen Vergleich der Einflüsse des Endorems® in Bezug auf die verwendeten Zellpopulationen erbringen.

# **3.2.4.3 MRT**

Die in den ROI gemessenen Signalintensitäten werden unter Berücksichtigung der Daten des jeweiligen Außenbereichs normiert. Es werden Gruppen der verschiedenen Zellkonzentrationen gebildet, sowie Mittelwerte und Standardabweichung berechnet. Anschließend werden die Daten statistisch auf einen Zusammenhang zwischen Konzentration und Signalintensität geprüft. Verwendet wird ein modifizierter zweiseitiger Student – t – Test (Welch – Test), der sich für Proben mit unterschiedlichen Varianzen eignet.

Ebenfalls werden die Daten in einem Pearson Korrelationstest auf einen Zusammenhang zwischen Zellkonzentration und Signalintensität geprüft.

### **3.2.4.4 MTT Vergleichstest**

Die statistische Auswertung des MTT Vergleichstest orientiert sich an der bereits zuvor beschriebenen Auswertung des MTT Tests.

Aus den Einzelwerten der Dreifachmessung werden der arithmetischen Mittelwert sowie die Standardabweichung berechnet. Es erfolgt die Bildung des Delta 1  $(D_1)$  zur sogenannten Blank Messung. Die Werte werden nach dem Chi - Quadrat Test auf den 80 % Normbereich der mittleren Standardabweichung getestet und bei Abweichung gegebenenfalls aus der folgenden Messung ausgeschlossen.

Aus den  $D_1$  Werten wird durch Regression in erster Näherung für jede Probe eine Interpolationsgerade mit Determinationskoeffizient gebildet. Anhand der Steigung m wird ein Vergleich der Proliferationskapazität vorgenommen.

Bewertet werden in einem Student - t - Test die Ergebnisse im Hinblick auf Unterschiede zwischen den in Lösungsmittel und in Standard – Zellkulturmedium inkubierten Zellen, sowie Abweichungen zwischen den in DMEM und Standard – Zellkulturmedium inkubierten Zellen. Der einseitige Test für verbundene Stichproben erfolgt unter Annahme einer statistischen Normalverteilung auf die Nullhypothesen  $H_0$ 1 und  $H_0$ 2).  $H_0$ 1 - Die einstündige Inkubation in Lösungsmittel beeinflusst den Anstieg der Absorptionsmesswerte (das Proliferationsverhalten) im Vergleich zum Standard – Zellkulturmedium negativ.  $H_02$  - Die einstündige Inkubation in DMEM beeinflusst den Anstieg der Absorptionsmesswerte (das Proliferationsverhalten) im Vergleich zum Standard – Zellkulturmedium negativ.

Auf Grund der geringen Stichprobengröße erfolgt des Weiteren ein Test der Einzelmesswerte  $D_1$  zu jedem Messzeitpunkt mit der gleichen einseitigen Überprüfung auf die Nullhypothese  $H_0$ .

Interspezifisch werden die Steigungen m der Graden unter Verwendung des Pearson Korrelationstest statistisch ausgewertet. Untersucht wird der Zusammenhang zwischen gemessenen Absorptionswerten und Zellpopulation.

Im T - Varianztest soll abschließend ein Vergleich der Einflüsse des Lösungsmittels gegenüber dem Einfluss der verwendeten Zellpopulation erfolgen.

80

# **4 Ergebnisse**

### 4.1 Eisennachweis: Berliner Blau Färbung

Die aus dem Fettgewebe entnommen kaninen Stammzellen zeigen nach 24 stündiger Inkubation mit dem Eisenoxidpräparat Endorem<sup>®</sup> eine deutliche Eisenaufnahme in der Berliner Blau Färbung. Auch nach der Markierung kommt es zu einem Anwachsen der Kultur auf den Glasplättchen in der 24 Well Platte und einer Konfluenz der Zellen in den Wells zu etwa 70 % (35.000 Zellen / cm<sup>2</sup> Ansatz). Bei allen fünf Versuchspopulationen kann eine Aufnahme der Eisenoxidpartikel in das Zytoplasma lichtmikroskopisch beobachtet werden. Die Präparate zeigen jedoch bei allen Versuchspopulationen ein heterogenes Bild. Der überwiegende Teil der Zellen zeigt eine deutliche Aufnahme an Eisen, wie in Abbildung 46 und 47 zu sehen ist. Hier liegen die Partikel sowohl einzeln als auch in großen Konglomeraten im gesamten Zytoplasma verteilt vor. Es finden sich jedoch auch eine geringe Anzahl an Zellen, die nur vereinzelte Partikel enthalten. Diese wiederum befinden sich vermehrt im perinukleären Bereich.

Die Morphologie der Zellen zeigt keine Auffälligkeiten im Vergleich zur negativ Kontrolle (Abbildungen 48, 49 und 50, 51). Die Zellen weisen, wie auch die Vergleichszellen, eine spindelförmige bis polygonale Morphologie auf und bilden einen zusammenhängenden Zellverband.

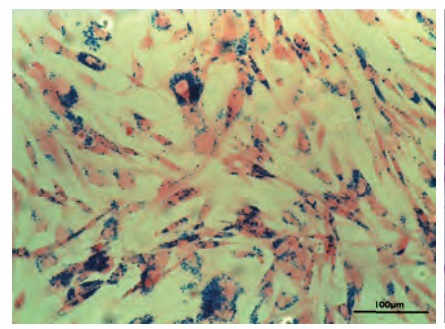

#### Ahh. 46

........<br>Berliner Blau Färbung. Hd 16/13 + E (10er Vergrößerung)

Endorem® markierter Zellverband. Die Zellen zeigen zum Teil eine hochgradige Aufnahme an blau markierten Eisenoxidpartikeln in das Zytoplasma.

 $Hd = Hund$ ; + E = Endorem<sup>®</sup> markiert;  $\mu$ m = Mikrometer

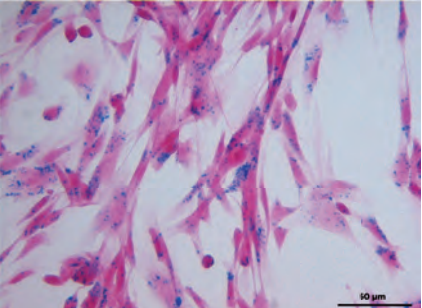

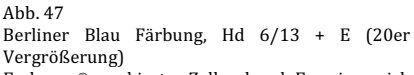

Endorem® markierter Zellverband. Es zeigen sich spindelförmige bis polygonale Zellen, die unterschiedliche Mengen an Eisenoxidnartikeln in ihr Zytoplasma aufgenommen haben.

 $Hd = Hund$ ; + E = Endorem<sup>®</sup> markiert;  $\mu$ m = Mikrometer

### 4 Ergebnisse

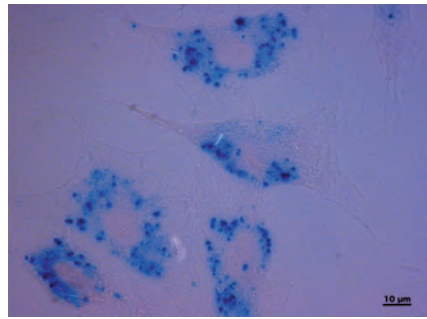

#### Abb. 48

Berliner Blau Färbung, Hd 7/13 + E (40er Vergrößerung)

In den spindelförmig bis polygonalen Zellen zeigen sich vor allem im Bereich um die Zellkerne multiple Ansammlungen von blau gefärbten Eisenpartikeln.

 $\overline{H}$ d = Hund; + E = Endorem<sup>®</sup> markiert; µm = Mikrometer

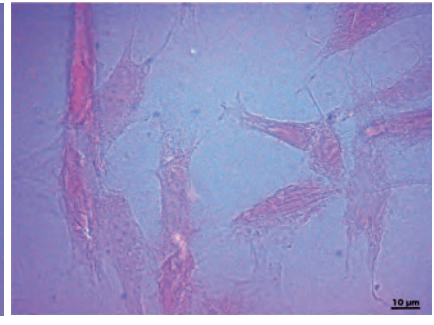

Abb. 49

Berliner Blau Färbung, Hd 7/13 - E (40er Vergrößerung)

Es zeigen sich spindelförmige bis polygonale Zellen.

Hd = Hund; - E = nicht Endorem® markiert;  $\mu$ m = Mikrometer

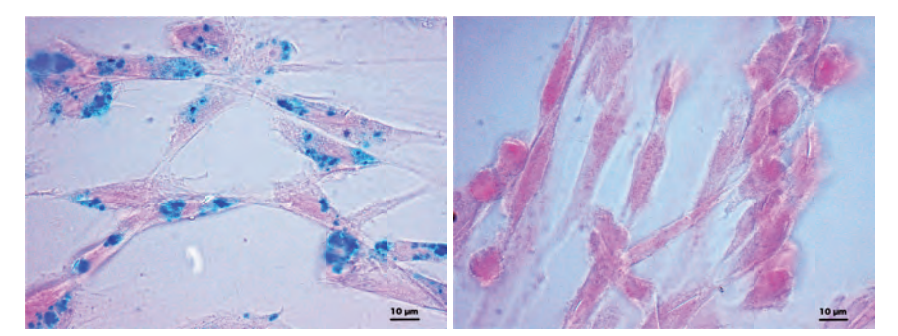

#### Abb. 50

Berliner Blau Färbung, Hd 4/13 + E (40er Vergrößerung)

In den spindelförmig bis polygonalen Zellen zeigen sich vor allem im Bereich um die Zellkerne multiple Ansammlungen von blau gefärbten Eisenpartikeln.

Hd = Hund; + E = Endorem® markiert;  $\mu$ m = Mikrometer

Abb. 51

Berliner Blau Färbung, Hd 4/13 - E (40er Vergrößerung)

Es zeigen sich spindelförmige bis polygonale Zellen.

Hd = Hund; - E = nicht Endorem® markiert;  $\mu$ m = Mikrometer

# 4.2 Vitalitätstests

### **4.2.1 Phalloidin Fluoreszenzfärbung**

In der Phalloidin Färbung zeigen sich alle Zellen der Proben (Hd 4/13, 6/13, 7/13, 11/13, 16/13) als spindelförmige bis polygonale Strukturen mit ein bis zwei gut nachvollziehbaren Zellkernen (blau markiert) (Abbildungen 52 - 55). Das Zytosklett ist bei den Endorem® markierten und unmarkierten Zellen anhand der grün gefärbten sehr feinen Aktinfilamente eindeutig dargestellt und über das gesamte Zytoplasma nachvollziehbar. Die Filamente zeigen bei allen Proben ein geordnetes und annähernd parallelverlaufendes Muster. Während die Eisenpartikel in der Fluoreszenzmikroskopie (Abbildungen 52, 53, 54, 56 und 58) verborgen bleiben und die markierten Zellen nicht von der negativ Kontrolle (Abbildung 55 und 60) zu unterscheiden sind, kann in der Phasenkontrastmikroskopie dieser Phalloidin gefärbten Objektträger eine eindeutige Zuordnung vorgenommen werden. In Abbildungen 57 und 59, die denselben Ausschnitt darstellen wie Abbildungen 56 und 58, erkennt man eine deutliche Schattierung im Bereich der eingelagerten Endorem®- Partikel. Die negativ Kontrolle in Abbildung 61 weist hingegen keine Einlagerungen in diesem Bereich des Zytoplasmas auf. Die Endorem® markierten Zellen besitzen eine vergleichbare Größe wie die unmarkierten Zellen. Sowohl der Zellkern als auch die Erkennbarkeit von Kernkörperchen sind in allen Präparaten identisch. Zusammenfassend kann in der fluoreszenzmikroskopischen Untersuchung kein Unterschied zwischen Endorem® markierten und unmarkierten Zellen festgestellt werden.

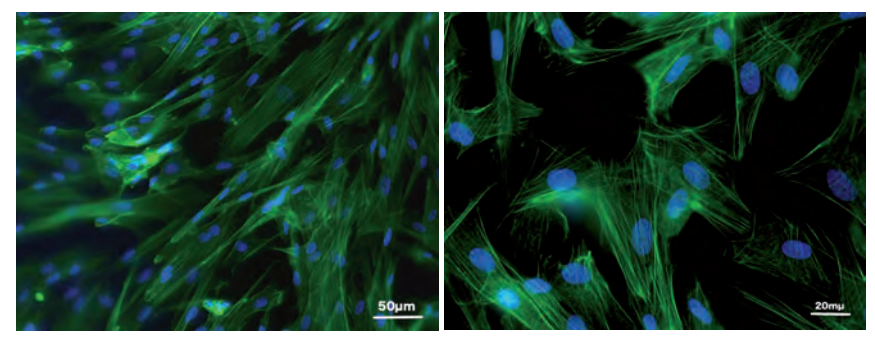

#### Abb. 52

Phalloidin Färbung, Hd  $4/13 + E$  (20er Vergrößerung). hersichtsaufnahme. Die  $s$ pindelförmig bis polygonalen Zellen zeigen einen zusammenhängenden Zellverband Hd = Hund; + E = Endorem® markiert;  $\mu$ m = **Mikrometer** 

#### Abb. 53

Phalloidin Färbung, Hd 11/13 + E (40er Vergrößerung).

Die spindelförmig bis polvgonalen Zellen zeigen einen zusammenhängenden Zellverband

Hd = Hund; + E = Endorem® markiert;  $\mu$ m = **Mikrometer** 

### 4 Ergebnisse

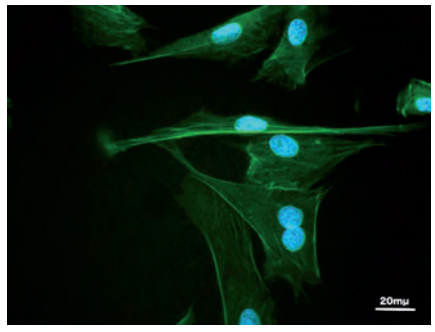

Abb. 54

Phalloidin Färbung, Hd 6/13 + E (40er Vergrößerung).

Die Zellen zeigen ein gut ausgeprägtes, intaktes Zytosklett (grün) und 1-2 Zellkerne mit Kernköperchen (blau).

Hd = Hund; + E = Endorem® markiert;  $\mu$ m = Mikrometer

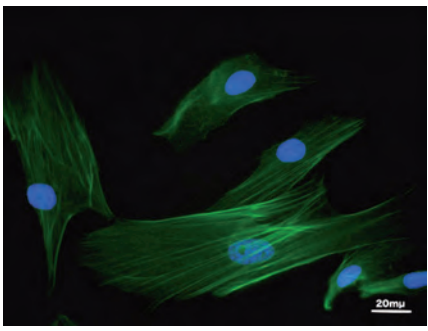

Abb. 55

Phalloidin Färbung, Hd 6/13 - E (40er Vergrößerung)

Grün: Das Zytosklett bildende, annähernd parallel verlaufende Aktinfilamente Blau: Zellkerne mit Kernkörperchen

 $Hd = Hund: - E = nicht Endorem@ markiert: um =$ Mikrometer

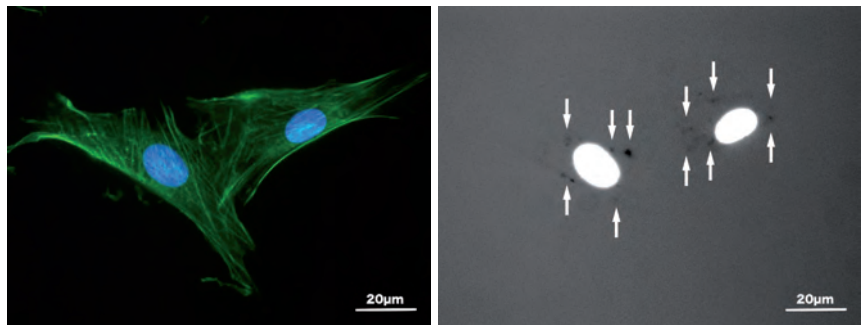

### Abb. 56

Phalloidin Färbung, Hd 7/13 + E (63er Vergrößerung)

Es zeigen sich zwei polygonale in Verbindung stehende Stammzellen. Die Zellkerne sind blau markiert, das Zytosklett in Form der Aktinfilamente stellt sich grün dar. Innerhalb des Zytoplasmas sind keine Eisenpartikel zu erkennen.

Hd = Hund; + E = Endorem® markiert;  $\mu$ m = Mikrometer

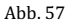

Phalloidin Färbung, Phasenkontrast Aufnahme, Hd 7/13 + E (63er Vergrößerung)

Im Ausschnitt aus Abbildung 56 zeigen sich um die hell dargestellten Zellkernen zahlreiche dunkel abgebildete Eisenpartikel im Bereich des Zytoplasmas  $(\rightarrow)$ .

Hd = Hund; + E = Endorem® markiert;  $\mu$ m = Mikrometer
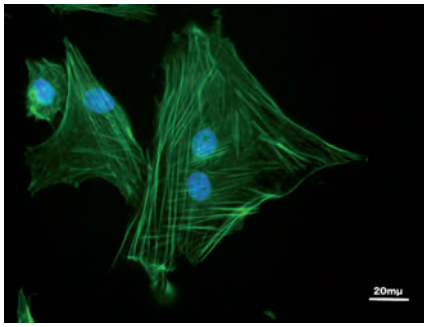

#### Abb. 58

Phalloidin Färbung, Hd 4/13 + E (40er Vergrößerung)

Es zeigen sich polygonale mehrere Stammzellen. Die Zellkerne sind blau markiert, das Zytosklett stellt sich in Form der Aktinfilamente grün dar. Innerhalb des Zytoplasmas sind keine Eisenpartikel zu erkennen.

Hd = Hund; + E = Endorem® markiert;  $\mu$ m = Mikrometer

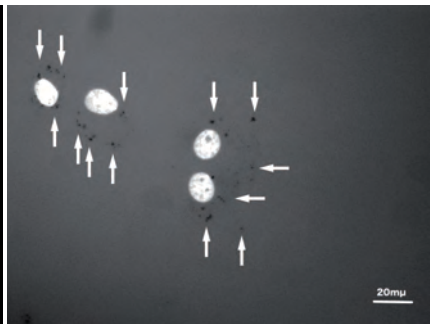

Abb. 59

Phalloidin Färbung, Phasenkontrast Aufnahme, Hd 4/13 + E (40er Vergrößerung)

Im Ausschnitt aus Abbildung 58 zeigen sich um die hell dargestellten Zellkernen zahlreiche dunkel abgebildete Eisenpartikel im Bereich des Zytoplasmas  $(\rightarrow)$ .

Hd = Hund; + E = Endorem® markiert;  $\mu$ m = Mikrometer

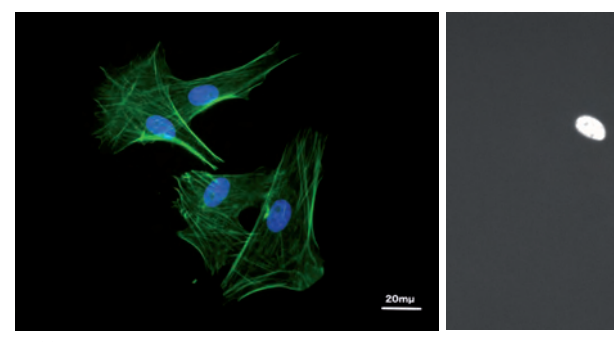

#### Abb. 60

Phalloidin Färbung, Hd 4/13 - E (40er Vergrößerung)

Es zeigen sich vier in Verbindung stehende Stammzellen mit blauen Zellkernen und grünem Zytoskelett (Aktinfilamente)

Hd = Hund; - E = nicht Endorem® markiert;  $\mu$ m = Mikrometer

#### Abb. 61

Phalloidin Färbung, Phasenkontrast Aufnahme, Hd 4/13 - E (40er Vergrößerung)

Im Ausschnitt aus Abbildung 60 zeigen sich im Bereich der Zellen lediglich hell dargestellte Zellkerne.

Hd = Hund; - E = nicht Endorem® markiert;  $\mu$ m = Mikrometer

## **4.2.2 MTT Test**

Bei der Bewertung der Proliferationskapazität im MTT Test zeigen alle Spenderzellpopulationen eine konstante Zunahme der Absorptionswerte über den Zeitraum Tag 0 bis Tag 3.

Tabellen 8.1 - 8.5 beinhalten die dreifach Messungen für Tag 0, 1, 2, 3 der verschiedenen Zellpopulationen (Hd 4/13, 6/13, 7/13, 11/13 und 16/13) in Endorem® markierter (+ E) und unmarkierter (- E) Form (negativ Kontrolle). Des Weiteren wird für jede Zellpopulation ein dreifacher Blankwert (Messung ohne Zellen) aufgeführt. Der aus den Einzelwerten entstehende arithmetische Mittelwert (Mittelw.) sowie die Standardabweichung (Std. Abw.) befinden sich bis auf eine Ausnahme (Hd 11/13, Tag 2, + E (± 0,097)) im 90 % Erwartungsbereich der mittleren Standardabweichung, getestet mit dem Chi - Quadrat Test. Der genannte Wert wird bei den weiteren Auswertungen als Ausreißer eliminiert.

Tabelle 8 Messwerte MTT Test, Dreifachmessung der Absorption über Tag 0 – 3 mit Ermittlung der arithmetischen Mittelwerte (Mittelw.) und der Standardabweichungen (Std. Abw.) für markierte (+ E) und unmarkierte (- E) Zellpopulationen, sowie dem gemessenen Blank Wert.

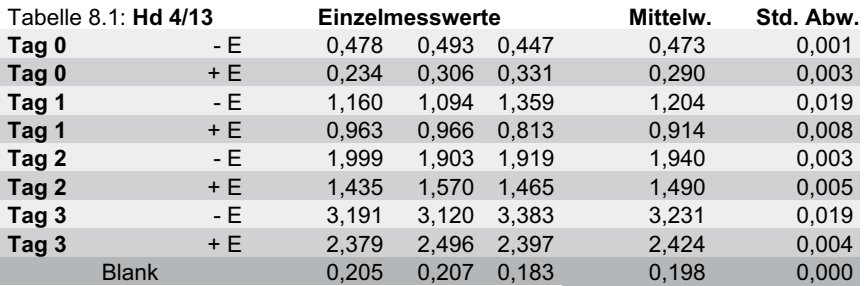

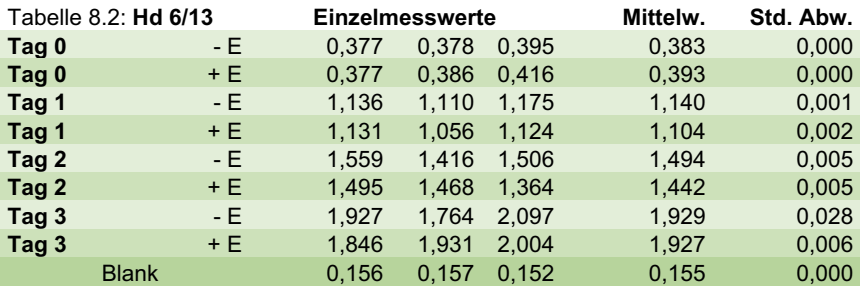

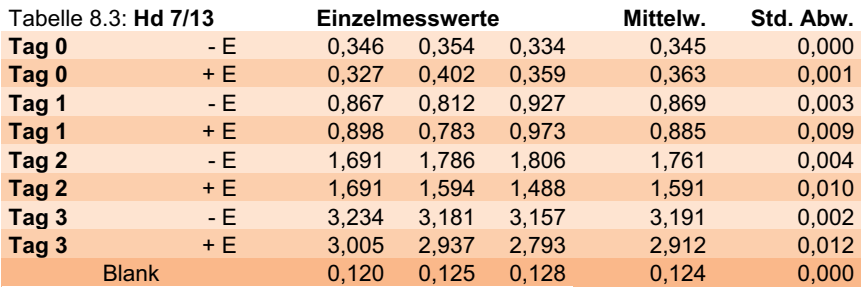

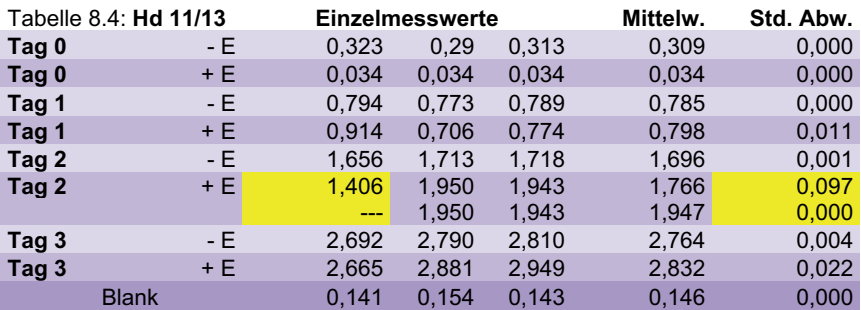

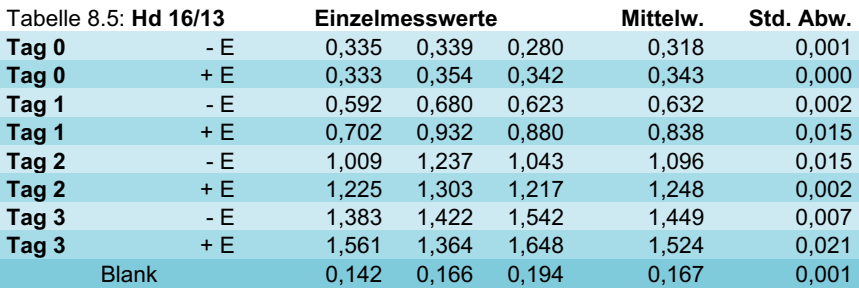

Tabelle 9 MTT Test, D<sub>1</sub> Werte der negativ Kontrolle (- E) für alle fünf Zellpopulationen

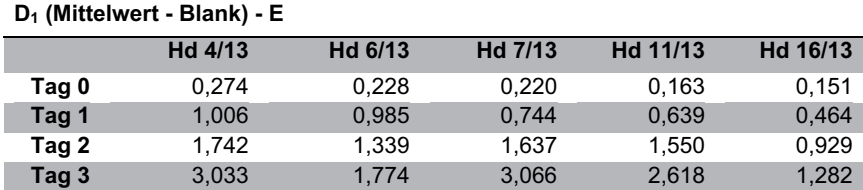

 $D_1$  = Delta 1 Wert, ergibt sich aus der Differenz zwischen dem gebildeten Mittelwert der Absorption und

dem Mittelwert der Blankmessung für jede Probe; Hd = Hund; - E = negativ Kontrolle (nicht Endorem® markierte Zellen)

| $D_1$ (Mittelwert - Blank) + E |         |         |         |          |          |  |  |  |  |  |  |
|--------------------------------|---------|---------|---------|----------|----------|--|--|--|--|--|--|
|                                | Hd 4/13 | Hd 6/13 | Hd 7/13 | Hd 11/13 | Hd 16/13 |  |  |  |  |  |  |
| Tag 0                          | 0.092   | 0,238   | 0.238   | $-0.112$ | 0.176    |  |  |  |  |  |  |
| Tag 1                          | 0.716   | 0.949   | 0.760   | 0,652    | 0.671    |  |  |  |  |  |  |
| Tag 2                          | 1.292   | 1.287   | 1.467   | 1.801    | 1.081    |  |  |  |  |  |  |
| Tag 3                          | 2.226   | 1,772   | 2.787   | 2.686    | 1,357    |  |  |  |  |  |  |

Tabelle 10 MTT Test, D<sub>1</sub> Werte der Endorem<sup>®</sup> markierten (+ E) Zellen für alle fünf Zellpopulationen

 $D_1$  = Delta 1 Wert, ergibt sich aus der Differenz zwischen dem gebildeten Mittelwert der Absorption und dem Mittelwert der Blankmessung für jede Probe; Hd = Hund; + E = positiv Kontrolle (Endorem® markierte Zellen)

Tabelle 11: MTT Test, Steigung m der Regressionsgraden, Determinationskoeffizient  $r^2$ , sowie die sich ergebendem Delta aus m, D<sub>m</sub>

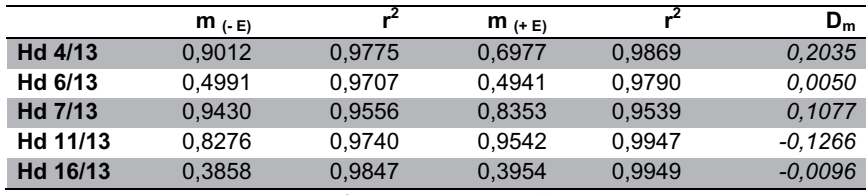

(Delta m  $D_m = m_E - m_{+E}$ )

 $m$  = Steigung der Regressionsgraden;  $r^2$  = Determinationskoeffizient; - E = negativ Kontrolle (nicht Endorem<sup>®</sup> markierte Zellen); + E = positiv Kontrolle (Endorem® markierte Zellen); D<sub>m</sub> = Delta der Steigungen m  $(D_m = m_{E} - m_{+E})$ 

Die dargestellten Regressionsgraden (Abbildungen 62 – 66) ergeben sich aus den Delta D<sub>1</sub> Werten (Tabelle 9 und 10) der gemittelten Absorptionsmesswerte und dem mittleren Blankwert im Bezug auf die Zeit. Ihre Steigung, die ein Ausdruck der Proliferationskapazität der Zellen darstellt, ist in Tabelle 11 wiedergegeben. Die Determinationskoeffizienten r<sup>2</sup> befinden sich alle im Bereich 0,95 > r<sup>2</sup> > 1 (Tabelle 11).

Die Graphen (Abbildung 62 - 66) zeigen jeweils den Vergleich zwischen Endorem® markierten und nicht markierten Zellen einer Spenderpopulation im Verlauf. Dargestellt sind die D<sub>1</sub> Werte, sowie die durch Regression in erster Näherung gebildeten Interpolationsgeraden.

Anhand der Regressionsgraden und ihrer Steigung m bei Annahme eines linearen Verlaufes kann die Proliferationskapazität der Zellpopulation interindividuell (Abbildung 62 - 66) (Delta m D<sub>m</sub> = m<sub>-E</sub> – m<sub>+E</sub>) und interspezifisch (Abbildung 67 - 68)

verglichen werden (Tabelle 11). Unterschiede, die durch Schwankungen der Anfangszellzahl auftreten können, werden durch dieses Verfahren vernachlässigt.

Die Graphen der Zellpopulation Hd 4/13 zeigen als einzige eine eindeutig erkennbar Divergenz der Regressionsgraden. Anhand der Abbildung 62 kann eine stärkere Proliferation der nicht markierten Zellen ( $m_E$  = 0,9012) gegenüber den markierten Zellen ( $m_{\text{+E}}$  = 0,6977; D<sub>m</sub>= 0,204) dargestellt werden. Die Proben Hd 7/13 und Hd 11/13 weisen hingegen nur geringste Unterschiede in ihrem Verlauf auf. Hier zeigen sich sowohl minimale Unterschiede in der Steigung zugunsten der markierten, wie unmarkierten Zellpopulation (Hd 7/13  $D_m$ = 0,108; Hd 11/13  $D_m$ = - 0,109) (Abbildung 64 und 65). Die Regressionsgraden von Hd 6/13 und Hd 16/13 verlaufen annähernd parallel ( $D_m$ = 0,005;  $D_m$ = 0,010) (Abbildung 63 und 66).

In der statistischen Analyse kann mit einer Signifikanz von p = 0,014 nachgewiesen werden, dass das Endorem® interindividuell keinen nachweisbar negativen Einfluss auf den Anstieg der Absorptionsmesswerte hat (einseitiger Student – t - Test für verbundene Proben).

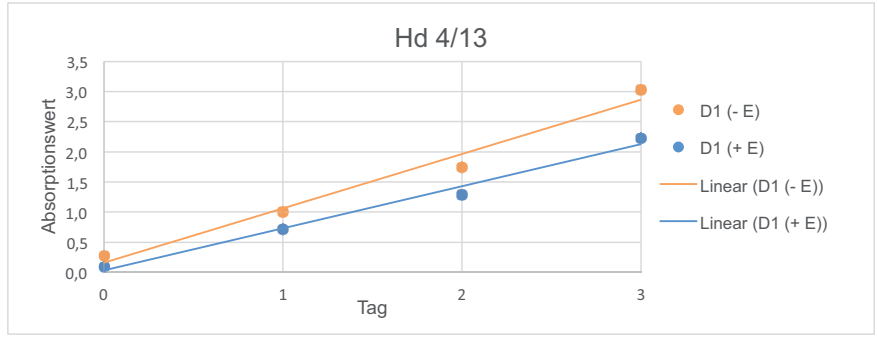

Abb. 62

MTT Test, Zellpopulation Hd 4/13; Die Graphen zeigen die Endorem® markierten (+ E) und nicht markierten (- E) Zellen im Verlauf. Dargestellt sind die  $D_1$ Werte (D1 Delta 1 = Mittelwert – Blank), sowie die durch Regression in erster Näherung gebildete linearen Interpolationsgeraden.

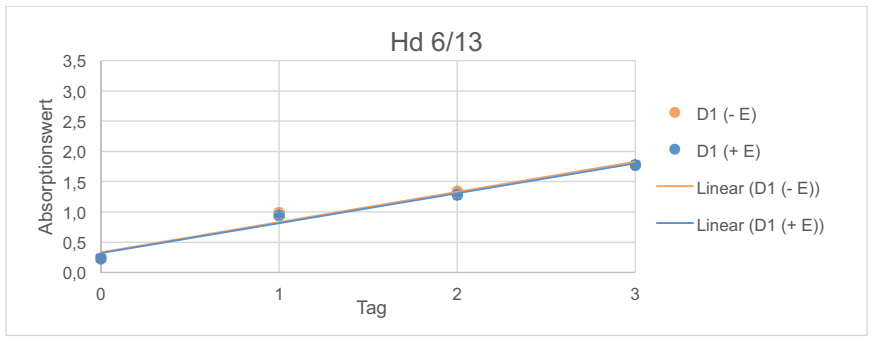

Abb. 63

MTT Test, Zellpopulation Hd 6/13; Die Graphen zeigen die Endorem® markierten (+ E) und nicht markierten (- E) Zellen im Verlauf. Dargestellt sind die  $D_1$ Werte (D1 Delta 1 = Mittelwert – Blank), sowie die durch Regression in erster Näherung gebildete linearen Interpolationsgeraden.

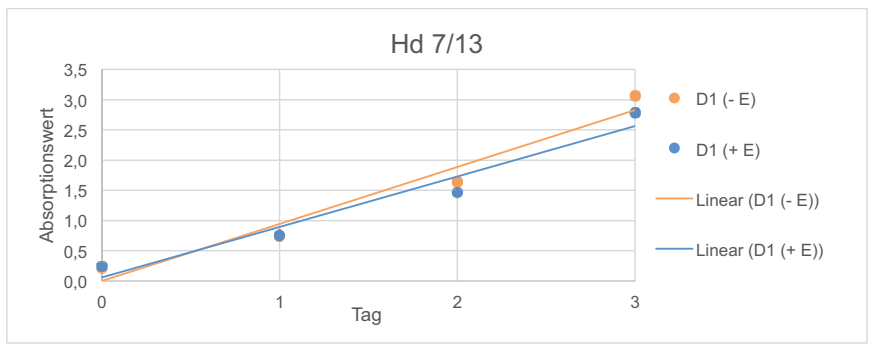

Abb. 64

MTT Test. Zellpopulation Hd 7/13: Die Graphen zeigen den Vergleich zwischen Endorem® markierten (+ E) und nicht markierten (- E) Zellen im Verlauf. Dargestellt sind die D<sub>1</sub> Werte (D1 Delta 1 = Mittelwert -Blank), sowie die durch Regression in erster Näherung gebildete linearen Interpolationsgeraden.

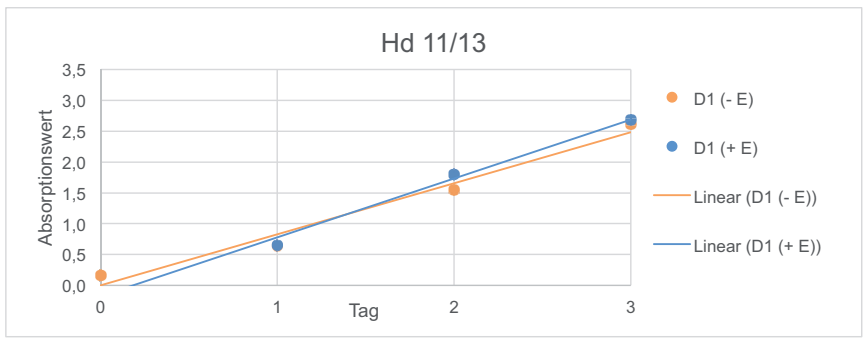

Abb. 65

MTT Test. Zellpopulation Hd 11/13: Die Graphen zeigen den Vergleich zwischen Endorem® markierten (+ E) und nicht markierten (- E) Zellen im Verlauf. Dargestellt sind die D<sub>1</sub> Werte (D1 Delta 1 = Mittelwert -Blank), sowie die durch Regression in erster Näherung gebildete linearen Interpolationsgeraden.

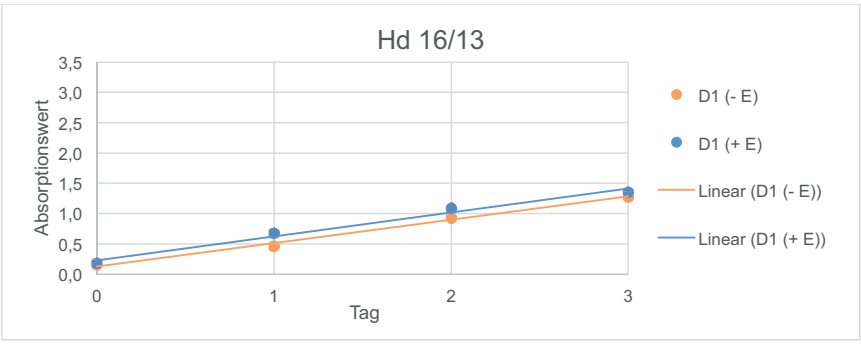

Abb. 66

MTT Test. Zellpopulation Hd 16/13: Die Graphen zeigen den Vergleich zwischen Endorem® markierten (+ E) und nicht markierten (- E) Zellen im Verlauf. Dargestellt sind die D<sub>1</sub> Werte (D1 Delta 1 = Mittelwert – Blank), sowie die durch Regression in erster Näherung gebildete linearen Interpolationsgeraden.

Alternativ kann bei der statistischen Auswertung der Einzelwerte  $(D_1)$  zwischen den markierten und unmarkierten Zellpopulationen durch die einseitige Überprüfung der Nullhypothese H<sub>0</sub>, hoch signifikant (p = 0,0034) ebenfalls ein negativer Einfluss des Endorems® auf die Zunahme der Absorptionsmesswerte im MTT Test ausgeschlossen werden. Das höhere Signifikanzniveau ergibt sich aus der veränderten Stichprobengröße und der ermittelten Standardabweichung, beinhaltet jedoch das systemische Risiko einer Beeinflussung durch variierende Anfangszellzahlen.

Bei einem interspezifischen Vergleich zeigt die Population von Hd 16/13 - E mit einer Steigung der Regressionsgraden von m = 0,3858 das geringste Wachstumspotenzial, Hd 7/13 - E stellt mit einer Steigung von m = 0,943 den höchsten Wert dar (Tabelle 11). Die Graphen der Abbildungen 67 und 68 zeigen jeweils die 5 Stammzellproben mit und ohne Markierung im Vergleich. Interspezifisch kann anhand der ermittelten Werte und der Regressionsgraden ein deutlicher Unterschied zwischen den verwendeten Zellpopulationen beobachtet werden. Auf Grund der geringen Probenanzahl ist jedoch kein signifikantes Ergebnis im T - Varianztest für verbundene Proben zu erzielen (p = 0,278). Im Pearson Korrelationstest ergibt sich hingegen, dem Bild der Graphen (Abbildungen 67 und 68) entsprechend, eine hohe Korrelation (r = 0,87) für den Zusammenhang zwischen den verwendeten Stammzellpopulationen und der zugehöriger Proliferationskapazität m. Abschließend kann mit dem hoch signifikanten Wert ( $p = 0.0012$ ) gezeigt werden, dass der Einfluss der verschiedenen Zellpopulationen im MTT Test einen stärkeren

Einfluss auf die Absorptionsmesswerte und somit die Proliferationskapazität hat als die Markierung mit Endorem®.

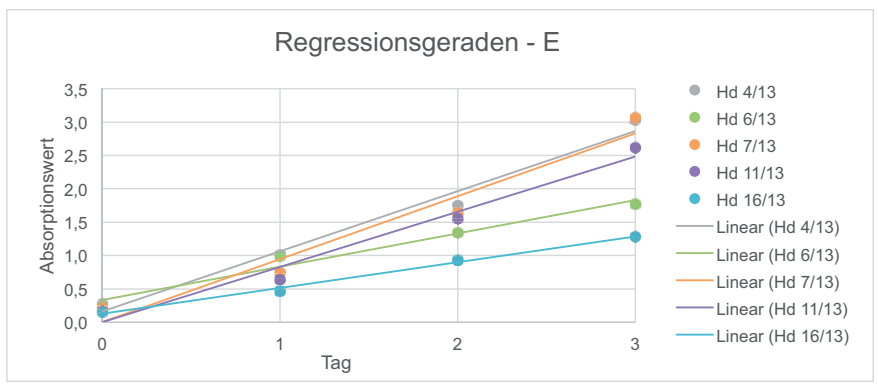

Abb. 67

MTT Test, interspezifischer Vergleich der Absorptionsmesswerte der negativ Kontrolle (- E) aller fünf Zellpopulationen. Dargestellt sind die  $D_1$  – Werte (D1 Delta 1 = Mittelwert – Blank), sowie die daraus gebildeten linearen Regressionsgraden über die Zeit.

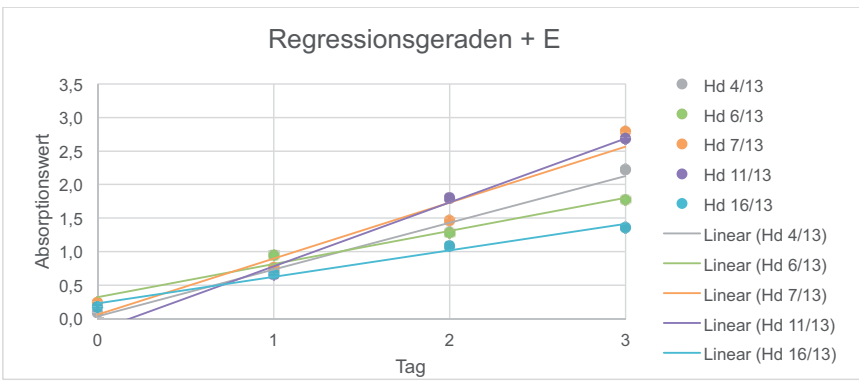

Abb. 68

MTT Test, interspezifischer Vergleich der Absorptionsmesswerte der mit Endorem® markierten Zellen (+ E) aller fünf Zellpopulaion. Dargestellt sind die D<sub>1</sub> – Werte (D1 Delta 1 = Mittelwert – Blank), sowie die daraus gebildeten linearen Regressionsgraden über die Zeit.

#### **4.2.3 Life Cell Imaging**

Zur Einschätzung der Migrationskapazität Endorem® markierter (+ E) im Vergleich zu unmarkierter (- E) Stammzellen werden die nativ Aufnahmen aus dem Life Cell Imaging mittels Flächenberechnung (*ImageJ*) ausgewertet. Tabelle 12 zeigt die sich aus den dreifach gemessenen Werten (9.2.1.1/2 Anhang, gemessene Einzelwerte und Standardabweichung) ergebenden arithmetischen Mittelwerte der nicht von der Zellkultur bedeckten Fläche im zeitlichen Verlauf (Messung alle 3 h) über insgesamt 24 h. Werte von 0 in<sup>2</sup> bedeuten, dass die Zellkultur die komplette Fläche besiedelt hat und zu diesem Zeitpunkt keine freie Fläche mehr vorhanden ist.

Tabelle 12 Life Cell Imaging, Flächenberechnung der Freifläche und daraus gebildeten Mittelwerte über die Zeit für alle Zelllinien mit (+ E) und ohne (- E) Endorem® - Markierung

| Zeit in h      | 0      | 3      | 6      | 9      | 12     | 15     | 18     | 21    | 24    |
|----------------|--------|--------|--------|--------|--------|--------|--------|-------|-------|
| Hd $4/13 + E$  | 32,554 | 30,088 | 24.906 | 16,996 | 9,899  | 3,727  | 1,262  | 0,000 | 0,000 |
| Hd $4/13$ - E  | 30.989 | 28,500 | 23,047 | 17,582 | 11,728 | 7,972  | 2,936  | 0,733 | 0,000 |
| Hd $6/13 + E$  | 30,651 | 29.758 | 26,544 | 21,298 | 15,642 | 10,130 | 6.814  | 5,066 | 1,800 |
| Hd $6/13$ E    | 32,194 | 30.493 | 25,773 | 21,360 | 16,949 | 10,806 | 7.252  | 4,656 | 3,835 |
| $Hd$ 7/13 + E  | 32,317 | 30,300 | 23,127 | 18,453 | 14,645 | 9,856  | 4.454  | 2,157 | 0,000 |
| $Hd$ 7/13 $-E$ | 33.609 | 32.642 | 29,136 | 23,649 | 19,730 | 14,168 | 10,912 | 5,519 | 3,412 |
| Hd $11/13 + E$ | 28,885 | 26,753 | 20,349 | 14,289 | 5,017  | 2,677  | 0,821  | 0,000 | 0,000 |
| Hd $11/13$ - E | 28,165 | 26.700 | 21,805 | 17,735 | 12,244 | 4,983  | 1.639  | 1,182 | 0,000 |
| Hd $16/13 + E$ | 26,129 | 22,938 | 16.969 | 8,788  | 1,862  | 0,000  | 0.000  | 0,000 | 0,000 |
| Hd 16/13 F     | 31.872 | 28.269 | 22.621 | 14.219 | 8.522  | 3.479  | 0.000  | 0.000 | 0.000 |

(Alle Mittelwerte in in<sup>2</sup> bei einer dargestellten gesamt Bildfläche von 63,964 in<sup>2</sup>)

 $h =$  Stunden: Hd = Hund (Zellkultur): + E = Endorem® markierte Zellen: - E = negativ Kontrolle: in = Inch

Der Bereich der linearen Wachstumsphase wird im Life Cell Imaging bei der Auswertung als charakteristisch für das Potenzial der Zellen angesehen. Anhand der errechneten Mittelwerte wird eine Regressionsgerade speziell für diesen Bereich erstellt. Mit Hilfe der Geraden kann eine vom Anfangswert (freie Fläche bei Beginn des Versuches) unabhängige Analyse der Geschwindigkeiten vorgenommen werden. Die Steigung m der gebildeten Geraden ( $y = m x + b$ ) ermöglicht einen direkten Vergleich der Migrations - und Proliferationskapazität der Zellen untereinander. Die Determinationskoeffizienten  $r^2$  befinden sich im vorgegebenen Bereich von 0,95 >  $r^2$ > 1 für eine sehr gute Approximation der gemessenen Werte (Tabelle 13). Die berechneten Delta Werte D<sub>m</sub> (D<sub>m</sub> = m<sub>-E</sub> – m<sub>+E</sub>) der Proben geben Auskunft über

Abweichungen zwischen den Endorem® markierten  $(+)$  E) und unmarkierten Zellen (- E) (Tabelle 13).

Die Abbildungen 69 bis 73 zeigen jeweils die Regressionsgeraden der Proben mit (+ E) und ohne Endorem® (- E) Markierung im Vergleich. Bei allen Proben verlaufen die Regressionsgeraden annähernd parallel und zeigen lediglich geringe Abweichung ( $D_m < 0.35$ ) in ihrer Steigung m. Bei dem Test der Deltadaten  $D_m$  auf die Nullhypothese  $H_0$  ergibt sich, dass die Markierung mit Endorem® einer Zellpopulation signifikant (p = 0,023) keinen negativen Einfluss auf die Besiedlungsgeschwindigkeit der Freifläche hat.

Tabelle 13: Life Cell Imaging, Steigung m der Regressionsgeraden, Determinationskoeffizient  $r^2$ , sowie die sich ergebenden Delta aus m, D<sub>m</sub>

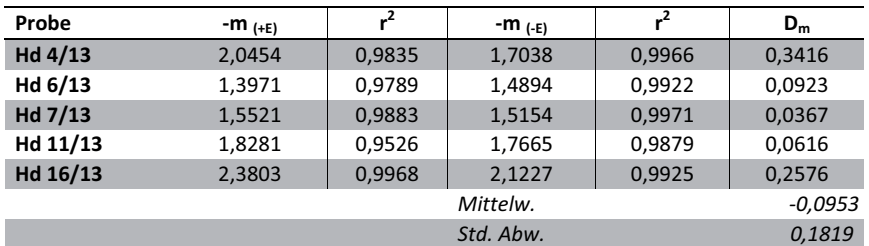

(Delta m  $D_m = m_E - m_{+E}$ )

 $Hd = Hund: m = Steigung: r^2 = Determinationskoeffizient: + E = Endorem^* markiert: - E = nicht Endorem^*$ markiert;  $D_m$  = Delta der Steigung m, Mittelw. = Mittelwert; Std. Abw. = Standardabweichung

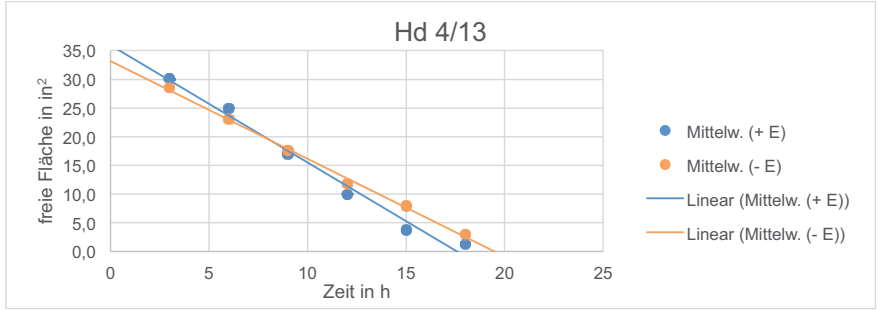

Abb. 69

Life Cell Imaging Hd 4/13, aus den Mittelwerten (Mittelw.) der linearen Wachstumsphase gebildete Regressionsgraden. Dargestellt werden Endorem® markierte Zellen (+ E) im Vergleich zur negativ Kontrolle  $(-E)$  über 24 Stunden (h). Fläche in in<sup>2</sup> = Inch<sup>2</sup>

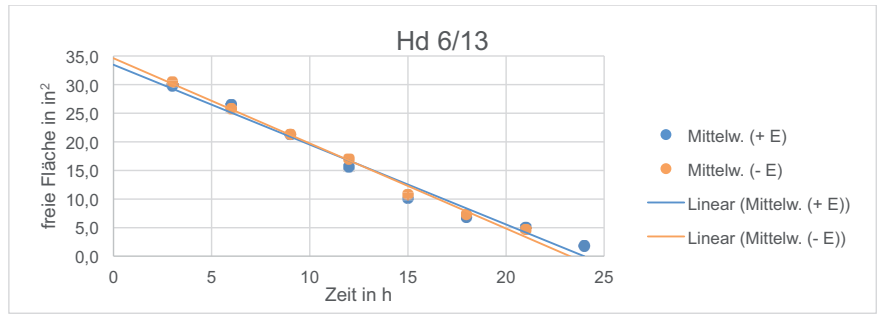

Abb. 70

Life Cell Imaging Hd 6/13, aus den Mittelwerten (Mittelw.) der linearen Wachstumsphase gebildete Regressionsgeraden. Dargestellt werden Endorem® markierte Zellen  $(+)$  E) im Vergleich zur negativ Kontrolle  $(-E)$  über 24 Stunden (h). Fläche in in<sup>2</sup> = Inch<sup>2</sup>

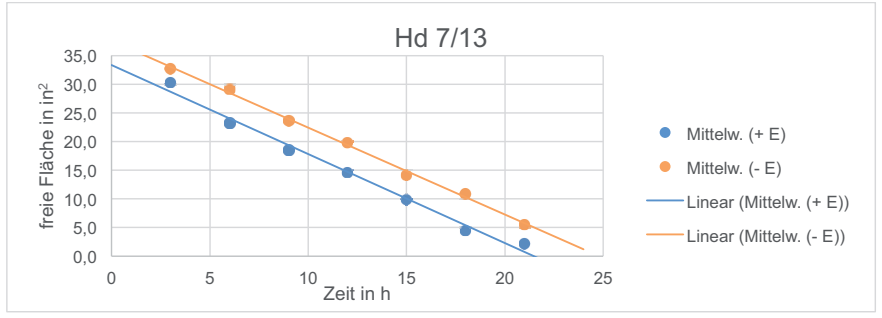

Abb. 71

Life Cell Imaging Hd 7/13, aus den Mittelwerten (Mittelw.) der linearen Wachstumsphase gebildete Regressionsgeraden. Dargestellt werden Endorem® markierte Zellen  $(+)$  E) im Vergleich zur negativ Kontrolle  $(-E)$  über 24 Stunden (h). Fläche in in<sup>2</sup> = Inch<sup>2</sup>

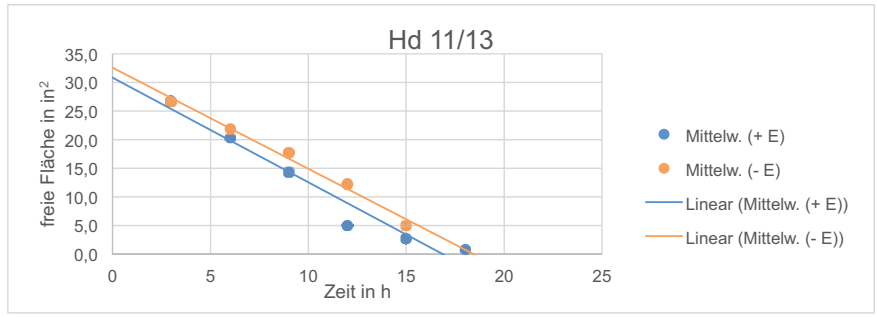

Abb. 72

Life Cell Imaging Hd 11/13, aus den Mittelwerten (Mittelw.) der linearen Wachstumsphase gebildete Regressionsgeraden. Dargestellt werden Endorem® markierte Zellen  $(+)$  E) im Vergleich zur negativ Kontrolle  $(-E)$  über 24 Stunden (h). Fläche in in<sup>2</sup> = Inch<sup>2</sup>

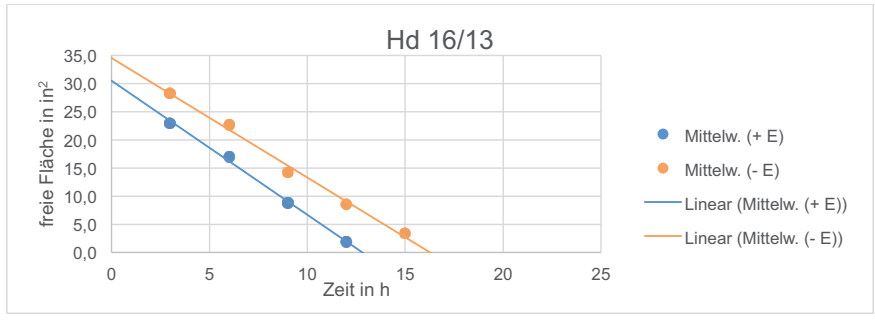

Abb. 73

Life Cell Imaging Hd 16/13, aus den Mittelwerten (Mittelw.) der linearen Wachstumsphase gebildete Regressionsgeraden. Dargestellt werden Endorem® markierte Zellen  $(+)$  E) im Vergleich zur negativ Kontrolle  $(-\bar{E})$  über 24 Stunden (h). Fläche in in<sup>2</sup> = Inch<sup>2</sup>

Anhand der Daten aus Tabelle 12 ist deutlich zu erkennen, dass der Ausgangswert der unbesiedelten Fläche zum Zeitpunkt 0 h bei den Proben trotz standardisierter freier Fläche im Culture - Insert innerhalb der Proben variiert. Zur besseren visuellen interspezifischen Vergleichbarkeit werden die Daten daher normiert und die freie Fläche in Prozent der Ausgangsfläche angegeben (Anhang 9.2.1.3 normalisierte Werte in Prozent).

Die Abbildungen 74 und 75 beschreiben die Wachstumskurven der fünf Zellpopulationen (Hd 4/13, Hd 6/13, Hd 7/13, Hd 11/13, Hd 16/13) mit (+ E) und ohne Endorem® (- E) Markierung zur Fläche in Prozent. Sowohl in den negativ Kontrollen (- E) als auch bei den Endorem<sup>®</sup> markierten (+ E) Zellen sind Abweichung in der Migrations- und Proliferationsgeschwindigkeit zwischen den Zelllinien erkennbar. Während die Zelllinie Hd 16/13 + E mit einer Besiedlungszeit von nur ca. 15 h das schnellste Wachstum aufweist, liegt bei drei der zehn Zellpopulationen, Hd 6/13 – E und + E und Hd 7/13 – E, nach 24 h eine inkomplette Besiedlung der freien Fläche vor. Im Mittel (unter Einbeziehung aller Proben + E und - E) ist 50 % der freien Fläche nach 10,4 h ± 1,9 h bewachsen (Anhang 9.2.1.4). Die Endorem® markierten Zellen  $(+ E)$  weisen einen durchschnittliche 50 % Besiedlungszeit von 9,7 h  $\pm$  1,6 h auf. Die negativ Kontrolle (- E) ist im Mittel nach 11,1 h  $\pm$  1,8 h zu 50 % bewachsen. Nach durchschnittlich 21,0 h  $\pm$  3,2 h (unter Ausschluss der drei inkomplett bewachsenen Proben,  $2 \times (-E)$ ,  $1 \times (+E)$ ) kann bei 7 von 10 Proben (+ E und – E) eine vollständige Besiedlung der freien Fläche beobachtet werden. Die Endorem® markierten Zellen weisen hier einen Mittelwert von 20,3 h  $\pm$  3,3 h auf. Die nicht markierten Zellen benötigen im Durschnitt 22,0 h ± 2,8 h für eine vollständige

Ausbreitung (Anhang 9.2.1.5). Bei allen Populationen ist der typische Kurvenverlauf in Form von Lag Phase, linearer Wachstumsphase und Sättigungsphase nachvollziehbar (Abbildung 74 und 75).

Ein Zusammenhang zwischen den Messergebnisse und den verschiedenen Zelllinien lässt sich auch im Life Cell Imaging mit dem T - Varianztest nur tendenziell nachweisen (p = 0,099). Somit besteht mit einer Wahrscheinlichkeit von 90,1 % ein Zusammenhang zwischen dem gemessenen Absorptionswert und der verwendeten Stammzelllinie. Diese sehr hohe Abhängigkeit von Migrations - und Proliferationskapazität von der jeweiligen Zelllinie kann bei einer, wie hier vorliegenden geringen Probenanzahl, mit einem Wert von 0,94 im Pearson Korrelationstest eindeutig belegt werden.

Im einseitig verbundenen T - Test kann hoch signifikant gezeigt werden (p = 0,0008), dass die verwendete Stammzelllinie im Vergleich zu der Markierung der Zellen mit Endorem® einen höheren Einfluss auf das Verhalten im Life Cell Imaging hat.

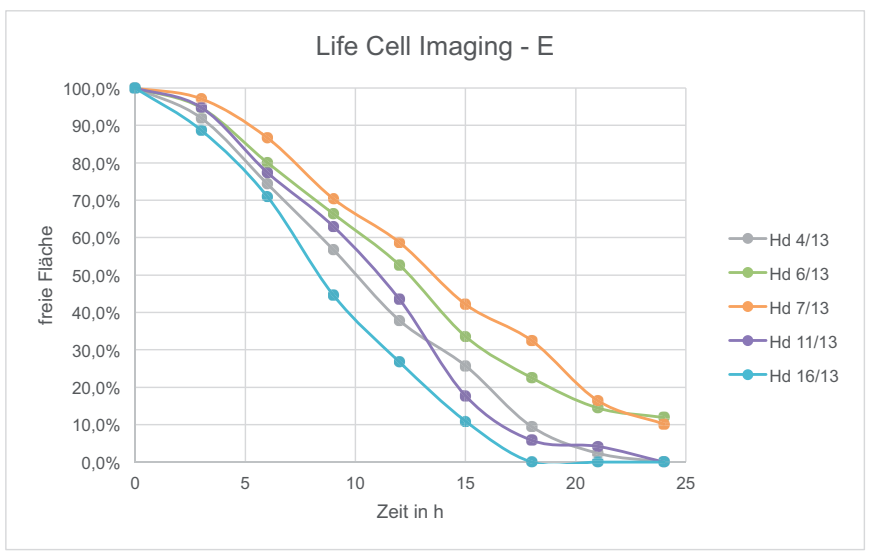

Abb. 74

Wachstumskurve des Life Cell Imaging im zeitlichen Verlauf über 24 Stunden (h), negativ Kontrolle (- E). Darstellung der Daten (freie Fläche) auf der v - Achse zur besseren Vergleichbarkeit in Prozent der Fläche zum Zeitpunkt Null.

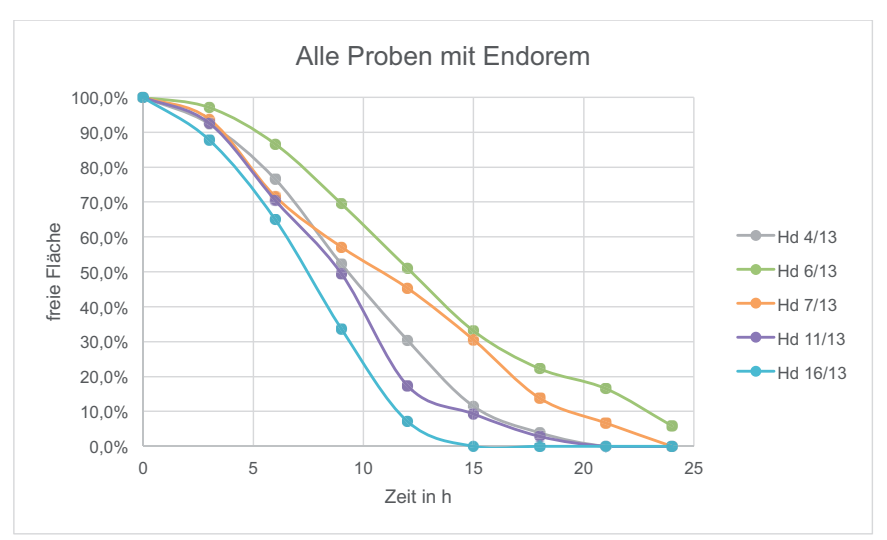

Abb. 75

Wachstumskurve des Life Cell Imaging im zeitlichen Verlauf über 24 h. Endorem® markierte Zellen (+ E). Darstellung der Daten (freie Fläche) auf der y - Achse zur besseren Vergleichbarkeit in Prozent der Ausgangsfläche.

Unter Berücksichtigung der Tatsache, dass sowohl in den Messergebnissen des MTT Testes als auch im Life Cell Imaging ein deutlicher Unterschied zwischen den verwendeten Zelllinien beobachtet und analysiert werden konnte, werden die erhobenen Daten der zwei Tests auf Korrelation geprüft. Mit dem Pearson Korrelationstest kann kein Zusammenhang zwischen den Proben in den verschiedenen Tests belegt werden. Stammzellpopulationen, die im Life Cell Imaging eine besonders schnelle Besiedlungszeit zeigen, wie zum Beispiel Hd 16/13  $(-m_{(+E)} = 2,3803; -m_{(E)} = 2,1227)$ , schneiden im MTT Test  $(m_{(+E)} = 0,3954; m_{(E)} = 1,5803)$ 0,3858) deutlich schlechter ab. Bei der Probe Hd 7/13 beispielsweise verhält es sich entgegen gesetzt, diese erbringt eine starke Zunahme der Absorptionswerte im MTT  $(m<sub>(+E)</sub> = 0.8353; m<sub>(+E)</sub> = 0.9430),$  zeigt jedoch eine eher langsame Besiedlungszeit im Life Cell Imaging (- $m_{(+E)}$  = 1,5521; - $m_{(-E)}$  = 1,5154). Hd 6/13 erbringt in beiden Tests eher schwache Werte, zeigt somit eine geringe Zunahme der Absorptionswerte im MTT Test ( $m_{(+E)}$  = 0,4942;  $m_{(-E)}$  = 0,4991) und langsame Besiedlungszeiten im Life Cell Imaging  $(-m_{(+E)} = 1,3971; -m_{(E)} = 1,4894)$ . Die Populationen von Hd 11/13 und Hd 4/13 erbringen hohe Absorptionswerte im MTT Test (Hd 11/13:  $m_{(+E)} = 0.9542$ ;  $m_{(E)} = 0.8276$ ; Hd 4/13:  $m_{(+E)} = 0.6977$ ;  $m_{(E)} = 0.9012$ ) und mittlere bis schnelle Besiedlungszeiten in der Auswertung des Life Cell Imaging (Hd 11/13:  $-m_{(+E)}$  =

1,8281; -m<sub>(-E)</sub> = 1,7665; Hd 4/13: -m<sub>(+E)</sub> = 2,0454; -m<sub>(-E)</sub> = 1,7038) (siehe Anhang 9.2.2 Vergleich Life Cell Imaging mit MTT Test).

# 4.3 Elektronenmikroskopie

Eine Untersuchung der Zellen auf ultrastruktureller Ebene mit Hilfe des Transmissionselektronenmikroskopes (TEM) zeigt die verschiedenen Formen der Einlagerung des Eisenoxides Endorem® in das Zytoplasma. Sowohl in den Endorem® markierten als auch den unmarkierten Zellen sind zahlreiche elektronendichte Bestandteile im Zytoplasma als auch in den Zellorganellen nachzuvollziehen (Abbildung 76, 78 und 79). Hierbei handelt es sich neben den Endorem® - Partikeln ebenfalls um physiologisch vorkommende Einlagerungen in der Zelle. Diese sich dunkel grau darstellenden Bestandteile können jedoch bei hoher Vergrößerung eindeutig auf Grund ihrer abgerundeten homogenen Morphologie von den körnig und inhomogen wirkenden tief schwarzen Endorem® - Partikeln unterschieden werden (Abbildung 77 und 79). Bei allen 5 markierten Präparaten kann eine überwiegend freie Ansammlung der Eisenoxidpartikel im Bereich des Zytoplasmas nachgewiesen werden. Die körnigen Partikel kumulieren in diesem Bereich in unregelmäßiger Form und liegen ohne sichtbare umgebende Membran im Plasma vor (Abbildungen 77, 80, 81, 85, 86, 87, 89). In allen fünf Proben finden sich auch in geringer Anzahl Ansammlungen von Eisenoxidpartikeln in den Lysosomen (Abbildungen 82, 83, 88). Sowohl die freien Cluster als auch die mit Endorem® gefüllten Lysosmen kommen Zellkern nah, sowie in der Peripherie der Zellen vor. In seltenen Fällen kann das Endorem® ebenfalls in den sogenannten Residualkörperchen nachgewiesen werden (Abbildung 90). Nicht kumulierte, vereinzelte Endorem® - Partikel, die frei im Zytoplasma liegen, können mit dem Elektronenmikroskop nicht eindeutig gegenüber der negativ Kontrolle unterschieden werden.

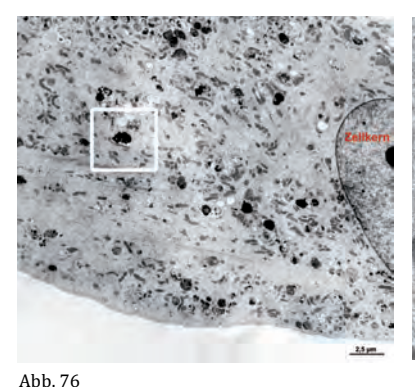

TEM Hd 4/13 + E, Zellabschnitt mit Zellkern und zahlreichen dunklen Endorem® - Einlagerungen im Zytoplasma

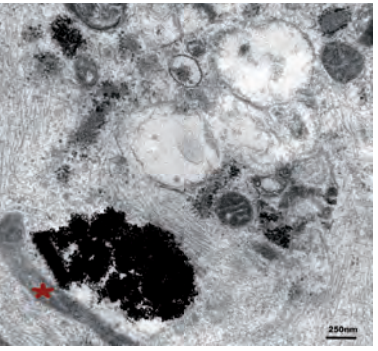

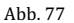

TEM Hd 4 /13 + E, Vergrößerung aus der Abb. 76, zu sehen ist eine inhomogene körnige tief schwarze Ansammlung von Endorem®-Partikeln frei im Zytoplasma der Zelle.

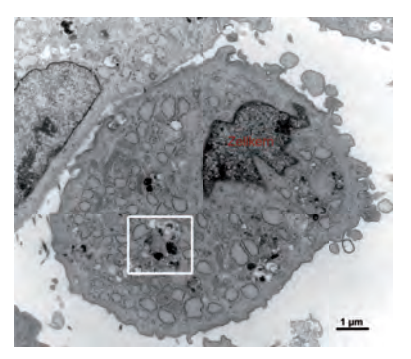

Abb. 78 TEM Hd 4 /13 - E, elektronendichte Einlagerungen im Zytoplasma der negativ Kontrolle

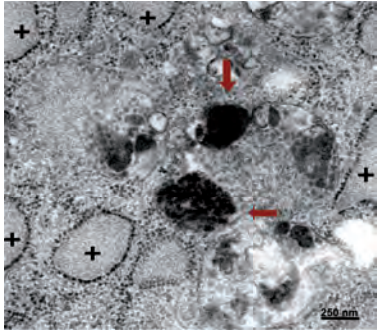

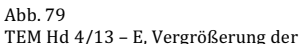

Abb. 78, zwischen den Lysosomen (+) zeigen sich homogene rundliche elektronendichte Einlagerungen, die jedoch auf Grund ihrer Morphologie von Endorem® Partikeln zu unterscheiden sind. Diese Einlagerungen stellen sich im Vergleich zu den Endorem® - Partikeln weniger körnig, kontrastärmer und undeutlicher begrenzt dar.

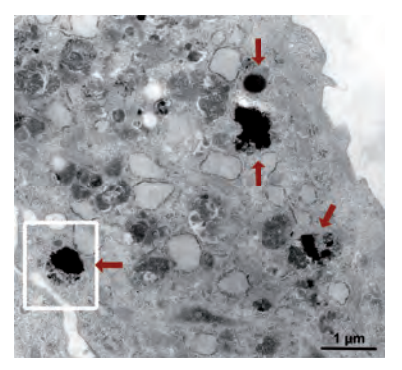

Abb. 80 TEM Hd 4/13 + E, zu sehen sind frei im Zytoplasma befindliche Endorem® -Cluster  $(\rightarrow)$ 

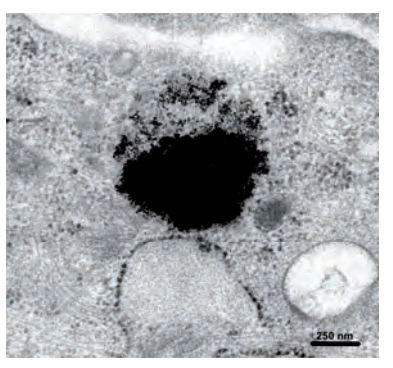

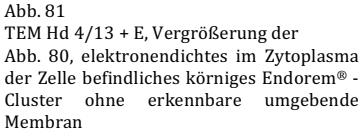

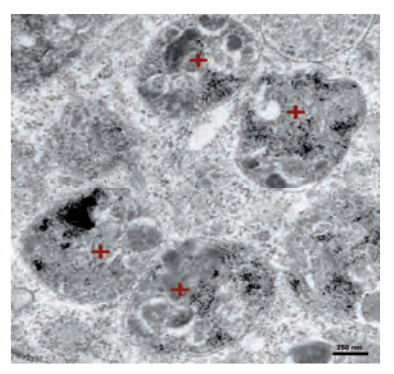

Abb. 82

TEM Hd 6/13 + E, im Zytoplasma befindliche Lysosomen (+), in denen eindeutige körnige, tief schwarze<br>Endorem® - Partikel nach zu vollziehen sind

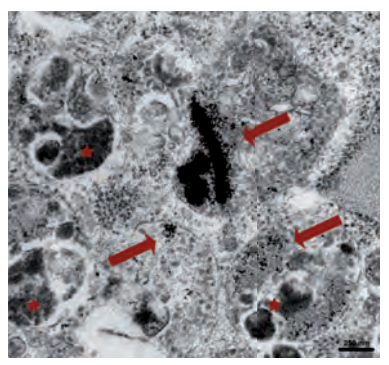

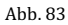

TEM Hd  $6/13 + E$ , es zeigen sich sowohl in Clustern kumulierte körnige Endorem® Partikel als auch geringe Ansammlungen in den Lysosomen (→).

Daneben finden sich Lysosomen mit elektronen-dichtem Inhalt (★), der sich jedoch von seiner Morphologie von den Endorem®-Partikeln unterscheidet. Dieser Inhalt erscheint deutlich weniger körnig und insgesamt homogener in seiner Struktur.

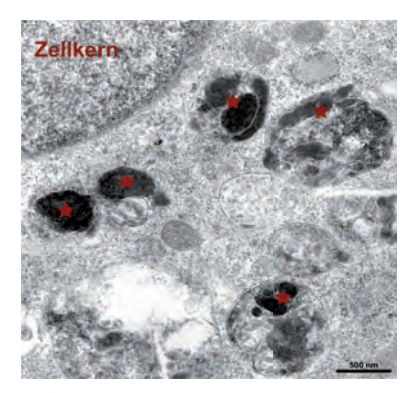

Abb. 84 TEM Hd 7/13 - E, elektronendichter homogener Inhalt in einer unmarkierten Zelle  $(\star)$ 

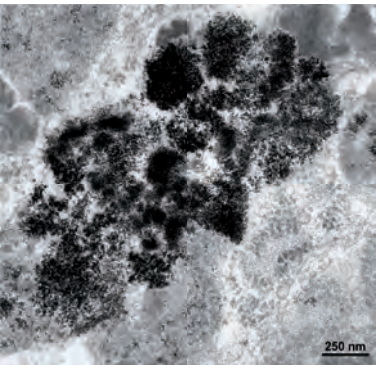

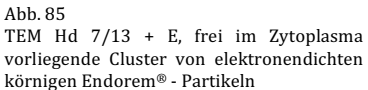

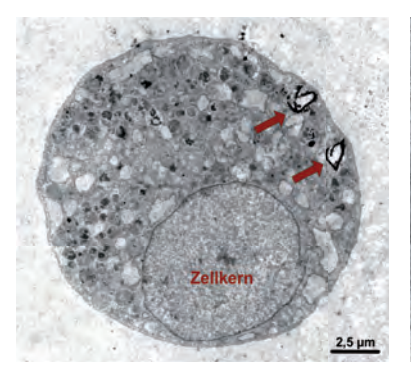

Abb. 86

TEM Hd 11/13 + E, Querschnitt einer Zelle mit Zellkern, im Außenbereich zeigen sich strangförmige Cluster von Endorem® - Partikeln  $(\rightarrow)$ 

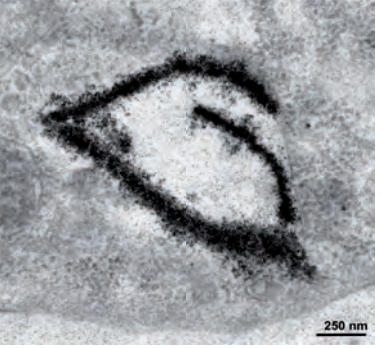

Abb. 87 TEM Hd 11/13 + E, strangförmiges körniges Endorem® - Cluster im

Zytoplasma

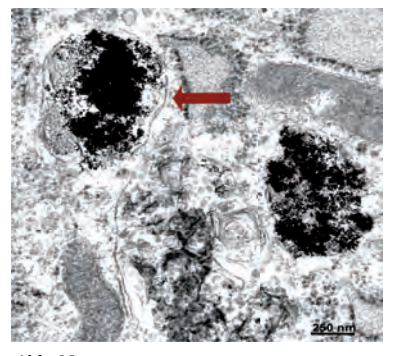

Abb. 88

TEM Hd 11/13 + E, Endorem® - Partikel innerhalb eines Lysosoms mit deutlich erkennbarer Membran (→). Die Endorem® - Partikel wirken körnig, kontrastreich und tief schwarz.

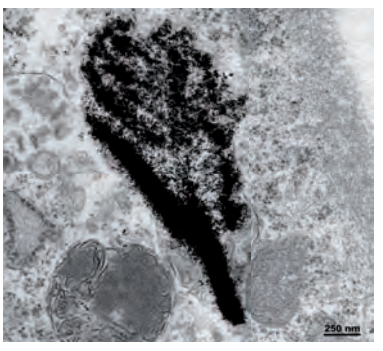

Abb. 89

TEM Hd 11/13 + E, amorphes, nicht Kompatiment - gebundenes körniges Endorem® - Cluster im Zytoplasma

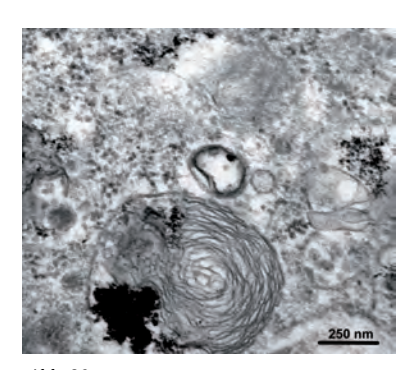

Abb. 90 TEM Hd 16/13 + E, tief schwarze Endorem® - Partikel innerhalb eines Residualkörpers

# 4.4 MRT Messung

## **4.4.1 Defektlokalisation, Defektgröße**

Die Auswertung der MRT Daten zeigt bei allen Knien einen annähernd vergleichbaren, zylindrischen Defekt im lateralen Femurkondylus. Bei der Auswertung der Defektlokalisation im Sagittalschnitt kann bei einem Mittelwert von 1,92 ± 0,16 festgestellt werden, dass sich alle Defekte im mittleren Drittel (1 < X < 3) des Femurkopfes befinden. Die Ausmessung der dorsal orientieren Schnitte ergab einen Mittelwert von 1,39  $\pm$  0,26, Dies entspricht einer durchschnittlich zentro medialen Lokalisation des Defektes im Bereich des lateralen Femurkondylus (Anhang 9.2.3.1).

Die Ausmessung der Defektgrößen ergibt in der transversal orientierten T2 WATS einen Wert von 0,305 cm<sup>2</sup> ± 0,084 cm<sup>2</sup> und in der dorsalen T2 TSE einen Mittelwert von 0,137 cm<sup>2</sup> ± 0,027 cm<sup>2</sup>. Die sagittale T1 gewichteten Aufnahmen ergaben einen Wert von 0,146 cm $^2$ ± 0,037 cm $^2$ , der geringfügig über den Werten der T2\* FFE 2 mm und 3 mm Schichtdicke lag (T2\* FFE 2 mm:  $0,135$  cm<sup>2</sup> ±  $0,027$  cm<sup>2</sup>, T2\* FFE 3 mm: 0,139 cm<sup>2</sup> ± 0,035 cm<sup>2</sup>) (Anhang 9.2.3.4).

Während die seitlichen Abgrenzungen des Defektes bei allen Präparaten als klare Kanten ersichtlich sind, kommt es bei elf von zwanzig Knien (Knien Nr. 4, 9, 10, 13, 15, 16, 19, 20, 21, 23, 24) am Boden der Bohrung in der T2\* - orientieren Wichtung zu einem deutlichen Signalverlust im Bereich des Knochens. Beobachtet wird hier eine diffuse Verteilung im Nahbereich des Defektes, die teilweise in der Auswertung eine Abgrenzung gegenüber dem Knochen nach proximal erschwert (Abbildung 91 und 95). In der Protonendichte gewichteten Sequenz kann dies nicht beobachtet werden (Abbildung 92). Des Weiteren können in 11 von 20 Knien eindeutige, kleine, echoarme, kreisrunde Areale innerhalb des Gelimplantates in den verschiedenen Orientierungen und Wichtungen festgestellt werden (Abbildungen 93 u 94), bei denen es sich mit hoher Wahrscheinlichkeit um Lufteinschlüsse handelt. Die übrigen 9 Knie zeigen sich in der Untersuchung frei von eindeutig identifizierbaren eingeschlossenen Luftblasen (Anhang 9.2.3.1). Jedoch fällt auch innerhalb dieser Gruppe bei einzelnen Präparaten eine deutliche Inhomogenität innerhalb des Gelbereiches auf, welche ebenfalls ein Anzeichen für Gaseinschlüsse darstellen kann. Bei der Betrachtung der sagittal und dorsal orientieren Schnitte zeigt sich in den meisten Fällen eine vollständige Füllung des Defektes durch das Gelimplantat. Die Signalintensität des Implantates unterscheidet sich hier deutlich von der des

umgebenen Knochens und des interartikulären Raumes. Lediglich bei Knie 11 und 23 fällt eine nicht vollständige, schräge Füllung des Defektes auf (Abbildung 95).

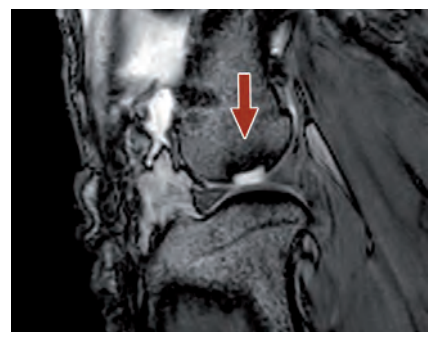

Abb. 91

MRT, Knie 19, T2\* 3D FFE sagittal Schnitt mit deutlichem Signalverlust im proximalen Bereich oberhalb des Defektes  $(\rightarrow)$ .

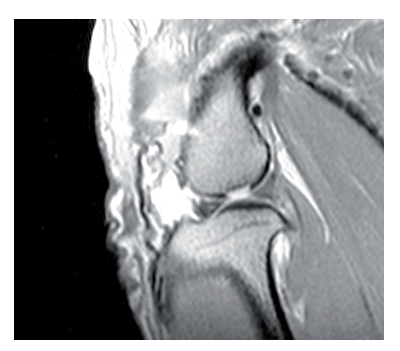

Abb. 92 MRT, Knie 19, PDW sagittal Schnitt, klar begrenzter Defekt im Femurkondylus zu erkennen.

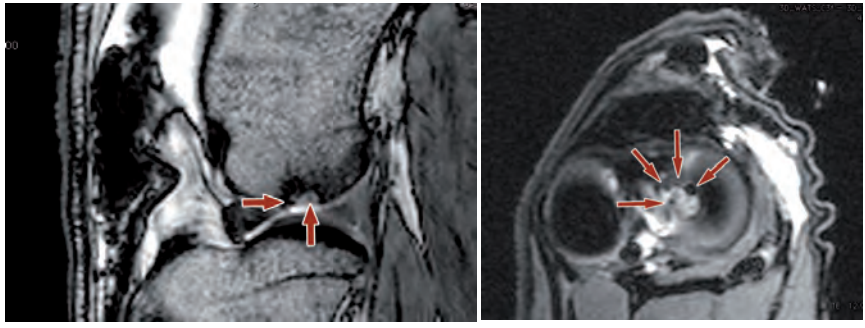

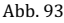

MRT, Knie 22 T2\* 3D FFE sagittal Schnitt. Innerhalb des Defektes sind deutliche kreisrunde Luftblasen  $(\rightarrow)$  erkennbar.

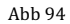

MRT, Knie 22, transversale 3D WATS Aufnahme. Es zeigen sich deutliche runde Luftblasen im Implantat Bereich  $(\rightarrow)$ .

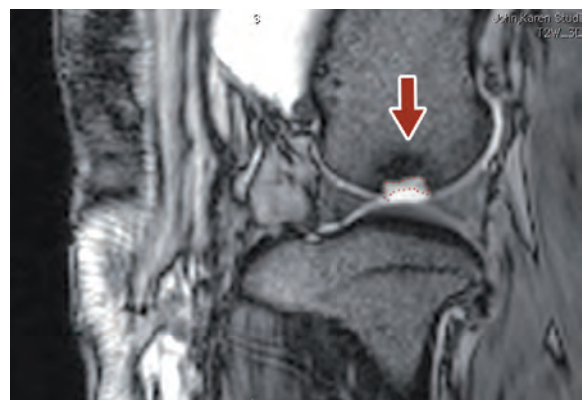

#### Abb. 95

MRT, Knie 23, T2\* 3D FFE gewichteter sagittal Schnitt. Dargestellt ist eine inkomplette Füllung des Defektes durch das Implantat (umrandeter Bereich) sowie eine Signalabschwächung im proximalen Bereich über dem artifiziellen Defekt  $(\rightarrow)$ ).

#### **4.4.2 Objektive Auswertung**

In der objektiven Auswertung werden die Regions of Interest (ROIs) jeweils so platziert, dass diese den gesamten Defekt ausfüllen. Die Auswertung der gemessenen und normierten Daten zeigt eine sehr starke Streuung der Signalintensitäten (Tabelle 14).

Abbildung 96 und 97 verdeutlichen die hohen Standardabweichungen der gemessenen Werte für alle Konzentrationen. Das Gel allein erreicht, ohne das Hinzufügen von Zellen, einen Mittelwert von 65,33 ± 17,87. Bei der geringsten Konzentration von 0,5 x 10<sup>5</sup> Zellen pro ml ergibt sich ein Mittelwert von 46,83 ± 31,05. Der Mittelwert der Konzentration 5 x  $10^5$  Zellen pro ml Gel weicht jedoch mit 67,13 ± 34,02 stark von dem Modell der Signalabschwächung durch das Eisenoxid ab. Speziell hier kommt es zu einer massiven Streuung der Daten und der daraus hervorgehend sehr hohen Standardabweichung. Der Mittelwert der Präparate mit 10 x 10<sup>5</sup> Zellen pro ml Gel ist mit 51,97 ± 22,88 niedriger als der erste und dritte Wert, und liegt oberhalb der zweiten Werte (siehe auch Anhang 9.2.3.2).

In der statistischen Varianzanalyse mittels zweiseitigem Student - t Test (Welch - Test für ungleiche Varianzen) ergibt sich kein signifikanter Zusammenhang zwischen den normierten Mittelwerten und der Zellkonzentration im Gel.

Auch im Pearson Korrelationstest kann keine Abhängigkeit der Daten nachgewiesen werden (Anhang 9.2.3.3).

Tabelle 14 MRT, objektive Messung, Mittelwerte der normierten Daten mit Standardabweichungen für die Signalintensitäten der T2\* FFE (2 mm Schichtdicke)

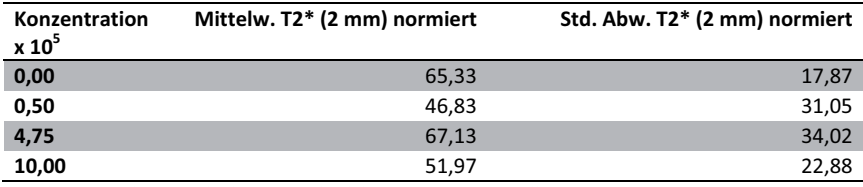

Mittelw. = Mittelwert; Std. Abw. = Standardabweichung; mm = Millimeter

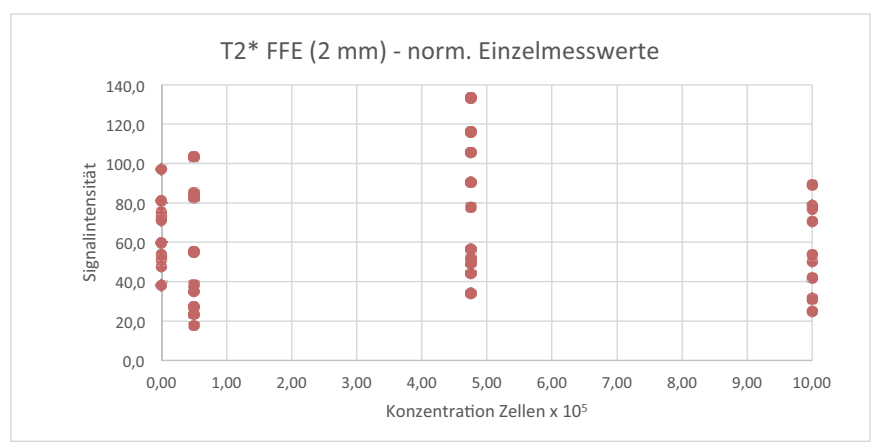

Abb. 96

MRT, objektive Messung der Signalintensitäten, Darstellung der normierten Einzelmesswerte in der T2\*gewichteten Sequenz (2 mm Schichtdicke).

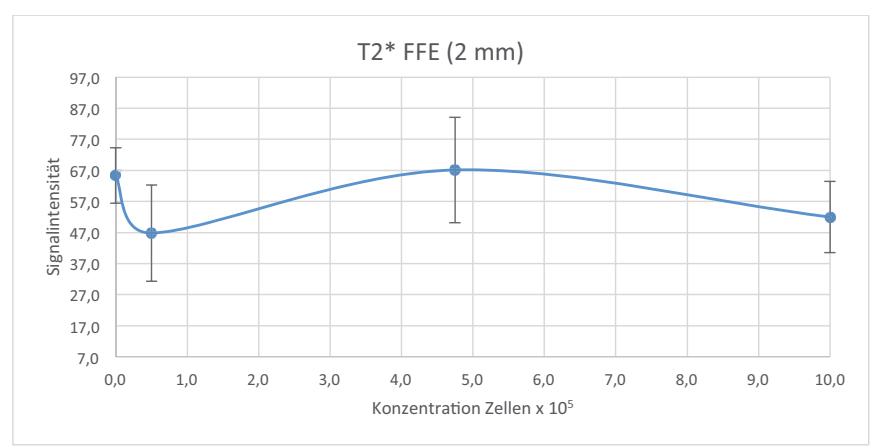

#### Abb. 97

MRT, objektive Messung der Signalintensitäten. Darstellung der gebildeten Mittelwerte für die verwendeten Zellmengen in der T2\* – gewichteten Sequenz (2 mm Schichtdicke). Bei allen Zellkonzentrationen zeigen die Daten eine hohe Standard Abweichung.

Die Analyse der Messergebnisse aus den verschiedenen MRT Sequenzen zeigt in der objektiven Defektmessung klare Unterschiede in den Signalintensitäten auf. Ein graphischer oder statistischer Zusammenhang mit der steigenden Endorem® Konzentration im Defekt ist jedoch auch hier nicht nachweisbar (siehe Anhang  $9.2.3.2 - 9.2.3.4$ ).

#### **4.4.3 Subjektive Auswertung**

In der subjektiven Auswertung wird die ROI vom Untersucher so platziert, dass nach Ermessen des Untersuchers nur definitiv vom Gel gefüllte Anteile des Defektes eingeschlossen werden. Hierzu wird auch in den sagittalen PD gewichteten Aufnahmen der Defekt möglichst exakt nach proximal abgegrenzt, um eine Messung von signalarmen Knochen in der T2\* FFE (2 mm Schichtdicke) zu vermeiden. Die transversalen 3D WATS Aufnahmen dienen ebenfalls zur genauen Identifikation von Luftblasen und Ausschluss dieser aus dem ROI in der T2\* Aufnahme.

Die gemessenen Daten werden relativ zum Außenbereich normiert und ihrer Standardabweichung berechnet. Anhand der Tabelle 15 zeigt sich schon hier eine deutlich niedrige Streuung der Werte im Vergleich zur objektiven Messung.

Für das Gel ohne Zellen ergeben die subjektiv gewählten Messungen einen Mittelwert von 83,11 ± 19,13. Bei der geringsten Zellkonzentration von 0,5 x 10<sup>5</sup> Zellen kommt es zu einem Signalabfall auf den Wert  $65.5 \pm 20.23$ , der bei einer Konzentrationssteigerung weiter auf 51,44 ± 7,15 fällt. Den geringsten Mittelwert mit 39,87  $\pm$ 10,85 erbringt die Zellkonzentration von 10 x 10<sup>5</sup> Zellen pro ml Gel (siehe auch Anhang 9.2.3.8).

Abbildung 98 veranschaulicht die Verteilung der normierten Werte für die jeweiligen Zellkonzentrationen. Deutlich zu erkennen ist der Abfall der Signalintensität mit steigendem Gehalt der Zellen im Gel (Abbildung 99).

Es erfolgt auch hier ein Test auf Signifikanz mit Hilfe des Student - t - Tests.

Bei Test auf die Nullhypothese H<sub>0</sub> kann signifikant gezeigt werden, dass in der subjektiven Messung die Daten der Signalintensität, bei p = 0,016, mit der Zellzahl pro ml eingebrachtem Gel korrelieren.

Tabelle 15: MRT, subjektive Messung, Mittelwert und Standardabweichung der Signalintensitäten für die Auswertung der T2\* FFE Sequenz (2 mm)

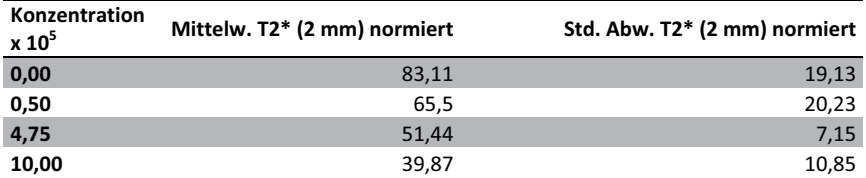

Mittelw, = Mittelwert: Std. Abw. = Standardabweichung: mm = Millimeter

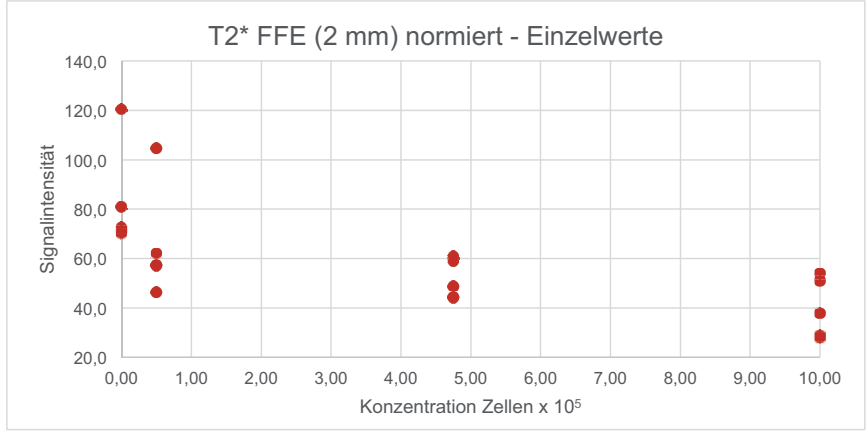

Abb. 98

 $MRT$  subiektive Messung der Signalintensitäten. Darstellung der normierten Einzelmesswerte in der T2\* gewichteten Sequenz (2 mm Schichtdicke).

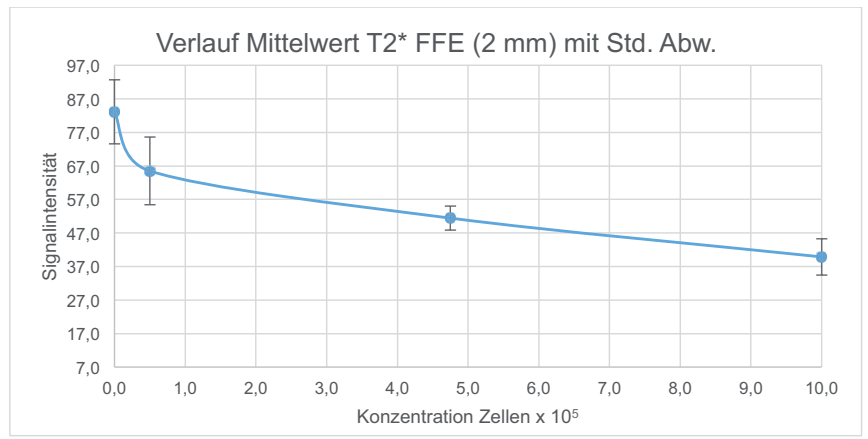

Abb. 99

MRT subjektive Messung der Signalintensitäten. Darstellung der gebildeten Mittelwerte für die verwendeten Zellmengen in der  $T2^*$  gewichteten Sequenz (2 mm Schichtdicke). Es zeigt sich ein deutlicher Abfall der Signalintensität bei zunehmender eingebrachter Zellzahl.

# 4.5 Ergänzende Untersuchungen

#### **4.5.1 Kompatibilität Zellen / Matrix**

#### **4.5.1.1 Zellauswanderung aus Gelpellet im Life Cell Imaging**

Das Life Cell Imaging der Gel - Zellpellets zeigt eine gute Proliferation der Zellen innerhalb des Pellets sowie ein Austreten aus diesem nach 4 h (Hd 11/13) (Abbildung 115) bis maximal 20 h (Hd 4/13) (Abbildung 128) Laufzeit. Die im Gel befindlichen Zellen beginnen sich nach ca. 1 - 4 h aus der abgelösten runden Form in eine dreieckige bis spindelförmige Morphologie zu wandeln, die den Prozess der Anhaftung darstellt. Hierbei ist ein individueller Unterschied zwischen den Proben erkennbar. Während sich bei Hd 11/13 (Abbildung 115) und Hd 4/13 (Abbildung 124) nach 4 h Versuchslaufzeit bereits über 90 % der Zellen angehaftet haben, befinden sich bei der Kultur von Hd 16/13 noch zahlreiche Zellen in einer kugelförmigen Morphologie (Abbildung 103). Es kommt in allen 3 Populationen zu multiplen Zellteilungen innerhalb der Pellets. Bei diesem Prozess lösen sich die bereits angehafteten spindelförmigen Zellen ab und wandeln sich erneut in eine runde Morphologie. Anschließend kommt es zur Zellteilung und Anhaftung der Tochterzellen. Die Zelldichte nimmt über die Zeit deutlich zu und es entsteht innerhalb des Gels ein dichter spindelförmiger Zellverband. Bei den Proben Hd 11/13

und Hd 16/13 kommt es schon in einer frühen Phase zu einem Austreten von Zellfortsätzen und vereinzelten Zellen aus dem Pelletrand. Bei der Probe Hd 4/13 kommt es erst nach 20 h zu einem eindeutigen Austritt aus dem Pellet (Abbildung 128). Hier ist jedoch zuvor eine massive Zellzunahme im Pellet erkennbar (Abbildungen 123 – 127). Das Austreten der Zellen deutet sich bei allen Populationen durch die Entsendung von Zytoplasma Fortsätzen über die Grenzen des Gelpellets hinaus an. Diese dehnen sich dort weiter aus und führen über die Zeit zum vollständigen Übertreten der Zellen in den mit Standard – Zellkulturmedium gefüllten Außenbereich. Speziell an den Erstaustrittsstellen folgen im Verlauf weitere Zellen in den Raum außerhalb des Pellets. Bei allen Populationen kann beobachtet werden, dass die bereits ausgetretenen Zellen weiter proliferieren. Mikroskopisch ist zu beobachten wie sich die Zellen von der Kulturschale ablösen, sich in einer abgerundeten Form präsentieren, zweiteilen und anschließend beide Tochterzellen sich wieder anheften.

Je höher die subjektiv wahrgenommene Konfluenz der Zellen im Pellet ist, desto zahlreicher kommt es zu Übertritten im gesamten Randbereich. Abschließend ist der Untersuchungsbereich bei Hd 4/13 nach 100 h vollständig dicht besiedelt. Die ehemaligen Pelletgrenzen sind bei anschließenden Betrachtungen nur noch durch radial verlaufende, gestromte Anordnung des Zellverbandes erkennbar (Abbildung 100). Auf der Kulturplatte bilden sich speziell im ehemaligen Pelletbereich vermehrt Zellkonglomerate (Abbildung 101).

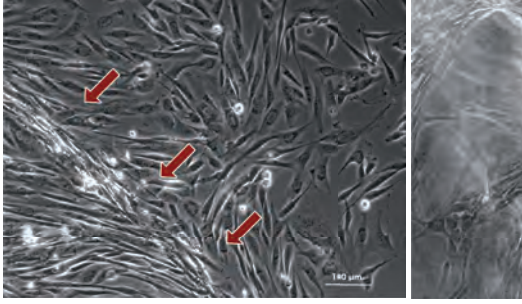

Abb. 100

Zellkultur nach Auswachsen aus dem Gel > 100 h. Die ehemalige Pelletgrenze ist nur noch anhand der gestromten Anordnung des Zellverbandes erkennbar  $(\rightarrow)$ .

Abb. 101

Entstanden es Zellkonglomerat im ehemaligen Pelletbereich  $\left(\frac{1}{2}\right)$ 

112

#### **HUND 16/13**

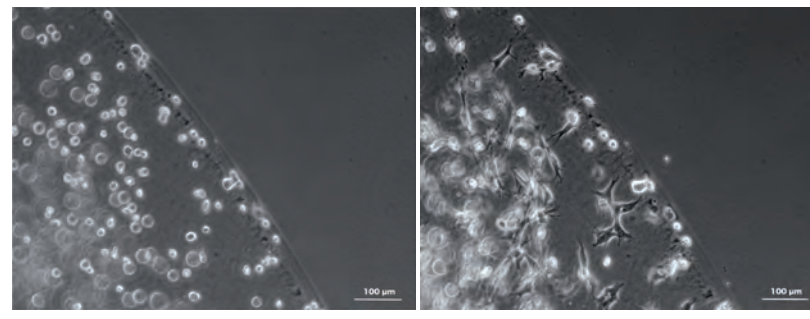

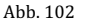

Probe Hd 16/13 zum Startzeitpunkt (T = 0 h). Die stellen sich abgerundet dar und liegen in verschiedenen Ebenen im Gelpellet. Es ist eine deutliche Grenze zum Standard - Zellkulturmedium erkennbar.

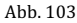

Probe Hd 16/13 nach 4 h Versuchslaufzeit. Es finden sich vermehrt polygonale bis spindelförmige Zellen im Bereich des Gelpellets. Die Grenze zum zellfreien Außenbereich ist weiterhin klar erkennbar.

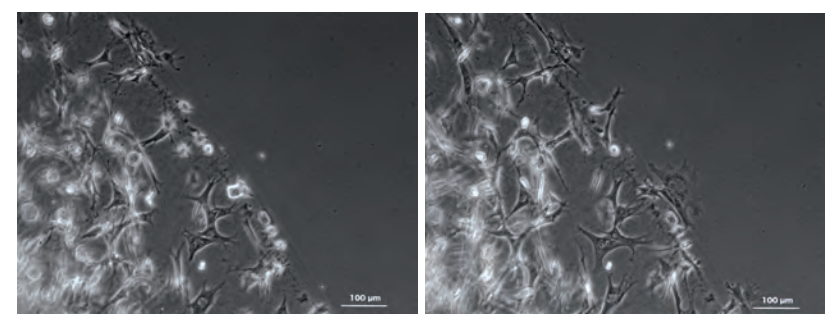

#### Abb. 104

Probe Hd 16/13 nach 7 h Versuchslaufzeit. Es kommt zum Austritt erster Zellen aus dem Gelpellet. Zytoplasmafortsätze reichen über die Gelgrenzen hinaus. Zellen heften sich im oberen Bildbereich außerhalb des Pellets an. Im unteren Randbereich sind noch vermehrt abgelöste, rundliche Zellen zu erkennen.

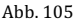

Probe Hd 16/13 nach 10 h Versuchslaufzeit. Über den gesamten Pelletrandbereich können aus dem Pellet ausgetretene Zellen beobachtet werden. In polygonaler bis dreieckiger Gestalt heften sich die Zellen außerhalb des Geles erneut an die Kulturplatte.

## **HUND 16/13**

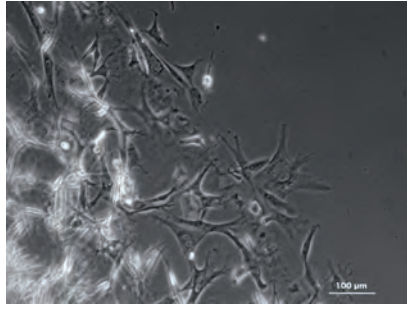

#### Abb. 106

Probe Hd 16/13 nach 15 h Versuchslaufzeit. Es kommt zur weiteren Ausbreitung der Zellen und es können sowohl innerhalb, als auch außerhalb des Pellets Mitosen beobachtet werden. Die Gelgrenzen sind nur noch andeutungsweise nachzuvollziehen.

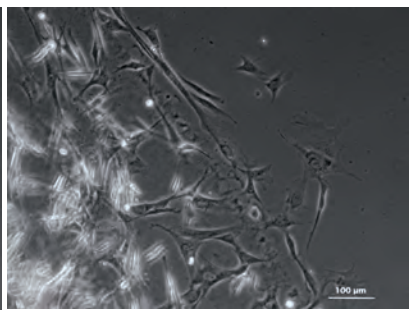

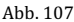

Probe Hd 16/13 nach 20 h Versuchslaufzeit. Durch Proliferation nimmt die Zelldichte innerhalb des Pellets zu. Die aus dem Pellet ausgetretenen Zellen dringen durch Migration und Proliferation weiter in den unbesiedelten Raum vor.

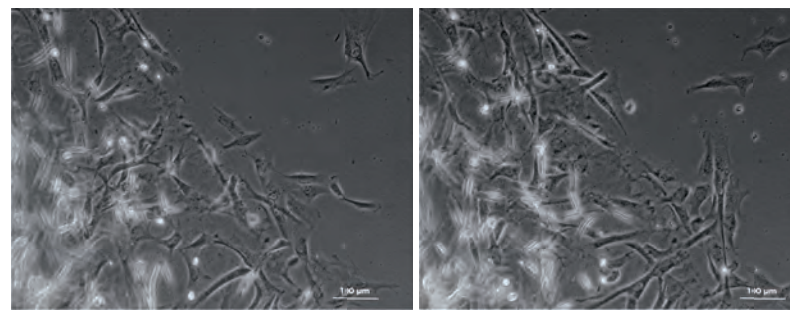

Abb. 108 Probe Hd 16/13 nach 30 h Versuchslaufzeit. Es ist keine Pelletgrenze mehr erkennbar.

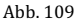

Probe Hd 16/13 nach 40 h Versuchslaufzeit. Es zeigen sich vermehrt proliferierende abgelöste Zellen (helle Kreise) außerhalb des Gelpellets

## **HUND 16/13**

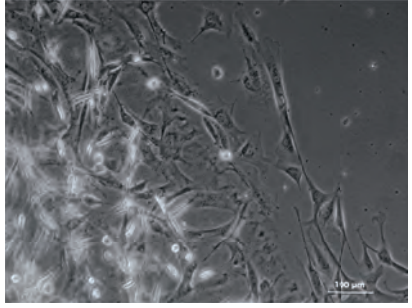

Abb. 110 Probe Hd 16/13 nach 50 h Versuchslaufzeit. Die Zellen stehen über weitläufige Zytoplasmafortsätze in Kontakt und breiten sich weiter aus.

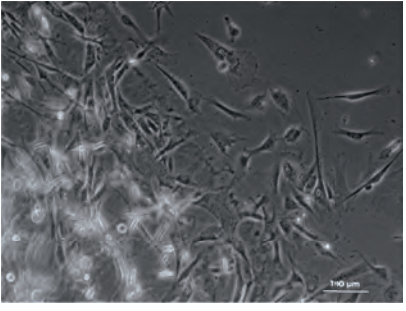

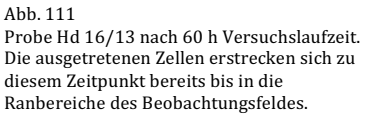

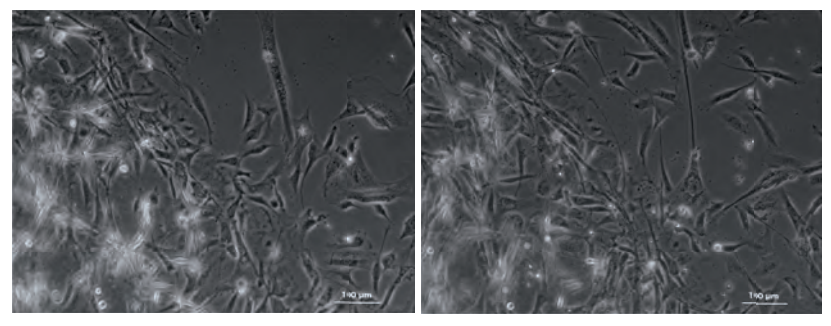

Abb. 112 Probe Hd 16/13 nach 70 h Versuchslaufzeit.

Abb. 113 Probe Hd 16/13 nach 80 h Versuchslaufzeit. Es liegt eine lockere Besiedlung des gesamten Beobachtungsfeldes vor.

## **HUND 11/13**

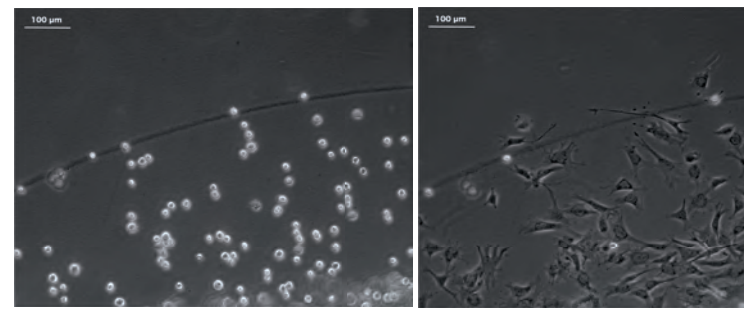

#### Abb. 114

Probe Hd 11/13 zum Startzeitpunkt (T = 0 h). Die abgerundeten Zellen liegen in verschiedenen Ebenen im Gelpellet. Einige Zellen befinden sich im Grenzbereich, es ist jedoch eine deutliche Grenze zum Standard - Zellkulturmedium erkennbar.

#### Abb. 115

Probe Hd 11/13 nach 4 h Versuchslaufzeit. Die Zellen zeigen bereits nach 4 h eine polygonale bis spindelförmige Struktur im Gelpellet. Zytoplasma Fortsätze reichen über die Gelgrenze in den Außenbereich. Zwei Zellen haben das Pellet bereits vollständig verlassen. Eine weitere Zellen liegt bereits in abgerundeter Form im Außenbereich vor.

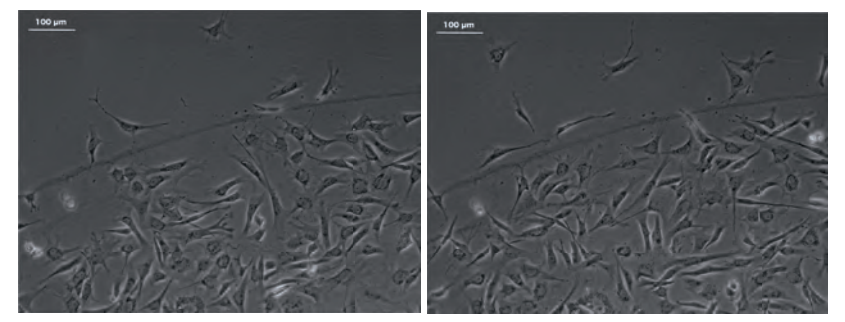

#### Abb. 116

Probe Hd 11/13 nach 7 h Versuchslaufzeit. Die Zellen proliferieren innerhalb und außerhalb des Pellets. Die Pelletgrenzen sind noch klar erkennbar.

#### Abb. 117

Probe Hd 11/13 nach 10 h Versuchslaufzeit. Die Zelldichte innerhalb und außerhalb des Pellets nimmt auf Grund von **Z11** beobachtenden Mitosen deutlich zu.

#### **HUND 11/13**

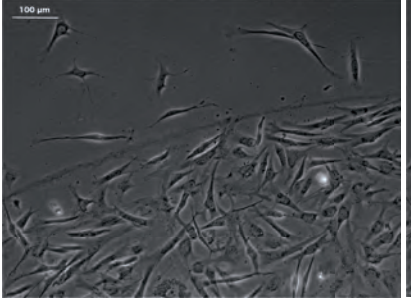

#### Abb. 118

Probe Hd 11/13 nach 15 h Versuchslaufzeit. Die Zellen innerhalb und außerhalb des Pellets zeigen deutliche Zytoplasmafortsätze.

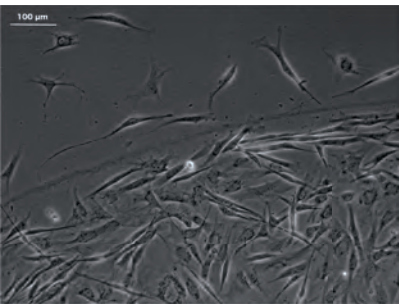

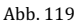

Probe Hd 11/13 nach 20 h Versuchslaufzeit. Elf spindelförmige bis polygonale Zellen haben das Pellet bereits komplett verlassen und sich im Außenbereich an den Kulturboden angeheftet.

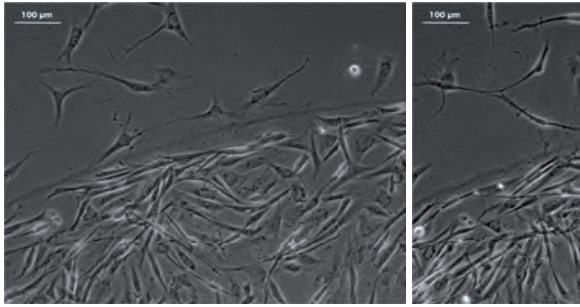

Abb. 120

Probe Hd 11/13 nach 30 h Versuchslaufzeit. Es kommt zur beginnenden Auflösung der Pelletgrenzen.

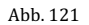

Probe Hd 11/13 nach 40 h Versuchslaufzeit. Auf Grund von Proliferation nimmt die Zelldichte innerhalb des Pellets weiterhin zu.  $\hbox{Im}$ Randbereich ordnen sich die spindelförmigen Zellen parallel zur Pelletgrenze an.

#### **HUND 11/13**

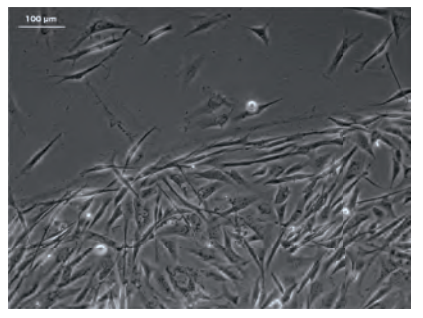

#### Abb. 122

Probe Hd 11/13 nach 48 h Versuchslaufzeit. Die ausgetretenen Zellen liegen locker verteilt im Außenbereich vor und stehen über Zytoplasmafortsätze in Verbindung.

## **HUND 4/13**

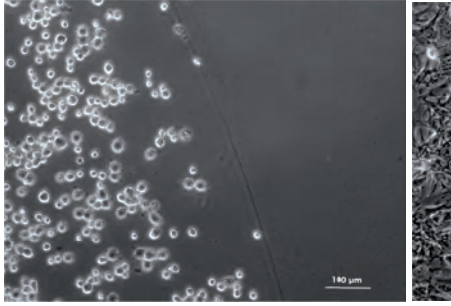

#### Abb. 123

Probe Hd  $4/13$  zum Startzeitpunkt (T = 0 h). abgerundeten Zellen Die liegen in verschiedenen Ebenen im Gelpellet. Einige Zellen befinden sich im Grenzbereich, es ist jedoch eine deutliche Grenze zum Standard -Zellkulturmedium erkennbar.

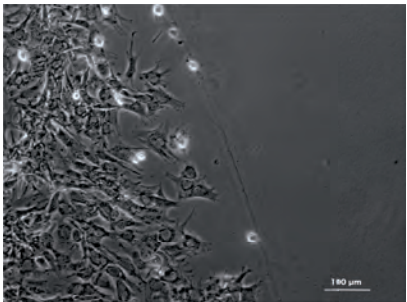

# Abb. 124

Probe Hd 4/13 nach 4 h Versuchsdauer.

Ein Großteil der Zellen besitzt eine polygonale bis spindelförmige Morphologie, hat sich somit an den Kulturboden angeheftet. Anhand von sich ablösenden Zellen und Anheftung zweier Tochterzellen sind zahlreiche Mitosen innerhalb des Gelpellets zu erkennen.

#### **HUND 4/13**

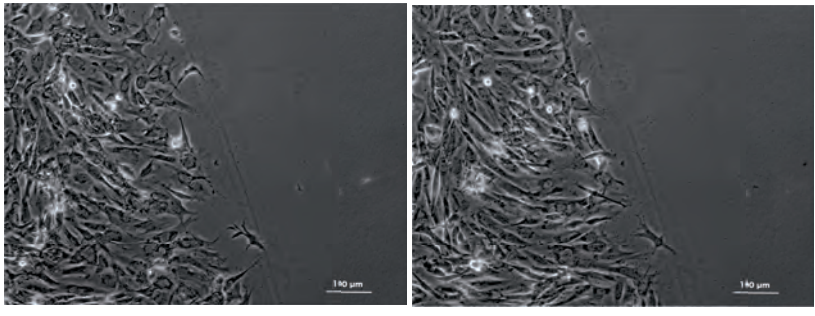

Abb. 125 Probe Hd 4/13 nach 7 h Versuchsdauer. Die Zelldichte im Pellet erhöht sich subjektiv und einige Zellen entsenden bereits schmale Zytoplasmafortsätze in den Außenbereich.

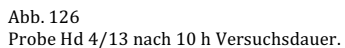

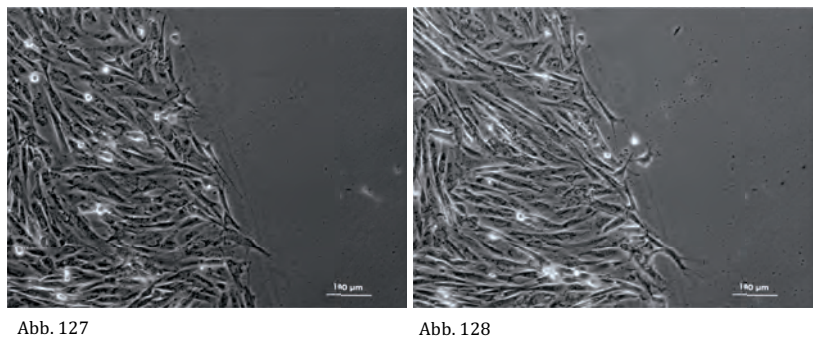

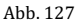

Probe Hd 4/13 nach 15 h Versuchsdauer.

Die Pelletgrenzen sind nur noch andeutungsweise zu erkenne. Es liegt ein dichter Zellverband innerhalb des Pellets vor.

Probe Hd 4/13 nach 20 h Versuchsdauer. Zytoplasma Fortsätze der Zellen reichen deutlich aus dem Pellet heraus.

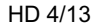

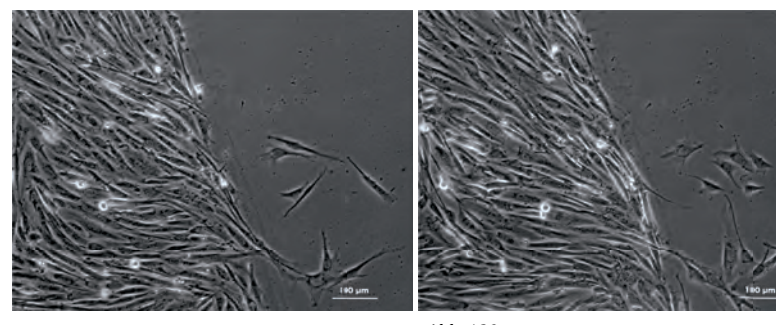

Abb. 129 Probe Hd 4/13 nach 20 h Versuchsdauer. 7 -8 Zellen sind aus dem Pellet ausgetreten.

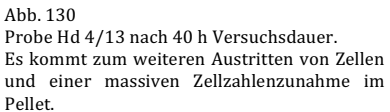

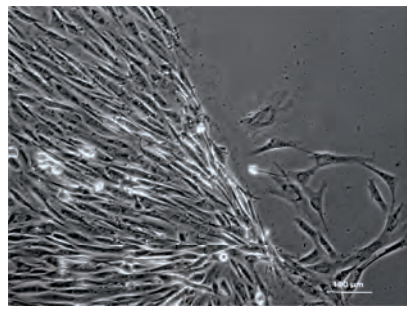

Abb. 131 Probe Hd 4/13 nach 50 h Versuchsdauer. Die ausgetretenen Zellen breiten sich weiter aus. Innerhalb des Pellets liegt eine dicht gewachsene Zellkultur vor

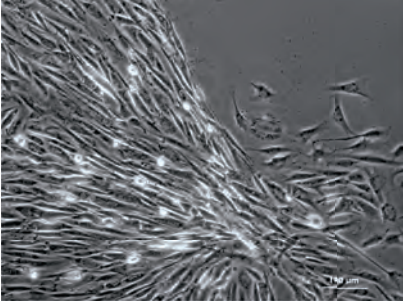

Abb. 132 Probe Hd 4/13 nach 60 h Versuchsdauer.
## HD 4/13

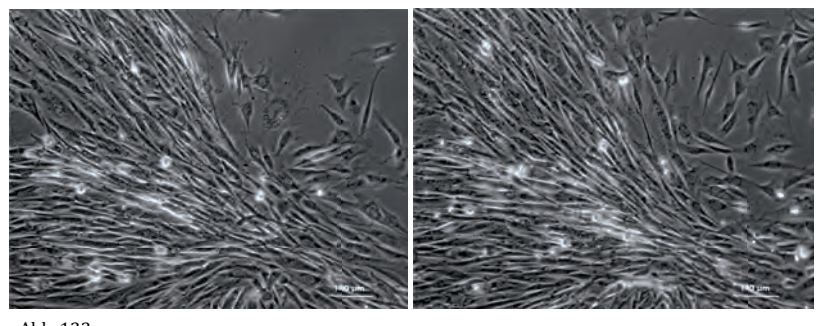

Abb. 133 Probe Hd 4/13 nach 70 h Versuchsdauer. Die ausgetretenen Zellen bedecken nun fast vollständig den Beobachtungsbereich der Zellkultur.

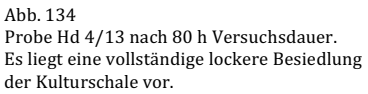

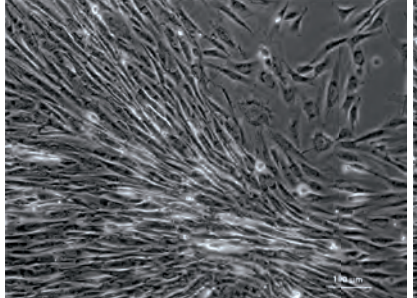

Abb. 135 Probe Hd 4/13 nach 90 h Versuchsdauer.

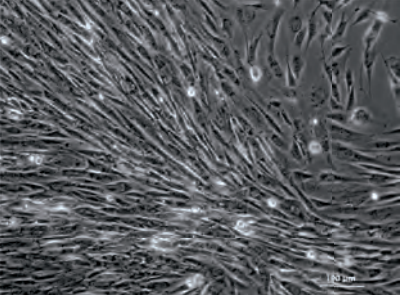

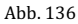

Probe Hd 4/13 nach 100 h Versuchsdauer. Der komplette Beobachtungsbereich ist dicht besiedelt von spindelförmigen Zellen.

## **4.5.1.2 Zytotoxizitätstest im Life Cell Imaging (20GNL®)**

Die exemplarische Untersuchung von der Zellpopulation Hd 16/13 zeigt eine hohe Vitalität der Zellen nach 1 h unter Inkubation im 20GNL® / DMEM Gemisch. Anhand der subjektiv ausgewerteten lichtmikroskopischen Untersuchung sind keine Veränderungen zum Ausgangszustand zu beobachten. Es besteht ein dichter Zellverband mit spindelförmigen bis polygonalen Zellen (Abbildung 138). Auch nach 2 h Versuchslaufzeit besteht ein vitaler Zellverband von spindelförmigen und polygonalen Zellen. Nach 5 h Inkubation zeigen die Zellen eine Schrumpfung des Zytoplasmas und ihrer Fortsätze. Um einige Zellen sind helle Bereiche zu erkennen. Es finden sich vermehrt abgelöste, rundliche Zellformen und der Zellverband erscheint zu diesem Zeitpunkt weniger dicht.

10 h nach Versuchsbeginn hat die Zelldichte deutlich abgenommen. Die Anzahl der abgerundeten, nicht mehr an der Kulturplatte anhaftenden Zellen ist weiter gestiegen. Die verbleibenden Zellen besitzen ein geschrumpftes Zytoplasma und helle Randsäume (Abbildung 140). Nach 24 h Inkubation sind lichtmikroskopisch keine vitalen, angehafteten Zellen mehr nachzuvollziehen.

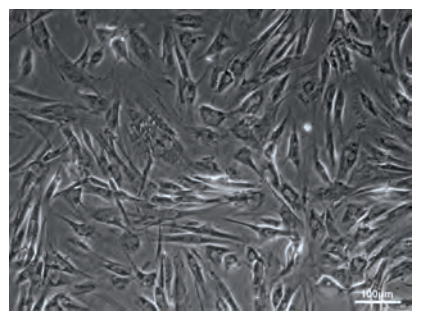

Abb. 137 Zytotoxizitätstest 20 GNL® / DMEM Hd 16/13 Life Cell Imaging

Versuchsbeginn  $(T = 0 h)$ , die spindelförmigen bis polygonalen Zellen liegen in einem dichten Zellverband.

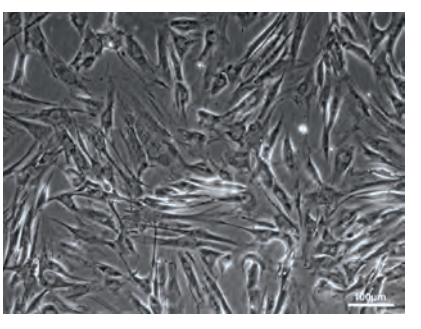

Abb. 138 Zytotoxizitätstest 20 GNL® / DMEM Hd 16/13 Life Cell Imaging

 $T = 1$  h, die spindelförmigen bis polygonalen Zellen liegen in einem dichten Zellverband. Es zeigen sich keine Veränderungen in der Zellkultur.

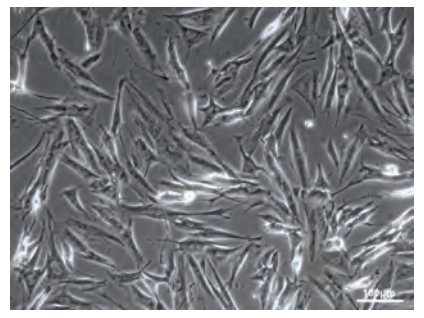

Abb. 139

Zytotoxizitätstest 20 GNL® / DMEM Hd 16/13 Life Cell Imaging

 $T = 5$  h, der Zellverband lockert sich auf und es zeigen sich vermehrt helle Randsäume um die spindelförmigen Zellen. Die Anzahl der abgerundeten, sich abgelösten Zellen hat im Vergleich zur Voraufnahme zugenommen

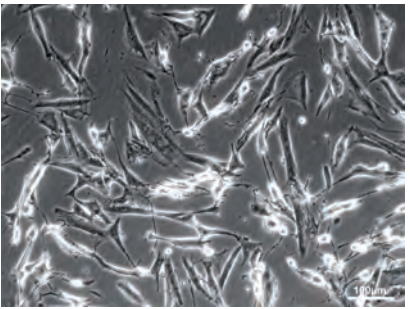

Ahh. 140

Zytotoxizitätstest 20 GNL® / DMEM Hd 16/13 Life Cell Imaging

 $T = 10$  h, es zeigt sich ein loser Zellverband. Um die verbliebenen. stark geschrumpften Zellen bilden sich vermehrt helle Randsäume. Die Anzahl der abgerundeten, sich abgelösten Zellen nimmt weiter zu.

## **4.5.1.3 MTT Vergleichstest**

## **(LM (20GNL®); DMEM; Standard - Zellkulturmedium)**

Tabelle 16 beinhaltet die dreifach Messungen für Tag 0, 1, 2, 3 der verschiedenen Zellpopulationen (Hd 4/13, 11/13 und 16/13). Für alle drei Spenderpopulationen werden die Werte jeweils in die Proben inkubiert mit Lösungsmittel 20GNL® + DMEM (LM), die Proben mit DMEM und die Proben in Standard – Zellkulturmedium (Medium) gegliedert. Des Weiteren wird ein dreifacher Blankwert (Messung ohne Zellen) aufgeführt.

Der aus den Einzelwerten entstehende arithmetische Mittelwert (Mittelw.) sowie die Standardabweichung (Std. Abw.) befindet sich bei zwei Messungen nicht im 80 % Erwartungsbereich der mittleren Standardabweichung, getestet nach dem Chi - Quadrat Test ( Hd 4/13 Tag 2 DMEM, Hd 11/13 Tag 3 LM). Die daraus abweichenden Werte werden bei den weiteren Auswertungen als Ausreißer eliminiert.

Tabelle 16 Messwerte MTT Vergleichstest, Dreifachmessung der Absorption über Tag 0 – 3 mit Ermittlung der arithmetischen Mittelwerte (Mittelw.) und der Standardabweichungen (Std. Abw.) für die Inkubation mit Lösungsmittel in DMEM (LM), DMEM und Standard – Zellkulturmedium (Medium), sowie dem gemessenen Blank Wert.

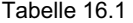

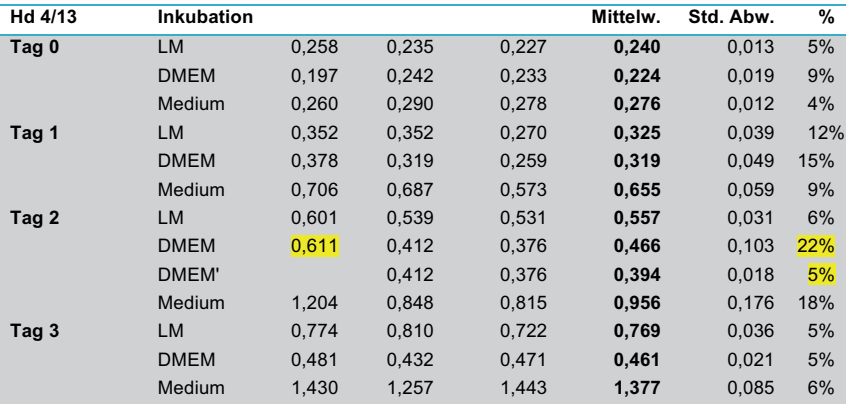

## Tabelle16.2

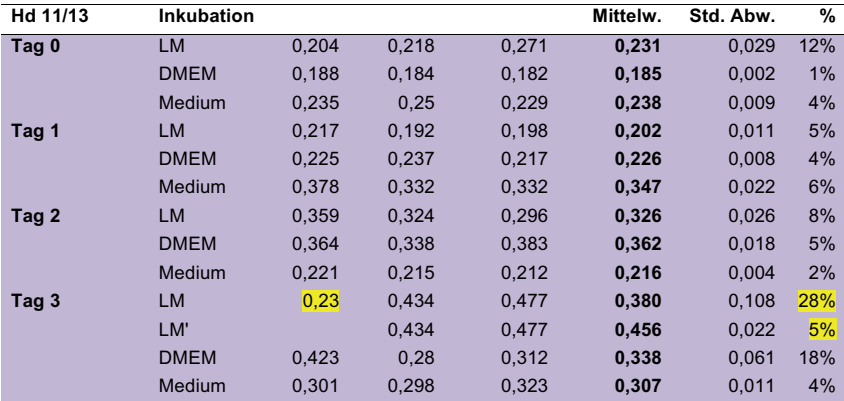

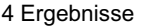

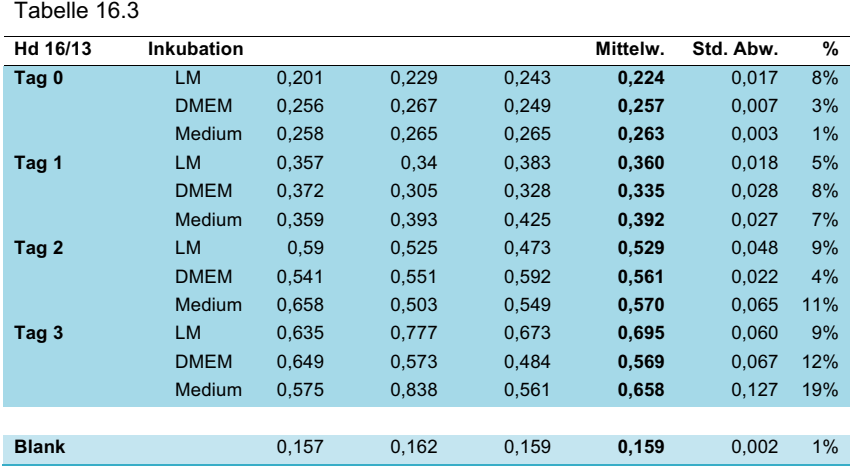

Tabelle 17 MTT Vergleichstest, D<sub>1</sub> Werte für die verschiedenen Inkubationen der verwendeten Zellpopulationen

Tabelle 17.1

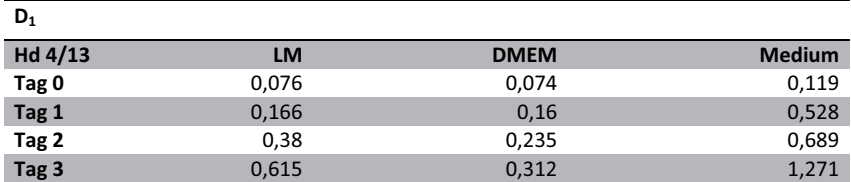

 $D_1$  = Delta 1 Wert, ergibt sich aus der Differenz zwischen dem gebildeten Mittelwert der Absorption und dem Mittelwert der Blankmessung: Hd = Hund: LM = Lösungsmittel: DMEM = Dulbecco's Modified Eagel Medium: Medium = Standard - Zellkulturmedium

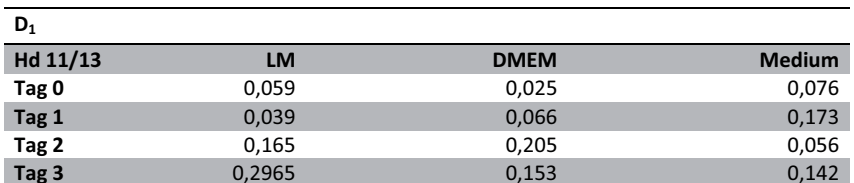

Tabelle 17.2

 $D_1$  = Delta 1 Wert, ergibt sich aus der Differenz zwischen dem gebildeten Mittelwert der Absorption und dem Mittelwert der Blankmessung: Hd = Hund: LM = Lösungsmittel: DMEM = Dulbecco's Modified Eagel Medium: Medium = Standard - Zellkulturmedium

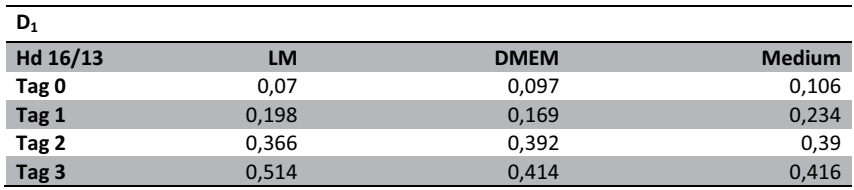

Tabelle 17.3

 $D_1$  = Delta 1 Wert, ergibt sich aus der Differenz zwischen dem gebildeten Mittelwert der Absorption und dem Mittelwert der Blankmessung: Hd = Hund: LM = Lösungsmittel: DMEM = Dulbecco's Modified Eagel Medium: Medium = Standard - Zellkulturmedium

Tabelle 18 MTT - Vergleichstest, Steigung m der Regressionsgeraden, Determinationskoeffizient r<sup>2</sup>

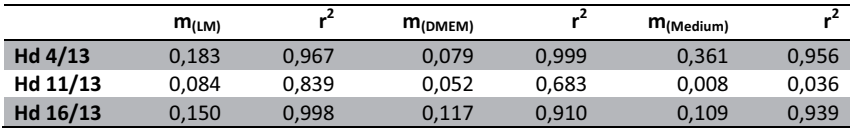

 $m = Steigung der Regressionsgeraden;  $r^2 = Determinationskoeffizient; Hd = Hund; LM = Lösungsmittel;$$ DMEM = Dulbecco's Modified Eagel Medium: Medium = Standard - Zellkulturmedium

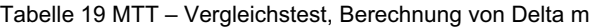

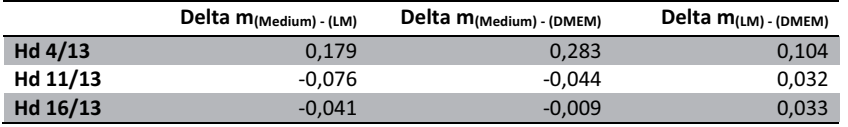

 $D_m =$  Delta der Steigungen m ( $D_m = m_{+E} - m_{+E}$ ); Hd = Hund; LM = Lösungsmittel; DMEM = Dulbecco's Modified Eagel Medium: Medium = Standard - Zellkulturmedium

Die dargestellten Regressionsgeraden ergeben sich aus den Delta D<sub>1</sub> Werten (Tabelle 17) der gemittelten Absorptionsmesswerte und dem mittleren Blankwert im Bezug auf die Zeit. Ihre Steigung, die ein Ausdruck der Proliferationskapazität der Zellen darstellt, ist in Tabelle 18 dargestellt. Die bei Hd 4/13 und 16/13 hohen Determinationskoeffizienten  $r^2$  (0,95 >  $r^2$  > 1) (Tabelle 18) liegen im vorgegebenen Bereich für eine sehr gute Approximation der Werte. Bei der Zellpopulation von Hd 11/13 kommt es in den mit DMEM und Standard – Zellkulturmedium inkubierten Proben zu einer breiten Streuung um die gebildete Grade. Der Regressionskoeffizient  $r^2$  ist somit mit 0,683 und 0,036 gering.

Die Graphen (Abbildung 141 - 143) zeigen jeweils den Vergleich zwischen den in Lösungsmittel + DMEM, DMEM und Standard – Zellkulturmedium inkubierten Zellen einer Spenderlinie im Verlauf. Dargestellt sind die  $D_1$  Werte sowie die durch Regression in erster Näherung gebildeten Interpolationsgeraden.

Anhand der Regressionsgeraden und ihrer Steigung m (Tabelle 18) bei Annahme eines linearen Verlaufes kann die Proliferationskapazität der Zellpopulationen interindividuell (Abbildung 141 - 143) (Delta m  $D_m$ ) und interspezifisch (Abbildung 144 - 146) verglichen werden (Tabelle 18 und 19). Unterschiede, die durch Schwankungen der Anfangszellzahl auftreten können, werden durch dieses Verfahren vernachlässigt. Insgesamt ist auffällig, dass alle Graphen ein wesentlich schwächeres Wachstum als beim MTT Test (Vergleich: + E gegen – E) zeigen.

Die Graphen der Zellpopulation Hd 4/13 zeigen eine erkennbare Divergenz der Regressionsgeraden (Abbildung 141). Während die Zellen der Standard – Zellkulturmedium Reihe mit einem Wert von  $m_{Median} = 0,361$  proliferieren, zeigen die Kulturen der in Lösungsmittel inkubierten Zellen mit  $m_{LM} = 0.183$  eine geringere Zunahme der Absorption. Die allein mit DMEM inkubierten Proben schneiden mit  $m<sub>DMFM</sub> = 0.079$  am schlechtesten ab (Tabelle 18). Hd 11/13 zeigt insgesamt sehr indifferente und niedrige Wachstumswerte (Abbildung 142). Bei Betrachtung der errechneten Regressionsgeraden ergibt sich das beste Wachstum für die mit Lösungsmittel inkubierten Zellen (m<sub>LM</sub> = 0,084), darauf folgen die mit DMEM (m<sub>DMEM</sub>  $= 0.052$ ) und Standard – Zellkulturmedium (m<sub>Medium</sub> = 0,008) versetzten Proben (Tabelle 18). Die Zellen der Reihe Hd 16/13 weisen ein ähnliches Wachstum für alle drei Vergleichsproben auf (Abbildung 143). Bei genauerer Betrachtung zeigt die Lösungsmittel Probe mit m<sub>LM</sub> = 0,150 ein geringfügig stärkeres Wachstum als die DMEM ( $m_{DMEM}$  = 0,117) und Standard – Zellkulturmedium ( $m = 0,109$ ) Proben (Tabelle 18).

In der statistischen Analyse der Steigungen m kann auf Grund der geringen Probenanzahl von drei nur Stammzellpopulationen mit lediglich 86 % Wahrscheinlichkeit (p = 0,137) nachgewiesen werden, dass das Lösungsmittel interindividuell keinen nachweisbar negativen Einfluss gegenüber dem Standard - Zellkulturmedium auf die Zunahme der Absorptionswerte über die Zeit hat (einseitiger Student - t - Test für verbundene Stichproben). Mit einer 91 %igen Wahrscheinlichkeit ( $p = 0.090$ ) hat auch die 1 h Inkubation mit reinem DMEM in diesem Test keinen negativen Einfluss auf das weitere Entwicklung der Zellen.

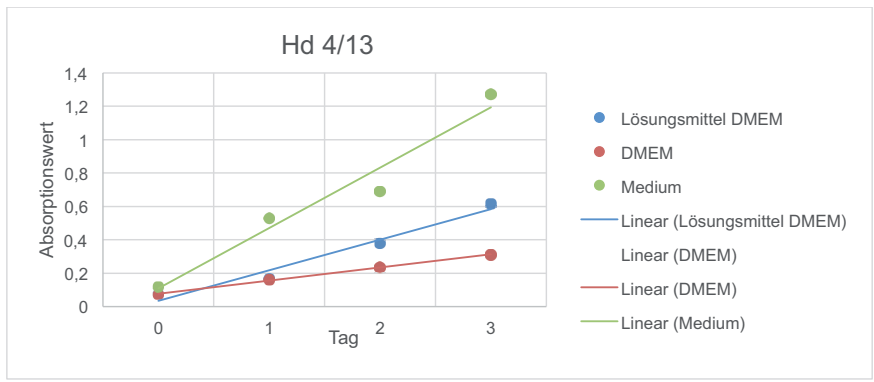

#### Abb. 141

MTT Vergleichstest, Zellpopulation Hd 4/13; Die Graphen zeigen den Vergleich der Absorptionswerte zwischen den in Lösungsmittel mit DMEM, in DMEM und in Standard – Zellkulturmedium inkubierten Zellen im Verlauf. Als Punkte dargestellt sind die D<sub>1</sub> Werte (D1 Delta 1 = Mittelwert - Blank), sowie die durch Regression in erster Näherung gebildete linearen Interpolationsgeraden.

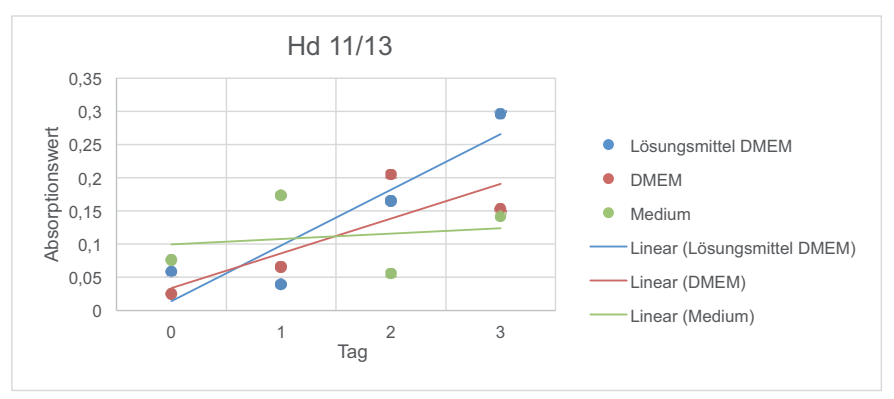

Abb. 142

MTT Vergleichstest. Zellpopulation Hd 11/13: Die Graphen zeigen den Vergleich der Absorptionswerte zwischen den in Lösungsmittel mit DMEM, in DMEM und in Standard – Zellkulturmedium inkubierten Zellen im Verlauf. Als Punkte dargestellt sind die D<sub>1</sub> Werte (D1 Delta 1 = Mittelwert - Blank), sowie die durch Regression in erster Näherung gebildete linearen Interpolationsgeraden.

Bei dieser Zelllinie ist eine deutliche Streuung der  $D_1$  Werte um die Regressionsgeraden zu erkennen.

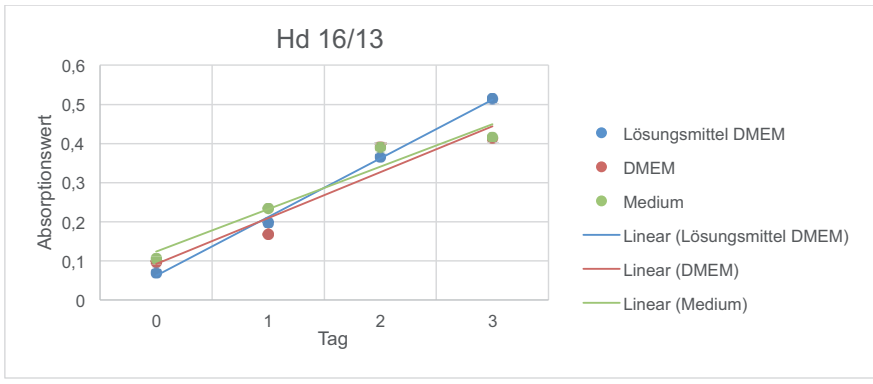

#### Abb. 143

MTT Vergleichstest. Zellpopulation Hd 16/13: Die Graphen zeigen den Vergleich der Absorptionswerte zwischen den in Lösungsmittel und DMEM, in DMEM und in Standard – Zellkulturmedium inkubierten Zellen im Verlauf. Als Punkte dargestellt sind die  $D_1$ Werte (D1 Delta 1 = Mittelwert – Blank), sowie die durch Regression in erster Näherung gebildete linearen Interpolationsgeraden.

Alternativ kann bei der statistischen Auswertung der Einzelwerte  $(D_1)$  zwischen den verschieden inkubierten Zelllinien in der einseitigen Überprüfung der Nullhypothese  $H<sub>0</sub>$ , signifikant (p = 0,025) ein negativer Einfluss der 1 h Inkubation mit Lösungsmittel im Vergleich zum Standard - Zellkulturmedium auf das Proliferationsverhalten der Zellen ausgeschlossen werden. Ebenfalls ergibt sich ein signifikantes Ergebnis (p = 0,016) für die Wiederlegung der These, dass die Inkubation mit DMEM einen negativen Einfluss gegenüber dem Standard – Zellkulturmedium aufweist. Das höhere Signifikanzniveau ergibt sich aus der veränderten Stichprobengröße und der ermittelten Standardabweichung, beinhaltet jedoch das systemische Risiko der bereits beschriebenen Beeinflussung durch variierende Anfangszellzahlen.

Bei einem interspezifischen Vergleich zeigt Hd 11/13 in allen drei Inkubationen das geringste Proliferationspotenzial. Die Graphen der Abbildungen 144 bis 146 zeigen jeweils die 3 Zellproben im Vergleich. Interspezifisch kann anhand der ermittelten Werte und der Regressionsgeraden ein deutlicher Unterschied zwischen den verwendeten Spenderzellen beobachtet werden. Unter Einbeziehung der Ergebnisse des Lösungsmittels und des Standard – Zellkulturmediums beweist der Pearsson Korrelationstest eine hohe Abhängigkeit der Messergebnisse von der verwendeten Stammzellprobe (r = 0,907). Des Weiteren kann im einseitig verbundenen T - Test für das Wachstumsverhalten festgestellt werden, dass der Einfluss der Stammzellprobe im Vergleich zum Lösungsmittel signifikant ( $p = 0.029$ ) höher ist (Standard – Zellkulturmedium als negativ Kontrolle).

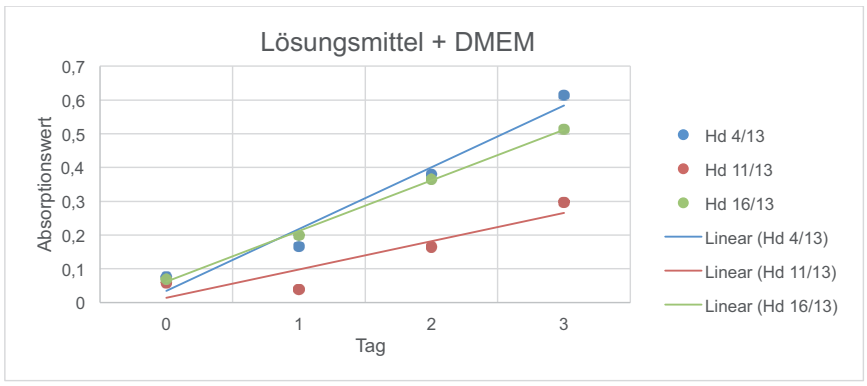

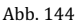

MTT Vergleichstest, interspezifischer Vergleich der Absorptionsmesswerte der mit Lösungsmittel (LM) und DMEM inkubierten Zellen. Dargestellt sind die D<sub>1</sub> – Werte (D1 Delta 1 = Mittelwert – Blank) der drei verwendeten Zellpopulationen, sowie die daraus gebildeten linearen Regressionsgeraden über die Zeit.

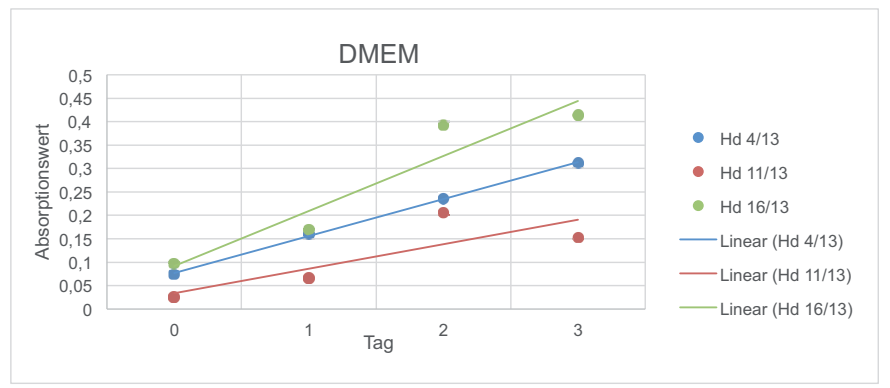

Abb. 145

MTT Vergleichstest, interspezifischer Vergleich der Absorptionsmesswerte der mit DMEM inkubierten Zellen. Dargestellt sind die  $D_1 - W$ erte (D1 Delta 1 = Mittelwert – Blank) der drei verwendeten Zellpopulationen, sowie die daraus gebildeten linearen Regressionsgeraden über die Zeit.

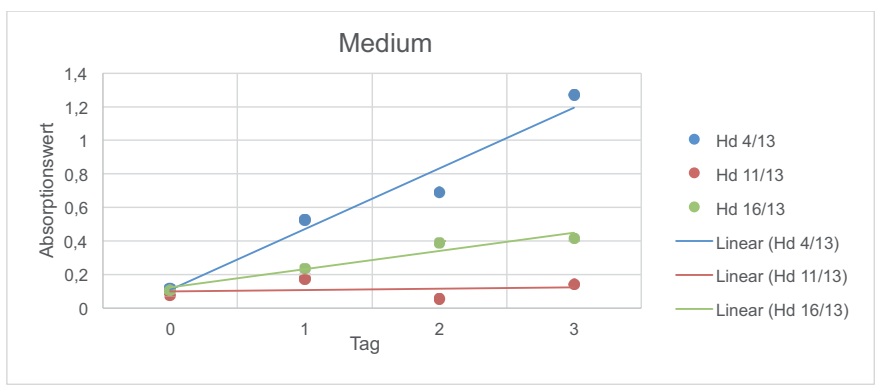

Abb. 146

MTT Vergleichstest, interspezifischer Vergleich der Absorptionsmesswerte der mit Standard -Zellkulturmedium inkubierten Zellen. Dargestellt sind die  $D_1$  – Werte (D1 Delta 1 = Mittelwert – Blank) der drei verwendeten Zellpopulationen, sowie die daraus gebildeten linearen Regressionsgraden über die Zeit.

## 5.1 Allgemeines

Ziel und Aufgabenstellung der vorliegenden Arbeit ist es, vier verschiedene Konzentrationen von mit Endorem® markierten Stammzellen innerhalb eines Knorpeldefektes am Kniegelenk des Hundes nachzuweisen. Während zahlreiche Arbeiten zum magnetresonanztomographischen Nachweis von markierten Zellen im Gelphantom (Küstermann et al. 2008, Veit 2011, Kolecka 2014) oder an Kleinsäugern (Sykova u. Jendelova 2006) mit Magnetresonanztomographen bis hin zu 7 Tesla vorliegen, soll in dieser Arbeit die klinisch umsetzbare Möglichkeit der Darstellung und Quantifizierung von Stammzellen innerhalb einer komplexen Struktur wie dem kaninen Kniegelenk nachgewiesen werden. Hierfür wird bei allen Methoden großer Wert auf eine klinische Durchführbarkeit gelegt. Des Weiteren besteht die Aufgabe der Studie in der ausführlichen Untersuchung der Verträglichkeit einer Endorem® - Markierung auf die ADMSCs sowie der Unschädlichkeit und klinischen Verarbeitungstauglichkeit des Zwei - Komponenten Kollagengels der Firma Amedrix.

## 5.2 Methodik der Untersuchung

## **5.2.1 Studiendesign**

Die Planung des Studiendesigns erfolgt einerseits unter Berücksichtigung der klinischen Variabilität der Patienten, soll jedoch andererseits durch Vergleichbarkeit in der Durchführung und ausreichende Gruppengrößen die statistische Auswertung ermöglichen.

Über die Ausbeute und Proliferationskapazität mesenchymaler Stammzellen des Hundes liegen derzeit variable Informationen vor. In der Planung der vorliegenden Studie stellt die klinische Umsetzbarkeit und die Repräsentation des alltäglichen Patienten eine entscheidende Rolle dar. Um eine möglichst aussagekräftige Studie durchzuführen, soll die bereits aus anderen Spezies bekannte Diversität zwischen den Individuen mit der Wahl von fünf verwendeten Stammzellpopulationen wiedergeben werden. Diese 5 Individuen ermöglichen einen Vergleich zwischen den Spenderpopulationen in den verschiedenen Laboruntersuchungen. Die hieraus resultierenden Unterschiede in Proliferations- und Wachstumsraten erschweren zwar einerseits die statistische Auswertung, geben jedoch einen guten Einblick in die Diversität der interindividuellen Unterschiede. Bei der Wahl von nur ein bis zwei

Spendertieren wären möglicherweise in den verschiedenen statistischen Auswertungen höhere Signifikanzen zu erzielen gewesen. Die Unterschiede zwischen den Spenderpopulationen wären jedoch verborgen geblieben und die Untersuchung hätte keinen Aufschluss über die in der klinischen Realität bestehenden Variationen gegeben.

Die Wahl der Spender im Alter unter 2 Jahren ermöglicht den Ausschluss eines übermäßigen Einflusses des Lebensalters auf das Proliferationsverhalten der gewonnenen Zellen und entspricht in der Regel dem Diagnosealter der Osteochondrose.

Die Untersuchungsgruppe von 20 Kadaverknien, aufgeteilt in 4 Gruppen, stellt eine für diesen Versuch ausreichend große Gruppengröße dar. Die Wahl des Körpergewichtes von mindestens 20 kg der Spendertiere führt zu vergleichbaren Geräteparametern in der MRT Untersuchung und realisiert einen direkten Vergleich der Untersuchungsergebnisse.

#### **5.2.2 Diskussion der Ergebnisse**

#### **5.2.2.1 Eisennachweis: Berliner Blau Färbung**

Bekannt ist für das superparamagnetische Kontrastmittel Endorem®, dass es bei intravenöser Injektion von den retikuloendothelialen Zellen des Körpers (Leber, Milz, Lymphknoten und Knochenmark) spontan angereichert wird (Hamm et al. 1994, Edelman et al. 2006). In dieser Arbeit kann zudem gezeigt werden, dass es bei einer 24 stündigen Inkubationszeit auch ohne Transfektionszusatz zu einer, für den Nachweis ausreichenden, spontanen Eisenaufnahme durch aus dem Fettgewebe gewonnene kanine Stammzellen kommt. Die Konzentration von 308 µg Fe / ml Medium (283 µl Endorem® auf 10 ml Medium) führt in der subjektiv lichtmikroskopisch ausgewerteten Berliner Blau Färbung zu einem deutlichen Eisennachweis im Zytoplasma aller Zellen. Eine durch die Markierung hervorgerufene, nachweisbare Beeinflussung der Morphologie wird durch die Untersuchung nicht nachgewiesen. Alle Zellen weisen in der lichtmikroskopischen Untersuchung eine zur negativ Kontrolle vergleichbare Morphologie auf. Diese Zellstruktur entspricht den Ausführungen der bereits veröffentlichten Publikationen über kanine mesenchymale Stammzellen (Neupane et al. 2008, Vieira et al. 2010). Die Durchführung der Färbung orientiert sich an den Standard - Protokollen des

Institutes für Veterinär – Anatomie, - Histologie und Embryologie der Justus-Liebig-Universität Gießen.

Wie schon in der Studie von Daldrup-Link et al. (2003), Küstermann und Mitarbeitern (2007), Bulte et al. (2009), als auch in der Arbeit von Kolecka (2014) beschrieben, ist von einer spontanen Aufnahme der Dextran ummantelten Partikel durch Endozytose auszugehen. Separat hinzugefügte Transfektionsreagenzien werden für die Aufnahme in diesem Versuch nicht benötigt. Die in der Studie verwendete Eisenkonzentration und das Protokoll zur Markierung mittels Endorem® orientiert sich an der Vorstudie von Kolecka und Kollegen (2014). In dieser vorausgegangenen Studie kann anhand von ADMSCs gezeigt werden, dass es bei einer Konzentration von 448 µg SPIO / ml und 319,2 µg Fe / ml (unter Verwendung von Endorem®) zu einer vollständigen Markierung aller Zellen kommt. Die Arbeit von Kruttwig (2009), die unter anderem an embryonalen Stammzellen durchgeführt wird, spricht hingegen bei ähnlich langer Inkubationszeit (20 h - 24 h) sowohl von einer inhomogenen, als auch von einer nicht vollständigen Markierung der Kultur. Zu beachten ist jedoch die weitaus niedrigere Konzentrationen von 79,8 µg Fe / ml und 159,6 µg Fe / ml. Auch Veit und Kollegen (2011) beschreiben in ihrer Arbeit eine Abhängigkeit der Markierungseffizienz von der verwendeten Eisenkonzentration, als auch der Inkubationsdauer.

Trotz einer subjektiv wahrgenommenen, teils inhomogenen Verteilung innerhalb der Kultur kann jedoch in der hier vorgestellten Studie bei der verwendeten Konzentration von 308 µg Fe / ml eine vollständige Markierung der Zellkultur und somit eine ausreichende Markierungseffizienz nachgewiesen werden. Alle in der Berliner Blau Färbung markierten Eisenpartikel befinden sich bei der lichtmikroskopischen Untersuchung innerhalb des Zytoplasmas und lassen sich im MRT somit zweifelsfrei den mesenchymalen Stammzellen zuordnen.

Die verwendete Endorem® - Konzentration ist somit ausreichend, um eine vollständige Markierung der Zellen zu ermöglichen, und zeigt weiterhin in der Berliner Blau Färbung keine nachweisbaren toxischen Auswirkungen auf die Zellkultur.

### **5.2.2.2 Vitalitätstests**

### **Phalloidin Färbung**

Die Ergebnisse der fluoreszenzmikroskopischen Auswertung der Phalloidin Färbung zeigen in der subjektiven Untersuchung keine Unterschiede zwischen den Endorem®

markierten Stammzellen und der negativ Kontrolle. Während Thorek und Tsourkas (2008) bei höheren Eisenkonzentrationen und langer Inkubationsdauer von einem negativen Einfluss auf die Zellen berichten, können im vorliegenden Versuch subjektiv keine Auswirkungen auf die Integrität der markierten Aktinfilamente, die Morphologie der Zelle und des Kernes sowie die Morphologie des Kulturverbandes festgestellt werden. Das Aktinzytosklett zeigt bei allen Proben eine deutlich nachvollziehbare Ausprägung. Des Weiteren zeigen sich auf den Objektträgern klare Hinweise für eine vom Endorem® unbeeinflusste Proliferation in Form von Zellteilungen. Dies bestätigt ebenfalls die Studie von Daldrup-Link et al. (2003), die von einem physiologischen Einschluss des Kontrastmittels in den Eisenstoffwechsel der Zelle ausgeht und eine toxische und funktionelle Beeinträchtigung ausschließt. Ebenfalls zeigt dies die Studie von Stroh und Mitarbeitern (2006), in der widerlegt wird, dass die Aufnahme von Eisen durch oxidative Belastung zu einer nachteiligen Wirkung auf die Zellintegrität und Plastizität führt.

Die hier vorliegende Arbeit untersucht nach derzeitigem Kenntnisstand der Literatur erstmals die Möglichkeit des Nachweises der Endorem® - Partikel durch die Phasenkontrastmikroskopie. Gezeigt wird die Darstellung von Eisenkonglomeraten innerhalb der Zelle, welche bisher nur anhand von Berliner Blau Färbungen oder unter dem Elektronenmikroskop nachgewiesen wurden. Diese Methode könnte eine neue Möglichkeit zum Nachweis in Zellen inkorporierter Eisenpartikel darstellen und bedarf in Bezug auf ihre Verlässlichkeit und Ausführbarkeit weiterer Untersuchung in Folgestudien. Der Verzicht auf Färbemethoden, wie z.B. die Berliner Blau Färbung zum Nachweis der Endorem® - Partikel, zeigt sich jedoch ohne Zweifel als eine Vereinfachung der Labormethoden.

## **MTT Test**

Anhand des MTT Testes kann in der vorliegenden Arbeit nachgewiesen werden, dass durch die Markierung der Zellen mit dem Eisenoxidpräparat Endorem® kein nachweisbar negativer Effekt auf den Anstieg der Absorptionswerte entsteht. Da der MTT Test und die hier gemessene Absorptionszunahme über die Zeit ein Ausdruck des Zellstoffwechsels darstellen, kann von einer uneingeschränkten Lebens - und Proliferationsfähigkeit der Zellen im Vergleich zur negativ Kontrolle ausgegangen werden. Die Markierung der kaninen Stammzellen mit dem Markerstoff Endorem® in der Konzentration von 308 µg Fe / ml Medium über 24 h hat somit keine nachweisbar

zellschädigende Wirkung. Diese Annahme vertritt bereits die Arbeit von Kolecka (2014) bei gleicher Inkubationsdauer (24 h) und ähnlicher Eisenkonzentration (319,2 µg Fe / ml). Jedoch werden in der Studie von Kolecka und Mitarbeitern rein exemplarisch die Auswirkungen der Markierung anhand zweier untersuchter Hunde Stammzellpopulationen zu lediglich 2 Messzeitpunkten (24 h und 48 h nach der Markierung) dargestellt. Mit der Wahl einer größeren Versuchsgruppe (5 Spendertieren) und einer Steigerung der Messzeitpunkte (Tag 0, 1, 2, 3 nach der Markierung) kann dieses vorläufige Ergebnis nun signifikant bestätigt werden. Zu einem ähnlichen Ergebnis kommen Frank und Mitarbeiter (2003) bei der Untersuchung von humanen Stammzellen, die mit dem Produkt Feridex® markiert wurden. Auch in der Studie von Arbab und Mitarbeitern (2011) kommt es sowohl an humanen Stammzellen als auch an anderen Zelllinien zu keinem nachweisbar negativen Effekt der Endorem®- Protaminsulfatmarkierung (Fe 100 µg/ml über 12 h). Veit und Mitarbeiter (2011) beschreiben sowohl für das Schaf als auch das Pferd ähnliche Ergebnisse. Lediglich Soenen und Mitarbeiter können (2010) bei sehr hoher Endorem<sup>®</sup> - Konzentration (Fe 600 µg/ml) eine negative Auswirkung und Verlängerung der Zellverdopplungszeit feststellen. Zu erklären ist diese proliferationshemmende Wirkung am wahrscheinlichsten durch die im Versuch fast doppelt so hoch gewählte Eisenkonzentration.

Der MTT Test stellt eine gut etablierte Untersuchungsmethode zur Analyse der Proliferationskapazität und Beeinflussung der Zellvitalität durch Markierungssubstanzen dar (Bernsen et al. 2009, Shell et al. 2012, Goergen et al. 2014). Die Durchführung des Tests orientiert sich in allen Abläufen an den Standardprotokollen des Institutes für Veterinär -Anatomie, -Histologie und Embryologie der Universität Gießen. Obwohl die Expansion einer Zellkultur am zuverlässigsten anhand einer Exponentialfunktion dargestellt wird, zeigen die aus den Messergebnissen gebildeten Regressionsgeraden hohe Determinationskoeffizienten  $r^2$ . Diese beweisen in erster Näherung eine sehr gute Approximation der gebildeten Regressionsgeraden an die Exponentialfunktion. Somit ist es möglich, die Proliferationskapazität der Zellpopulationen anhand ihrer Steigungen m zu vergleichen, Variationen in der Anfangszellzahl zu vernachlässigen und Schlüsse über potentiell negative Auswirkungen auf die Vitalität der Zellkultur zu ziehen. Alle Versuche werden unter stets gleichen Versuchsbedingungen durchgeführt, so dass die von Bernsen und Mitarbeitern (2009) beschriebenen

Variationen im Metabolismus der Mitochondrien weitestgehend ausgeschlossen werden können. Obwohl es zu vergleichbaren Ergebnissen zwischen den markierten und den unmarkierten Zellen eines Spendertieres kommt, kann in der vorliegenden Arbeit ein deutlicher Unterschied zwischen den verschiedenen Kulturen beobachtet werden. Auch in anderen Studien kommt es bei der Verwendung mesenchymaler Stammzellen bereits zu starken Variationen in der Proliferationskapazität unterschiedlicher Spenderpopulationen (Moroni u. Fornasari 2012, Goergen et al. 2014). Um einen Effekt des Alters auf die Proliferationskapazität, der bereits von Stenderup und Kollegen (2003) und anhand kaniner Stammzellen von Volk und Mitarbeitern (2012) nachgewiesen werden kann, auszuschließen, werden in der hier vorgestellten Arbeit nur Proben von Tieren unter 2 Jahren verwendet. Anhand der Testergebnisse zeigt sich jedoch, dass auch in dieser Gruppe interindividuelle Unterschiede im MTT Ergebnis eine weitaus höhere Relevanz haben als mögliche Auswirkungen der Endorem® - Markierung (Konzentration 308 µg/ml über 24 h). In Frage kommende Ursachen hierfür sind Differenzen im Metabolismus der verwendeten Spender zum Zeitpunkt der Zellentnahme, interindividuelle Eigenheiten der Zelleigenschaften oder minimale zeitliche Abweichungen in der Laborisolation. Auch wenn alle Proben innerhalb von 24 h weiterverarbeitet werden, stets die gleiche Zellpassage und das selbe Medium verwendet wird, ist es dennoch möglich, dass zeitliche Abweichungen im Laborprozess zu Unterschieden in der Proliferationskapazität führen (Kühn u. Kühn 2012).

Volk und Mitarbeiter (2012) beschreiben anhand kaniner mesenchymaler Stammzellen aus dem Knochenmark signifikante Auswirkungen von Alter und Entnahmestelle auf das Proliferations - und Koloniebildungsverhalten, sowie die Teleomerlänge der untersuchten Zellkulturen. Auf Grund der geringen Stichprobe von insgesamt 18 Hunden und einer unterschiedlichen Verteilung männlicher und weiblicher Tiere innerhalb der Stichprobe kann die Untersuchung von Volk und Mitarbeitern (2012) objektiv betrachtet jedoch nur einen Trend in der Proliferation wiedergeben. Bei der Studienplanung der vorliegenden Arbeit wird dieser mögliche Einfluss jedoch trotzdem berücksichtigt. Es werden nur Spender unter 2 Jahren ausgewählt. Eine Variation auf Grund der Herkunft der Zellen kann auf Grund der identischen Entnahme ebenfalls ausgeschlossen werden.

Weitaus bedeutender für die hier durchgeführte Studie erscheinen die Erkenntnisse aus der Studie um Bertolo und Mitarbeitern (2015). Sie zeigen Unterschiede in der

Proliferation, der Koloniegröße, der Differenzierungskapazität und der Telomerlänge mesenchymaler Stammzellen bei verschiedenen Hunderassen auf. Eine eingeschränkte Auswertbarkeit besteht jedoch auch bei dieser Studie, da hier ebenfalls die Versuchsgruppen der sechs getesteten Hunderassen aus lediglich 3 Tieren pro Rasse bestehen. Des Weiteren werden männliche und weibliche Tiere in den Kleingruppen gemischt betrachtet, es bestehen deutliche Altersunterschiede zwischen den untersuchten Rassen und in den Vergleich fließen lediglich Werte von großen Hunderassen mit ein. Lässt man diese Einschränkungen außer Acht, könnten die in der Studie um Bertolo (2015) gefundenen rassespezifischen Unterschiede jedoch einen deutlichen Einfluss auf die in der hier vorliegenden Studie gefundenen Proliferationswerte haben. Die in der Studie verwendeten fünf Spendertiere gehören sowohl kleinen, als auch großen Hunderassen, bzw. Mischlingstieren an. Sollte die Rasse einen deutlichen Effekt auf das Proliferationsverhalten der Zellen haben, könnte dies eine Ursache für die erhobenen Daten sein. Im Mittelpunkt humaner Untersuchungen stehen neben dem Alter auch der Einfluss des Spendergeschlechtes auf die Proliferationsraten, die Differenzierbarkeit, Oberflächenmoleküle, Telomerase Aktivität und weitere Eigenschaften von Stammzellen. Anhand von humanen Stammzellen können Siegel und Mitarbeiter (2013) neben den bereits erwähnten Altersunterschieden deutliche Geschlechterunterschiede bei den Zelleigenschaften ausmachen. Auch dies kann einen beeinflussenden Faktor in der hier beschriebenen Studie darstellen. Bei den fünf verwendeten Spendertieren sind sowohl Zellen von weiblichen, als auch männlichen Hunden entnommen.

Insgesamt muss jedoch darauf hingewiesen werden, dass all diese Differenzen bei der Untersuchung auf die Endorem® - Auswirkungen keinen Effekt auf den interindividuellen Vergleich zwischen Endorem® markierten Zellen und nicht markierten Zellen eines Spenders haben. In der Untersuchung werden stets die Zellen eines Individuums miteinander verglichen und ausgewertet, so dass Differenzen zu anderen Spendertieren, wenn auch auffällig, aber nebensächlich sind. Für den klinischen Einsatz von Stammzellen ist es hingegen entscheidend zu wissen, dass es trotz vergleichbarer Kriterien zu massiven Unterschieden in den Wachstumsraten der verschiedenen Spender kommen kann und dieses bei dem therapeutischen Einsatz berücksichtigt werden muss.

Weitere Untersuchungen zu diesem Thema sind deshalb dringend anzuraten.

### **Life Cell Imaging**

In der vorliegenden Arbeit wird zusätzlich zu den Einflüssen auf die Proliferation und Apoptose der Einfluss der Endorem® - Markierung auf die Migrationsfähigkeit der Zellen getestet. Anhand der gemessenen Besiedlungszeit von Endorem<sup>®</sup> markierten und nicht markierten Zellen derselben Zellpopulation im Culture - Insert kann eine Aussage über die Beeinflussung der Migrationsfähigkeit getroffen werden. Innerhalb dieses Versuches zeigen sich keine Unterschiede zwischen den mit Endorem® behandelten Zellen und der negativ Kontrolle. Somit stellt auch das Verfahren des Life Cell Imaging einen Beweis für die biologische Unschädlichkeit der im Versuch durchgeführten Endorem® - Markierung auf die kanine Stammzellkultur dar. Die Vorgehensweise der Messung und statistischen Auswertung orientiert sich an den Vorgaben der *Application note 30* der Firma Ibidi GmbH. Die hohen Determinationskoeffizienten r<sup>2</sup> der aus den Mittelwerten gebildeten Regressionsgeraden beweisen eine gute Approximation der gemessenen Werte an die lineare Wachstumsphase. Die Zellen aller 5 Hunde zeigen mit und ohne Eisenoxid - Markierung ein schnelles Einwandern in das artifizielle Wundgebiet und einen zeitnahen Verschluss des zellfreien Raumes. Wie schon im MTT Test fallen auch hier interindividuelle Unterschiede zwischen den Zellpopulationen auf. Der Zusammenhang zwischen der jeweiligen Stammzellpopulation und den gemessenen Werten lässt sich hier jedoch im T – Varianztest auf Grund der geringen Probenzahl nur tendenziell nachweisen. Der Pearson Korrelationstest für geringe Stichprobengrößen beweist hingegen eine eindeutige Abhängigkeit der Wachstumsgeschwindigkeit von der verwendeten Zellpopulation. Zu beachten ist jedoch, dass keine Korrelation zwischen den Ergebnissen des MTT Tests und des Life Cell Imaging besteht. Dementsprechend ist es möglich, dass die Proliferationskapazität kein entscheidendes Kriterium bei der Besiedlung der freien Fläche im Life Cell Imaging darstellt. Ähnliche Erfahrungen macht bereits die Arbeitsgruppe von Reich und Mitarbeitern (2012), die sich mit dem Vergleich von mesenchymalen Zellen aus dem Knochenmark und dem Fettgewebe des Hundes befasst. Auch hier weisen die proliferationsstarken ADMSCs tendenziell, jedoch statistisch nicht nachweisbar, einen etwas langsameren Wundverschluss im Vergleich zu den proliferationsschwächeren aus dem Knochenmark stammenden Zellen auf.

Die Methode des Life Cell Imaging in Form eines Scratch Assays (Wundheilungsassay) ist mit Hilfe des Culture - Insert Systems der Firma *Ibidi* ein äußerst präzises Verfahren, welches bereits in vielen Studien Verwendung findet (Liang et al. 2007, Veitinger und Jiang 2012, Goergen et al. 2014). Trotz einer scheinbar standardisierten freien Fläche durch das Culture Insert kommt es im vorliegenden Versuch zu Abweichungen in den Messungen zum Zeitpunkt 0. Mögliche Ursachen hierfür können produktionsbedingte Ungleichheiten im Silikon Inlett oder Verformungen bei der Anheftung an die Petrischale darstellen. Unter Berücksichtigung der prozentual bewachsenen Fläche kann diese Fehlerquelle in der vorliegenden Auswertung jedoch sicher ausgeschlossen werden.

Eine Untersuchung der Beeinträchtigung der Differenzierbarkeit der Zellen nach Endorem® - Markierung wird in der vorliegenden Arbeit nicht durchgeführt. Geht man davon aus, dass nicht nur parakrine Faktoren der MSCs, sondern ebenfalls eine Differenzierung in Chondrozyten eine entscheidenden Rolle bei der Abheilung von Knorpeldefekten spielen, ist dies im Weiteren gesondert zu betrachten.

Über diese mögliche Beeinträchtigung der chondrogenen Differenzierbarkeit durch eine Zellmarkierung liegen bisher konträre Meinungen vor. Kolecka (2014) beschreibt in ihrer Arbeit eine geringe Beeinträchtigung der chondrogenen Differenzierbarkeit der Zellen nach Markierung mit Endorem®. Ähnliche Ergebnisse erhalten auch Kostura et al. (2004) und Bulte et al. (2004) bei sehr hohen, die verwendete Menge übersteigenden, Eisenkonzentrationen. In der Studie von Kostura (2004) ist zudem hinzuzufügen, dass in dieser Arbeit im Zusammenhang mit der Endorem® -Markierung ein zusätzliches Transfektionsmittel (Poly L Lysin) verwendet wird, welches in der Kombination die chondrogene Differenzierung ebenfalls beeinträchtigen kann. Die Studie von Farell et al. (2008) hingegen beschreibt eine spontane chondrogene Differenzierung von Eisenoxid markierten MSCs nach subkutaner Transplantation in einem Scaffold und kommt wie auch Arbab et al. (2004) zu dem Schluss, dass Endorem® keinen negativen Einfluss auf die Differenzierung ausübt. Auch Veit und Mitarbeiter (2011) erhalten gute chondrogene Differenzierungsergebnisse nach Endorem® - Markierung von Schaf - und Pferdestammzellen, schließen jedoch eine Auswirkung der Höhe des Eisengehaltes auf die Differenzierbarkeit nicht endgültig aus. Zum Zeitpunkt der Untersuchung liegen in der Literatur keine bekannten Ergebnisse über die Beeinträchtigung der

Sekretionsfähigkeit von Wachstumsfaktoren oder Zytokinen nach Endorem®- Markierung vor. Es ist jedoch zu beachten, dass diese beiden Faktoren der Endorem® - Wirkung einen entscheidenden Einfluss für die klinische Einsetzbarkeit bei Knorpeldefekten hätten. Auch wenn die bisherigen Ergebnisse der durchgeführten Arbeit nicht auf eine negative Beeinflussung des Zellstoffwechsels hindeuten, scheinen Folgestudien in diesem Bereich unerlässlich.

### **5.2.2.3 Elektronenmikroskopie**

Küstermann und Mitarbeiter beschreiben (2008) bereits die spontane Aufnahme von Endorem® - Partikeln durch Endozytose. Dies wird ebenfalls durch die Studie von Kolecka (2014) für kanine ADMSCs bestätigt. Auch in der vorliegenden Studie kann ultrastrukturell mit Hilfe des Transmissionselektronenmikroskopes die Aufnahme der Endorem® - Partikel in das Zytoplasma der Zellen bewiesen werden. Im Vergleich zu der Studie von Kolecka und Mitarbeitern (2014) zeigen sich die Partikel schon kurz nach der Markierung sowohl frei im Zytoplasma, in Form von Clustern, als auch gebunden in Lysosomen und Residualkörpern. Ein zeitlicher Zusammenhang zum Einlagerungsort in der Zelle kann somit anhand der durchgeführten Untersuchungen nicht bestätigt werden. Kolecka und Mitarbeiter (2014) beschreiben in ihrer Arbeit eine vermehrte Einlagerung der Partikel in den Lysosomen im zeitlichen Abstand von ca. drei Wochen nach der Markierung und eine freie Einlagerung der Partikel im Zeitraum von ein bis zwei Wochen nach der Markierung. Sykova und Jendelova (2006) beschreiben lediglich die Einlagerung der Endorem® - Partikel als Cluster im Zytoplasma. In der Arbeit von Küstermann und Mitarbeitern (2008) wird zudem eine Bindung der Eisenpartikel an die äußere Zellmembran beschrieben. Diese Anlagerung erklärt sich im Sinne der Aufnahme der Partikel über die Endozytose. In der hier präsentierten Studie werden die untersuchten Zellen jedoch nach der Markierung mehrfach mit Standard – Zellkulturmedium und PBS Pufferlösung gewaschen und für die Färbung und mikroskopische Untersuchung lysiert und auf andere Kulturplatten (Chamberslides) überführt. Dieser Vorgang trägt höchstwahrscheinlich dazu bei, dass in der anschließenden TEM Untersuchung keine Partikel im äußeren Bereich der Zellmembran aufzufinden sind.

Kraitchman et al. (2008) vertreten die These, dass anhand der MRT Ergebnisse letztlich nur die SPIO Partikel *in - vivo* verfolgbar sind, diese Methode zwar somit eine hohe Spezifität für die Partikel, jedoch nicht selektiv für die mesenchymalen

Stammzellen aufweist. Begründet wird dies in dem magnetresonanztomographischen Nachweis von freien, nicht vollständig aufgenommenen Eisenpartikeln. Da jedoch im vorliegenden Versuch die SPIO Partikel nach den beschriebenen Wasch - und Passagiervorgängen sowohl in der TEM Untersuchung als auch in der Berliner Blau Färbung nur innerhalb der intakten Zelle nachgewiesen werden können, ist mit einer hohen Wahrscheinlichkeit eine Messung von extrazellulärem Eisen im MRT auszuschließen. Die in der MRT nachgewiesenen Eisenpartikel können anhand dieser Untersuchungen somit mit einer hohen Spezifität den eingebrachten Zellen zugeordnet werden.

#### **5.2.2.4 MRT Messung**

Die Ergebnisse der MRT Untersuchung beweisen die Möglichkeit eines *in - vivo* Nachweises von mit Endorem® markierte mesenchymale Stammzellen in Kombination mit einem Kollagengel in einem Knorpeldefekt am Kniegelenk des Hundes. Bei der Auswertung der Messergebnisse müssen jedoch zahlreiche äußere Einflüsse berücksichtigt werden, um häufig vorkommende Fehlerquellen auszuschließen.

Laut der Versuchshypothese sollte es mit steigender Zellkonzentration im Knorpeldefekt des Femurkondylus zu einer detektierbaren Abschwächung des MRT Signales in diesem Bereich kommen. Durch die zytoplasmatisch eingelagerten Eisenpartikel kommt es in der T2\*- gewichteten (FFE) – (Schichtdicke 2 mm) Sequenz zu einer Inhomogenität des Magnetfeldes, einer Phasenverschiebung der umliegenden Protonen und einer daraus resultierenden Abschwächung des Signals (Reiser und Semmler 2002, Edelman et al. 2006). Somit besteht im Vorfeld der Studie die Hypothese, dass die gemessene Signalintensität in einen direkt invers proportionalen Zusammenhang zur eingesetzten Zellmenge gebracht werden kann. Bereits in anderen Studien zeigt sich die eingesetzte T2\*- gewichteten (FFE) – Sequenz als das Mittel der Wahl für die Darstellung und Quantifizierung von mit Eisenpartikeln markierten Zellen (Ittrich et al. 2005, Küstermann et al. 2008, Nohroudi et al. 2010, Kolecka et al. 2014). In allen Sequenzen der hier vorliegenden Studie ist der artifiziell gesetzte Knorpeldefekt eindeutig zu identifizieren. Speziell in den T2\* - und Protonendichte - gewichten Sequenzen ist eine gute Abgrenzung des Defektes gegenüber der Knorpeloberfläche und der umgebenden Strukturen möglich. Die Wahl des Zwei - Komponenten Kollagengels dient in diesem Fall nicht

nur der Adhäsion der Zellen an den Defektbereich sondern wirkt sich als Trägermaterial der Stammzellen durch seine hyperintensen Eigenschaften im MRT positiv auf den Kontrast aus. Andere Studien haben gezeigt, dass eine Identifizierung der markierten Zellen durch hypointense Umgebungsstrukturen, wie beispielsweise Sehnen und Faszien, erschwert werden kann (Li et al. 2011), so dass die hier verwendete Kombination eine ideale Untersuchungsform darstellt.

In der objektiven Messung wird die sogenannte "*Region of Interest*" vom Untersucher so platziert, dass sie den mit Kollagengel und Zellen gefüllten Defekt möglichst weiträumig abdeckt. Bei der Auswertung der objektiv gemessenen Daten muss jedoch insgesamt von einem zu hohen Einfluss der größtenteils sichtbaren Fehlerquellen durch Lufteinschlüsse, unvollständige Defektfüllung mit Eindringen von hyperintenser Kochsalzlösung und schlechter Abgrenzbarkeit zum Knochen (vorwiegend proximal) ausgegangen werden.

Auf Grund der starken Beeinflussung durch diese klar zu identifizierenden Fehlerquellen kommt es in der objektiven MRT Messung bei allen Konzentrationen zu einer massiven Streuung der gemessenen Signalintensitäten. Bei der Interpretation der Ergebnisse fällt auf, dass der standardisierte Mittelwert von der Konzentration 0 Zellen pro ml mit 65,33 scheinbar höher liegt als der Mittelwert von 0,5 x 10<sup>5</sup> Zellen pro ml mit 46,83. Dies könnte laut der Hypothese einer verminderten Signalintensität durch die Endorempartikel entsprechen. Jedoch liegt der Mittelwert für 4,75 x 10<sup>5</sup> Zellen pro ml mit 67,13 geringfügig höher als der 0 Wert. Der Mittelwert der Signalintensitätsmessung für 10 x 10<sup>5</sup> Zellen pro ml sollte laut Hypothese den geringsten Wert aufweisen. Er liegt zwar unter dem 0 Zellen pro ml Wert jedoch oberhalb der zweitniedrigsten Zellkonzentration und gibt somit keinen Aufschluss über die enthaltene Zellmenge. Dieses Ergebnis bestätigt sich auch in der statistischen Auswertung, in der kein signifikanter Zusammenhang zwischen der Signalintensität und dem Zellgehalt nachgewiesen werden kann.

Speziell der Einfluss von Luftbläschen im eingesetzten Kollagengel führt in über 50 % der Fälle zu einer starken Beeinträchtigung der Messergebnisse. Schon Küstermann und Mitarbeiter (2008) beschreiben den negativen Einfluss von eingedrungen Luftbläschen bei der Messung in einem Agarosegelphantom. Auch Kolecka und Kollegen (2014) bemerken den nachteiligen Einfluss von Luftbläschen bei der MRT Messung von Hundestammzellen im Gelphantom bei einem 1 Tesla Tomographen. Luft ist in der magnetresonanztomographischen Bildgebung wie auch

die superparamagnetischen Stoffe (z.B. Endorem®) als Negativkontrastmittel bekannt und führt durch seine Verkürzung der T2 - Relaxationszeit zu einer Abschwächung des erzeugten T2 - Signales (Chambon et al. 1993, Edelman et al. 2006).

In der vorliegenden Kadaverstudie stellt jedoch nicht wie bereits beschrieben das umgebende Gelphantom, sondern die Kollagengel Matrix, in die die markierten Stammzellen bei der Implantation eingebettet sind, das maßgebliche Problem dar. Trotz strenger Einhaltung der Gebrauchsanleitung und zahlreichen Wiederholungen der Befüllung der Injektionsspritzen kann ein Eindringen von Luft in das endgültige Implantat nur schwer verhindert werden. Speziell bei der Vermischung der zwei Komponenten im mitgelieferten Single Use Adapter® und Single Use Mixer® kommt es trotz Verwerfen der ersten Tropfen und sehr langsamer Applikation zu einer Beimischung von Luftblasen. Nach Angaben der Firma Amedrix lassen sich diese Lufteinschlüsse durch die oben genannten Vorkehrungen vermeiden. Es wird jedoch darauf hingewiesen, dass gegebenenfalls auftretende minimale Gaseinschlüsse schon nach kurzer Zeit vom Empfängerorganismus resorbiert würden und somit keinen nachteiligen Effekt für den weiteren Heilungsverlauf darstellen. Dies könnte sich bei einem klinischen Einsatz der verwendeten Methode positiv auf die Messergebnisse auswirken und eine deutlich verbesserte Auswertung im MRT möglich machen. Derzeit stellt die im Implantat eingeschlossene Luft jedoch in der durchgeführten Kadaverstudie, speziell in dem Versuch einer objektiven Datenerfassung, ein entscheidendes Problem dar.

Durch anschließendes Spülen des Gelenkes mit isotonischer Kochsalzlösung ist es in der Versuchsdurchführung gelungen, eine negative Beeinflussung der Messdaten durch freie intraartikuläre Gaseinschlüsse, die durch die Eröffnung des Gelenkes verursacht werden, weitestgehend zu verhindern. Luftblasen innerhalb des intraartikulären Raumes beeinträchtigen bei keiner Messung die MRT Auswertung.

Die intensive Gelenkspülung führt jedoch höchstwahrscheinlich bei zwei der zwanzig Knie zu einer im MRT deutlich sichtbaren, unvollständigen Defektfüllung durch das Kollagengel. Die hyperintense Spülflüssigkeit kann bei diesen Präparaten subjektiv durch den Betrachter auch innerhalb des Knorpeldefektes nachgewiesen werden. Da bei allen Knien zum Zeitpunkt des Wundverschlusses eine vollständige Defektfüllung vorliegt, erscheint das Ausspülen des Kollagengels durch die anschließende intensive Gelenkspülung als am wahrscheinlichsten. Mögliche Ursachen sind hierfür die Ausrichtung der zur Spülung gesetzten Kanülen, die damit einhergehende

Manipulation des Gelenkes oder die nicht vollständige Aushärtung des Gelimplantates bei Verschluss des Kniegelenkes. In der objektiven Auswertung kann es in diesem Bereich der ROI somit zu einer fälschlich hohen Signalintensitätsmessung kommen. Das durch die Endorem® markierten Zellen verursachte hypointense Signal wird durch die eingedrungene hyperintense Spülflüssigkeit überlagert und fehlinterpretiert.

Des Weiteren zeigt sich bei der Begutachtung der T2\* - gewichteten (FFE) – (Schichtdicke 2 mm) Aufnahmen ein Signalverlust des Knochens am Grund des mit dem Bohrer gesetzten Defektes. Dieser signalarme Knochenbereich erschwert in der objektiven Auswertung die exakte Abgrenzung der proximalen Defektränder und stellt eine weitere mögliche Ursache für die hohe Varianz der Messergebnisse dar. Auf Grund des fälschlichen Miteinbeziehens dieses Bereiches ist es möglich, dass es zu einer irreführend niedrigen Signalintensität in der Messung kommt. Für den Signalverlust innerhalb des Knochens kommt als mögliche Ursache die Durchführung der Bohrung in Frage. Durch die mechanische und thermische Manipulation wird unterhalb und in seltenen Fällen auch seitlich des artifiziellen Defektes eine im MRT hypointens dargestellte Knochenstruktur erzeugt. In Frage kommen hier beispielsweise eine Knochennekrose in Form einer Myelosklerose.

Ähnliche Befunde können auch in seltenen Fällen im klinischen Alltag postoperativ nach Knochenbohrungen beobachtet werden (Fossum 2007, Tobias u. Johnston 2012). Während die Knochennekrose auf Grund der Ödembildung in der klinischen Literatur als hyperintense Struktur beschrieben wird (Rummeny et al. 2002), stellt sich der veränderte Bereich in der vorliegenden kadaver Studie hingegen hypointens dar. Erklärt werden kann dies durch die ausbleibende Ödembildung des Kadavers. Eine Vermeidung dieser Artefakte kann in der Verwendung anderer Bohrinstrumente, einer effektiveren Kühlung während des Bohrprozesses und einer langsameren Drehzahl gesehen werden (Fossum 2007).

Die objektive ROI Messung wird im Rahmen der Studie an verschiedenen weiteren MRT Sequenzen durchgeführt. Die Analyse der Messergebnisse zeigt hier deutliche Unterschiede in den Signalintensitäten der Defektmessung. Diese sind begründet in den verschiedenen Eigenschaften und Empfindlichkeiten der angewandten Sequenzen, können jedoch ebenfalls sowohl graphisch als auch statistisch nicht in einen Zusammenhang mit der steigenden Endorem® - Konzentration im Defekt

gebracht werden und werden somit in der weiteren Betrachtung vernachlässigt (siehe Anhang 9.2.3).

In der subjektiven Datenerfassung der T2\*- gewichteten (FFE) – (Schichtdicke 2 mm) Sequenz besteht das Ziel, die oben genannten Fehlerquellen weitestgehend durch eine vom Untersucher frei gewählte ROI von der Messung auszuschließen. Es gelingt durch eine möglichst präzise und subjektiv erstellte ROI und eine explizite Aussparung der beschriebenen und eindeutig zu identifizierenden Artefakte, fälschliche und irreführende Messergebnisse zu vermeiden. Die eingeschränkte Spezifität der Methode, welche durch das identische Signal von Luft begründet ist, kann somit erhöht werden. Die Messung erfolgt bei dieser Methode ausschließlich in einem definitiv vom Gel ausgefüllten Bereich. Deutlich vom Untersucher in der T2\* gewichteten (FFE) oder anderen Sequenzen zu erkennende Luftblasen werden von der Signalintensitätsmessung ausgeschlossen. Ebenso wird der Defekt unter Zuhilfenahme der Protonendichte gewichteten Aufnahmen und der transversalen 3D WATS Aufnahmen noch klarer und enger definiert, so dass es nicht zu Verfälschungen der Messungen durch Miteinbeziehens des Außenbereichs kommt. Es bestätigt sich, dass unter Berücksichtigung dieser Tatsachen nicht nur ein eindeutiger magnetresonanztomographischer Nachweis Endorem® markierter Stammzellen in einem Knorpeldefekt möglich ist, sondern auch eine inverse Korrelation zwischen der Signalintensitäten und der eingebrachten Zellmenge besteht (p = 0,016). Saldanha und Mitarbeiter (2008) beschreiben für humane Stammzellen in ihrer *in - vitro* Studie ebenfalls einen Zusammenhang zwischen markierter Zellmenge und resultierender T2\* Signalauslöschung in der MRT Untersuchung. Da nach Koga et al. (2008) die eingebrachte Zellmenge einen wesentlichen Einfluss auf das Resultat der Therapie hat, wäre es mit dieser Methode theoretisch möglich, den Verlauf der Zellkonzentration nach Implantation zu kontrollieren und die für die einen therapeutischen Effekt wichtige Ortsgebundenheit der Zellen zu überprüfen (Lopez-Laguna et al. 2011). Kritisch betrachtet werden muss hingegen die geringfügige Überschneidung der Varianzen in den gemessenen Daten. Da es sich bei einem 1 Tesla Magnetresonanztomographen um ein derzeit noch üblicherweise in der Tiermedizin verwendetes Gerät handelt, ist zu bedenken, dass modernere Geräte mit höheren Feldstärken und höherer Auflösung zu präzisieren Messergebnisse führen können. Speziell in der Humanmedizin werden

bereits erfolgreiche Zelltrackingstudien an Geräten mit deutlich stärkeren Magnetfeldern durchgeführt (Bulte et al. 2009). Auch in der Tiermedizin wird es in den nächsten Jahren zu einem weiteren technischen Fortschritt in diesem Bereich kommen, so dass Untersuchungen mit höherer Feldstärke möglich sein werden. Die gewonnenen Studienergebnisse beweisen jedoch, dass auch ein 1 Tesla Tomograph im klinischen Einsatz unter Berücksichtigung von gewissen Einschränkungen in der Lage ist, einen invers proportionalen Zusammenhang zwischen markierter Zellkonzentration und T2 - Relaxationszeit wiederzugeben. Dies entspricht auch bereits bekannten Studien, in denen beispielsweise Norman und Mitarbeiter (1992) es schaffen, mit einer weitaus geringeren Feldstärke von 0,14 Tesla, mit Eisenpartikeln markierte Zellen sicher vom Empfängergewebe (Ratte) zu unterscheiden. Eine Zuordnung der Messwerte zur eingebrachten Zellmenge ist jedoch in Studien mit derart geringer Feldstärke nicht möglich.

In der vorliegenden Studie kann statistisch signifikant gezeigt werden, dass sich das Signal mit steigender Zellmenge verändert. Es ist jedoch davon auszugehen, dass die vom Untersucher nicht erkannten Artefakte, wie beispielsweise kleinste Luftkontaminationen, dieses Signal weiterhin beeinflussen und gegebenenfalls zu einer Überschneidung der Messwerte beitragen.

Entscheidender Vorteil der nicht invasiven MRT Untersuchung ist die zudem in Schnittbildern aller drei Ebenen mögliche Analyse der Zellen im anatomischen Zusammenhang.

Die Einflüsse durch die untersuchende Person sind bei dieser subjektiven Auswertung als hoch anzusehen. Die Messungen erfolgen jedoch anhand eines stets gleichen MRT – Untersuchungsprotokolls. Auf Grund der identisch gewählten Frequenzparameter für alle Messungen lassen sich technische Einflüsse somit auf ein Minimum reduzieren und die Daten sind als vergleichbar zu beurteilen.

Wie auch schon in der Studie von Kolecka und Mitarbeitern (2014), als auch in der Studie von Küstermann et al. (2008) ist zu diskutieren, in wie weit die in der TEM Untersuchung nachgewiesene zytoplasmatische Verteilung und die Menge der eingelagerten Endorem® - Partikel einen weiteren Einfluss auf das MRT Signal haben können. In den Aufnahmen des Elektronenmikroskops konnte gezeigt werden, dass unterschiedliche Ablagerungsformen in der Zelle vorkommen. Somit könnten sich intrazellulär gebildete Eisenkonglomerate anders auf das Signal auswirken als diffus verteilte Partikel (Küstermann et al. 2008). Fraglich ist des Weiteren, ab

welchem intrazytoplasmatischen Grenzwert eine Zelle zu einer detektierbaren Signalauslöschung führt. Nach Hermann (1998) geht man davon aus, dass sich niedrigen Konzentrationen von T2 - Kontrastmitteln umgekehrt proportional zum T2 - Signal verhalten, während sich bei höheren Konzentrationen ein negativ logarithmischer Zusammenhang ergibt. Während von manchen Autoren eine kurze Halbwertszeit der Eisenoxidpartikel in den Zellen diskutiert wird, beweist die Arbeitsgruppe um Kolecka (2014) bereits vor Erstellung dieser Studie in ihrer *in vitro* Untersuchung an kaninen ADMSCs, dass es auch 21 Tage nach einer Markierung noch möglich ist, Zellen in einem 1 Tesla Gerät zu detektieren. Anhand eines 4,7 Tesla Spektrometers gelingt es Sykova und Jendelova (2006) *in - vivo* Endorem® markierte Stammzellen erfolgreich über 30 Tage zu verfolgen. Roth und Mitarbeiter (2009) können markierte mesenchymale Stammzellen in einem 7 Tesla Gerät über 6 Wochen nach lokaler Transplantation innerhalb eines Skelettmuskeltrauma der Ratte nachweisen.

Bei Hunden wird *in - vivo* lediglich ein Darstellungszeitraum von 8 Tagen in der Niere nach intravenöser Injektion des Präparates Resovist® beschrieben (Kedziorek und Kraitchmann 2010). Veit und Mitarbeiter (2011) diskutieren jedoch eine längere Nachweisbarkeit von *in - vivo* gegenüber *in - vitro* Zellen. Auf Grund von einer optimalen Umgebung und Nährstoffzusammensetzung ist es ihrer Meinung nach möglich, dass die Proliferation der MSCs *in - vivo* deutlich langsamer verläuft und somit einer Verdünnung des Kontrastmittels durch Aufteilung auf Tochterzellen entgegenwirkt. In wie weit diese Zahlen auch für die Nachweisbarkeit von Zellen in einem Gelenkdefekt gelten, werden zukünftige Untersuchungen zeigen müssen. Basierend auf den Ergebnissen der durchgeführten Kadaverstudie ist es nun möglich, eine klinische Studie zur Nachweisbarkeit von markierten Stammzellen innerhalb eines Gelenkdefektes zu planen und weitere Ergebnisse zum Verbleib und Wirkmechanismus der Zellen zu erhalten.

## **5.2.2.5 Ergänzende Untersuchungen**

### **Kompatibilität Zellen / Matrix**

## **Zellauswanderung aus Gelpellet im Life Cell Imaging**

Die Ergebnisse der Studie zeigen eine gute Kompatibilität der ADMSCs des Hundes mit dem verwendeten Zwei - Komponenten Kollagengel der Firma Amedrix. Die Kollagenmatrix bietet den Zellen eine optimale Umgebung für das Wachstum und die

Proliferation. Das Gel ermöglicht den Zellen zusätzlich einen Austritt in die angrenzenden Bereiche und hat keinen negativen Einfluss auf die Zellvitalität. Auf ähnliche Ergebnisse verweist die Firma Amedrix in der Untersuchung von humanen Zellen als auch die Studie von Guth und Kollegen (2013), in der die Kompatibilität eines Kollagen I Gels (Firma Amedrix) mit equinen ADMSC getestet wurde. Wie auch anhand der Hundezellen nachgewiesen, kann in den vorhergehenden Studien ein Auswandern der Zellen aus dem Gel beobachtet werden. Die Arbeit von Guth und Kollegen (2013) beweist dies mit einer Kontrolle von Gelfragmenten, die nach dem 1., 5., 7., 9., und 14. Tag nach Kultivierung abgetrennt und dann mikroskopisch auf ein Auswandern der equinen Zellen untersucht werden. Des Weiteren beschreiben Guth und Kollegen (2013) ebenfalls eine stetige Zunahme der equinen Zellzahl innerhalb des Gels anhand einer Trypan Blau Färbung, welches sich trotz der Verwendung eines geringfügig unterschiedlichen Präparates, mit den Ergebnissen des Life Cell Imaging dieser Arbeit deckt.

Auf Grund dieser Ergebnisse und der Tatsache, dass das verwendete Kollagengel beim Menschen bereits zellfrei eingesetzt wird, können die von O`Grady (2003) beschriebenen Zweifel, wie insuffiziente Zellmigration innerhalb des Gels, entzündliche Reaktionen auf das Material und das Fehlen von Zellkontakten, widerlegt werden.

Der Wirkmechanismus von mesenchymalen Stammzellen bei der Wundheilung von Gewebedefekten und im Speziellen bei der Regeneration von Knorpel ist noch nicht eindeutig geklärt und bedarf weiterer grundlegender Forschung. Die Studien von Yanai et al. (2005), in der mesenchymale Stammzellen in einem Kollagengel in einen großen "full thickness" Knorpeldefekt im Tibia Plateau beim Hasen eingebracht werden, zeigen jedoch vielversprechend eine Hyalin - ähnliche Knorpeloberfläche mit deutlich verbesserter Matrixmorphologie gegenüber der alleinigen Gel Behandlung (12 Wochen post Op). Chiang et al. (2005) erhält 6 Monate nach Implantation ähnliche Ergebnisse in einer Untersuchung an Schweinen. Auch Jung und Kollegen (2009) beschreiben für einen Versuch an Minipigs eine deutlich verbesserte Heilung eines tiefen Knorpeldefektes durch das Einbringen mit MSC beladener kollagener Trägermaterialien. Es wird sowohl die Mitwirkung von Sekretion parakrin oder autokrin wirkender Faktoren als auch eine Beteiligung der Zellen selbst diskutiert (Caplan et al. 2006). Diese Erkenntnisse geben Grund zu der Annahme, dass speziell die Verbindung von MSCs in Verbindung mit einer kollagenen Matrix einen

entscheidenden Beitrag in der zukünftigen Behandlung von Knorpeldefekten leisten kann. Hierfür ist es von großer Bedeutung, ein zellkompatibles, durch eine Kanüle applizierbares Kollagengel, wie das untersuchte Zwei - Komponentensystem der Firma Amedrix zur Verfügung zu haben. Die durchgeführten Untersuchungen zeigen hervorragende Eigenschaften in der Zellverträglichkeit und gründen die Basis für einen weiterführenden klinischen Einsatz.

### **Zytotoxizitätstest im Life Cell Imaging (20GNL®)**

Anhand der vorhergehenden Untersuchungen konnte gezeigt werden, dass die Mischung des Zwei - Komponenten Kollagengels der Firma Amedrix eine gute Kulturmatrix für die verwendeten kaninen ADMSCs darstellt. Es wird jedoch auch von der Firma Amedrix explizit darauf hingewiesen, dass der Aufenthalt der Zellen im Lösungsmittel 20GNL® vor der Vermischung der zwei Komponenten möglichst kurz gehalten werden sollte. Eine schnelle Verarbeitung des Zwei - Komponenten Systems wird somit empfohlen. Auf Grund dieser Tatsache bestand das Interesse an einer exemplarischen Untersuchung einer Zellpopulation unter Einfluss des hoch dosierten 20GNL® / DMEM Gemisches. Speziell in der klinischen Anwendung sollte eine kurze Verzögerung der Applikation nicht zu einem Zelltod innerhalb der Lösung führen. In der vorliegenden Untersuchung kann jedoch gezeigt werden, dass die Zellen auch nach zwei Stunden subjektiv bewertet eine hohe Vitalität besitzen. Eine Schrumpfung der Zellen und Apoptose wird erst nach fünf Stunden festgestellt. Die Ursachen hierfür finden sich höchstwahrscheinlich in der hyperosmolaren Zusammensetzung der 20GNL® Lösung, dessen negative Wirkung sich jedoch auf Grund der Mischung mit der verwendeten DMEM Lösung zugunsten des Versuches neutralisieren. Dem zur Folge scheint das Zwei - Komponenten Kollagengel der Firma Amedrix im Bezug auf die Zellverträglichkeit eine optimale Applikationslösung für kanine Stammzellen darzustellen.

Da es sich hier jedoch lediglich um einen exemplarischen Versuch mit subjektiver Auswertung handelt, sollte im Anschluss an diese Arbeit zur weiteren Verifizierung ein Versuch mit größerer Probenzahl erfolgen.

## **MTT Vergleichstest (LM (20GNL**®**);DMEM; Standard - Zellkulturmedium)**

Zusätzlich zum Zytotoxizitätstest soll ein Vergleich der Zellpopulationenvitalität bei unterschiedlicher Inkubation (1 h in DMEM, Lösungsmittel 20GNL® oder Standard –

Zellkulturmedium) im MTT Test erfolgen. Diese Untersuchung gibt Aufschluss über die möglichen Folgeschäden einer Zellkultur nach einer einstündigen Inkubation. Anhand von drei Versuchspopulationen können keine Differenzen in den anschließenden Absorptionsmessungen aufgezeigt werden. Resultierend hieraus zeigen das Wachstum und die Zellvitalität der untersuchten Zellpopulationen keine Unterschiede für die vorausgegangenen Inkubationen. Eine einstündige Inkubation im hyperosmolaren 20GNL® führt somit auch in diesem Versuch nicht zu einer Beeinträchtigung der Zellvitalität. Die Manipulation der Zellen durch die verschiedenen Mediumwechsel zeigt sich aber im Vergleich zum zuvor beschriebenen ersten MTT Test in allen Proben in einer generell schwächeren Proliferationskapazität. Auch in der Studie von Guth und Mitarbeitern (2013) kann eine anfängliche Abschwächung der Proliferation nach labortechnischer Manipulation der equinen Zellen nachvollzogen werden. Insgesamt scheint es jedoch auch nach einer Manipulation zur Regeneration des Proliferationsverhaltens zu kommen, so dass keine Beeinträchtigungen für einen klinischen Einsatz bestünden.

## Schlussfolgerung:

Die in dieser Arbeit etablierte Methode ermöglicht die *in - vivo* Untersuchung, Quantifizierung und Verfolgung von implantierten markierten kaninen Stammzellen innerhalb des kaninen Kniegelenkes. Die hier präsentierten Forschungsergebnisse ermöglichen weitere Erkenntnisse in der Stammzellforschung und im Speziellen innerhalb des Tissue Engineering von hyalinem Knorpel. Da der Fokus dieser Arbeit auf der potentiellen klinischen Durchführbarkeit der Methode liegt, wäre es anhand der gewonnen Ergebnisse in Zukunft möglich, eine klinisch etablierte Methode der nicht invasiven Überwachung einer Stammzelltherapie mittels MRT zu planen und durchzuführen.

# **6 Zusammenfassung**

Trotz vielfältiger Anwendung von Stammzelltherapien am lebenden Organismus ist der Verbleib und die biologische Aktivität der Stammzellen in vielen Fällen noch ungeklärt (Edelman et al. 2006, Tobias et al. 2012). Das Einbringen von mesenchymalen Stammzellen in Knorpeldefekte zählt zu den favorisierten Therapiekonzepten in der Regeneration von hyalinem Knorpel und ist zentraler Gegenstand vieler aktueller Forschungsvorhaben (Liu et al. 2002, Guo et al. 2004, Lopez-Laguna et al. 2011, Thiede et al. 2012).

Die *in - vivo* Visualisierung von implantierten Stammzellen mittels Magnetresonanztomographie stellte eine nicht invasive Methode zur Erlangung weiterer Erkenntnisse über den Verbleib und Wirkmechanismus der Zellen dar.

In dieser Arbeit wurden die aus dem Fettgewebe gewonnen Stammzellen fünf junger Hunde isoliert und in einem standardisierten Verfahren mit Eisenoxidpartikeln (Endorem®, 308 µg Fe / ml) markiert. Anhand der Berliner Blau Färbung, sowie einer Elektronenmikroskopischen Betrachtung wurde die Markierungseffizienz sowie die zellinterne Verteilung bewertet. In verschiedenen *in - vitro* Versuchen erfolgte die Untersuchung der potenziell negativen Einflüsse der Markierung auf die Zellvitalität, das Proliferationsverhalten sowie die Migrationsfähigkeit der Zellen. Nicht markierte Zellen derselben Stammzellspender dienten hierbei als negativ Kontrollgruppe.

Anschließend wurden die Zellen in eine Kollagenmatrix eingebracht und zusammen mit dieser in den zuvor geschaffenen standardisierten Knorpeldefekt im Kadaver-Kniegelenk implantiert. Es erfolgt die MRT Untersuchung im 1 Tesla Tomographen und Auswertung der gemessenen Signalintensitäten in der T2\* FFE gewichteten Sequenz. Parallel wurden in einem weiteren Schritt labortechnisch die *in - vitro* Verträglichkeit und Anwendbarkeit des Zwei - Komponenten Kollagengels und seine Auswirkungen auf die Stammzellen evaluiert.

Es konnte gezeigt werden, dass die verwendete Endorem® - Konzentration von 308 µg Fe / ml Medium und das 24 h Inkubationsprotokoll zu einer ausreichenden Markierungseffizienz der kaninen Stammzellen führte. Des Weiteren wurden *in - vitro* für diese Konzentration keine negativen Einflüsse der Markierung auf die biologischen Eigenschaften und die evaluierten Parameter der Stammzellen nachgewiesen. Hierfür wurden die Zellen einer Phalloidin Färbung, einer TEM Untersuchung, einem MTT Test unterzogen sowie mittels Life Cell Imaging untersucht. Der MTT Test zeigt mit einer Signifikanz von p = 0,014 (p = 0,0034), dass Endorem® interindividuell keinen nachweisbar negativen Einfluss auf die Zellproliferation hat. Die Studie weist jedoch in den *in vitro* Untersuchungen zu Wachstum und Proliferation deutliche Kulturunterschiede in den Zellpopulationen der verschiedenen Spender auf. Im Pearson Korrelationstest ergeben sich eine hohe Korrelation ( $r = 0.87$  MTT,  $r = 0.94$  Life Cell Imaging) für den Zusammenhang zwischen den verwendete Stammzellpopulationen und der jeweiligen Proliferationsund Migrationskapazität.

Die verschiedenen Zellpopulationen bewiesen in beiden Tests hoch signifikanten (p = 0,0012 MTT, 0,0008 Life Cell Imaging) einen stärkeren Einfluss auf die Proliferation und Migration, im Vergleich zu den Auswirkungen der Endorem® - Markierung.

Bei der Evaluation der Verträglichkeit und Unschädlichkeit des Kollagengels zeigten sich in vitro exzellente Ergebnisse für die Zellvitalität und Migration innerhalb und außerhalb des Gels. Einzig die Verarbeitung des Gels im Bereich des Knorpeldefektes erwies sich auf Grund von Lufteinschlüssen in der späteren MRT - Untersuchung als nachteilig.

Die subjektiv vom Untersucher ausgewerteten T2\* FFE gewichteten Aufnahmen bewiesen eine verlässliche Detektion der markierten Stammzellen im artifiziell geschaffenen Knorpeldefekt des Kniegelenkes (im Bereich 0,00 – 10.00 x 10<sup>5</sup> Zellen / ml). Mit steigender Zellkonzentration konnte eine invers proportionale, signifikante Abnahme der Signalintensität in der gemessenen Region of Interest (ROI) nachgewiesen werden ( $p = 0.016$ ).

Das eisenoxidhaltige Kontrastmittel Endorem® stellt somit in Kombination mit einem kollagenen Trägermaterial eine optimale Basis zum Nachweis von implantierten Stammzellen in der MRT dar. Die hier gewonnen Ergebnisse ermöglichen einen zukünftigen effektiven und kontrollierten klinischen Einsatz der Stammzellen am Tier und bieten die Möglichkeit, Wirkmechanismus und Verbleib der Zellen weiter zu erforschen.

# **7 Summary**

In many cases the disposition and biological activity of stem cells remains unexplained despite manifold applicability of stem cell therapies for living organisms (Edelman et al. 2006, Tobias et al. 2012). The placement of mesenchymal stem cells in chondral defects is amongst the most favored therapy concepts for the regeneration of hyaline cartilage and is a central subject in many ongoing research projects (Liu et al. 2002, Guo et al. 2004, Lopez-Laguna et al. 2011, Thiede et al. 2012).

The *in - vivo* visualization of implanted stem cells by magnetic resonance tomography represented a non-invasive methodology in order to gain further insight about the disposition and mode of action of the cells.

Stem cells, obtained from the adipose tissue of five young dogs, have been isolated for this study and labelled with iron oxide particles (Endorem®, 308 µg Fe / ml) in a standardized procedure. The efficiency of the labelling and the intracellular distribution were assessed by using Prussian blue staining as well as electron microscope observation. Various *in - vitro* tests examined whether any potentially negative influences of the labelling on the cell viability, the proliferation or migration capacity could have been detected. The control group consisted of unlabeled cells of the same donor animal.

As a next step the cells were inserted in a collagenmatrix and collectively implanted in the artificially created standardized chondral defect within the stifle joint of the test carcass. An MRI examination is conducted using a 1 Tesla tomograph and analyzing the resulting signal intensities for the T2\* FFE sequence. The *in - vitro* compatibility and applicability of the two-component collagenous gel and its effects onto the stem cells were evaluated in the laboratory at the same time.

It was possible to provide evidence, that the applied concentration with Endorem<sup>®</sup> of 308 µg Fe / ml medium and the 24 h incubation procedure led to a sufficient labelling efficiency for canine stem cells. Furthermore there were no negative influences of the labelling onto biological properties and evaluated parameters of the stem cells detectable. The cells were examined by using a Phalloidin staining, a TEM investigation, an MTT test procedure as well as a culture insert during life cell imaging. The MTT test showed with significance level  $p = 0.014$  ( $p = 0.0034$ ) evidence that Endorem® had inter - individually no measurable negative effect for the

#### 7 Summary

proliferation of cells. The study demonstrated indeed significant differences of the various cultures of donor cell lines regarding growth and proliferation during the *in vitro* investigations. Correlating according to Pearson´s test, the results are a highly significant correlation ( $r = 0.87$  MTT,  $0 = 0.94$  life cell imaging) for the interdependencies between the stem cell populations and the relevant proliferation and migration capacities.

The influence of different cell populations supersedes with high significance level ( $p =$ 0,0012 MTT, 0,0008 life cell imaging) in both test methods the influence of the Endorem® labelling onto proliferation and migration.

The evaluation of compatibility and neutrality of the collagen gel was proven by excellent in vitro results for cell vitality and migration within and outside the gel. Solely the treatment of the gel within the area of the chondral defect negatively affected by embedded air blisters the following MRT imaging analysis.

By analyzing the T2\* FFE imaging subjectively the examiner was able to verify a reliable detection of the labelled stem cells within the artificially created chondral defect of the knee joint (range:  $0.00 - 10.00 \times 10^5$  cells / ml). The increase of the cell concentration resulted in an inversely proportional, significant reduction of signal intensity within the measured region of interest (ROI) ( $p = 0.016$ ).

The Endorem® containing iron oxide in combination with a collagenous matrix is therefore an optimal basis in order to verify implanted stem cells by using MRT. The demonstrated results in this study enable an effective and controlled clinical application of stem cells for animals in the future and provide the basis to further examine mode of action and disposition of the cells.

# **8 Literaturverzeichnis**

**Arbab A.S., Yocum G. T., Kalish H., Jordan E. K., Anderson S. A., Khakoo A. Y., Read E. J., Frank J. A. (2004)**, Efficient magnetic cell labeling with protamine sulfate complexed to ferumoxides for cellular MRI. *Blood Vol. 104 S. 1217 - 1223*

**Arbesser E. (1974)**, Osteochondrosis dissecans der Femurkondylen beim Hund. *Wien. Tierärztliche Monatsschrift Vol. 61 S. 303 - 313*

**Arokoski J. P., Hyttinen M. M., Helminen H. J., Jurvelin J. S. (1999)**, Biomechanical and structural characteristics of canine femoral and tibial cartilage. *Journal of Biomedical Materials Research Vol. 48 S. 99 – 107* 

**Baird D. K., Hathcock J. T., Rumph P. F., Kincaid S. A., Visco D. M. (1998)**, Low-Field Magnetic Resonance Imaging Of The Canine Stifle Joint: Normal Anatomy. *Veterinary Radiology and Ultrasound Vol. 39/2 S. 87 – 97* 

**Banfield C. M., Morrison W. B. (2000)**, Magnetic Resonance Arthrography oft he Canine Stifle Joint: Technique and Applications in Eleven Military Dogs. *Veterinary Radiology and Ultrasound Vol. 41 S. 200 – 213* 

**Bernsen M. R., Moelker A. D., Wielopolski P. A., Van Tiel S. T., Krestin G. P. (2009)**, Labelling of mammalian cells for visualisation by MRI. *European Radiology Vol. 20 S. 255 – 274* 

**Bertolo A., Steffen F., Malonzo-Marty C., Stoyanov J. (2015)**, Canine Mesenchymal Stem Cell Potential and the Importance of Dog Breed: Implication for Cell-Based Therapies. *Cell Transplantation Vol. 24 S. 1969 – 1980* 

**Blond L., Thrall D.E., Roe S.C., Chailleux N., Robertson I.D. (2008)**, Diagnostic Accuracy of Magnetic Resonance Imaging for Meniscal Tears in Dogs Affected with Naturally Occuring Cranial Cruciate Ligament Rupture. *Veterinary Radiology and Ultrasound Vol. 49 S. 425 - 431* 

**Böttcher P., Zeissler M., Maierl J. (2009)**, Mapping of split-line pattern and cartilage thickness of selected donor and recipient sites for autologous osteochondral transplantation in the canine stifle joint. *Veterinary Surgery Vol. 38 S. 696 - 704* 

**Böttcher P., Zeissler M., Winkels P., Ludewig E., Maierl J., Grevel V. (2007)**, Mosaicplasty in the elbow of a dog: Instrumentation and evaluation of achieved joint congruency by computed tomography and computed tomographic osteoabsorptiometry. *Tierärztliche Praxis, Kleintiere Heimtiere Vol. 35 S. 253 - 260*

**Böttcher P. (2010)**, Morphologische und topographische Charakterisierung von Entnahme- und Empfängerregionen für die autologe osteochondrale Transplantation zur Behandlung der Osteochondrosis dissecans am Kniegelenk des Hundes, *Habilitationsschrift, Universität Leipzig*
**Boileau C., Martel-Pelletier J., Abram F., Raynauld J. P., Troncy È., D'Anjou M. A., Moreau M., Pelletier J. P. (2008)**, Magnetic resonance imaging can accuratly assess the long-term progression of knee structural changes in eperimental dog osteoarthritis.

*BMJ Journals Annals oft he Rheumatic Diseases Vol. 67 S. 926 – 932* 

**Bos C., Delmas Y., Desmouliere A., Solanilla A., Hauger O., Grosset C., Dubus I., Ivanovic Z., Rosenbaum J., Charbord P., Combe C., Bulte J. W., Moonen C. T., Ripoche J., Grenier N. (2004)**, In vivo MR imaging of intravascularly injected magnetically labelde mesenchymal stem cells in rat kidney and liver. *Radiology Vol. 233/3 S. 781 – 789* 

**Bosch P., Musgraves D. S., Lee J. Y., Cummins J., Shuler T., Ghivizzani T. C., Evans T., Robbins T. D., Huard (2000)**, Osteoprogenitor cells within skeletal muscle. *Journal of Orthopedic Research Vol. 18/6 S. 933 – 944* 

**Bourdrieau R. J., Hohn R. B., Bardet J. F. (1983)**, Osteochondritis dissecans of the elbow in the dog. *Journal of the American Animal Hospital Association Vol. 19 S. 627 - 635*

**Breur G.J., Spaulding K.A., Braden T.D. (1989)**, Osteochondritis dissecans of the medial trochlear ridge of the talus in the dog. *Veterinary and Comparative Orthopaedics and Traumatology Vol. 4 S. 168* 

**Bulte J. W. (2009)**, In vivo MRI cell tracking: clinical studies. *American Journal of Roentgenology Vol. 193 S. 314 – 325*

**Bulte J. W., Kraitchman D. L., Mackay A. M., Pittenger M. (2004)**, Chondrogenic differentiation of mesenhymal stem cells is inhibited after magnetic labelling with ferumoxides. *Blood Vol. 104 S. 3410 - 3413*

**Bushberg J. T., Seibert J. A., Leidhold E. M., Boone J. M. (2002)**, The Essential Physics of Medical Imaging. Second Edition, *Lippincott Williams and Wilkins* 

**Butterworth S., Cook J. (2006)**, The shoulder. *In: Houlton J., Cook J., Innes J. und Langley-Hobbs S., Hrsg. BSAVA Manual of canine and feline musculoskeletal disorders. Gloucester, England: British Small Animal Veterinary Ass. S. 212 - 230* 

**Caplan A. L. (1989)**, Cell and molecular strategies for massive bone repair/regeneration. *Nihon Seikeigeka Gakkai Zasshi. Vol. 63/5 S. 692 - 699* 

**Caplan A. L. (1991)**, Mesenchymal stem cells. *Journal of Orthopedic Research Vol. 9 S. 641 – 650* 

**Caplan A. L. (2007)**, Adult mesenchymal stem cells for tissue engineering versus regenerative medicine. *Journal of Cellular Physiology Vol. 213/2 S. 341 -347* 

**Caplan A. L., Dennis J. E. (2006)**, Mesenchymal stem cells as trophic mediatiors. *Journal of cellular biochemistry Vol. 98 S. 1076 - 1084* 

**Chambon C., Clement O., Le Blanche A., Schouman-Claeys E., Frija G. (1993)**, Superparamagnetic iron oxides as positive MR contrast agents: in vitro and in vivo evidence. *Magnetic Resonance Imaging Vol. 11 S. 509 – 519* 

**Chen F. H., Tuan R. S. (2008)**, Mensenchymal stem cells in arthritic diseases. *Arthritis Research and Therapy Vol. 10 S. 223* 

**Cheng K., Gupta S. (2009)**, Quantitative tools for assessing the fate of xenotransplanted human stem/progenitor cells in chimeric mice. *Xenotransplantation Vol. 16 S. 145 - 151* 

**Chiang H., Kuo T. F., Tsai C. C. (2005)**, Repair of porcine articular cartilage defect with autologous chondrocyte transplantation. *Journal of Orthopaedic Research Vol. 23 S. 584 – 593* 

**Clarke I. (1971)**, Articular cartilage: a review and electron microscopy study. *The Bone & Joint Journal Br. Vol. 53 S. 732 – 750* 

**Clayton-Jones D. G. (1980)**, Osteochondritis dissecans des Kniegelenks. *Kleintier Praxis Vol. 25 S. 441 – 443* 

**Corcione A., Benvenuto F., Ferretti E., Giunti D., Cappiello V., Cazzanti F., Risso M., Gualandi F., Mancardi G. L., Pistoia V., Uccelli A. (2006)**, Human mesenchymal stem cells modulate b-cell functions. *Blood Vol. 107/1 S. 367 - 372* 

**Costa J., Madeira M. (1982)**, Changes in structure oft he facial bones after experimental fracture and displacement oft he zygomatic bone in the tufted capuchin (Cebus apella) by means of radiography, the split-line thechnique, and scanning electron microscopy.

*Okajimas Folia Anatomica Japonica Vol. 59 S. 321 – 336*

**Daldrup-Link H. E., Rudelius M., Oostendorp R. A. J., Settlers M., Piontek G., Metz S., Rosenbrock H., Keller U., Heinzmann U., Rummeny E. J., Schlegel J., Link T. M. (2003)**, Targeting of hematopoietic progenitor cells with MR contrast agents. *Radiology Vol. 228 S. 760 – 767*

**Denny H. R., Gibbs C. (1980)**, Osteochondritis dissecans oft he canine stifle joint. *Journal of Small Animal Practice Vol. 21 S. 317 - 322* 

**Dhollander A. A. M., Verdonk P. C. M., Lambrecht S. (2012)**, Midterm results of the Treatment of Cartilage Defects in the Knee Using Alginate Beads Containing Human Mature Allogenic Chondrocytes.

*The American Journal of Sports Medicine Vol. 40 S. 75 – 82* 

**Eckstein F., Tieschky M., Faber S. C., Haubner M., Kolem H., Englmeier K. H., Reiser M. (1998)**, Effect of physical exercise on cartilage volume and thickness in vivo: MR imaging study. *Radiology Vol. 207 S. 243 – 248* 

**Edelman R. R., Hesselink J. R., Zlatkin M. B., Crues J. V. (2006)**, Clinical Magnetic Resonance Imaging. Auflage: 3*, Elsevier Inc* 

**Ekman S., Carlson C. S. (1998)**, The pathophysiology of osteochondrosis. *Veterinary Clinics of North America - Small Animal Practice Vol. 28 S. 17 – 32* 

**Embryonenschutzgesetzt EschG (2011)**, Gesetzt zum Schutz von Embryonen. *http://www.gesetze-im-internet.de/bundesrecht/eschg/gesamt.pdf (15.11.2015)*

**Evans H. E., De Lahunta A. (2012)**, Miller's Anatomy of the Dog *Saunders W.B.* 

**Fahlvik A. K., Klaveness J., Stark D. D. (1993)**, Iron oxides as MR imaging contrast agents.

*Journal of Magnetic Resonance Imaging Vol. 3 S. 187 – 194*

**Farrell E., Wielopolski P., Pavljasevic P., Van Tiel S., Jahr H., Verhaar J., Weinans H., Krestin G., O`Brein F. J., van Osch G., Bernsen M. (2008)**, Effects of iron oxide incorporation for long term cell tracking on MSC differentiation in vitro and in vivo.

*Biochemical and Biophysical Research Communictions Vol. 369/4 S. 1076 - 1081* 

**Fayolle P., Ormieres P., Autefage A., Genevois J. P., Cazieux A. (1987)**, Osteochondrose du grasset chez le chien. Synthese bibliographique et presentation d'un cas.

*Pratique Médicale et Chirurgicale de l Animal de Compagnie Vol. 22 S. 41 – 53* 

**Feng Y., Jin X., Dai G., Liu J. (2011)**, In Vitro Targeted Magnetic Delivery and Tracking of Superparamagnetic Iron Oxide Particles Labeldd Stem Cells for Articular Cartilage Defect Repair.

*Journal of Huazhong University of Science and Technology-Medical Sciences Vol. 31 S. 204 – 209* 

**Fitzpatrick N., Yeadon R., Van Terheijden C., Smith T. J. (2012)**, Osteochondral autograpft transfer for treatment of osteochondritis dissecans of the medial femoral condyle of dogs.

*Veterinary and comparative orthopaedics and traumatology Vol. 24 S. 135 – 143* 

**Foltin I., Rieden K., Matis U. (2004)**, Kernspintomographische Darstellung und Beurteilung von Kniegelenkerkrankungen des Hundes. *Tierärztliche Praxis Vol. 32 S. 1 – 8* 

**Fossum T. W. (2007)**, Small Animal Surgery, Third Edition*, MOSBY Elsevier, S. 1299 - 1301* 

**Frangioni J. V., Hajjar R. J. (2004)**, In Vivo Tracking of Stem Cells for Clinical Trials in Cardiovascular Disease.

*Circulation Journal of the American Heart Association Vol. 110 S. 3378 – 3383* 

**Frank J. A., Miller B. R., Arbab A. S., Zywicke H. A., Jordan E. K., Lewis B. K., Bryant L. H., Bulte J. W. M. (2003)**, Clinically Applicable Labeling of Mammalian and Stem Cells by Combining Superparamagnetic Iron Oxides and Transfection Agents. *Radiology Vol. 228 S. 480 – 487* 

**Freudenberg N., Kortsik C., Ross A. (2002)**, Grundlagen der Zytopathologie: Kurzlehrbuch der allgemeinen und speziellen Zytodiagnostik, *Karger* 

**Gao J., Yao J. Q., Caplan A. L. (2007)**, Stem cells for tissue engineering of articular cartilage. *Proc Inst Mech Eng H. Vol. 221 S. 441 – 450* 

**Gavin P. R., Bagley R. S. (2009)**, Practical Small Animal MRI. *Wiley Blackwell* 

**Gerichtshof der Europäischen Union, Pressemitteilung Nr. 112/11 (2011)**, Ein Verfahren, das durch die Entnahme von Stammzellen, die aus einem menschlichen Embryo im Blastozystenstadium gewonnen werden, die Zerstörung des Embryos nach sich zieht, ist von der Patentierung auszuschließen. *http://curia.europa.eu/jcms/upload/docs/application/pdf/2011-10/cp110112de.pdf (15.11.2015)* 

**Geva T. (2006)**, Magnetic resonance imaging: historical perspective. *Journal of Cardiovascular Magnetic Resonance Vol. 8/4 S. 573 - 580* 

**Goergen J. (2014)**, Charakterisierung mesenchymaler Stammzellen des Knochenmarks aus Osteoporose-Modellen der Ratte. *Dissertation, Justus-Liebig-Universität Gießen* 

**Goldman R. D., Spector D. (2005)**, Live cell imaging: a laboratory manual. *Cold Spring Harbor Laboratory Press* 

**Gomori J. M., Grossmann R. I. (1988)**, Mechanisms responsible for the MR appearance and evolution of intracranial hemorrhage. *RadioGraphics Vol. 8/3 S. 427 – 440* 

**Grondalen J. (1979)**, Arthrosis in the elbow joint of young rapidly growing-dogs. A review of the literature. Occurrence, clinical and radiographical findings. *Nordisk Veterinary Medicin Vol. 31 S. 62 - 75* 

#### **Guerbet GmbH, Wissenschaftliche Information Endorem®**

**Guo X., Wang C., Zhang Y., Xia R., Hu M., Duan C., Zhao Q., Dong L., Lu J., Song Y.Q. (2004)**, Repair of Large Articular Cartilage Defects with Implants of Autologous Mesenchymal Stem Cells Seeded into ß-Tricalcium Phosphate in a Sheep Model.

*Tissue Engineering Vol. 10 S. 1818 – 1829* 

**Guth S.V. (2013)**, Untersuchung zur Differenzierung equiner, adipogener, mesenchymaler Stammzellen zu Tenozyten. *Dissertation, Justus-Liebig-Universität Gießen* 

**Haapala J., Arokoski J., Pirttimäki J., Lyyra T., Jurvelin J. Tammi M., Helminen H. J., Kiviranta I. (2000)**, Incomplete restoration of immobilization induced softening of young beagle knee articular cartilage after 50-week remobilization. *International Journal of Sports Medicine Vol. 21 S. 76 – 81*

**Hamm B., Staks T., Taupitz M., Maibauer R., Speidel A., Huppertz A., Frenzel T., Lawaczeck R., Wolf K. J., Lange L. (1994)**, Contrast-enhanced MR imaging of liver and spleen: First experience in humans with a new superparamagnetic iron oxide. *Journal of Magnetic Resonance Imaging Vol. 4 S. 659 – 668* 

**Harari J. (1998)**, Osteochondrosis of the femur. *Veterinary Clinics of North America – Small Animal Practice Vol. 28 S. 87* 

**Hazewinkel H. A. W., Theyse L. F. H., Meij B. P. (2000)**, Non-surgical treatment of elbow dysplasia. *Proceedings oft he 10th Annual ESVOT Congress, Munich, Germany* 

**Hecht S. (2010)**, Röntgendiagnostik in der Kleintierpraxis. *Schattauer S.351-352* 

**Hermann H. J. (1998)**, Nuklearmedizin, 4 Auflage. *Urban und Schwarzenberg,* 

**Horst C., Brunnberg L. (2000)**, Osteochondrosis dissecans beim Hund – Therapieergebnisse einer retrospektiven Studie (1993-1998) unter Berücksichtigung des Patientenalters, der Lahmheitsdauer und der klinischen und röntgenologsichen Befunde vor und nach der Operation. *Kleintierpraxis Vol. 45 S. 573 - 591* 

**Hüffner K., Lindner S. (2001)**, Leuchtende Skelette: Fluoreszenz-Färbungen und Manipulation des Zytoskeletts primärer humaner Makrophagen. *Immunologie Aktuell 1 (5) S. 88 – 94* 

**Hunziker E. B. (2002)**, Articular cartilage repair: Basic science and clinical progress. A review oft he current status and prospects. *Osteoarthritis Cartilage Vol. 10 S. 432 – 463* 

**Ittrich H., Lange C., Dahnke H., Zander A. R., Adam G., Nolte-Ernsting C. (2005)**, Untersuchung zur Markierung von mesechymalen Stammzellen mit unterschiedlichen superparamagnetischen Eisenoxidpartikeln und Nachweisbarkeit in der MRT bei 3 T. *Fortschitte auf dem Gebiet der Röntgenstrahlen und der bildgebenden Verfahren Vol. 177/8 S. 1151 – 1163* 

**Jackson D. W., Scheer M. J., Simon T. M. (2001)**, Cartilage substitutes: overview of basic science and treatment options. *Journal of the American Academy of Orthopaedic Surgeons Vol. 9 S. 37 - 52*

**Joest E. (1969)**, Handbuch der speziellen Pathologischen Anatomie der Haustiere, Band I Bewegungsapparat, 3 Auflage. *Paul Parey*

**Johnson J. A., Austin C., Breur G. J. (1994)**, Incidence of canine appendicular musculoskeletal disorders in 16 veterinary teaching hospitals from 1980 through 1989.

*Veterinary and Comparative Orthopaedics and Traumatology Vol. 7 S. 56 – 69* 

**Johnson K. A., Pettit G. D. (1980)**, Osteochondrosis in the hock joints in dogs. *Journal of the American Animal Hospital Association Vol. 16 S. 103 – 113* 

**Johnston S.A. (1998)**, Osteochondritis dissecans of the humeral head. *Veterinary Clinics of North America - Small Animal Practice Vol. 28 S. 33* 

**Josephson L., Lewis J., Jacobs P., Hahn P. F., Stark D. D. (1988)**, The effects of iron oxides on proton relaxivity. *Magnetic Resonance Imaging Vol. 6 S. 647 – 653* 

**Jung M., Kaszap B., Redöhl A., Steck E., Breusch S., Richter W., Gotterbarm T. (2009)**, Enhanced Early Tissue Regeneration after Matrix-Assisted Autologous Mesenchymal Stem Cell Transplantation in Full Thickness Chondral Defects in a Minipig Model. *Cell Transplantation Vol. 18 S. 923 - 932* 

**Jurvelin J., Kiviranta I. (1989)**, Effect of physical exercise on indentation stiffness of articular cartilage in the canine knee. *International Journal of Sports Medicine Vol. 7 S. 106 – 110* 

**Kedziorek D. A., Kraitchman D. L. (2010)**, Superparamagnetic iron oxide labeling of stem cells for MRI tracking and delivery in cardiovascular disease. *Methods in Molecular Biology Vol. 660 S. 171 - 183* 

**Kempson G. E., Freeman M. A., Swanson S. A. (1968)**, Tensile properties of articular cartilage. *Nature Vol. 220 S. 1127 – 1128* 

**King K. B., Opel C. F., Rempel D. M. (2005)**, Cyclical articular joint loading leads to cartilage thinning and osteopontin production in a novel in vivo rabbit model of repetitive finger flexion. *Osteoarthritis Cartilage Vol.13 S. 971 – 978* 

**Kiviranta I., Jurvelin J., Tammi M., Säämänen A. M., Helminen H. J. (1987)**, Weight bearing sontrols glycosaminoglycan concentration and articular cartilage thickness in the knee joints of woung beagle dogs. *Arthritis & Rheumatology Vol. 30 S. 801 – 809* 

#### **Kiviranta I., Tammi M., Jurvelin J. Säämänen A. M., Helminen H. J. (1988)**, Moderate running exercise augments glycosaminoglycans and thickness of articular cartilage in the knee joint of young beagle dogs. *Journal of Orthopaedic Research Vol. 6 S. 188 - 195*

**Kiviranta I., Tammi M., Jurvelin J., Arokoski J., Säämänen A. M., Helminen H. (1994)**, Articular cartilage thickness and glycosaminoglycan distribution in the young canine knee joint after remobilization oft he immobilized limb. *Journal of Orthopaedic Research Vol. 12 S. 161 – 167*

**König H. E., Liebich H. G. (2011)**, Anatomie der Haussäugetiere, Lehrbuch und Farbatlas für Studium und Praxis. Auflage: 5, *Schattauer*

**Koga H., Muneta T., Nagase T. (2008)**, Comparison of mesenchymal tissuesderived stem cells for in vivo chondrogenesis: suitable conditions for cell therapy of cartilage defects in rabbit. *Cell Tissue Research Vol. 333/2 S. 207 – 215* 

**Kolecka M. A. (2014)**, Untersuchung zum Wachstums- und Signalverhalten von kaninen mesenchymalen Stammzellen nach Endorem – Markierung im MRT, *Dissertation, Justus-Liebig-Universität Gießen* 

**Kon E., Filardo G., Roffi A., Andriolo L., Marcacci M. (2012)**, New trends for knee cartilage regeneration: from cell-free scaffolds to mesenchymal stem cells. *Current Reviews in Musculoskeletal Medicine Vol. 5 S. 236 - 243* 

**Konar M., Kneissl S., Vidoni B., Lang J., Mayrhofer E. (2005) (a)**, Niederfeld-Magnetresonanztomographie am Kniegelenk des Hundes, Teil 1: Untersuchungsprotokolle und Sequenzen. *Tierärztliche Praxis Vol. 33 S. 5 – 14* 

**Konar M., Vidoni B., Kneissl S., Doherr M., Mayrhofer E., Lang J. (2005) (b)**, Niederfeld- Magnetresonanztomographie am Kniegelenk des Hundes, Teil 2: Verteilung pathologischer Veränderungen und Korrelation mit Operationsbefunden. *Tierärztliche Praxis Vol. 33 S. 73 – 82* 

**Kostura L., Kraitchmann D. L., Mackay A. M., Pittenger M. F., Bulte J. W. M. (2004)**, Feridex labeling of mesenchymal stem cells inhibits chondrogenesis but not adipogenesis or osteogenesis. *NMR Biomedicine Vol. 17 S. 513 - 517* 

**Kraitchman D. L., Bulte J. W. (2008)**, Imaging stem cells with MRI. *Basic Research Cardiology Vol. 103 S. 105 - 113* 

**Kruttwig K. (2009)**, Molekulare Markierungsstrategien für die optische und magnetresonanztomographische zelluläre Visualisierung. *Dissertation, RWTH Aachen* 

**Kühl S., Kühl M. (2012)**, Stammzellbiologie. *UTB GmbH* 

**Küstermann E., Himmelreich U., Kandal K., Geelen T., Ketkar A., Wiedermann D., Strecker C. Esser J., Arnhold S., Hoehn M. (2008)**, Efficient stem cell labeling for MRI studies. *Contrast Media and Molecular Imaging Vol. 3/1 S. 27 -37* 

**LaFond E., Breur G. J., Austin C. C. (2002)**, Breed susceptibility for developmental orthopedic diseases in dogs. *Journal of the American Animal Hospital Association Vol. 38 S. 467 - 477*

**Langdorn S. P. (2004)**, Cancer Cell Culture, Methods and Protocols. *Humana Press Inc.* 

**Li G., Park S. E., DeFrate L. E., Schutzer M. E., Ji L., Gill T. J. Rubash H. E. (2005),** The cartilage thickness distribution in the tibiofemoral joint and its correlation with cartilage-to-cartilage contact. *Clinical Biomechanics Vol. 20 S. 736 – 744*

**Li Y. G., Wei J. N., Lu J., Wu X. T., Teng G. J. (2011)**, Labeling and tracing of bone marrow mesenchymal stem cells for tendon-to-bone tunnel healing. *Knee Surgery, Sports Traumatology, Arthroscopy Vol. 19 S. 2153 - 2158*

**Liang C. C., Park A. Y., Guan J. L. (2007)**, In vitro scratch assay: a convenient and inexpensive method for analysis of cell migration in vitro. *Nature Protocols Vol. 2 S. 329 - 333* 

**Liebich H. G. (2004)**, Funktionelle Histologie der Haussäugetiere: Lehrbuch und Farbatlas für Studium und Praxis. Auflage: 4, *Schattauer* 

**Litzke L. E., Wagner E., Baumgaertner W., Hetzel U., Josimovic-Alasevic O., Libera J. (2004)**, Repair of extensive articular cartilage defects in horses by autologous chondrocyte transplantation. *Annals of Biomedical Engineering Vol. 32 S. 57 - 69*

**Liu Y., Chen F., Liu W. et al. (2002)**, Repairing large porcine full-thickness defects of articular cartilage using autologous chondrocyte-engineered cartilage. *Tissue Engineering Vol. 8 S. 709 - 721* 

**Lopez-Laguna M., Saldana-Diaz A., Ramos-Pascua L. R. (2011)**, Labelling of Adipose Derived Mesenchymale Stem Cells for Cell Tracking Using MRI in Bone Tissue Engineering. *Revista Espanola de Cirugia Ortopedica y Traumatologia Vol. 55 S. 369 – 377* 

**McRobbie D. W., Moore E. A., Graves M. J., Prince M. R. (2007)**, MRI from Picture to Proton. Second Edition, *Cambridge University Press* 

**Mihaljevic M., Kramer M., Gomercic H. (2009)**, CT- und MRT-Atlas: Transversalanatomie des Hundes, *Enke* 

**Min B.H., Woo J.I., Kim W.H., Kwweon O. K., Triffitt J. T., Choi B. H., Park S. R. (2007)**, The fate of implanted autologous chondrocytes in regenerated articular cartilage.

*Proceedings of the Institution of Mechanical Engineers Vol. 221 S. 461-465* 

**Mizraih J., (1985)**, The "instantaneous" deformation of cartilage: effects of collagen fibre orientation and osmotic stress.

*Transactions of the Orthopedic Society Vol. 204*

**Montgomery R. D., Milton J. L., Henderson R. A., Hathcock J. T. (1989)**, Osteochondritis dissecans oft he canine stifle. *Compendium on Continuing Education for the Practising Veterinarian Vol. 11 S. 1199 -1205* 

**Morgan J. P., Wind A., Davidson A. P. (2000)**, Hereditary bone and joint diseases in the dog. *Schlütersche* 

**Moroni L., Fornasari P. M. (2012)**, Human mesenchymal stem cells: A bank perspective on the isolation, characterization and potential of alternative sources for the regeneration of musculoskeletal tissues. *Journal of Cellular Physiology Vol. 228 S. 680 - 687* 

**Müller-Gerbl M., Schulte E., Putz R. (1987)**, The thickness of the calcified lacer of articular cartilage: a functionn oft he load supported? *Journal of Anatomy Vol. 154 S.103 – 111* 

**Mulisch M., Welsch U. (2010)**, Romeis – Mikroskopische Technik, 18. Auflage, *Springer Spektrum* 

**Necas A., Dvorak M., Zatloukal J. (1999)**, Incidence of Osteochondrosis in Dogs and Its late Diagnosis. *Acta Veterinaria Brunensis Vol. 68 S. 131 – 139*

**Neupane M., Chang C. C., Kiupel M., Yuzbasiyan-Gurkan V. (2008)**, Isolation and characterization of canine adipose-derived mesenchymal stem cells. *Tissue Engineering Part A Vol. 14/6 S. 1007 - 1015* 

**Newton P. M., Mow V. C., Gardner T. R., Buckwalter J. A., Albright J. P. (1997)**, The Effect of Lifelong Exercise on Canine Articular Cartilage. *American Journal of Sports Medicine Vol. 25 S. 282 - 287* 

**Nickel R., A. Schummer, E. Seiferle (2003)**, Lehrbuch der Anatomie der Haustiere, Band I: Bewegungsapparat. Auflage: 8, *Enke* 

**Nohroudi K., Arnjhold S., Berhorn T., Addicks K., Hoehn M., Himmelreich U. (2010)**, In vivo MRI Stem Cell Traking Requires Balancing of Detection Limit and Cell Viability. *Cell Transplantation Vol. 19/4 S. 431 – 441* 

**Norman A. B., Thomas S. R., Pratt R. G., Lu S. Y., Norgren R. B. (1992)**, Magnetic resonance imaging of neural transplants in rat brain using a superparamagnetic contrast agent. *Brain Research Vol. 594 S. 279 – 283*

**O`Grady J. E., Bordon D. M. (2003)**, Global regulatory registration requirements for collagen-based combination products: points to consider. *Advanced Drug Delivery Reviews Vol. 55/12 S. 1699 - 1721* 

**Olsson S. E. (1993)**, Pathophysiology, morphology, and clinical signs of osteochondrosis in the dog. *Bojrab M. J. Disease mechanisms in small animal surgery. Lea u. Febiger, Philadelphia, 2 Auflage, S. 777 - 796* 

**Poole C. A. (1997)**, Review. Articular cartilage chondrons: form, function and failure. *Journal of Anatomy Vol. 191 S. 1 - 13*

**Ramasamy R., Fazekasova H., Lam E. W., Soeiro I., Lombardi G., Dazzi F. (2007)**, Mesenchymal stem cells inhibit dendritic cell differentation and function by preventing entry into the cell cycle. *Transplantation Vol. 83 S. 71 -76* 

**Recht M., Bobic V., Burstein D. (2001)**, Magnetic resonance imaging of articular cartilage. *Clinical Orthopaedics and Related Research Vol. 391 S. 379 - 396* 

**Reich C. M. (2014)**, Charakterisierung des Wachstums- und Differenzierungspotentials caniner mesenchymaler Stammzellen aus Knochenmark und Fettgewebe. *Dissertation, Justus-Liebig-Universität Gießen*

**Reiser M., Semmler W. (2002)**, Magnetresonanztomographie, 3. Auflage, *Springer Medizin Verlag* 

**Roth P. (2009)**, In vivo Visualisierung mesenchymaler Stammzellen nach lokaler Transplantation im schweren Sklettmuskeltrauma der Ratte. *Dissertation, FU - Berlin* 

**Roth V., Mow V. C. (1980)**, The intrinsic tensile behavior oft he matrix of bovine articular cartilage and ist variation with age. *The Bone & Joint Journal Vol. 62 A S. 1102 - 1118* 

**Rummeny E. J., Reimer P., Heindel W. (2006)**, Ganzkörper-MR Tomographie. 2. Auflage, *Thieme Verlag* 

**Sadek H., Latif S., Collins R., Garry M. G., Garry D. J. (2008)**, Use of ferumoxides for stem cell labeling. *Regenerative Medicine Vol. 3 S. 807 – 816* 

**Sakaguchi Y., Sekiya I., Yagishita K., Muneta T. (2005)**, Comparison of human stem cells derived from various mesenchymal tissues: superiority of synovium as a cell source. *Arthritis and Rheumatology Vol. 52/8 S. 2521 - 2529*

**Saldanha K. J., Piper S. L., Ainslie K. M., Kim H. T., Majumdar S. (2008)**, Magnetic resonance imaging of iron oxide labeled stem sells: applications to tissue engineering based regeneration of the intervertebral disc. *European Cells & Materials Vol. 16 S. 17 – 25* 

**Salomon F. V., Geyer H., Gille U. (2008)**, Anatomie für die Tiermedizin. 2. Auflage *Enke* 

**Schwarz C., Leicht U., Rothe C., Drosse I., Luibl V., Röcken M., Schieker M. (2012)**, Effects of different media on proliferation and differentiation capacity of canine, equine and porcine adipose derived stem cells. *Research in Veterinary Science Vol. 93 S. 457 - 462* 

**Schnorr B., Kressin M. (2006)**, Embryologie der Haustiere. 5. Auflage, *Enke*  **Scott H. (1999)**, Non-traumatic causes of lameness in the hindlimb of the growing dog.

*Companion Animal Practice Vol. 21 S. 176 - 188* 

**Shell K. N. (2012)**, The influence of hypoxia, strain and growth differentation factors on equine adipose tissue derived mesenchymal stem cells. *Dissertation, Justus-Liebig-Universität Gießen* 

**Siegel G., Kluba T., Hermanutz-Klein U., Bieback K., Northoff H., Schäfer R. (2013)**, Phenotype, donor age and gender affect function of human bone marrowderived mesenchymal stromal cells. *BMC Medicine 11:146* 

**Simon W. H. (1970)**, Scale effects in animal joints. Articular cartilage thickness and compressive stress. *Arthritis & Rheumatology Vol. 13 S. 244 – 255* 

**Soenen S. J., Nuytten N., De Meyer S. F., De Smedt S. C., De Cuyper M (2010)**, High intracellular iron oxide nanoparticle concentrations affect cellular cytoskeleton and focal adhesion kinase-mediated signaling. *Small Vol. 6 S. 832 - 842* 

**Spaggiari G. M., Capobianco A., Abdelrazik H., Becchetti F., Mingari M. C., Moretta L. (2008)**, Mesenchymal stem cells inhibit natural killer-cell proliferation, cytotocixity, and cytokine production: Role of indoleamine 2,3—dioxygenase and prostaglandine e2. *Blood Vol. 111 S. 1327 – 1333* 

**Stammzellgesetz StZG (2013)**, Gesetz zur Sicherstellung des Embryonenschutzes im Zusammenhang mit Einfuhr und Verwendung menschlicher embryonaler Stammzellen. *http://www.gesetze-im-internet.de/bundesrecht/stzg/gesamt.pdf* (15.11.2015)

**Steinhagen J.,Kurz B., Niggemeyer O., Bruns J. (2001)**, The pathophysiology of cartilage diseases. *Orthopedia, traumatologia, rehabilitacja Vol. 3 S. 163 - 168* 

**Stenderup K., Justesen J., Clausen C., Kassem M. (2003)**, Aging is associated with decreased maximal life span and accelerated senescence of bone marrow stromal cells. *Bone Vol 33/6 S. 919 - 926* 

**Stroh A. (2006)**, Bildgebung von magnetisch markierten Stammzellen in experimentellen Krankheitsmodellen des ZNS mittels zellulärer Magnetresonanztomographie. *Dissertation, Humboldt-Universität zu Berlin*  **Sykova E., Jendelova P. (2006)**, Magnetic resonance tracking of transplanted stem cells in rat brain and spinal cord. *Neurodegenerative Diseases Vol. 3 S. 62 -67* 

**Tapp H., Hanley J., Patt J. C., Gruber H. E. (2009)**, Adipose-derived stem cells: characterization and current application in orthopaedic tissue repair. *Experimental biology and medicine (Maywood) Vol. 234 S. 1 – 9* 

**Thiede R. M., Lu Y., Markel M. D. (2012)**, A reviw oft he treatment methods for cartilage defects. *Veterinary and Comparative Orthopaedics and Traumatology Vol. 25/4 S.263 - 272* 

**Thorek D. L., Tsourkas A. (2008)**, Size, charge and concentration dependent uptake of iron oxide particles by non-phagocytic cells. *Biomaterials Vol. 29 S. 3583 – 3590K* 

**Tobias K. M., Johnston S. A. (2012)**, Veterinary Surgery Small Animal*, SAUNDERS Elsevier* 

**Tögel F., Weiss K., Yang Y., Hu Z., Zhang P., Westenfelder C. (2007)**, Vasculotropic, paracrine actions of infused mesenchymal stem cells are important to the recovery from acute kidney injury. *American Journal of Physiology - Renal Physiology Vol. 292/5 S. 1626 - 1635* 

**Tratting S., Mlynarik V., Huber M. (2000)**, Magnetic Resonance Imaging of Articular Cartilage and Evaluation of Cartilage Disease. *Investigative Radiology Vol. 35 S. 595 - 601* 

**Trostel C. T., McLaughlin R. M., Pool R. R. (2002)**, Canine lameness caused by developmental orthopedic diseases: Osteochondrosis. *Compendium Continuing Education for the Practicing Veterinarian Vol. 24 S. 836* 

**Trzeciak T., Kruczynski J., Jaroszewski J. (2006)**, Evaluation of cartilage reconstruction by means of autologous chondrocyte versus periosteal graft transplantation: an animal study. *Transplantation Proceedings Vol. 38 S. 305 – 311* 

**Tse W. T., Pendleton J. D., Beyer W. M., Egalka M. C., Guinan E. C. (2003)**, Suppression of allogeneic t-cell proliferation by human marrow stromal cells: Implications in transplantation. *Transplantation Vol. 75 S. 389 – 397* 

**Ubbink G. J.,Knol B. W., Bouw J. (1992)**, The relationship between homozygosity and the occurrence of specific diseases in Bouvier Belge des Flandres dogs in the Netherlands. *Veterinary Quarterly Vol. 14 S. 137 – 140* 

**Van Bree H., Degryse H., Vanryssen B., Ramon F., Desmidt M. (1993)**, Pathological correlations with magnetic-resonance images of osteochondrosis leasions in canine shoulders. *Journal of the American Veterinary Medical Association Vol. 202 S. 1099 – 1105*  **Van Buul G. M., Kotek G., Wielopolski P. A., Farrell E. (2011)**, Clinically Translatable Cell Tracking and Quantification by MRI in Cartilage Repair Using Superparamagnetic Iron Oxides. *PLOS ONE 6/2* 

**Veit C. (2011)**, Proliferations- und Differenzierungspotential oviner und equiner mesenchymaler Stammzellen nach Markierung mit superparamagnetischen Eisenoxidpartikeln sowie deren Nachverfolgbarkeit mittels Magnetresonanztomographie, *Dissertation, Universität Leipzig*

**Veitinger T. und Jiang Z. (2012)**, Live-cell Imaging Techniques – Visualizing the Molecular Dynamics of Life. *Science Lab, Leica Microsystems,*  http://www.leica-microsystems.com/science-lab/live-cell-imaging-techniques *(15.11.2015)*

**Vieira N. M., Brandalise V., Zucconi E., Secco M., Strauss B. E., Zatz M. (2010)**, Isolation, characterisation and differentiation potential of canine adipose-derived stem cells. *Cell transplantation Vol. 19 S. 279 – 289* 

**Volk S. W., Wang Y., Hankenson K. D. (2012)**, Effects of Donor Characteristics and Ex Vivo Expansion on Canine Mesenchymal Stem Cell Properties: Implications for MSC-Based Therapies. *Cell Transplantation Vol. 21 S. 2189 – 2200* 

**Wakitani S., Goto T., Pineda S. J., Young R. G., Mansour J. M., Caplan A. L., Goldberg V. M. (1994)**, Mesenchymal cell-based repair of large, full-thickness defects of articular cartilage. *Journal of Bone and Joint Surgery Vol. 76 S. 579 - 592* 

**Wayne J. S., McDowell C. L., Shields K. J., Tuan R. S. (2005)**, In Vivo Respone of Polylactic Acid-Algiate Scaffolds and Bone Marrow-Derived Cells for Cartilage Tissue Engineering. *Tissue Engineering Vol. 11. 5/6 S. 953 – 963* 

**Weishaupt D., Köchli V. D., Marincek B. (2009)**, Wie funktioniert MRI? 6. Auflage, *Springer Medizin Verlag* 

**Welsch U., Sobotta J. (2003)**, Lehrbuch Histologie. *Urban & Fischer bei Elsevier*

**Westbrook C., Kaut Roth C., Talbot J. (2011)**, MRI in Practice, 4th Edition. *Wiley-Blackwell* 

**Widmer W.R., Buckwalter K.A., Braunstein E.M., Visco D.M., O'Connor B.L. (1991)**, Principles of magnetic resonance imaging and application to the stifle joint in dogs.

*Journal oft he American Veterinary Medical Association Vol. 198 S. 1914 – 1922* 

**Widmer W.R., Buckwalter K.A., Braunstein E.M., Hill M.A., O'Connor B.L., Visco D.M. (1994)**, Radiographic and magnetic resonance imaging of the stifle joint in experimental osteoarthritis of dogs. *Veterinary Radiology and Ultrasound Vol. 35 S. 371 – 383* 

**Wiesner E., Ribbeck R. (2000)**, Lexikon der Veterinärmedizin*. Enke Verlag* 

**Wilson K., Walker J. (2010)**, Principles and Techniques of Biochemistry and Molecular Biology, Seventh Edition. *Cambridge University Press* 

**Yanai T., Ishii T., Chang F. (2005)**, Repair of large full-thickness articular cartilage defects in the rabbit: the effects of joint ditraction and autologous bone marrowderived mesenchymal cell transplantation. *Journal of Bone and Joint Surgery Br Vol. 87 S. 721 – 729* 

**Young H. E., Black A. C. (2004)**, Adult stem cells. The Anatomical Record. *Discoveries in Molecular, Cellular, and Evolutionary Biology Vol. 276/1 S. 75 -102* 

**Ytrehus B., Carlson C. S., Ekman S. (2007)**, Etiology and pathogenesis of osteochondrosis. *Veterinary Pathology Vol. 44 S. 429 – 448*

**Zheng M. H., Willers C., Kirilak L., Yates P., Xu J. K., Wood D., Shimmin A. (2007)**, Matric – induced autologous chondrocyte implantation (MACI(R)): Biological and histological assessment. *Tissue Engineering Vol. 13 S. 737 – 746* 

**Zhou R., Thomas D. H., Quao H., Bal H. S., Choi S. R., Alavi A., Ferrari V. A., Kung H. F., Acton P. D. (2005)**, In vivo detection of stem cells grafted in infarcted rat myocardium. *Journal of Nuclear medicine Vol. 46/5 S. 816 – 822*

**Zhou G., Liu W., Cui L., Wang X., Liu T., Cao Y. (2006)**, Repair of Porcine Articular Osteochondral Defects in Non-Weightbearing Areas with Autologous Bone Marrow Stromal Cells. *Tissue Engineering Vol. 12 S. 3209 – 3220*

**Zuk P. A., Zhu M., Mizuno H., Huang J., Futrell J., Katz A. J., Benhaim P., Lorenz H. P., Hedrick M. H. (2001)**, Multilineage cells from human adipose tissue: implications for cell based therapies. *Tissue Engineering Vol. 7 S. 211 - 228*

# 9 Anhang

# 9.1 Tabellen zu Material und Methoden

# 9.1.1 Verwendete Stoffe

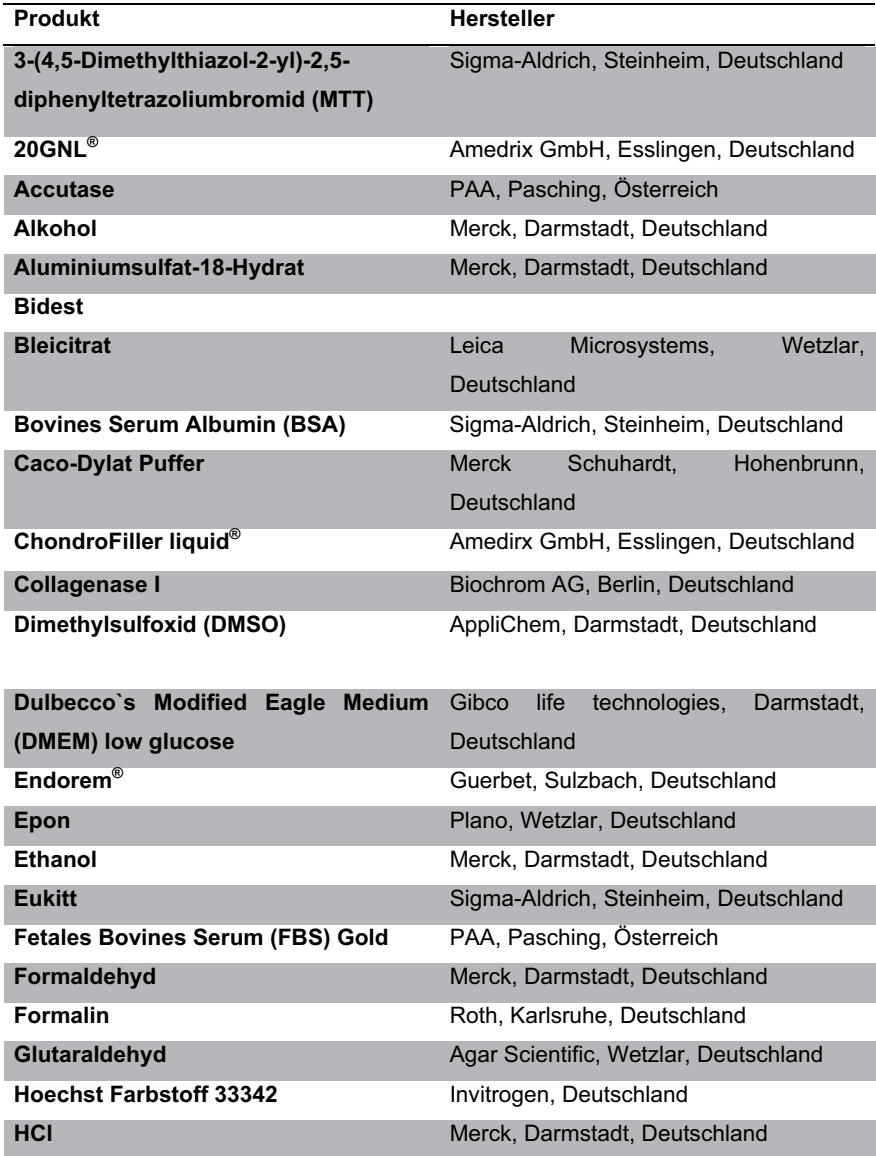

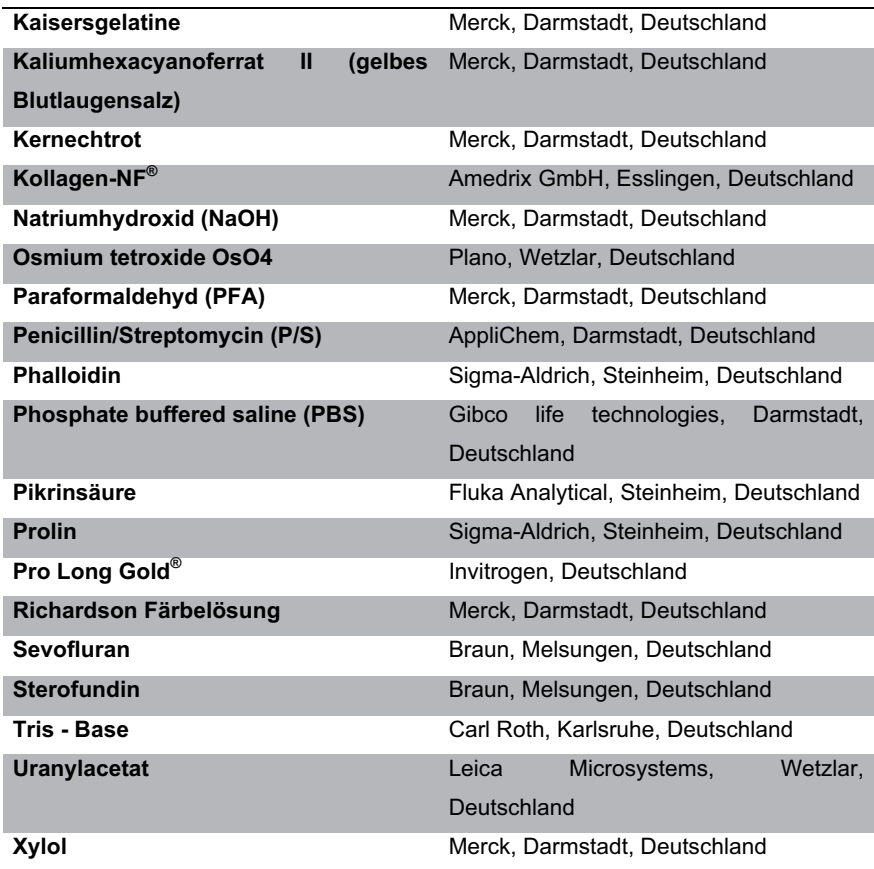

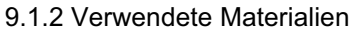

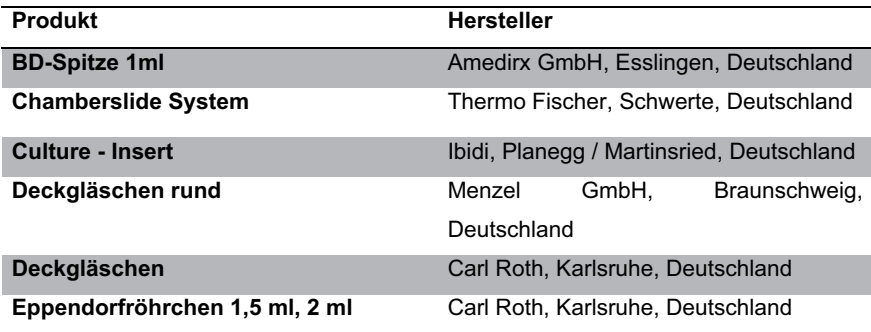

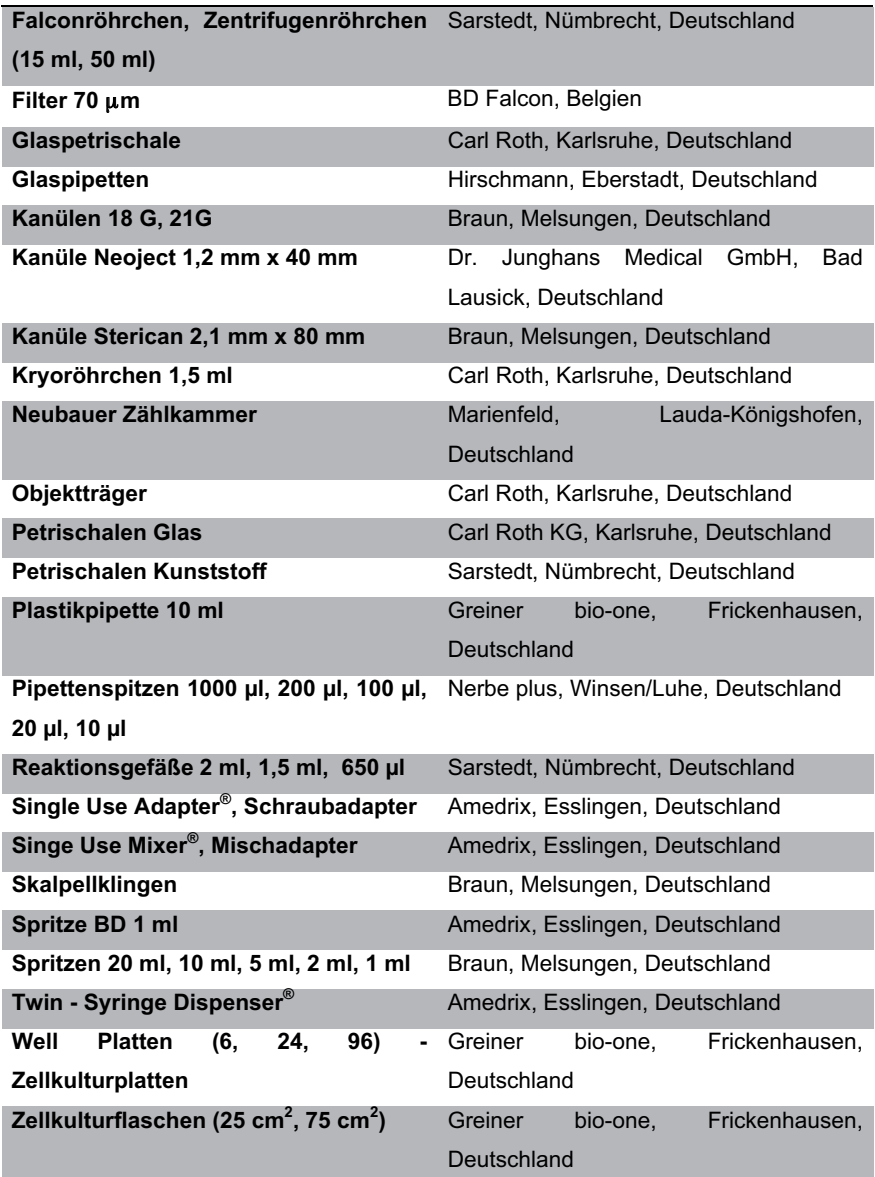

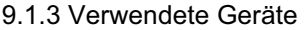

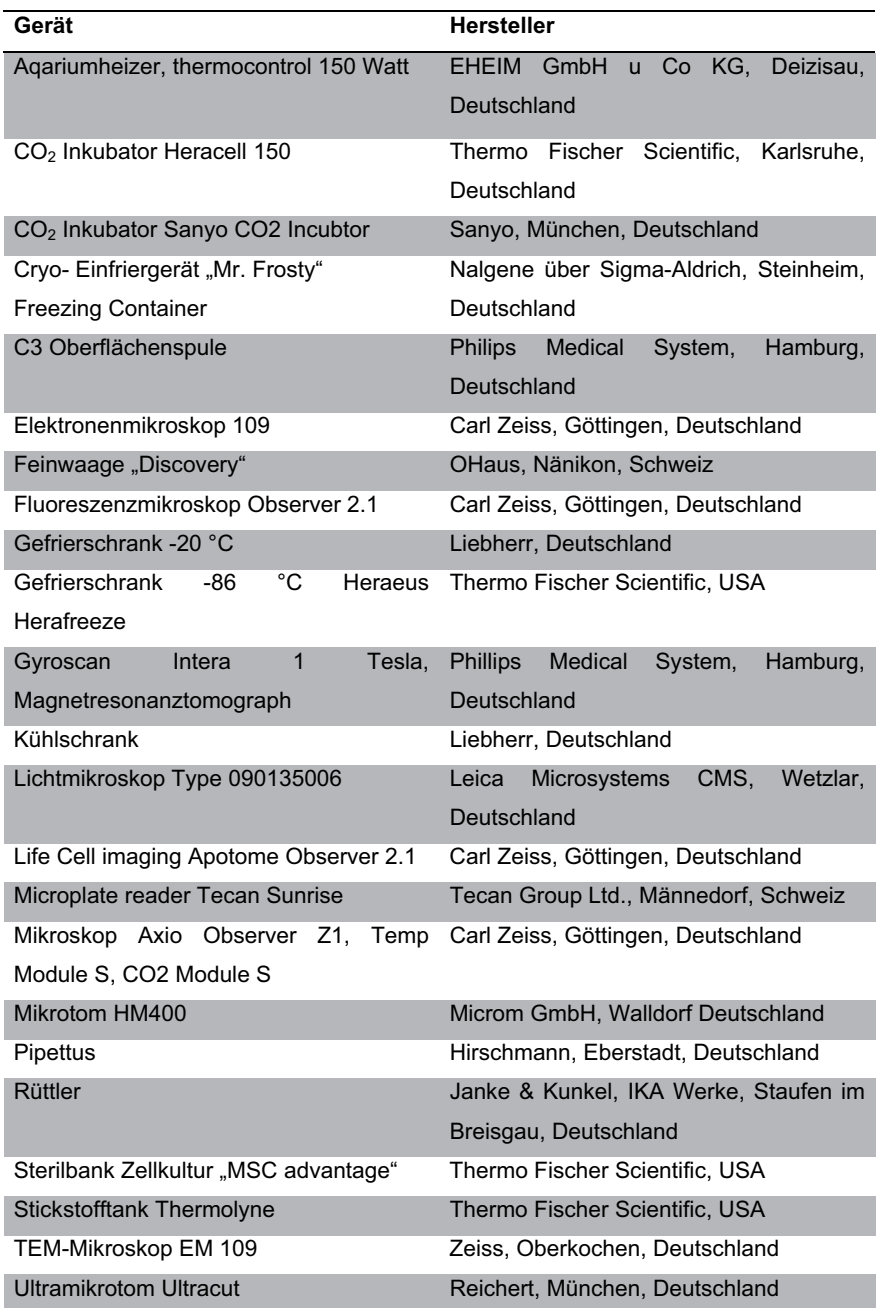

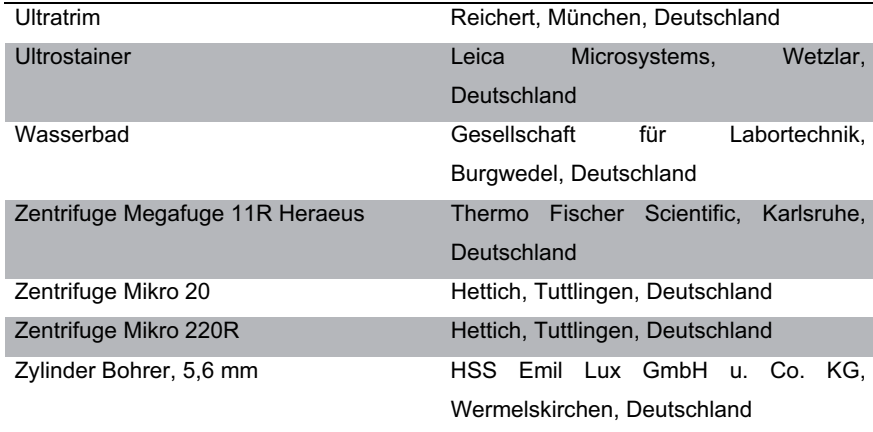

# 9.1.4 Verwendete Softwareprodukte

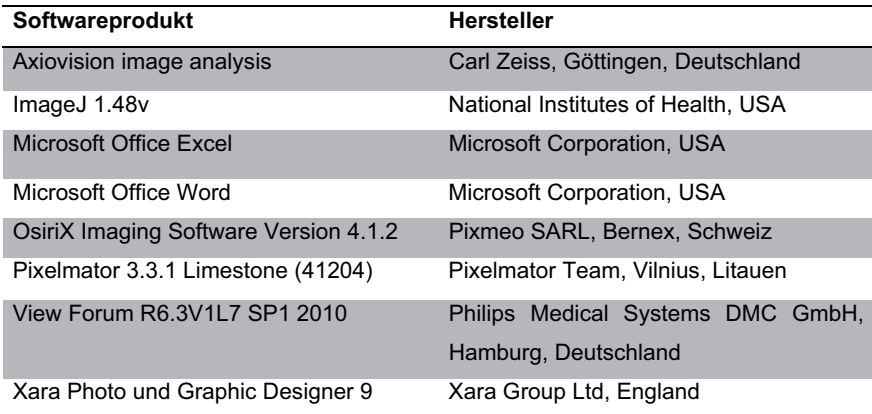

# **9.2 Tabellen zu den Ergebnissen**

### **9.2.1 Life Cell Imaging**

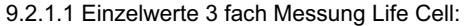

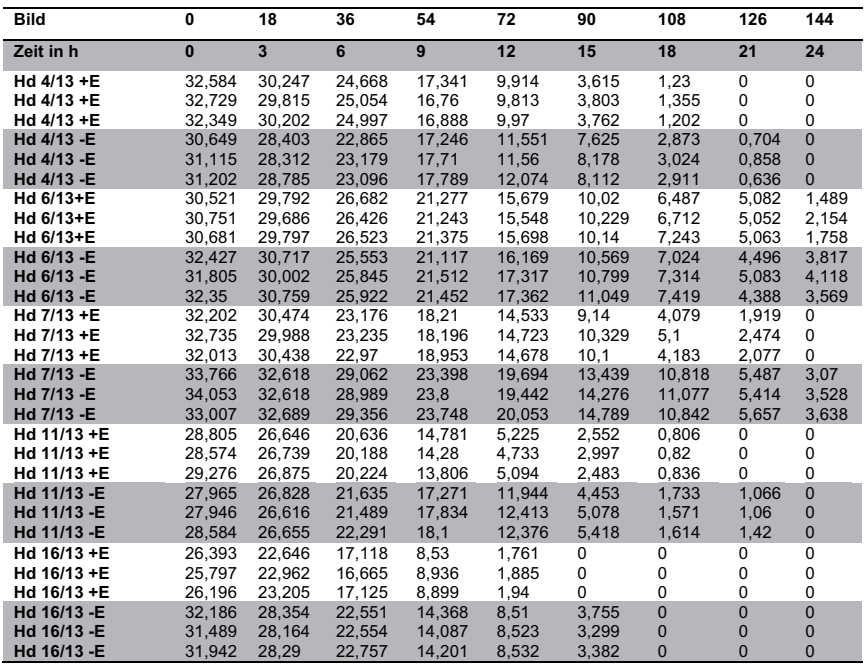

 $Hd = Hund Stammzellprobe: + E = Endorem® markierte Zellen: - E = nicht Endorem® markierte Zellen$ 

9.2.1.2 Standardabweichungen der Mittelwerte, Life Cell Imaging

| Hd 4/13 +E                                                                                                    | 0.157 | 0.194 | 0.170 | 0.249 | 0.065 | 0.081 | 0.067 | 0.000 | 0.000 |
|----------------------------------------------------------------------------------------------------|-------|-------|-------|-------|-------|-------|-------|-------|-------|
| Hd 4/13 - E                                                                                                    | 0.243 | 0.205 | 0,133 | 0,240 | 0,244 | 0.247 | 0.064 | 0.093 | 0,000 |
| Hd 6/13+E                                                                                                    | 0.096 | 0.051 | 0.106 | 0.056 | 0.067 | 0.086 | 0.317 | 0.012 | 0.273 |
| Hd 6/13 - E                                                                                                    | 0.277 | 0.347 | 0.159 | 0.174 | 0.552 | 0.196 | 0.167 | 0.305 | 0.224 |
| Hd 7/13 +E                                                                                                    | 0.306 | 0.221 | 0.114 | 0.354 | 0.081 | 0.515 | 0.459 | 0.233 | 0.000 |
| Hd 7/13 - E                                                                                                    | 0.441 | 0.033 | 0.159 | 0.179 | 0.251 | 0.556 | 0.117 | 0.102 | 0.246 |
| Hd 11/13 +E                                                                                                    | 0.292 | 0.094 | 0.203 | 0.398 | 0,208 | 0.228 | 0.012 | 0.000 | 0.000 |
| Hd 11/13 - E                                                                                                    | 0.296 | 0.092 | 0.349 | 0.346 | 0,213 | 0.400 | 0.069 | 0.168 | 0.000 |
| Hd 16/13 +E                                                                                                    | 0.248 | 0.229 | 0.215 | 0.183 | 0.075 | 0.000 | 0.000 | 0.000 | 0.000 |
| Hd 16/13 - E                                                                                                    | 0.289 | 0.079 | 0,096 | 0.115 | 0.009 | 0.198 | 0,000 | 0.000 | 0,000 |
| $Hd = Hund Stammzellprobe: + E = Endorem \otimes markierte Zellen: - E = nicht Endorem \otimes markierte Zellen$ |       |       |       |       |       |       |       |       |       |

 $Hd = Hund Stammzelbrobe: + E = Endorem<sup>®</sup> markierte Zellen: - E = nicht Endorem<sup>®</sup> markierte Zellen$ 

# 9 Anhang

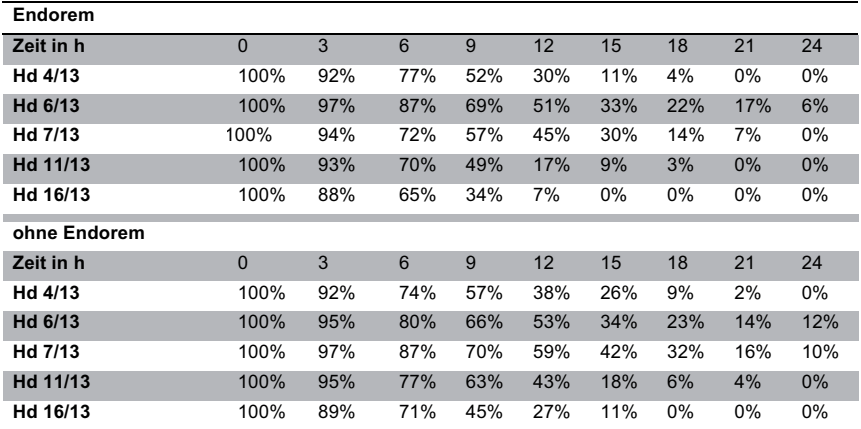

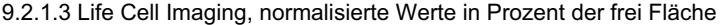

Hd = Hund Stammzellprobe

### 9.2.1.4 Life Cell Imaging Halbwertszeit und Endzeit

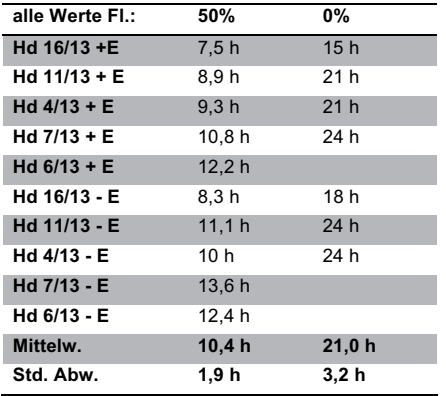

Hd = Hund Stammzellprobe: + E = Endorem® markierte Zellen: - E = nicht Endorem® markierte Zellen: Fl = Fläche:

Mittelw. = Mittelwert; Std. Abw. = Standardabweichung; h = Stunden

#### 9 Anhang

| $+ E$ frei Fl.: | 50%   | 0%              | - E frei Fl.: | 50%             | 0%              |
|-----------------|-------|-----------------|---------------|-----------------|-----------------|
| Hd 16/13        | 7.5h  | 15h             | Hd 16/13      | 8.3h            | 18 <sub>h</sub> |
| Hd 11/13        | 8.9h  | 21 <sub>h</sub> | Hd 11/13      | 11.1h           | 24 h            |
| Hd 4/13         | 9.3h  | 21 <sub>h</sub> | Hd 4/13       | 10 <sub>h</sub> | 24h             |
| Hd 7/13         | 10.8h | 24 h            | Hd 7/13       | 13.6h           |                 |
| Hd 6/13         | 12.2h |                 | Hd 6/13       | 12.4h           |                 |
| Mittelw.        | 9.7h  | 20.3h           | Mittelw.      | 11.1h           | 22,0 h          |
| Std. Abw.       | 1,6h  | 3,3h            | Std A         | 1,8h            | 2,8h            |

9.2.1.5 Halbwertszeit und komplette Besiedlung, + E und - E, Life Cell Imaging

Hd = Hund Stammzellprobe; + E = Endorem® markierte Zellen; - E = nicht Endorem® markierte Zellen; Fl = Fläche; Mittelw. = Mittelwert; Std. Abw. = Standardabweichung; h = Stunden

#### 9.2.2 Vergleich Life Cell Imaging mit MTT Test

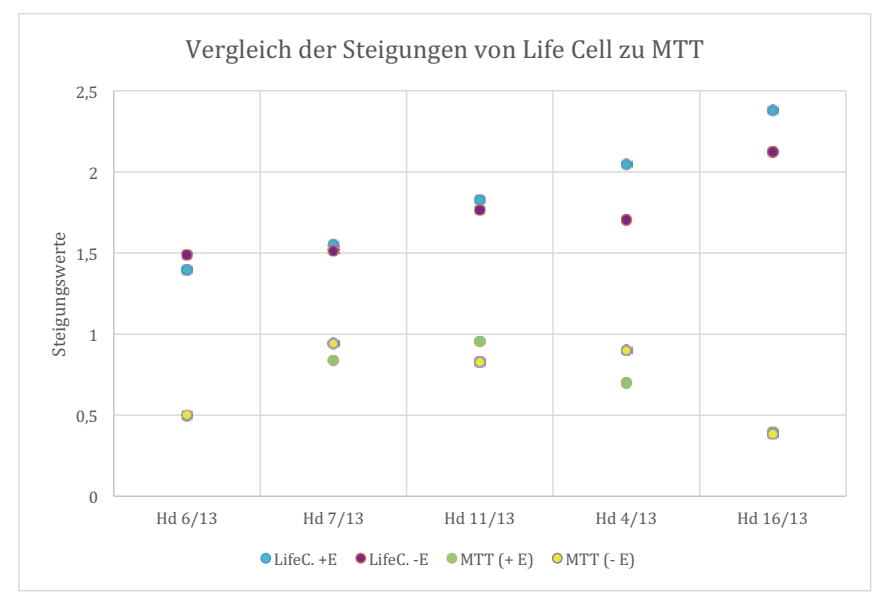

9.2.2.1 Grafik Vergleich der Steigungen, Life Cell Imaging zu MTT Test

Hd = Hund Stammzellprobe; + E = Endorem® markierte Zellen; - E = nicht Endorem® markierte Zellen; LifeC. = Life Cell Imaging

| Life<br>Cell<br>(LC) | Life Cell $m_{\text{+F}}$ | Life Cell $m_F$ | $MTT m_{+F}$ | $MTT m_F$ |
|----------------------|---------------------------|-----------------|--------------|-----------|
| Hd 6/13              | 1.3971                    | 1.4894          | 0.4941       | 0.4991    |
| Hd 7/13              | 1.5521                    | 1.5154          | 0.8353       | 0.943     |
| Hd 11/13             | 1.8281                    | 1,7665          | 0.9542       | 0.8276    |
| Hd 4/13              | 2.0454                    | 1,7038          | 0,6977       | 0,9012    |
| Hd 16/13             | 2.3803                    | 2.1227          | 0.3954       | 0.3858    |

9.2.2.2 Proliferationskapazität m im Vergleich

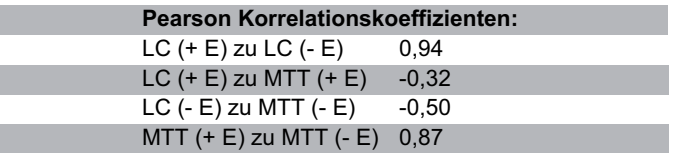

Hd = Hund Stammzellprobe; + E = Endorem® markierte Zellen; - E = nicht Endorem® markierte Zellen; LC = Life Cell Imaging: m = Proliferationskapazität (Steigung)

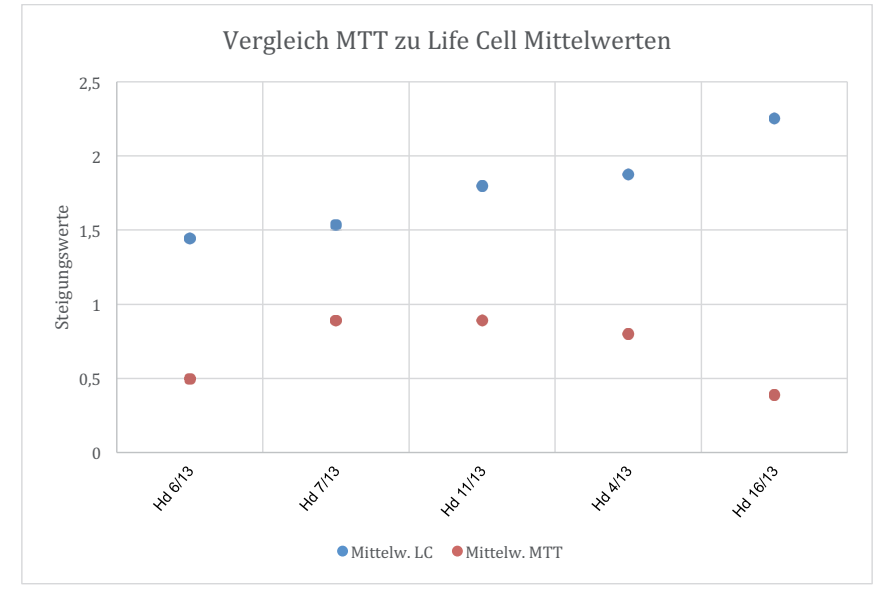

#### 9.2.2.3 Grafik Vergleich MTT zu Life Cell Imaging (Mittelwerte)

Hd = Hund Stammzellprobe: Mittelw, = Mittelwert: LC = Life Cell Imaging

### 9 Anhang

9.2.2.4 Vergleich der Proliferationskapazitäten m (Steigungen)

(unabhängig von + E / - E)

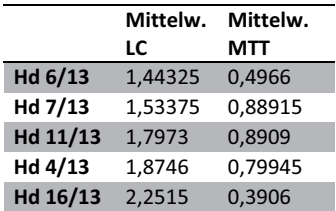

Hd = Hund Stammzellprobe: Mittelw, = Mittelwert: LC = Life Cell Imaging

## **9.2.3 MRT**

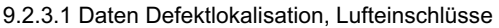

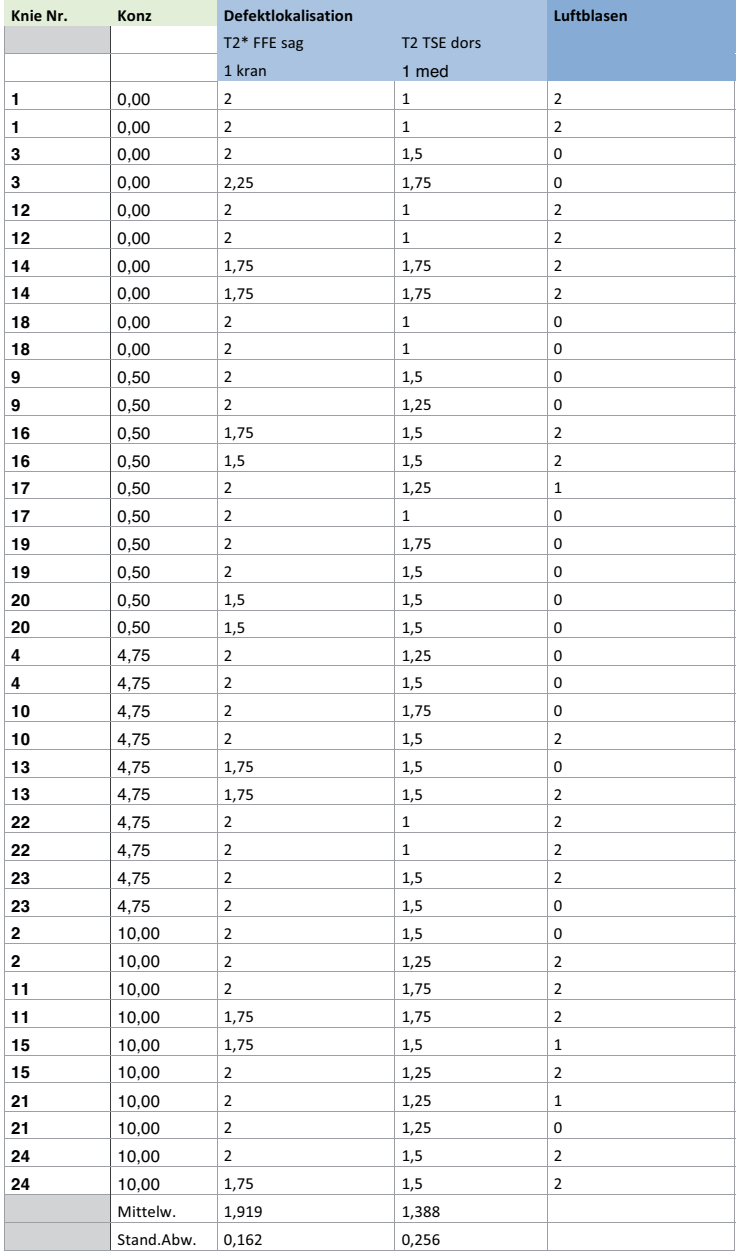

#### 9 Anhang

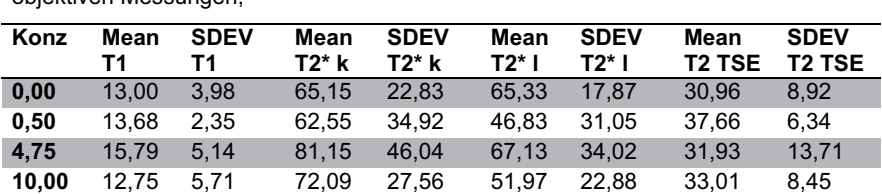

9.2.3.2 MRT, Signalintensität ROI, Mittelwerte und Standardabweichungen für alle objektiven Messungen,

MRT = Magnetresonanztomographie:  $ROI = Region of Interest: Konz = Konzentration Zellen im Defekt: Mean =$  $M$ ittelwert; SDEV = Standardabweichung;  $k = k$ urz (3 mm Schnitt), l = lang (2mm Schnitt)

#### 9.2.3.3 Ergebnisse des Student – t - Test und Pearson Korrelationstest

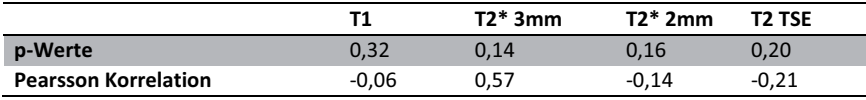

 $T1 = T1$  – gewichtete Aufnahmen:  $T2 = T2$  gewichtetet Aufnahmen:  $TSE = Turbo$  Spin Echo: mm = Millimeter

### 9.2.3.4 Messwerte objektiv

## $a - T2$ \* FFE (2 mm)

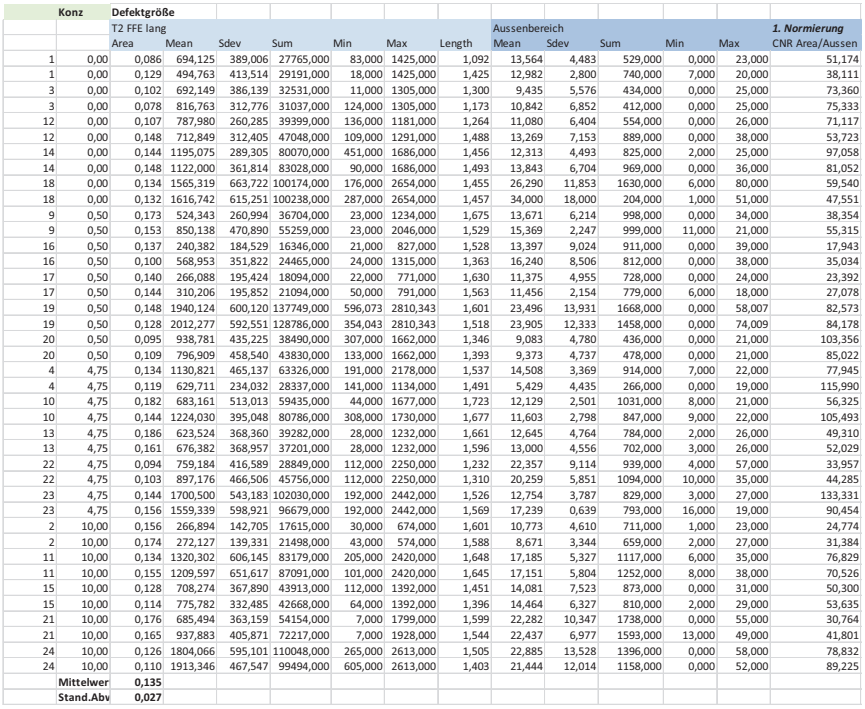

### b - T2\* FFE (3 mm) Rohdaten objektive Messung

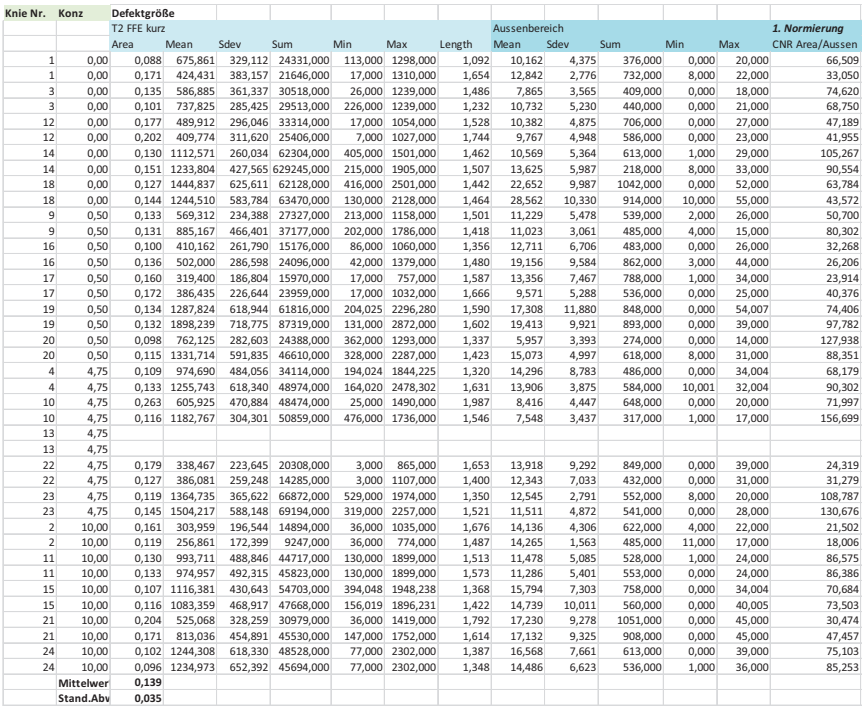

### Grafik der normierten T2\* FFE (3 mm), Signalintensitäten - Kurve, objektive Messung

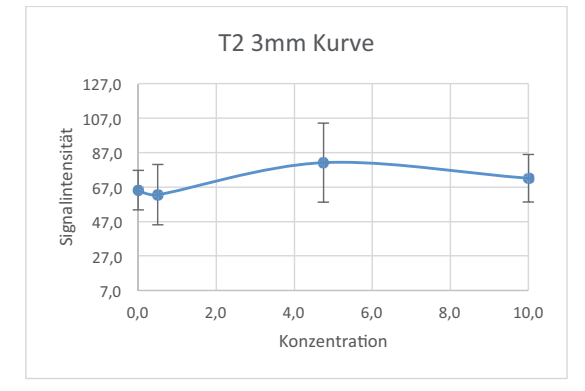

### c - T1 Rohdaten objektive Messung

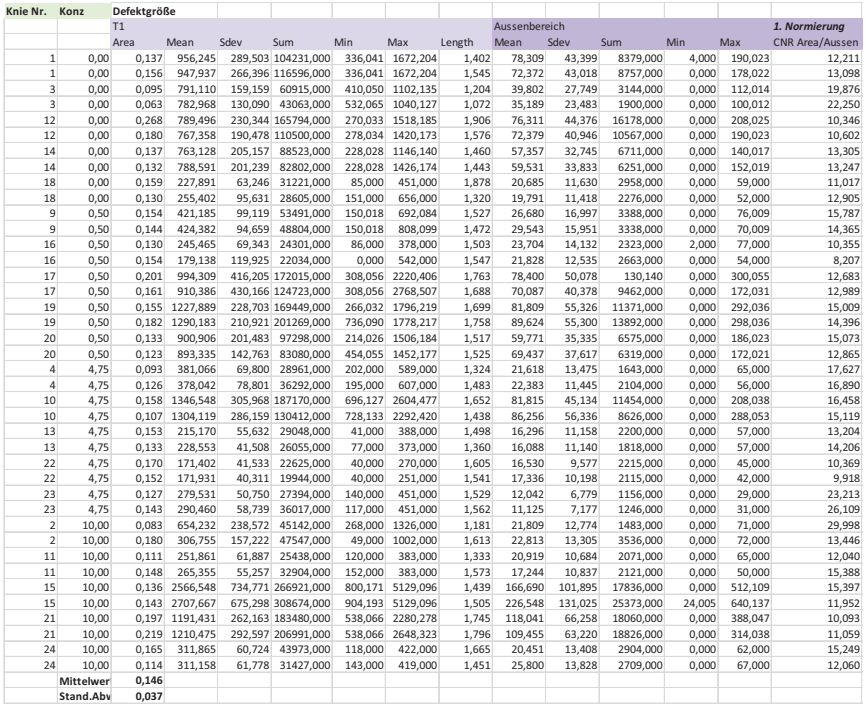

### Grafik der normierten T1 Signalintensitäten - Kurve, objektive Messung

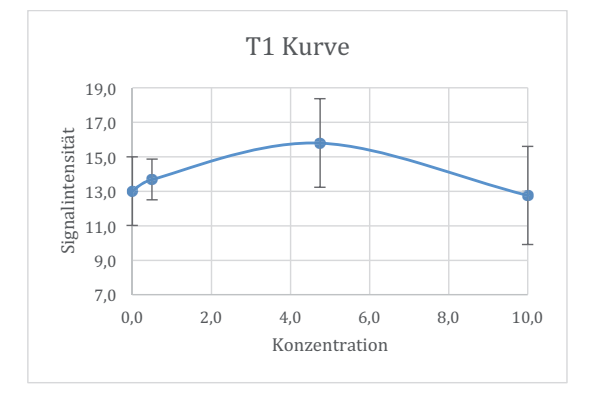

### d - T2 TSE Rohdaten objektive Messung

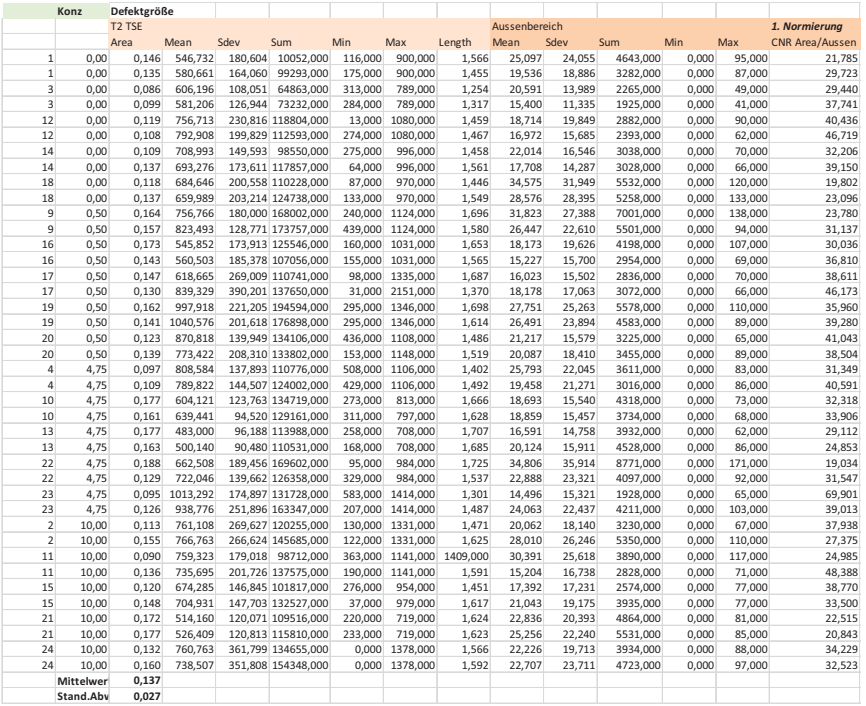

Grafik der normierten T2 TSE, Signalintensitäten - Kurve, objektive Messung

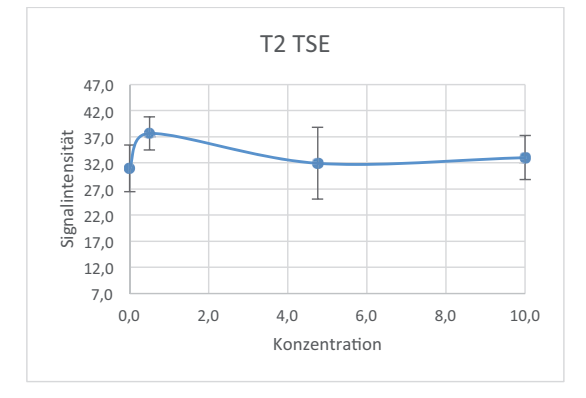

## e - T2 WATS Rohdaten objektive Messung

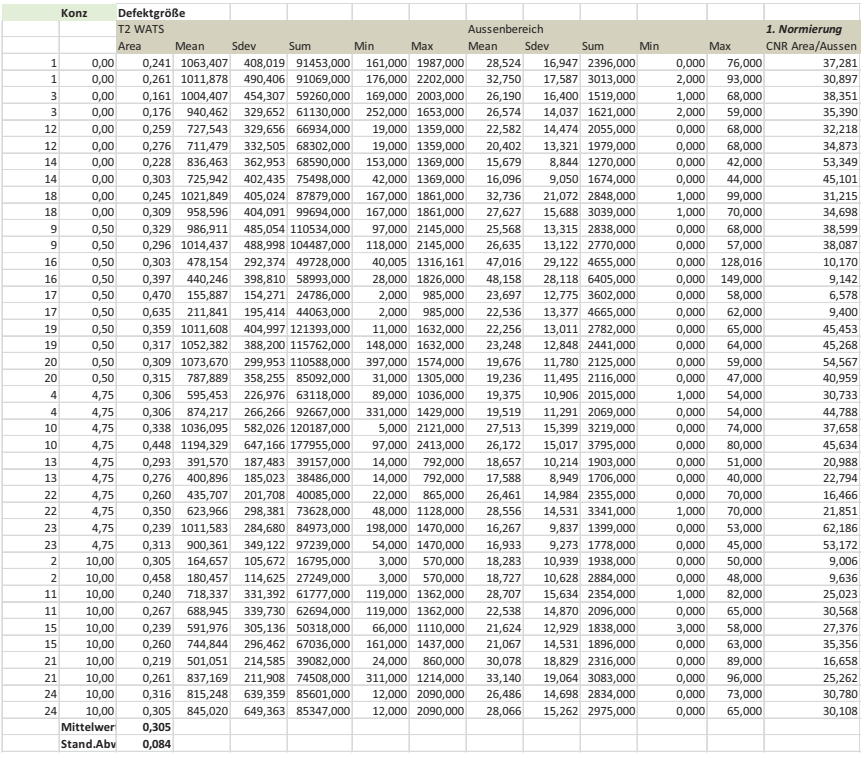

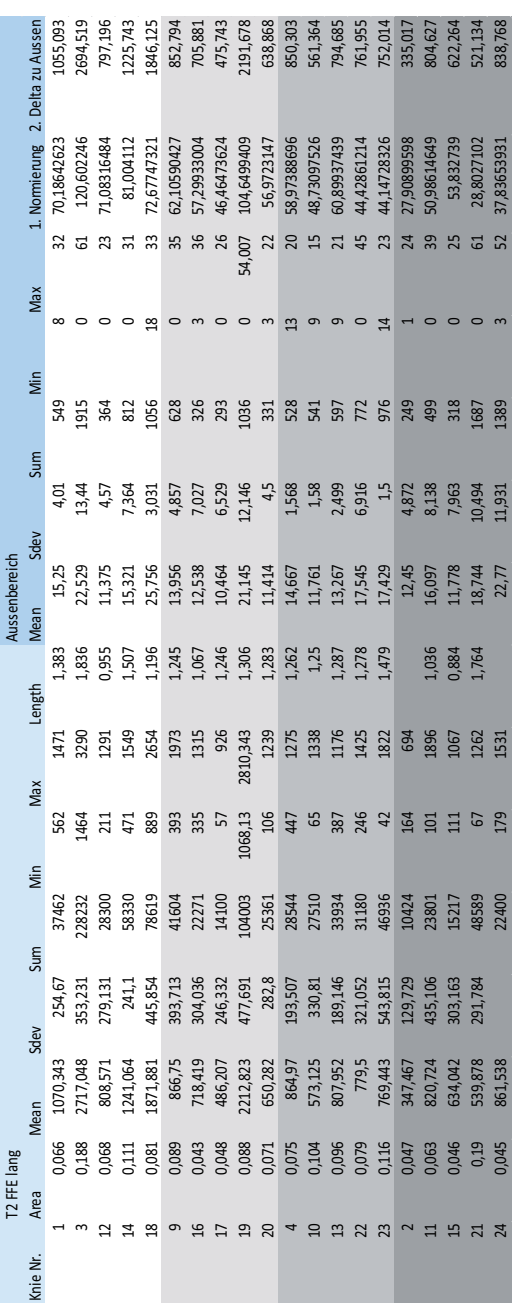

# 9.2.3.5 Messwerte subjektiv, T2\* FFE (2 mm)

# Danksagung

Ein herzliches Dankeschön allen, die mich während der Erstellung meiner Dissertation unterstützt haben.

Mein erster Dank gilt Herrn Prof. Dr. Dr. h.c. Martin Kramer und Herrn Prof. Dr. Dr. Stefan Arnhold für die Überlassung des interessanten Themas und die Unterstützung bei der Anfertigung der Arbeit.

Ein ganz besonderer Dank gilt Frau Dr. Kerstin von Pückler geb. Amort für die herausragende Betreuung und Hilfestellung bei der Durchführung der Versuche und maßgebliche Unterstützung bei der Ausfertigung meiner Arbeit.

Ich möchte der Firma Amedrix und der Firma Guerbet für die Bereitstellung der von mir verwendeten Materialien danken.

Des Weiteren bedanke ich mich bei Herrn Dr. Failing für die statistische Beratung zum Studiendesign und Herrn Dr. Bokemeyer für die anfängliche Betreuung dieser Arbeit.

Ein herzlicher Dank gilt allen Kolleginnen und Kollegen der Universität Gießen für ihre Mitwirkung und ihr Verständnis in den Versuchsphasen.

Ich bedanke mich im Speziellen für die Unterstützung der Mitarbeiter der Abteilung für Bildgebende Verfahren, Kleintierklinik der Justus-Liebig-Universität, sowie den Mitarbeitern des Labors, Institutes für Veterinär - Anatomie, - Histologie, und Embryologie, ohne deren fachkundige Mitarbeit diese Arbeit nicht hätte entstehen können. Speziell den Kollegen aus dem Zelllabor möchte ich einen außerordentlichen Dank für ihre Mithilfe aussprechen.

Ein weiterer Dank geht an die Abteilung der Orthopädie aber auch alle anderen klinischen Mitarbeiter der Kleintierklinik, die durch ihr Einspringen und ihr Verständnis viele der zeitaufwendigen Laborversuche erst realisierbar gemacht haben.

Mein abschließender und ganz besonderer Dank gilt meiner Familie, meinem Verlobten Malte Pollmann und meinen Freunden, ohne deren Unterstützung diese Dissertation nicht entstanden wäre.

DANKE

189

# Erklärung

Ich erkläre: Ich habe die vorgelegte Dissertation selbständig und ohne unerlaubte fremde Hilfe und nur mit den Hilfen angefertigt, die ich in der Dissertation angegeben habe. Alle Textstellen, die wörtlich oder sinngemäß aus veröffentlichten oder nicht veröffentlichten Schriften entnommen sind, und alle Angaben, die auf mündlichen Auskünften beruhen, sind als solche kenntlich gemacht. Bei den von mir durchgeführten und in der Dissertation erwähnten Untersuchungen habe ich die Grundsätze guter wissenschaftlicher Praxis, wie sie in der "Satzung der Justus-Liebig-Universität Gießen zur Sicherung guter wissenschaftlicher Praxis" niedergelegt sind, eingehalten.

Karen John
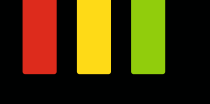

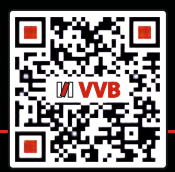

**VVB LAUFERSWEILER VERLAG STAUFENBERGRING 15 D-35396 GIESSEN**

Tel: 0641-5599888 Fax: -5599890 redaktion@doktorverlag.de www.doktorverlag.de

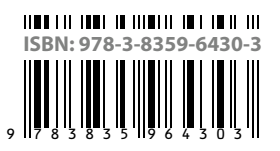

**VVB LAUFERSWEILER VERLAG**